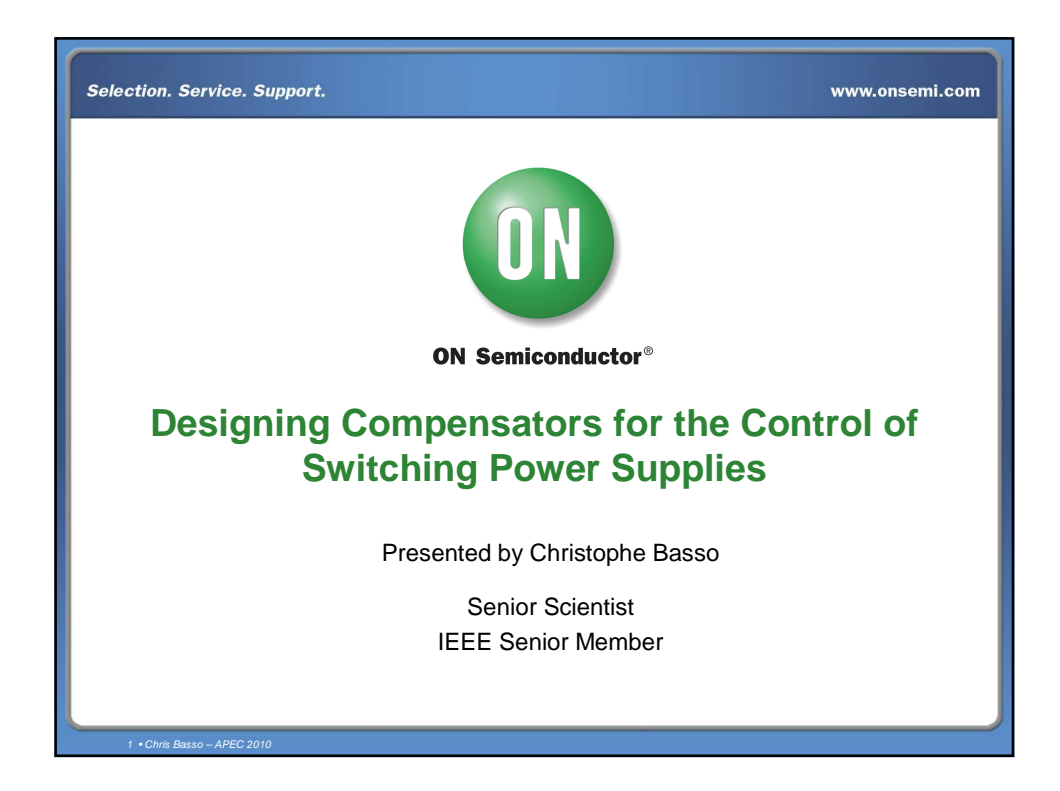

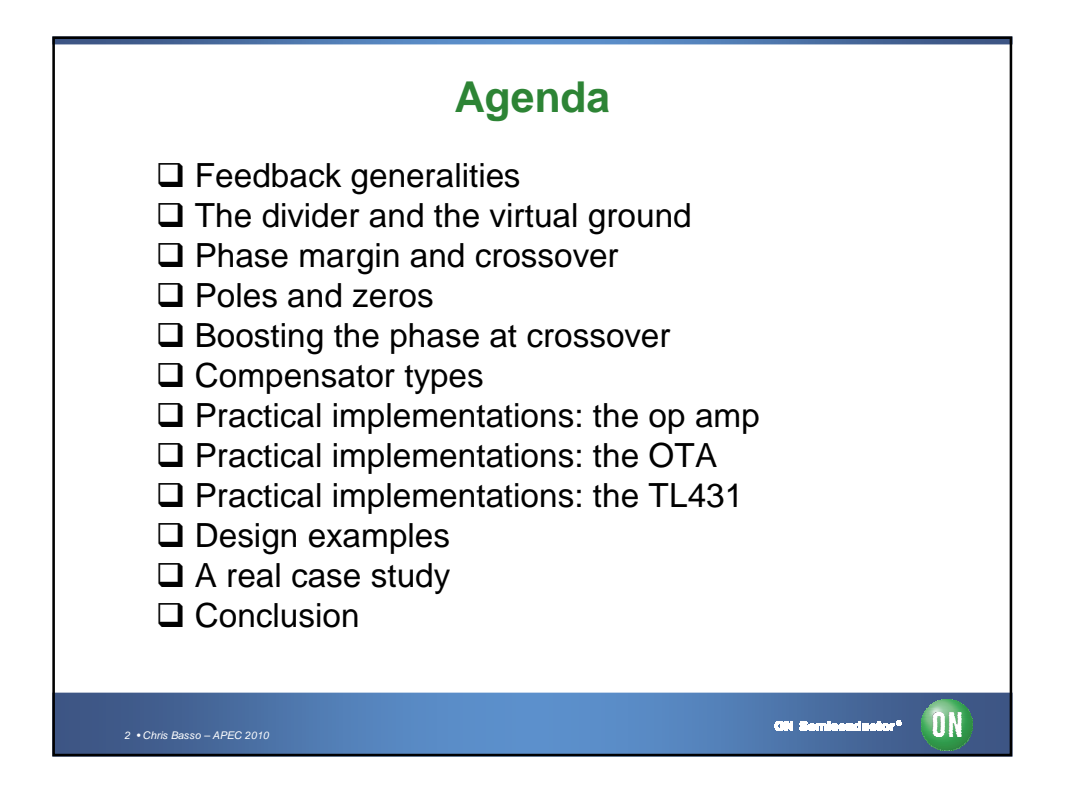

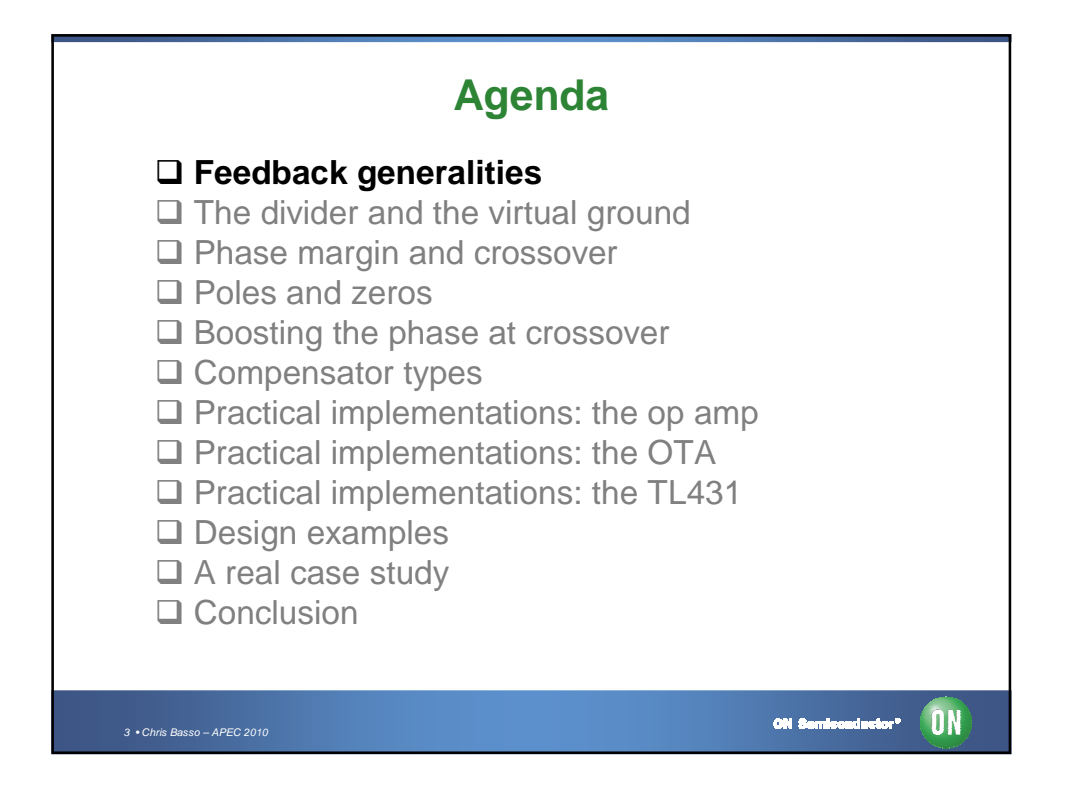

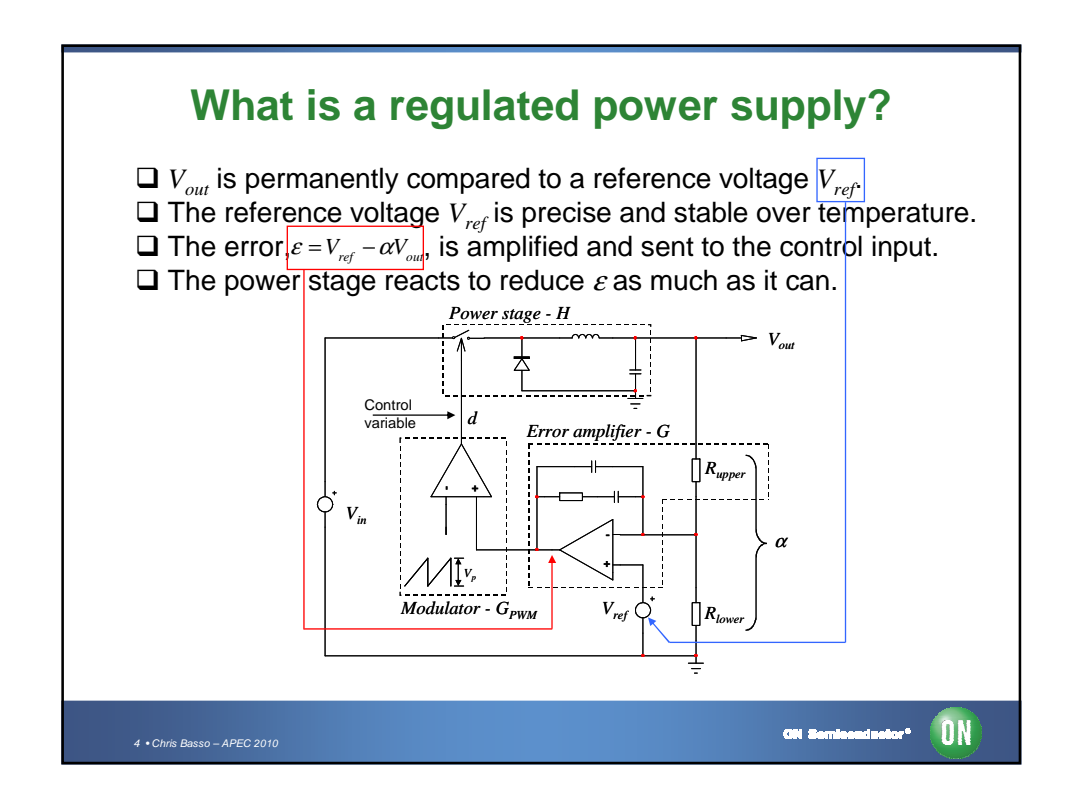

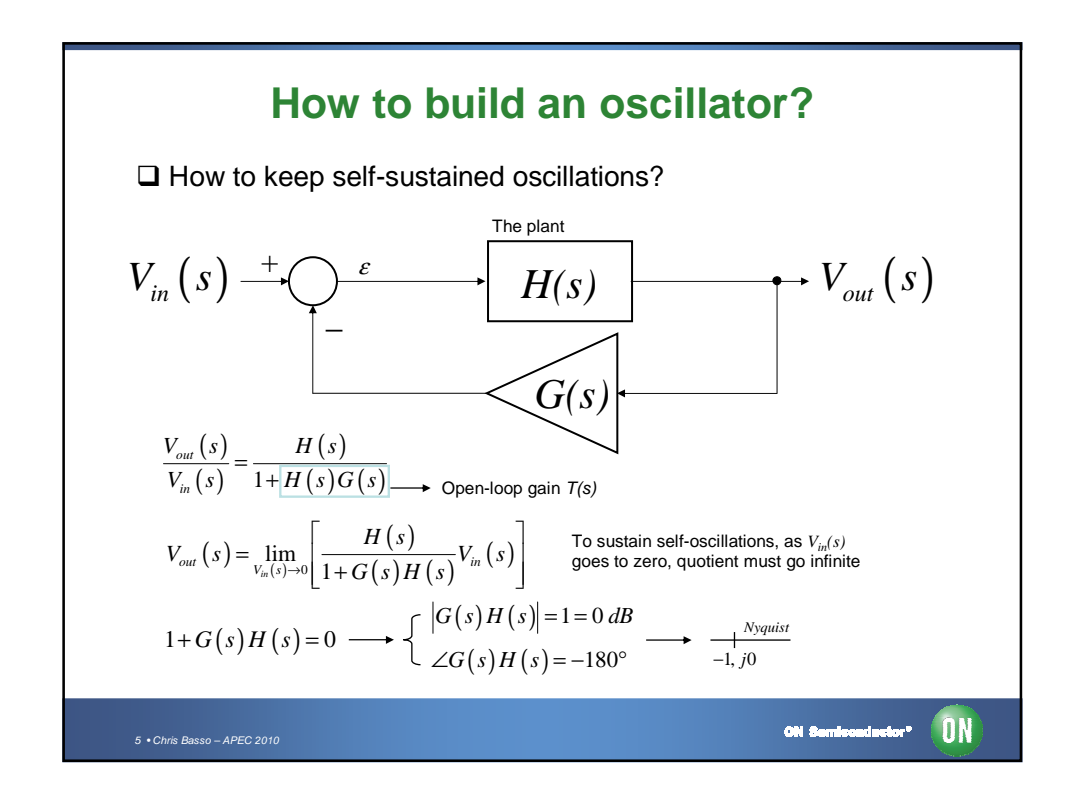

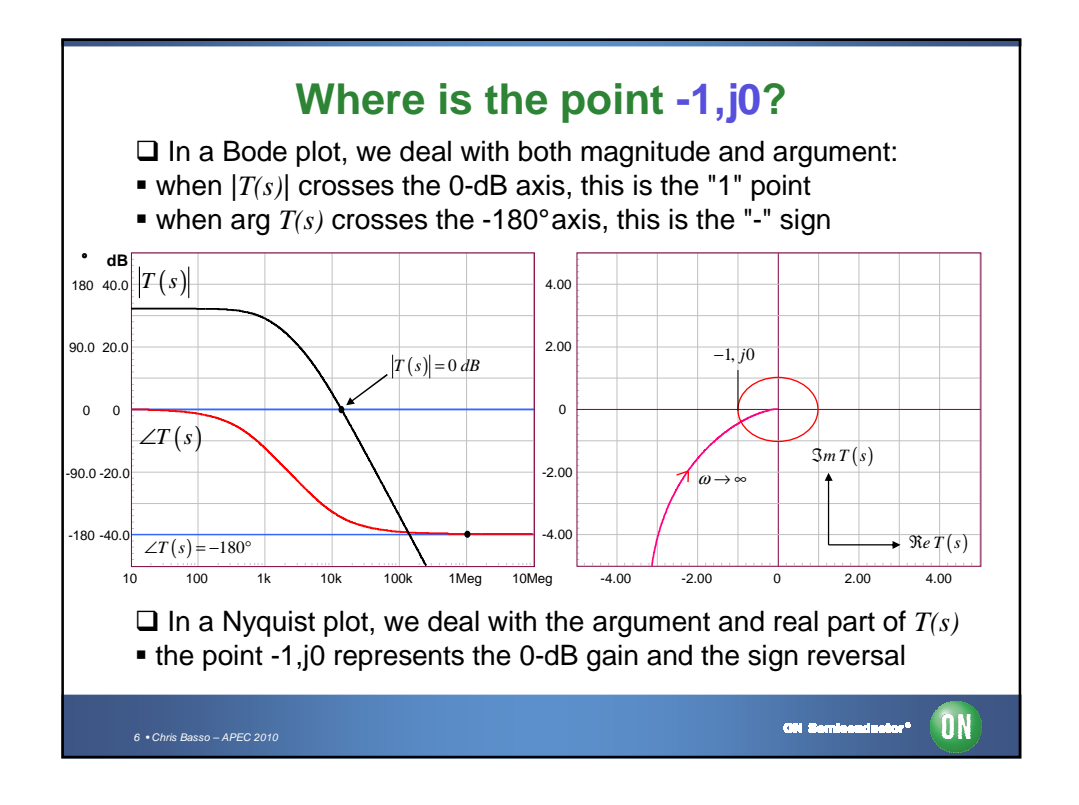

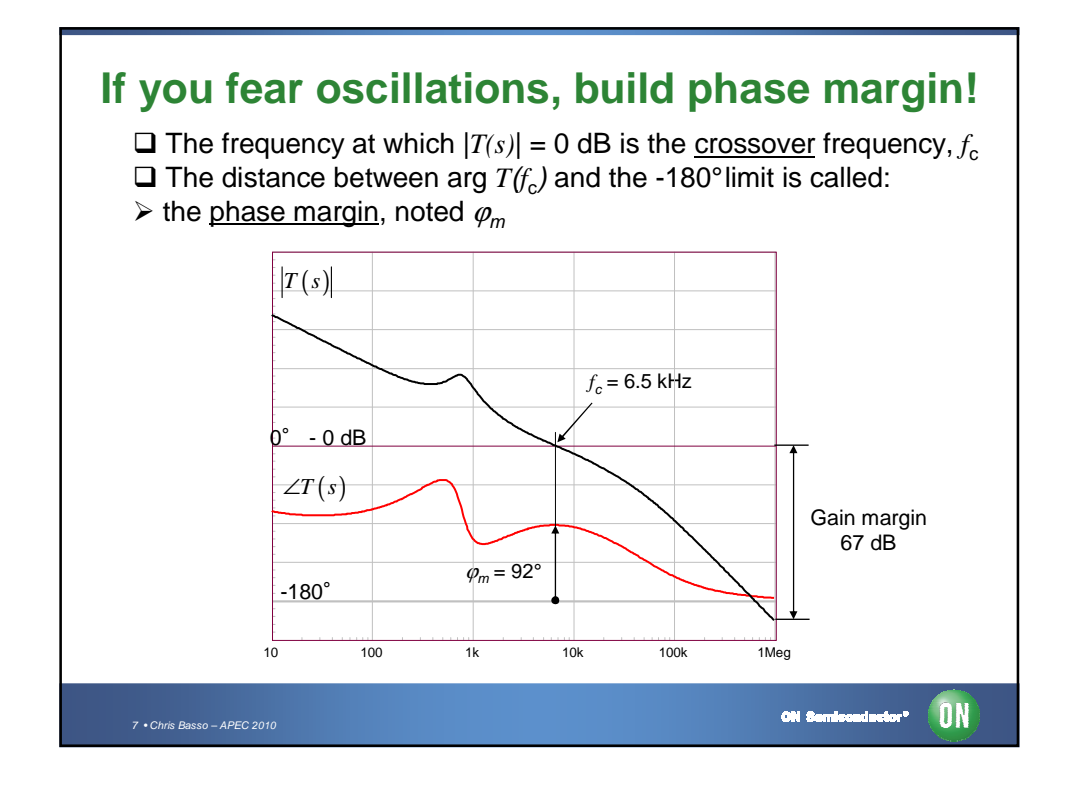

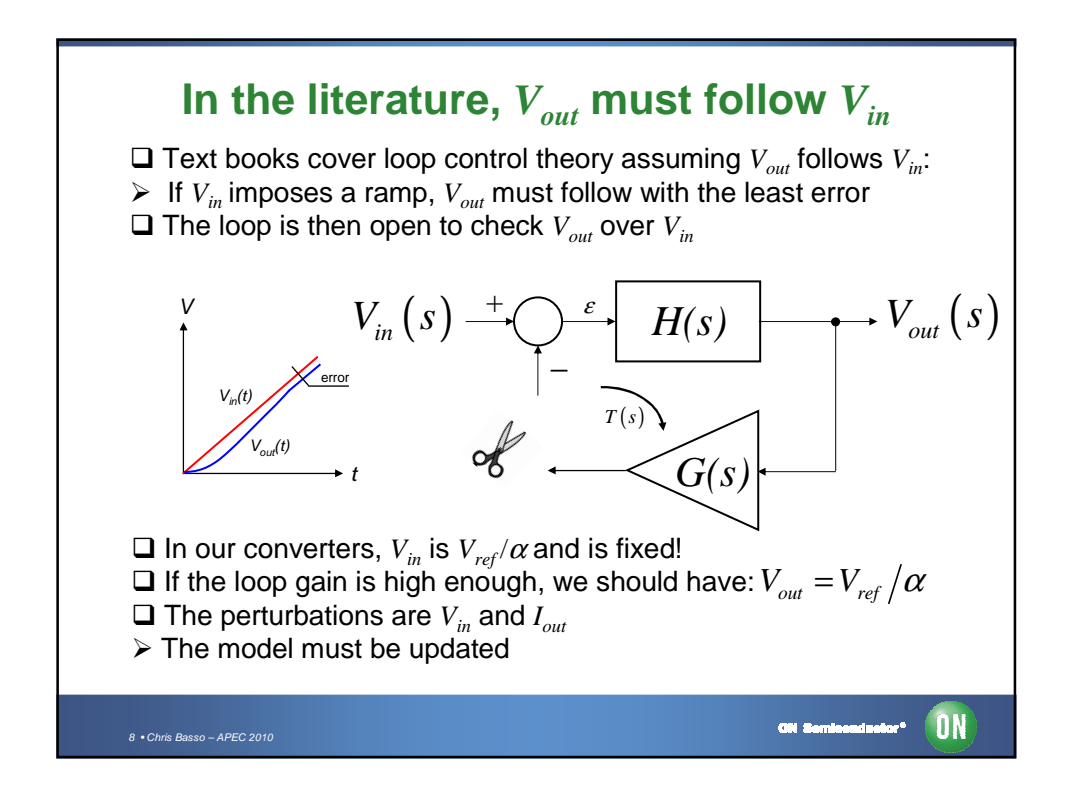

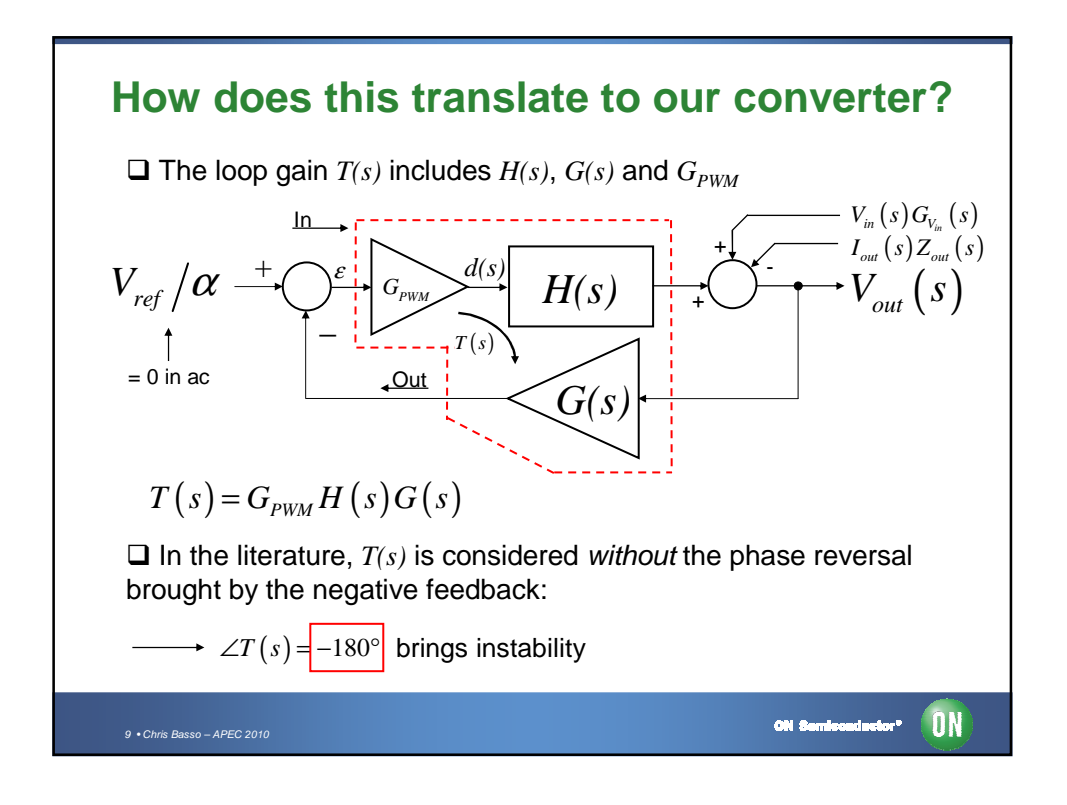

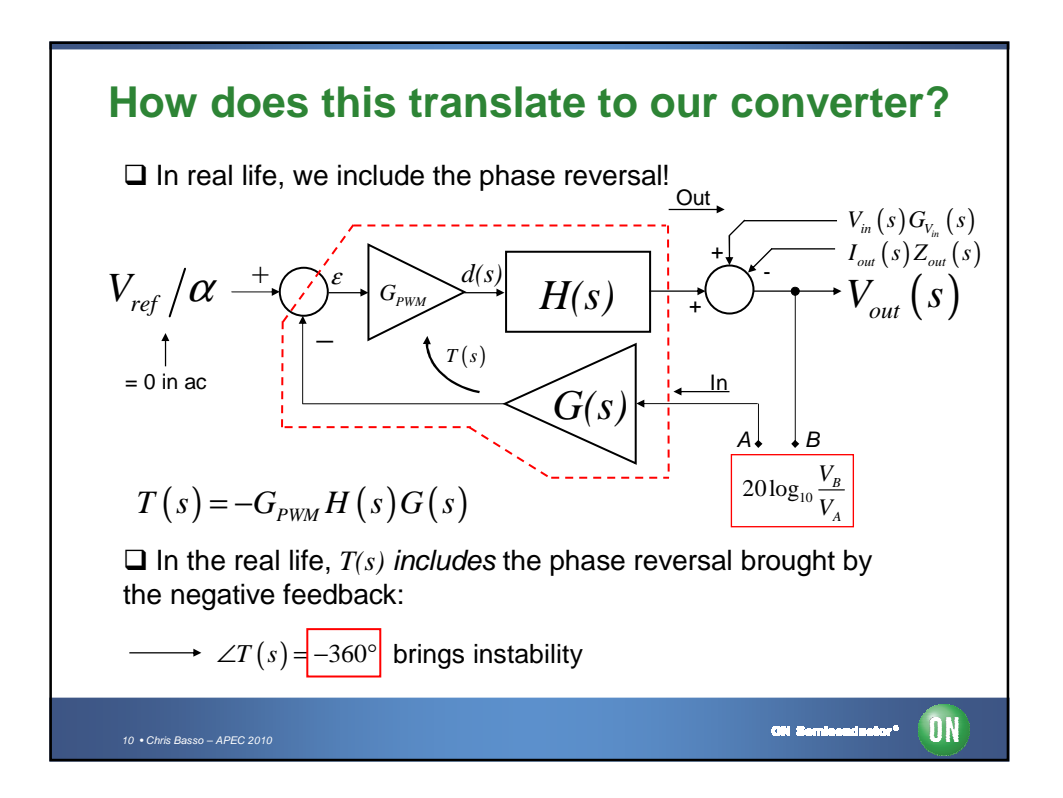

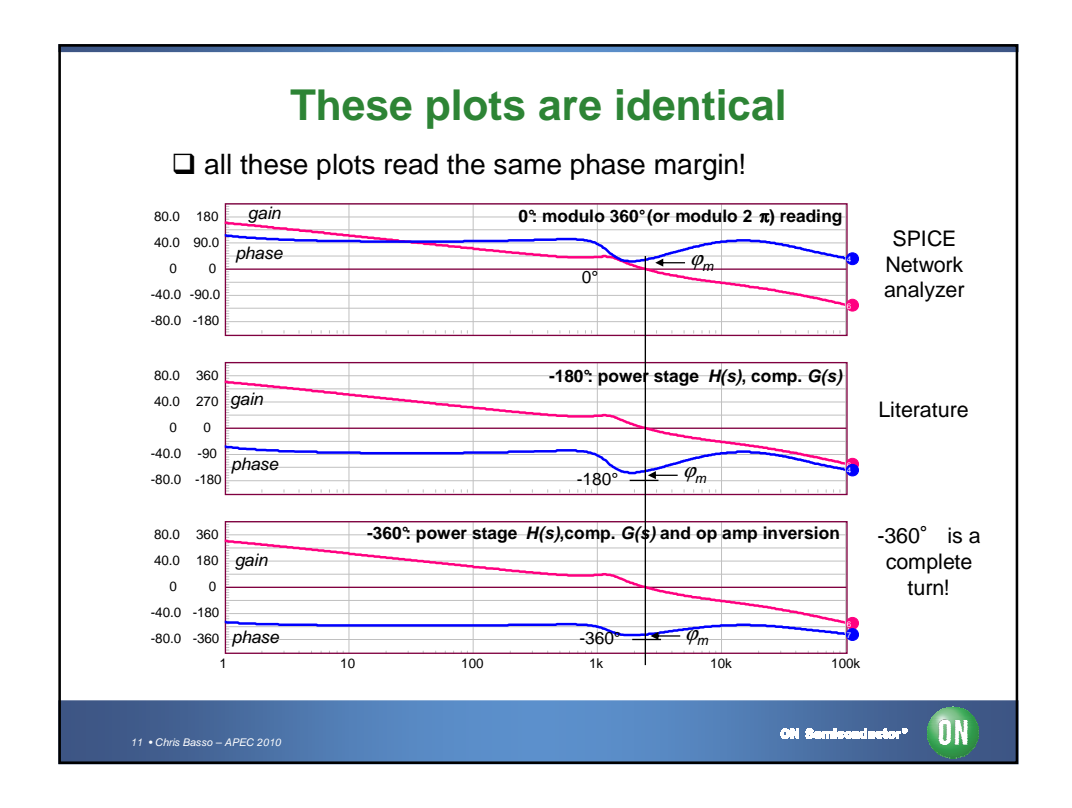

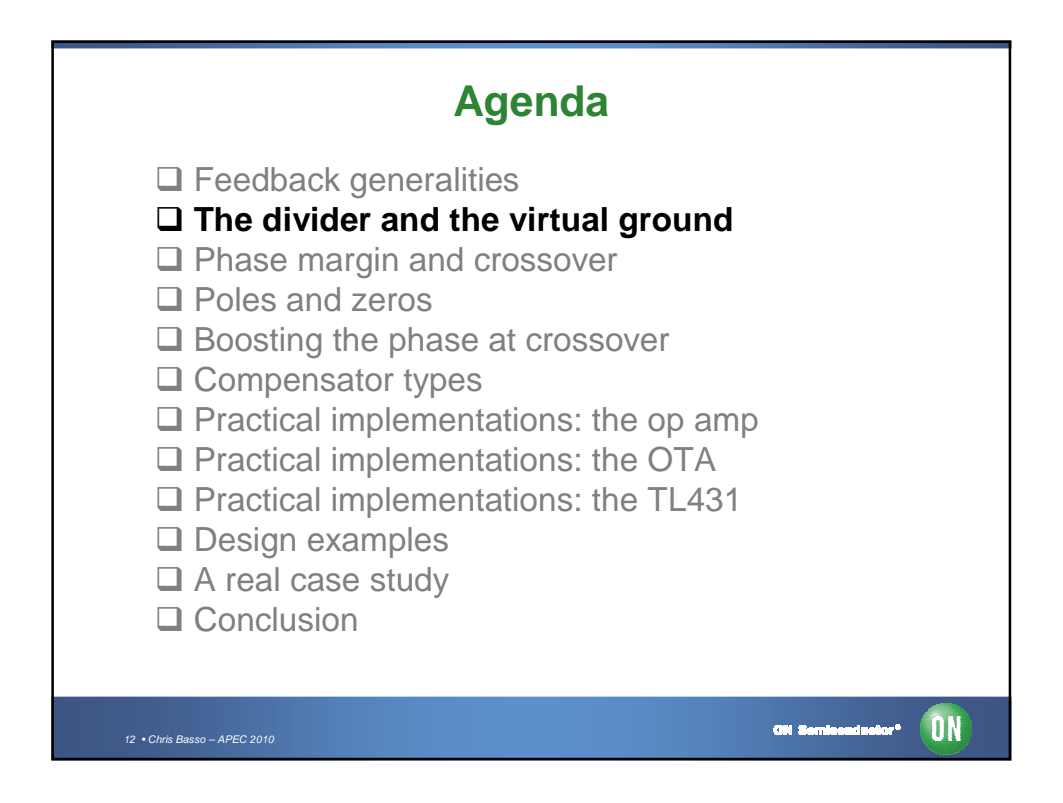

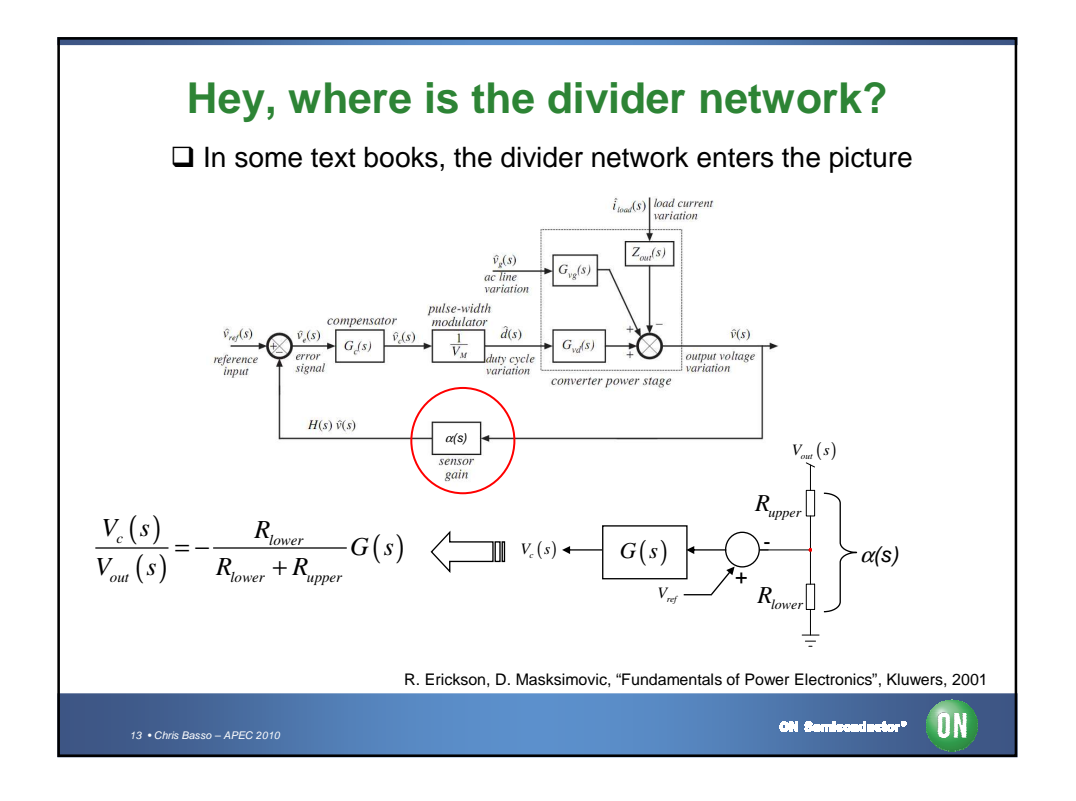

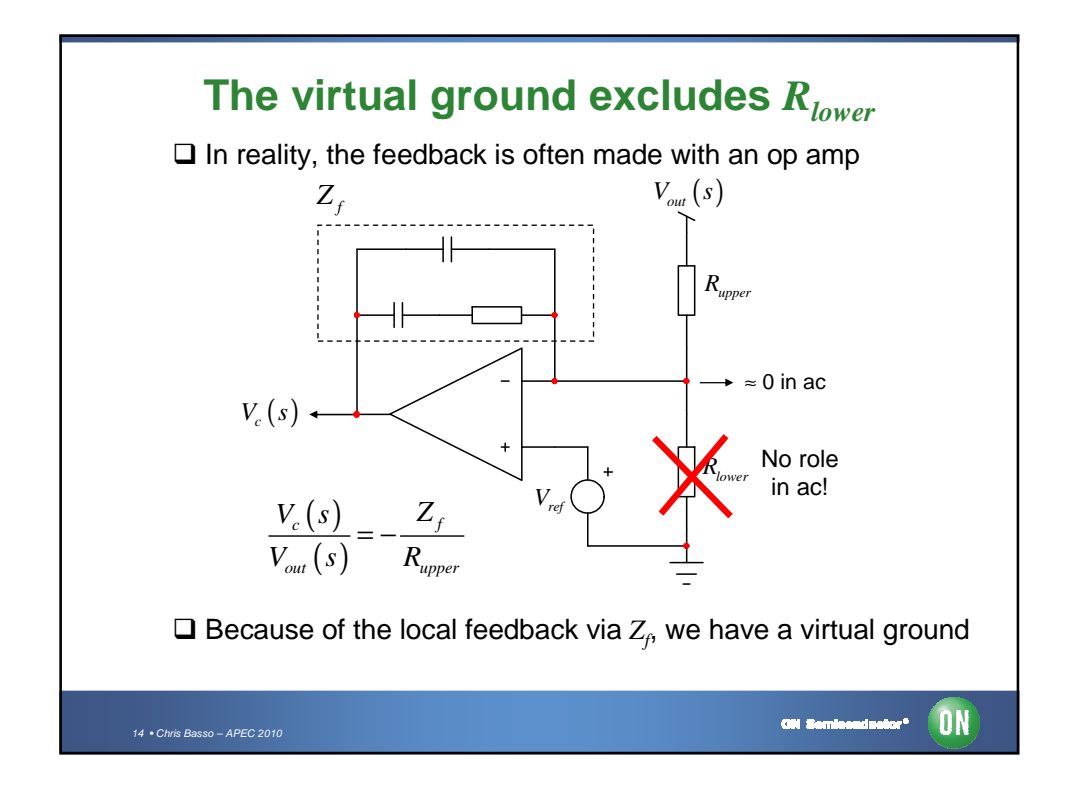

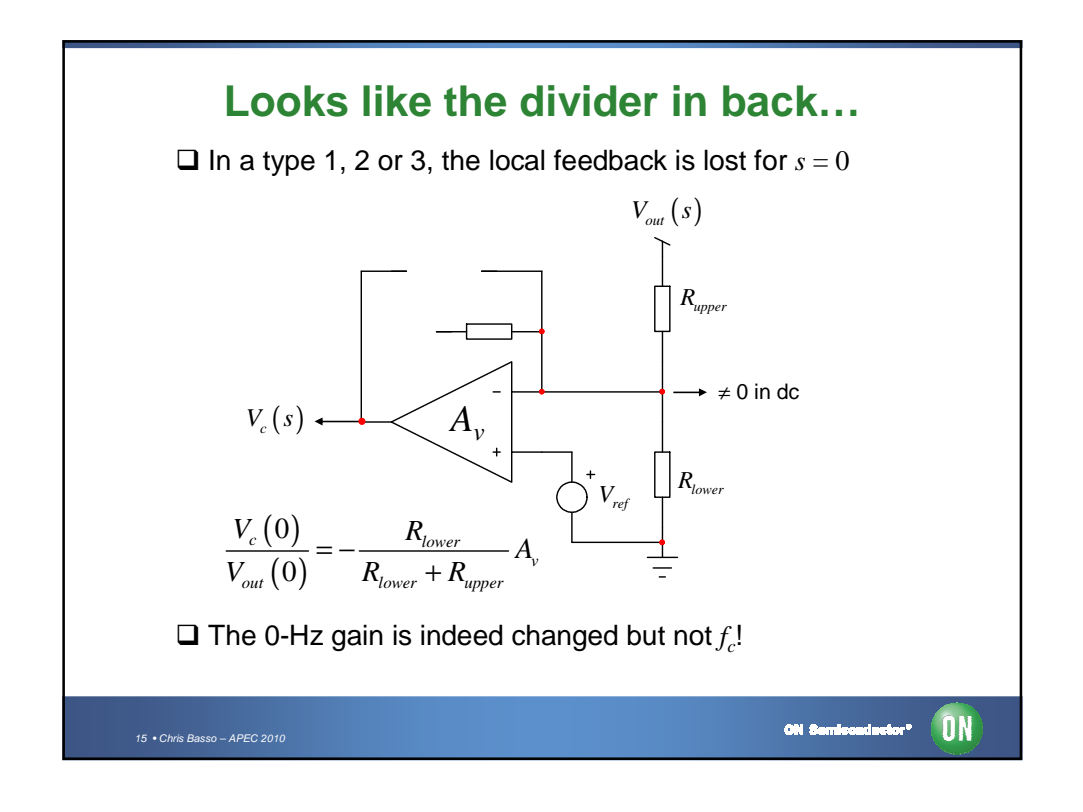

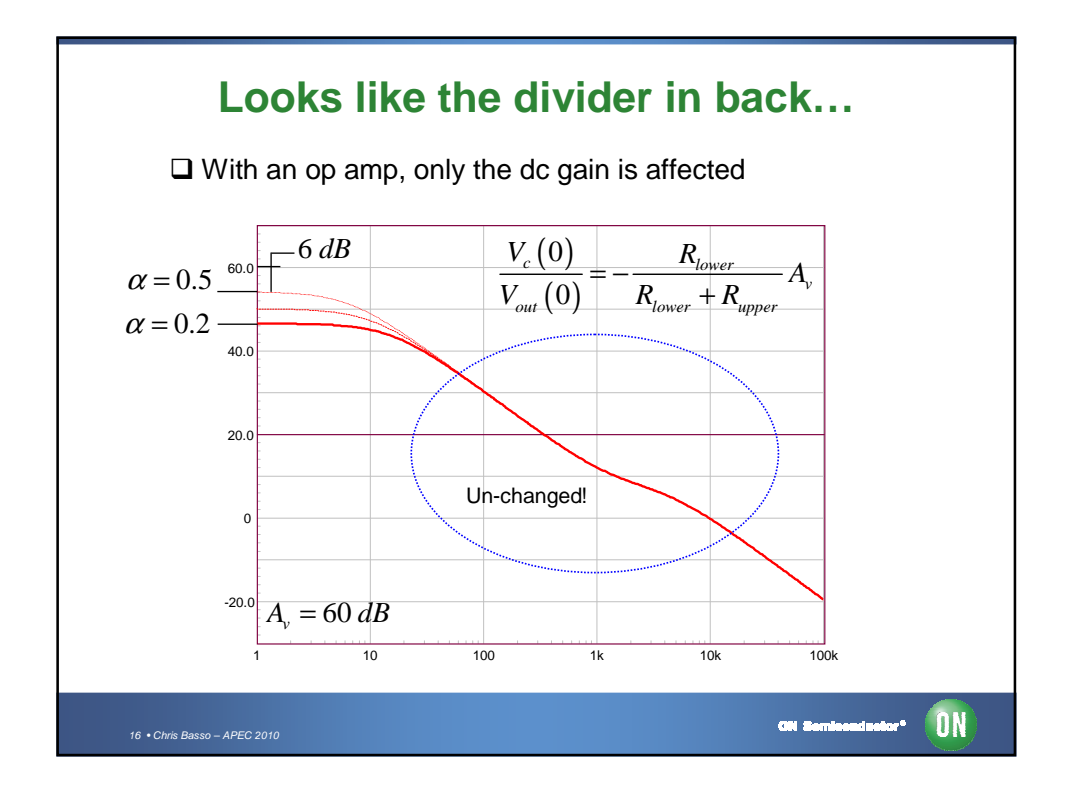

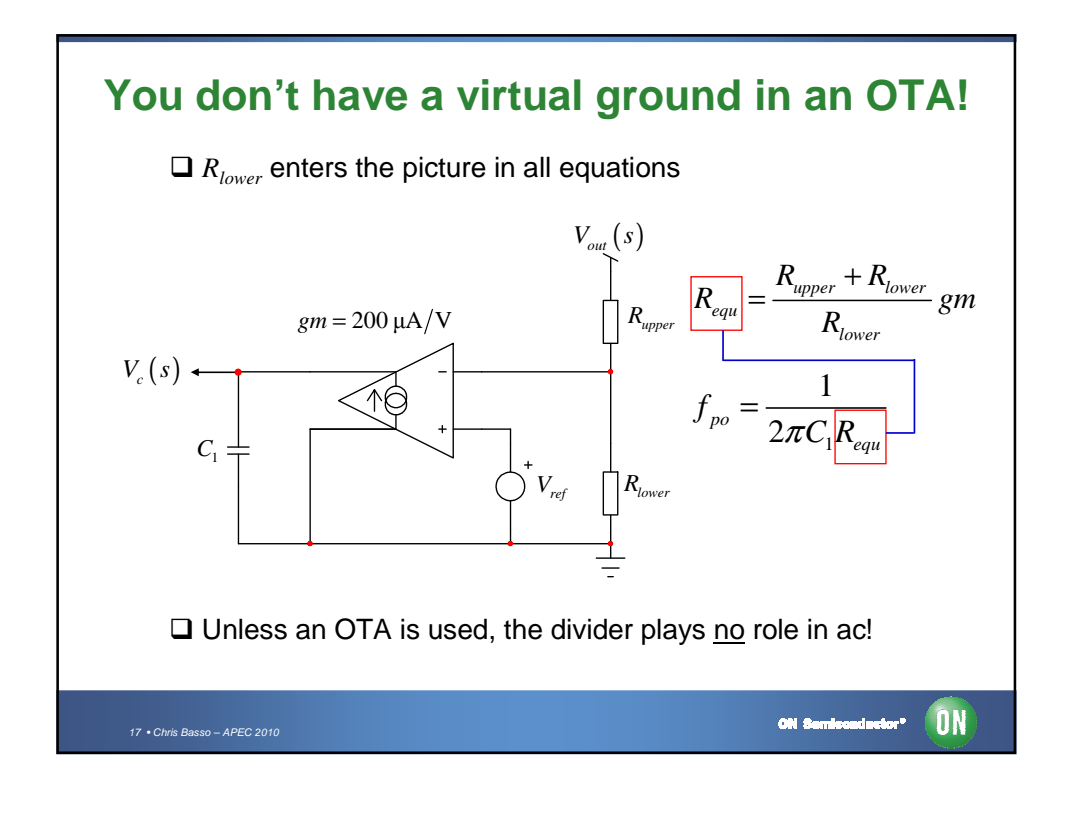

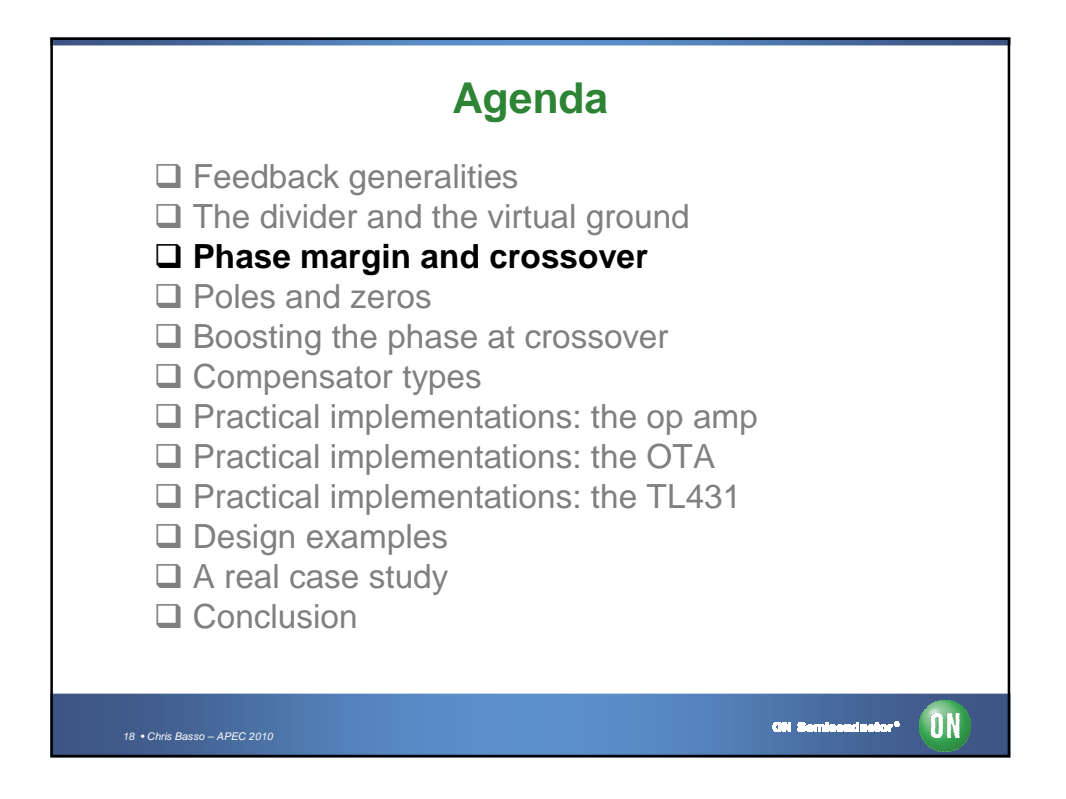

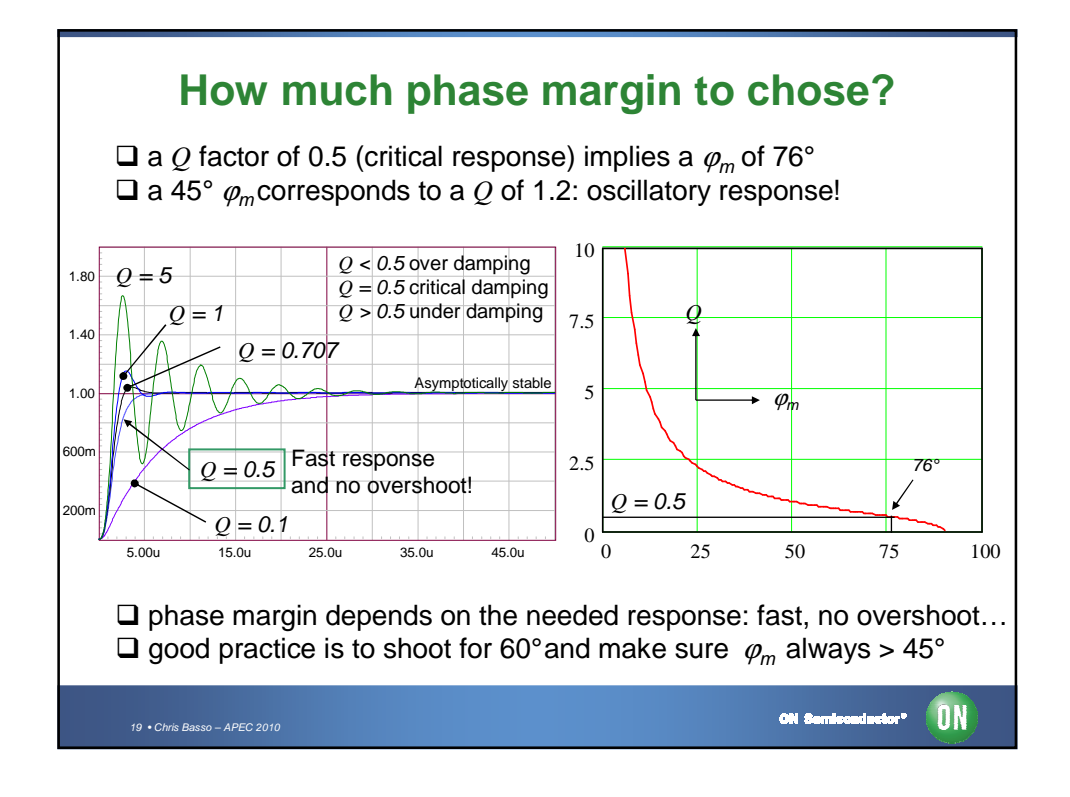

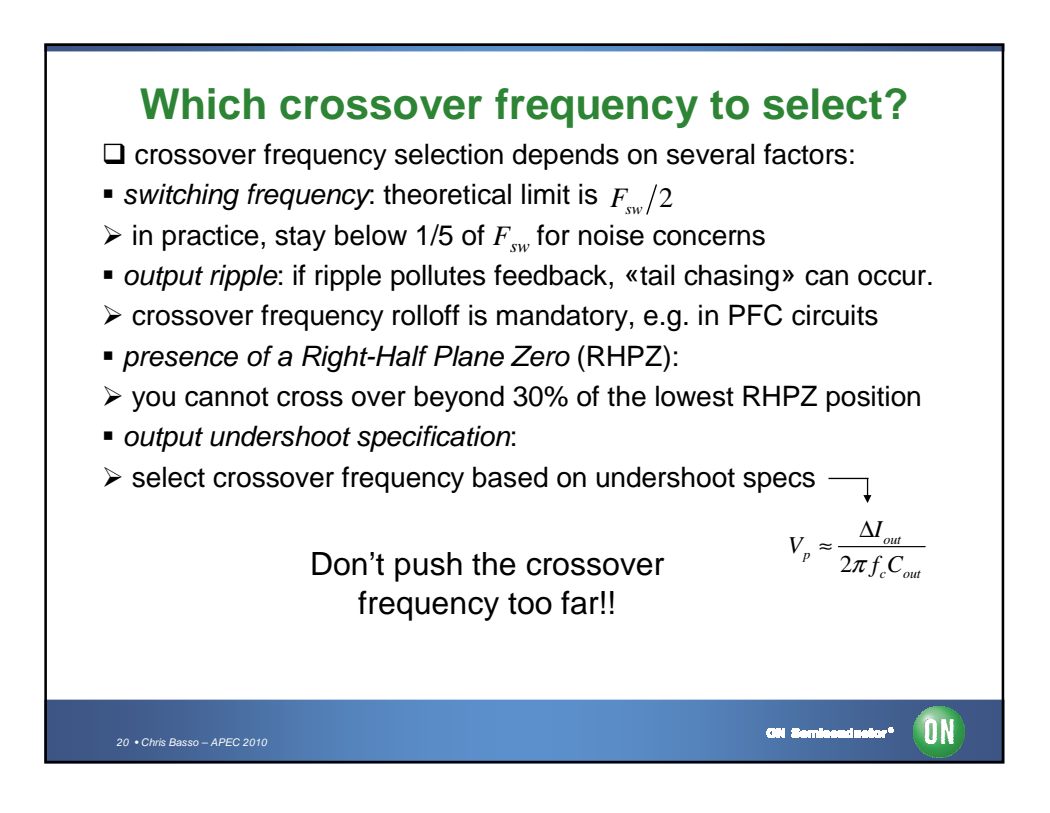

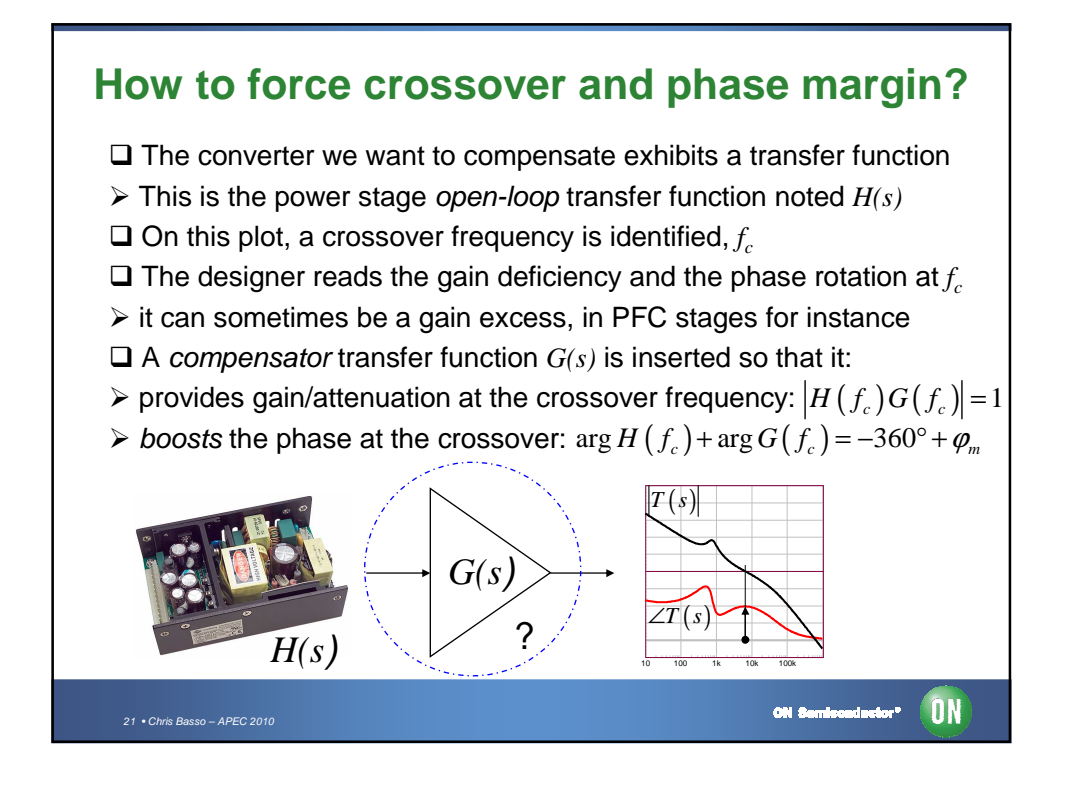

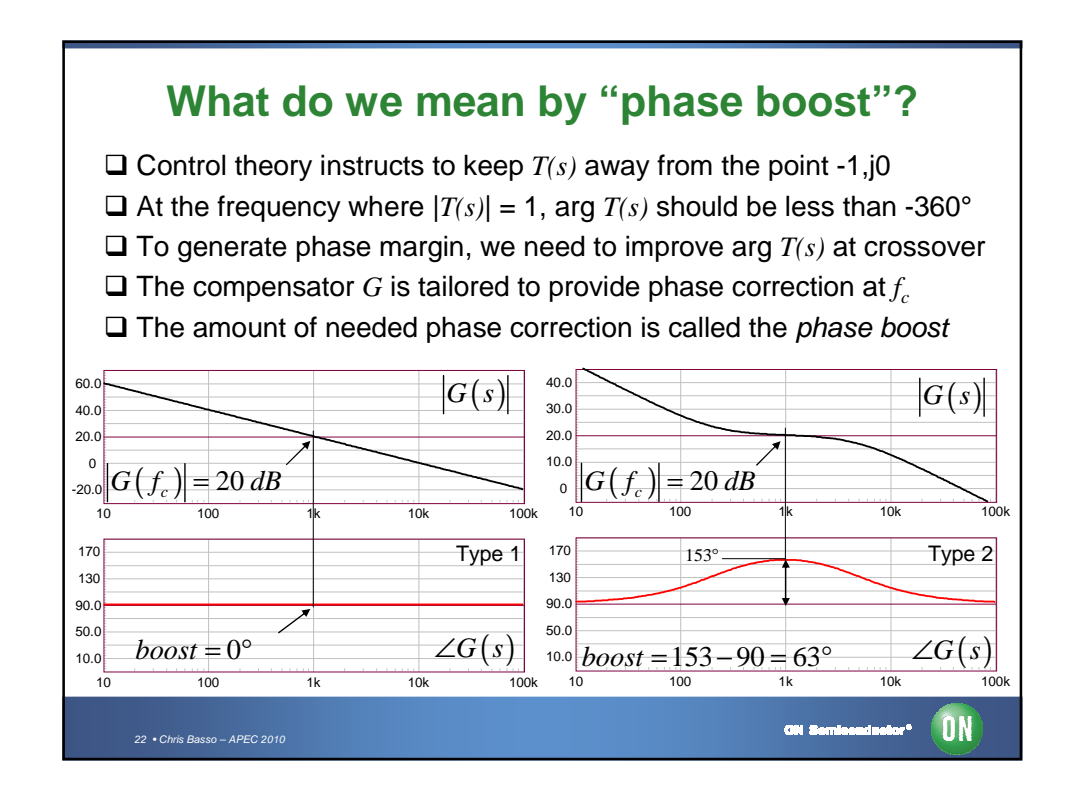

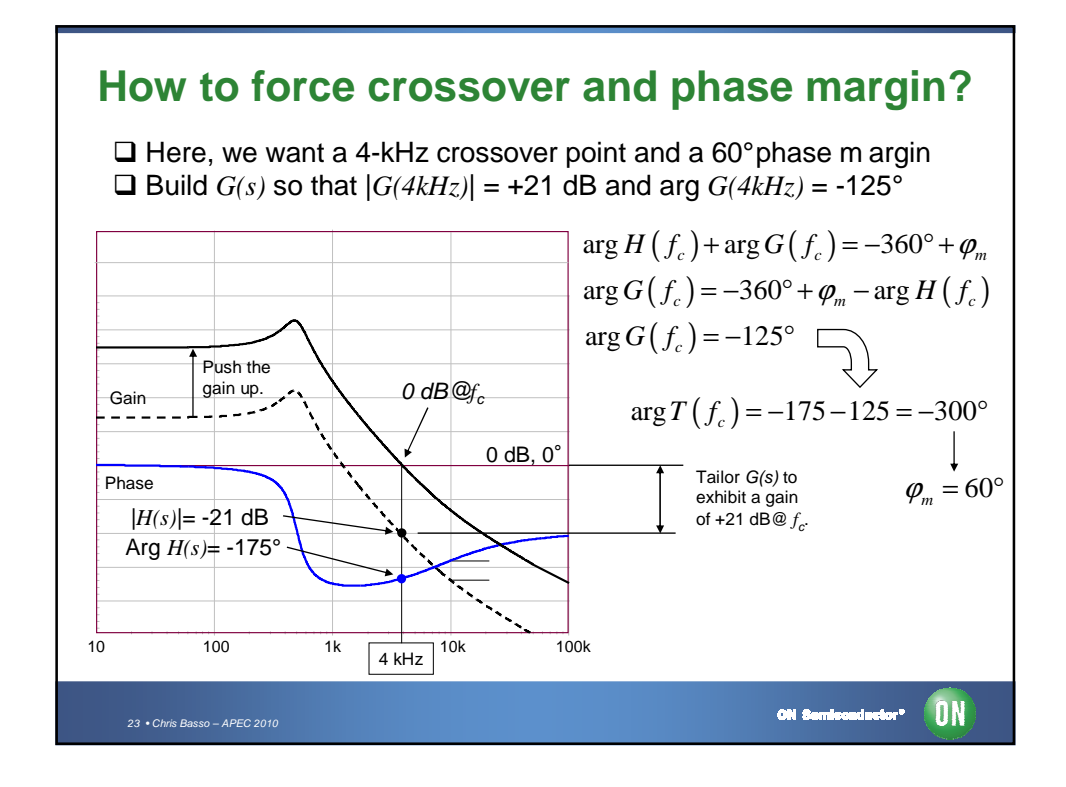

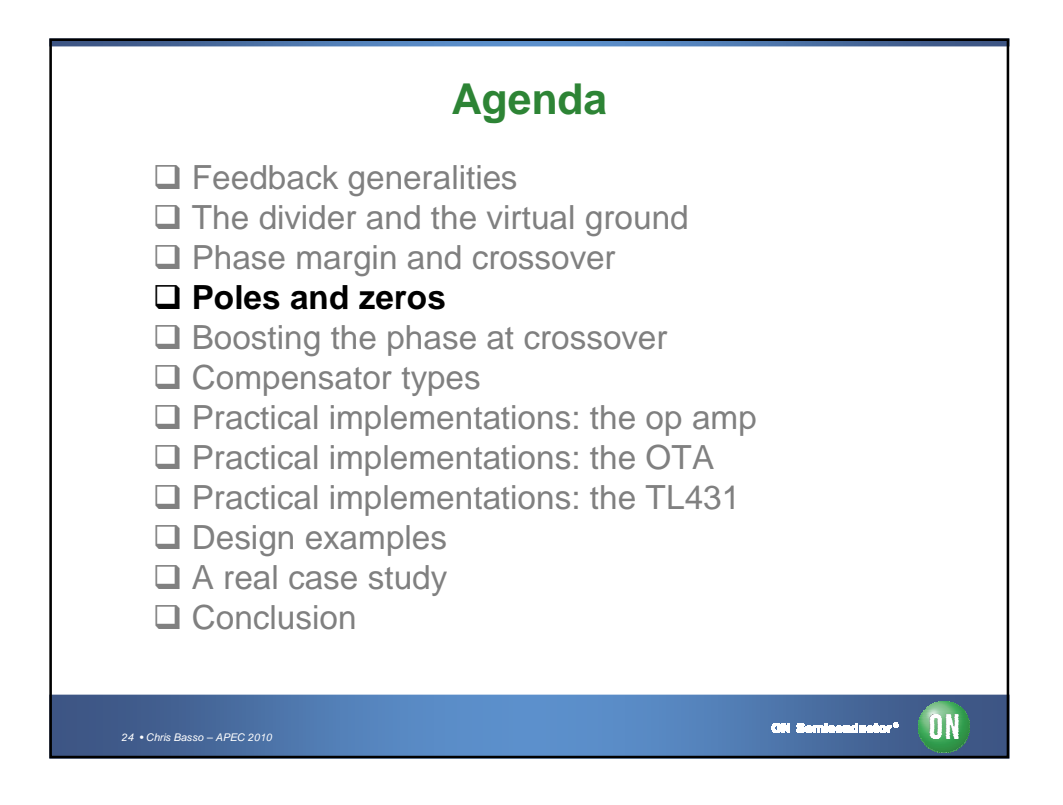

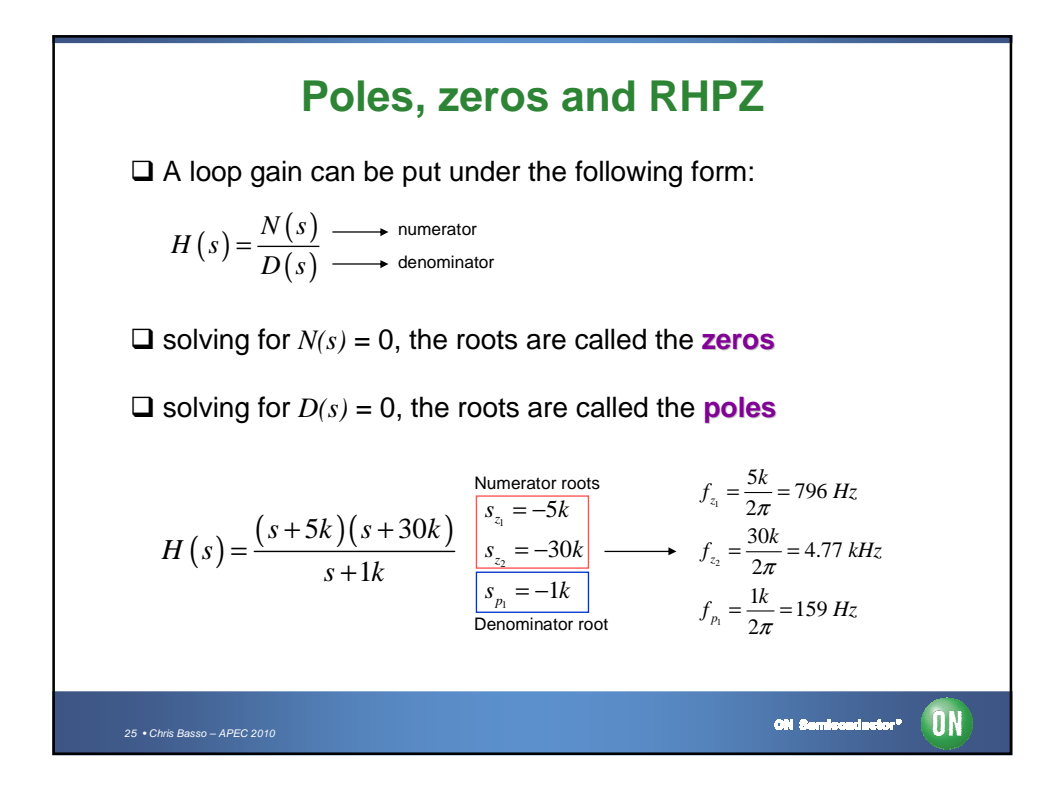

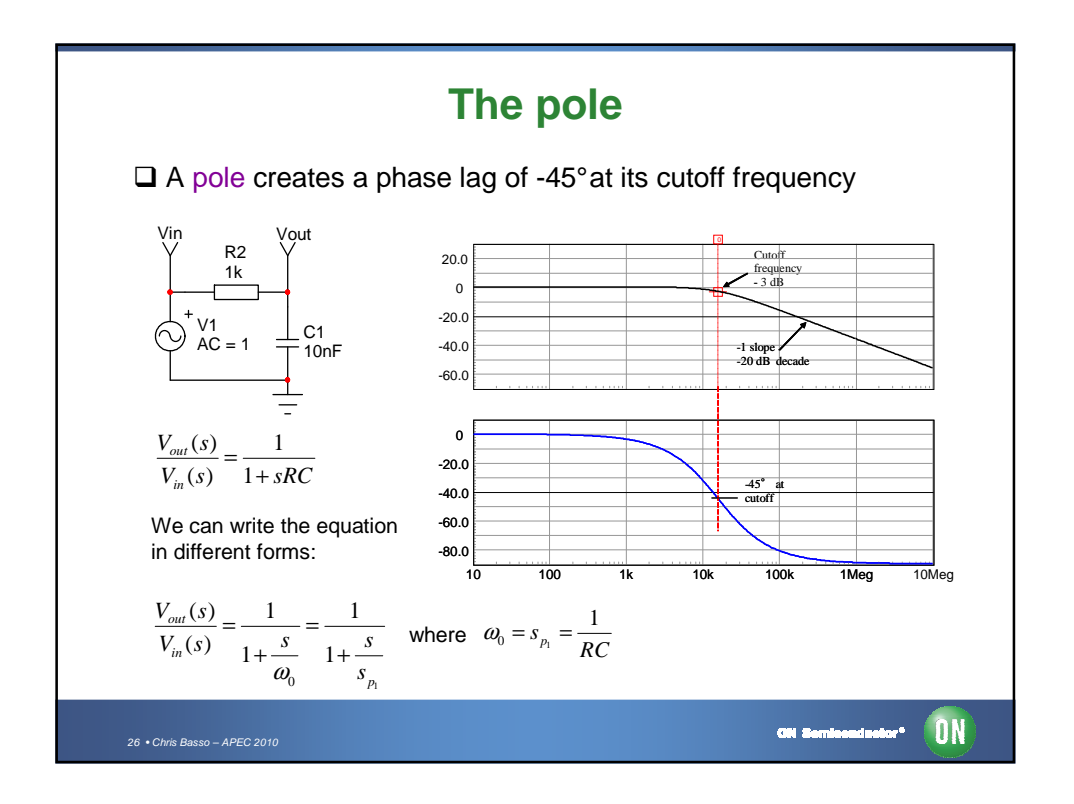

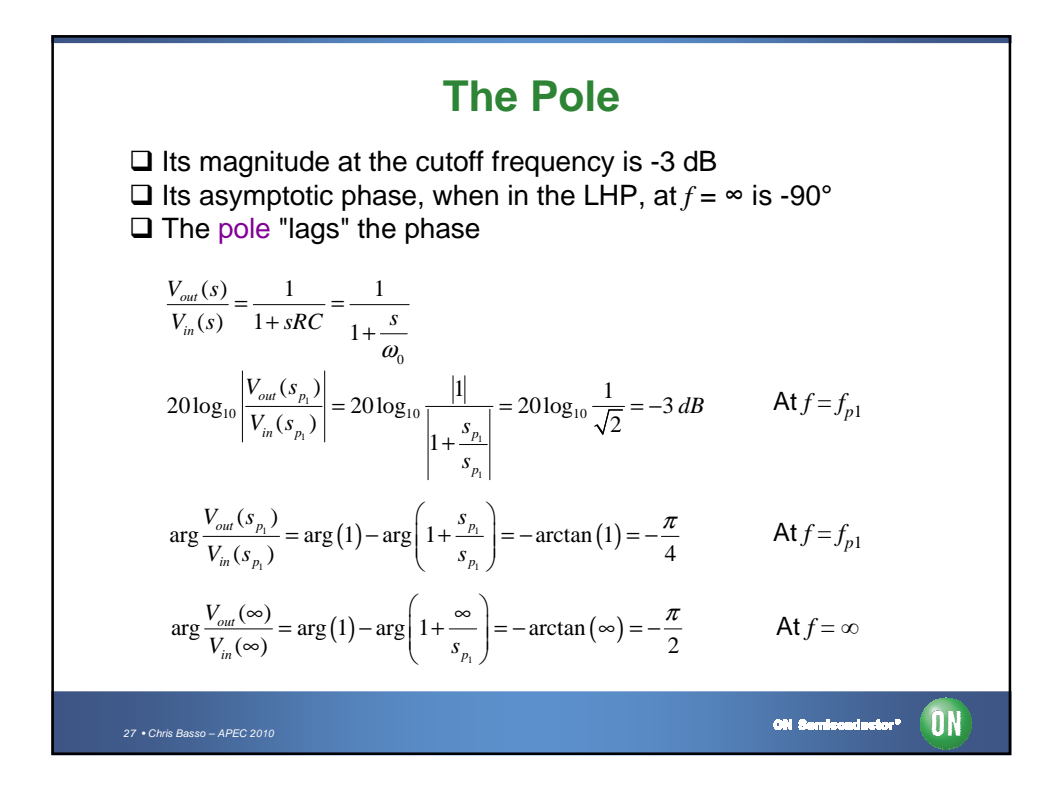

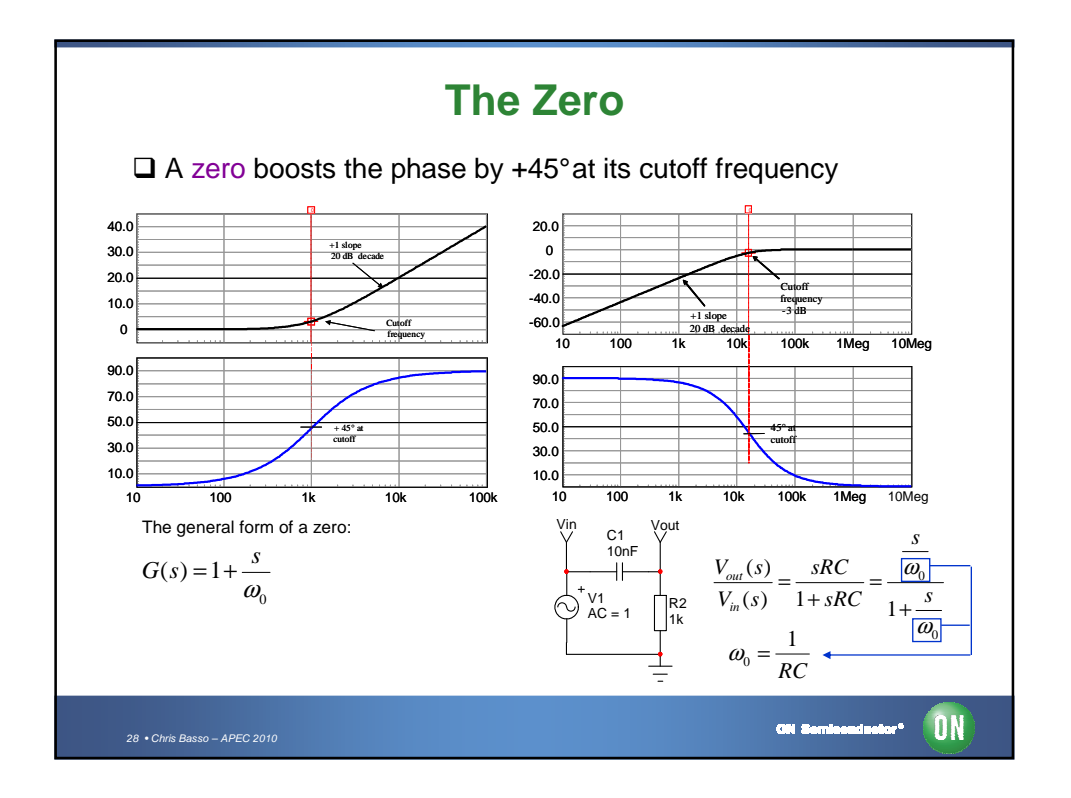

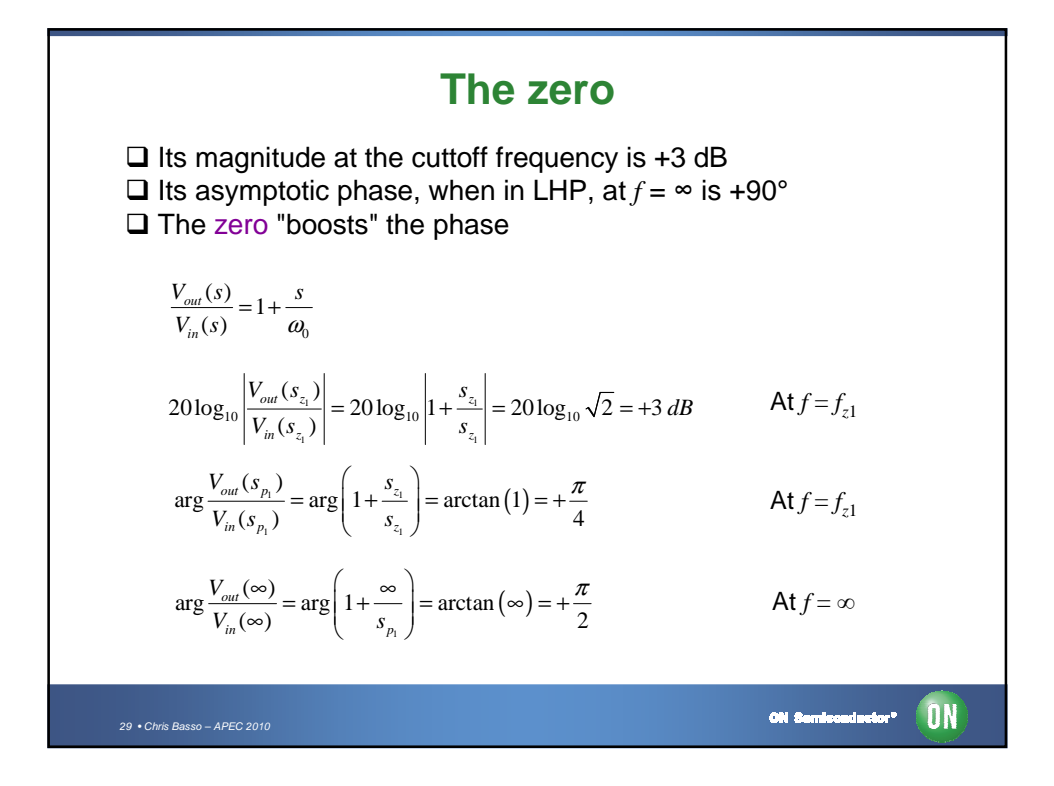

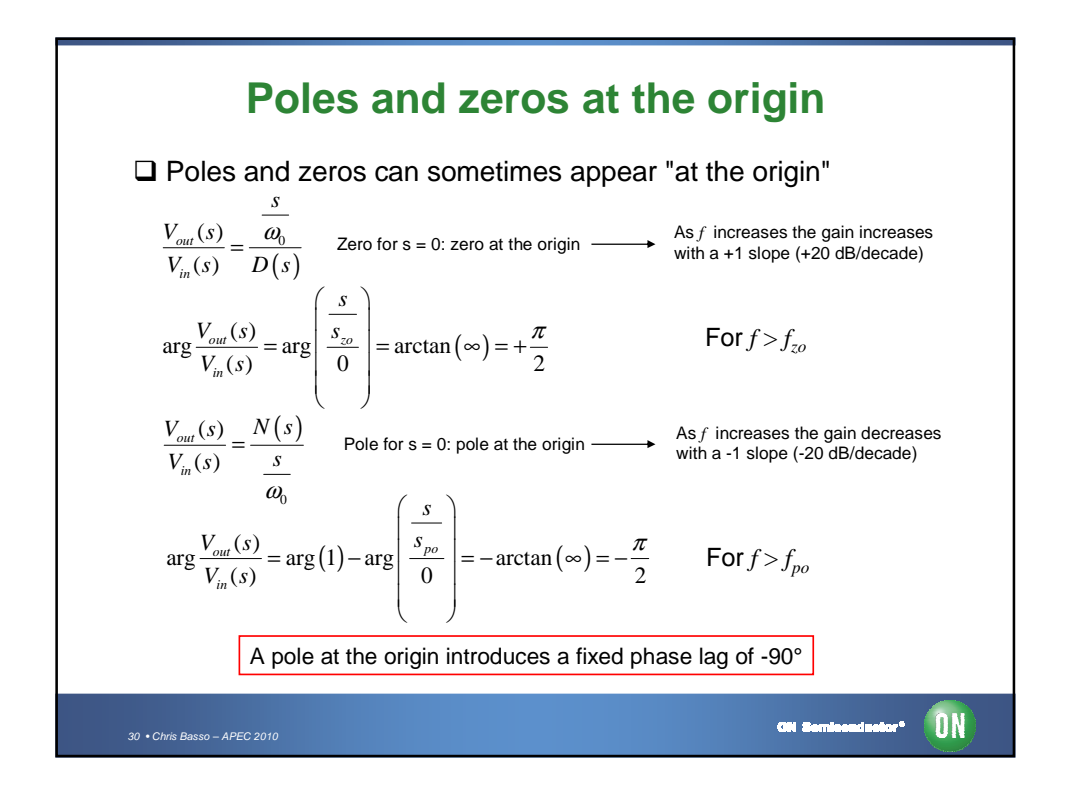

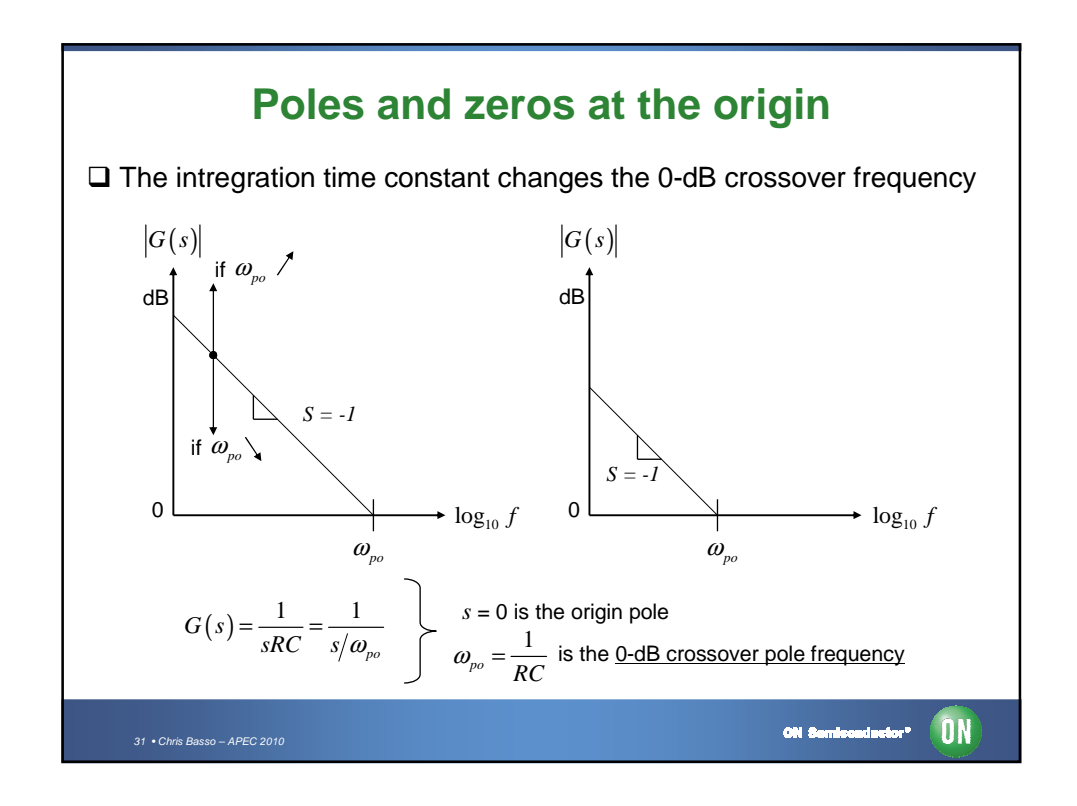

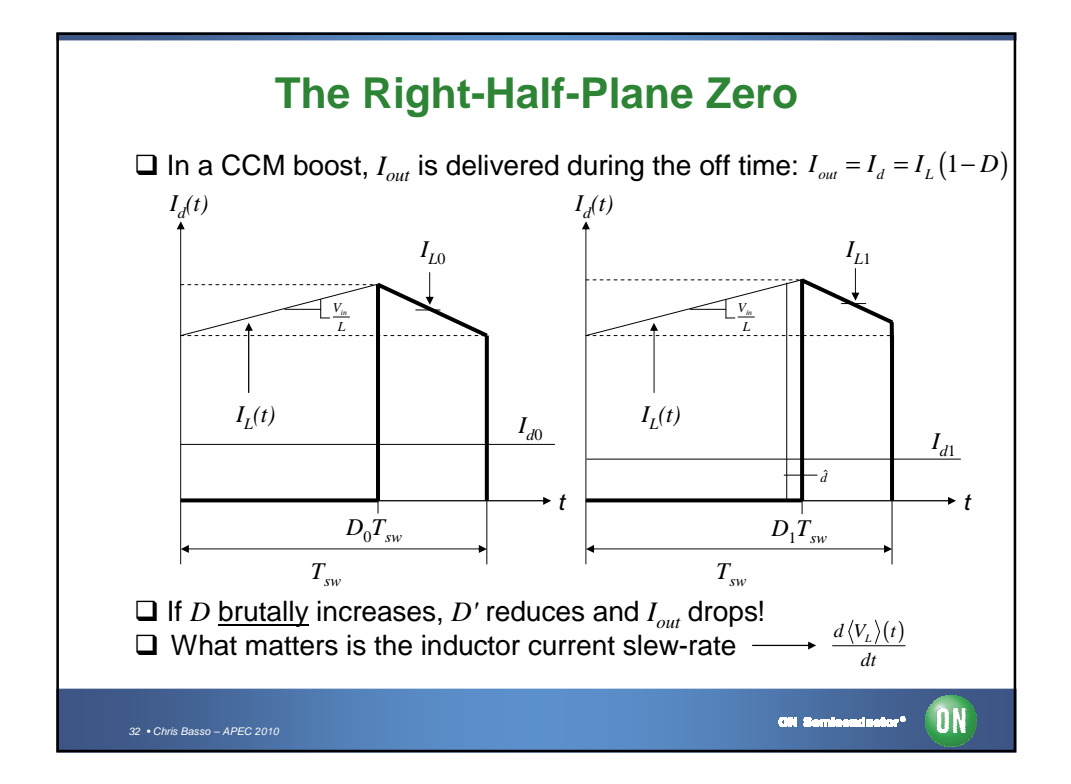

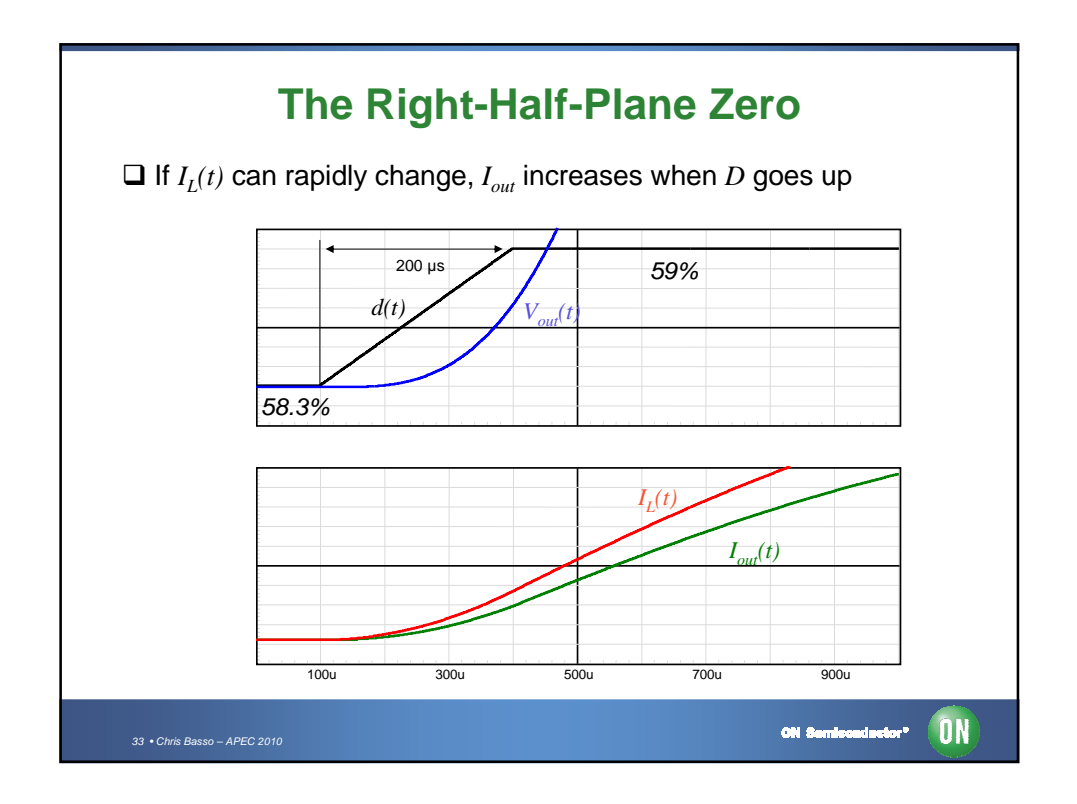

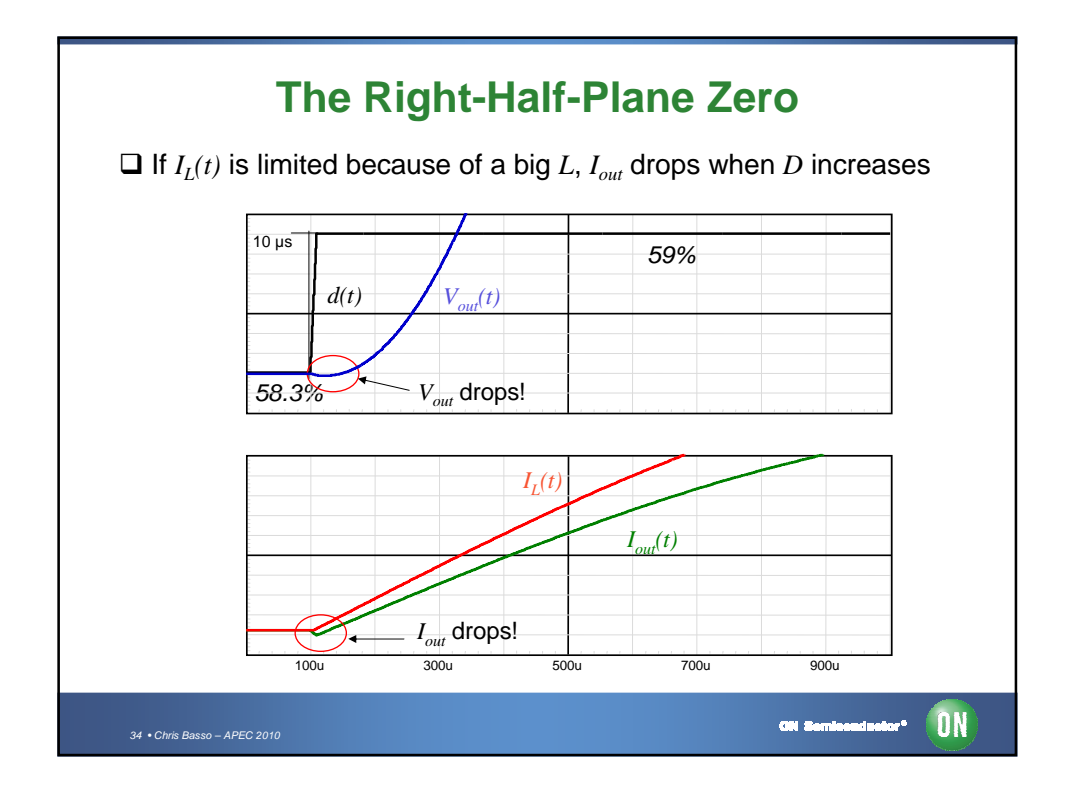

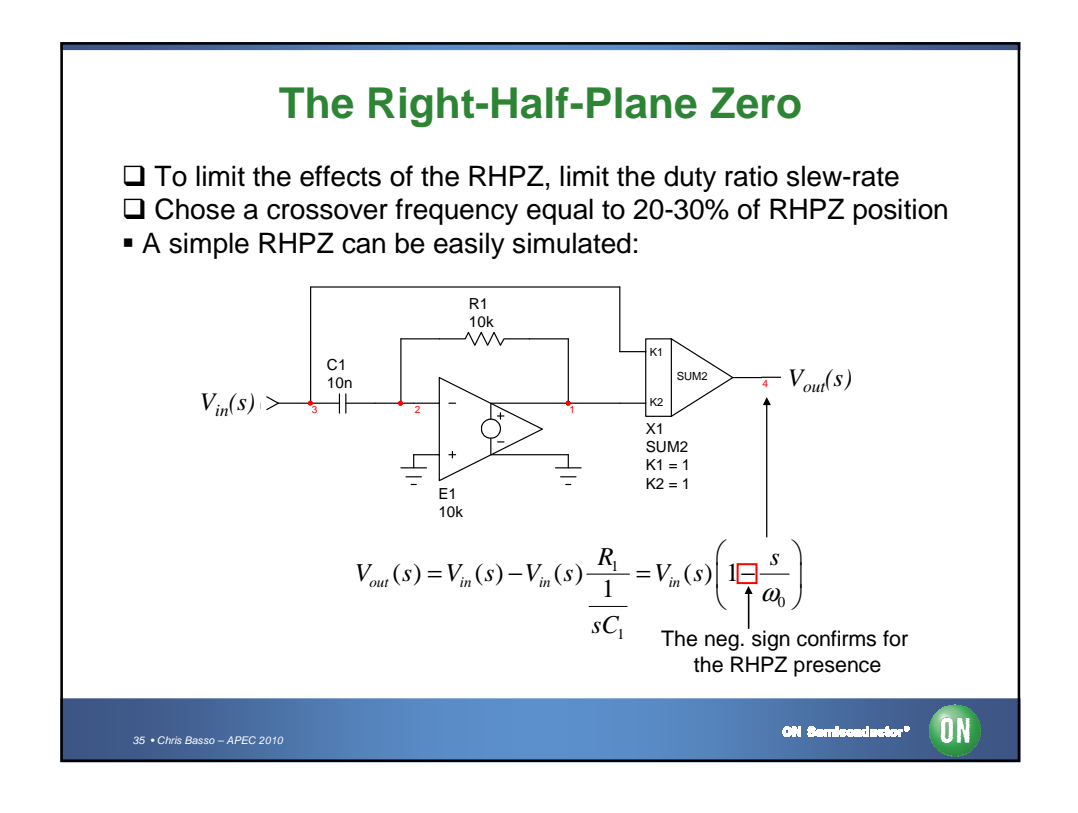

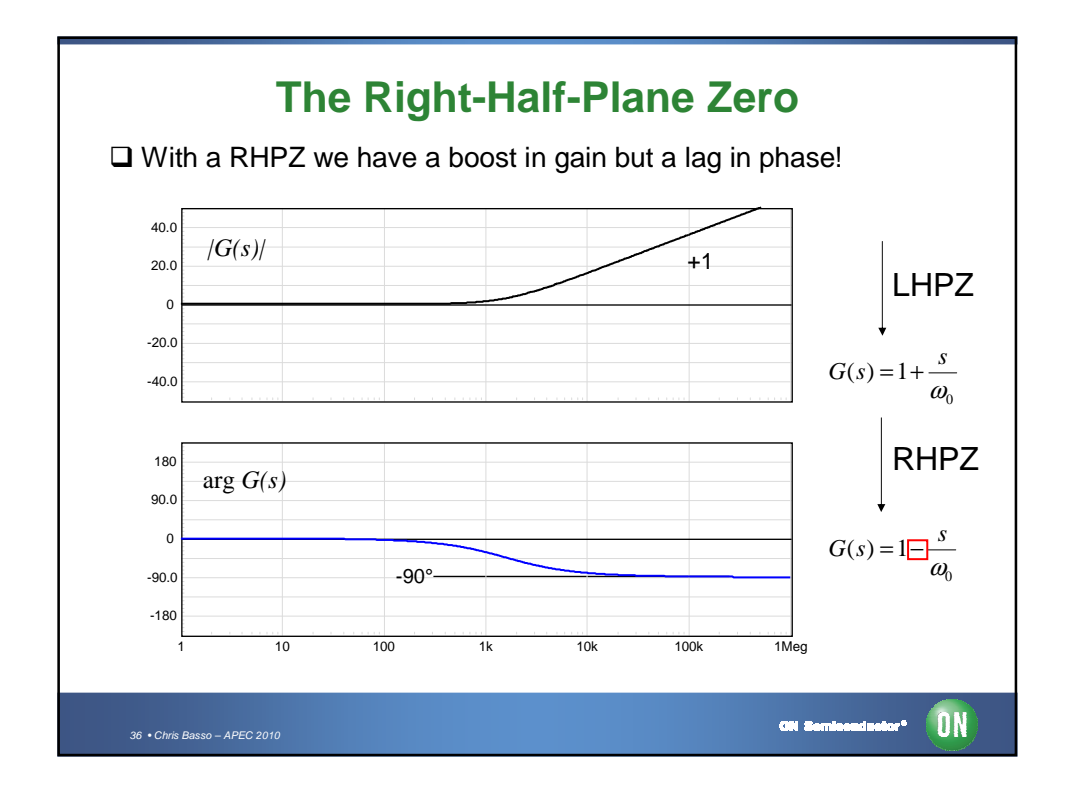

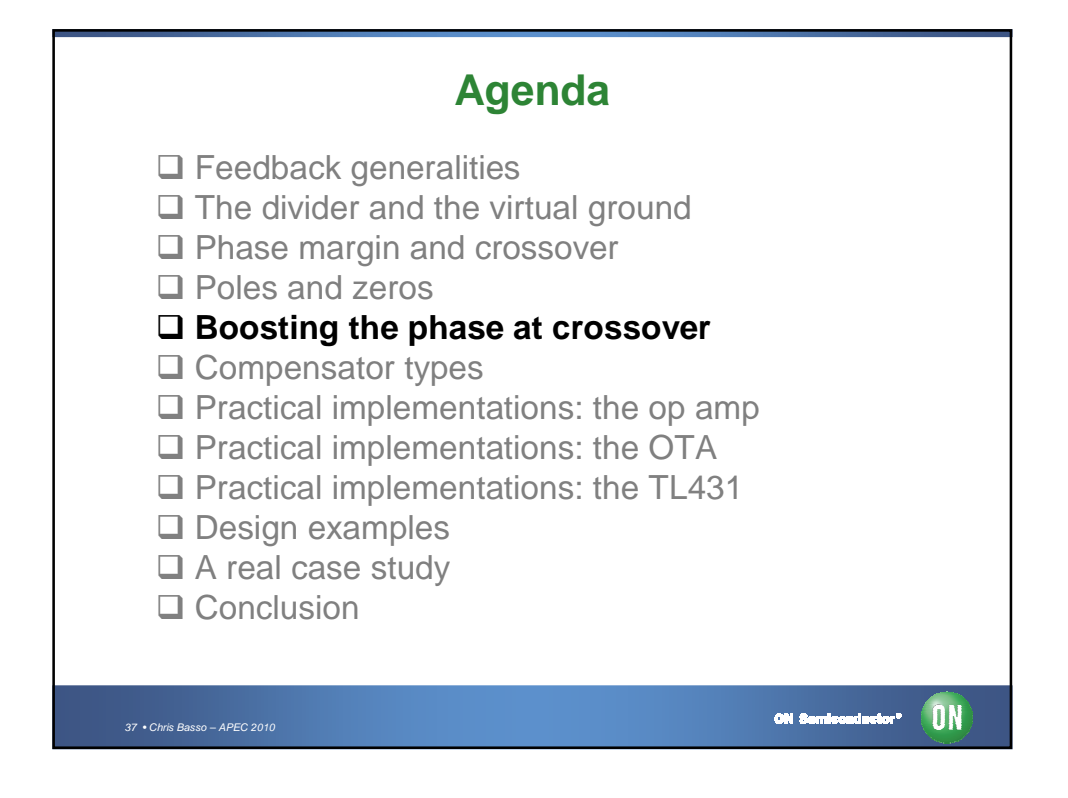

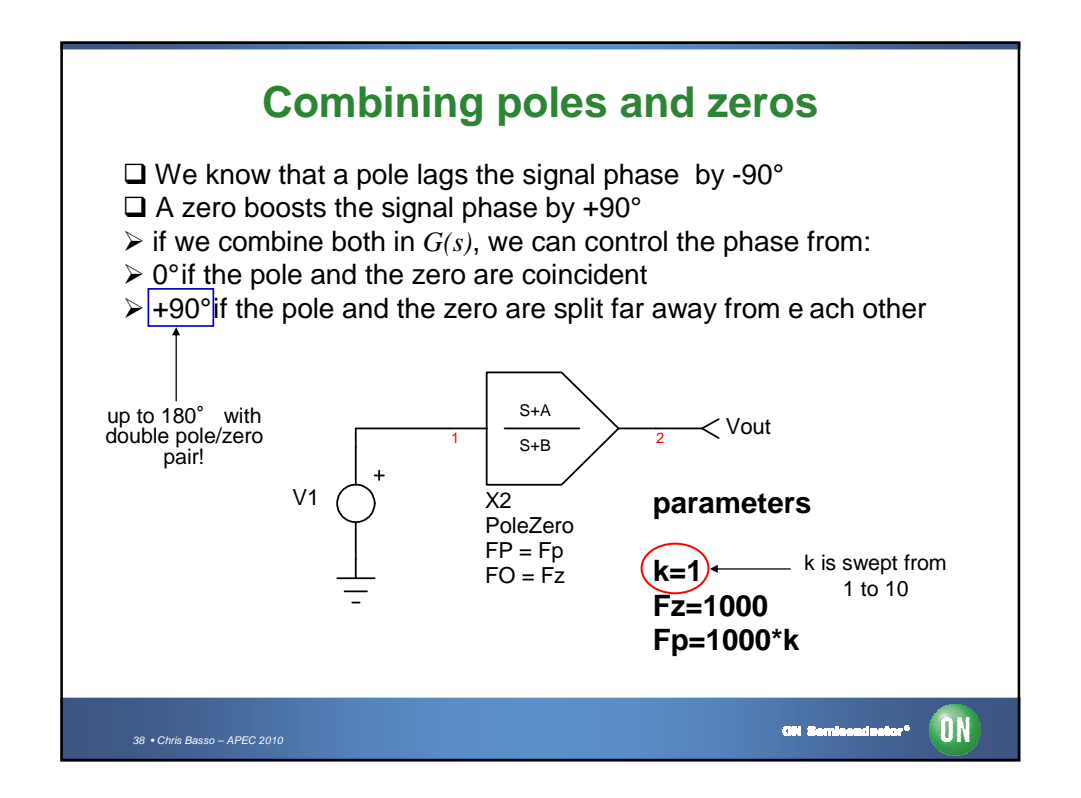

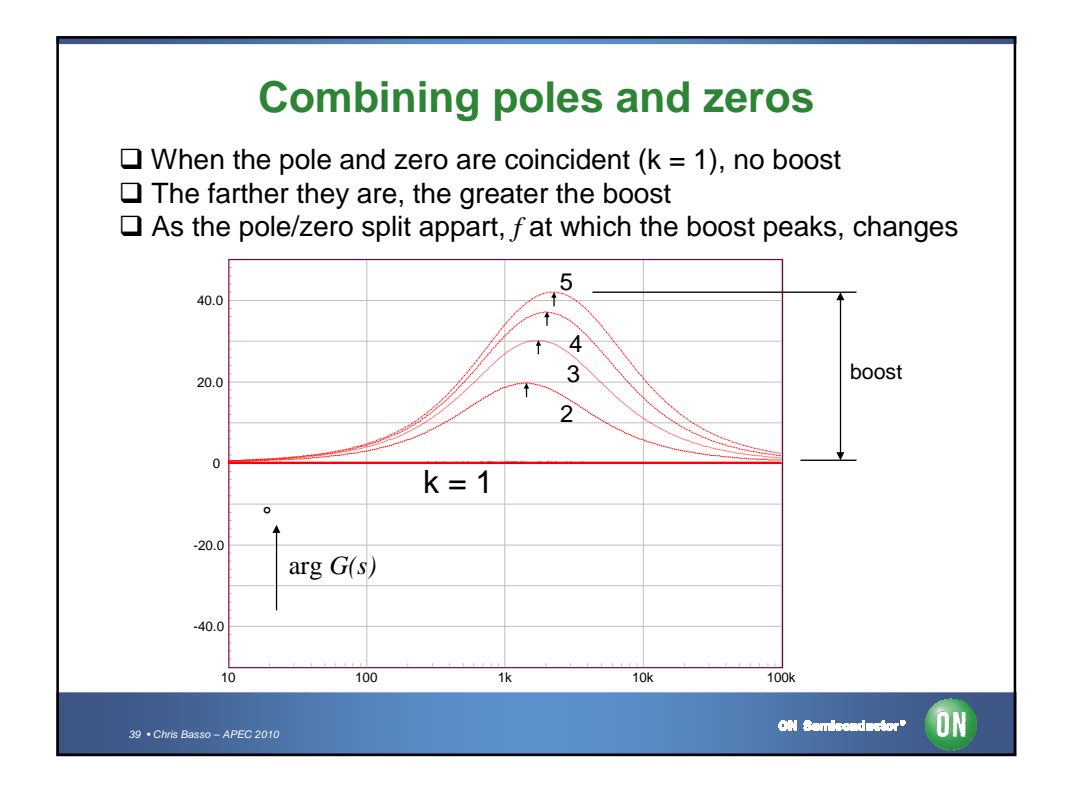

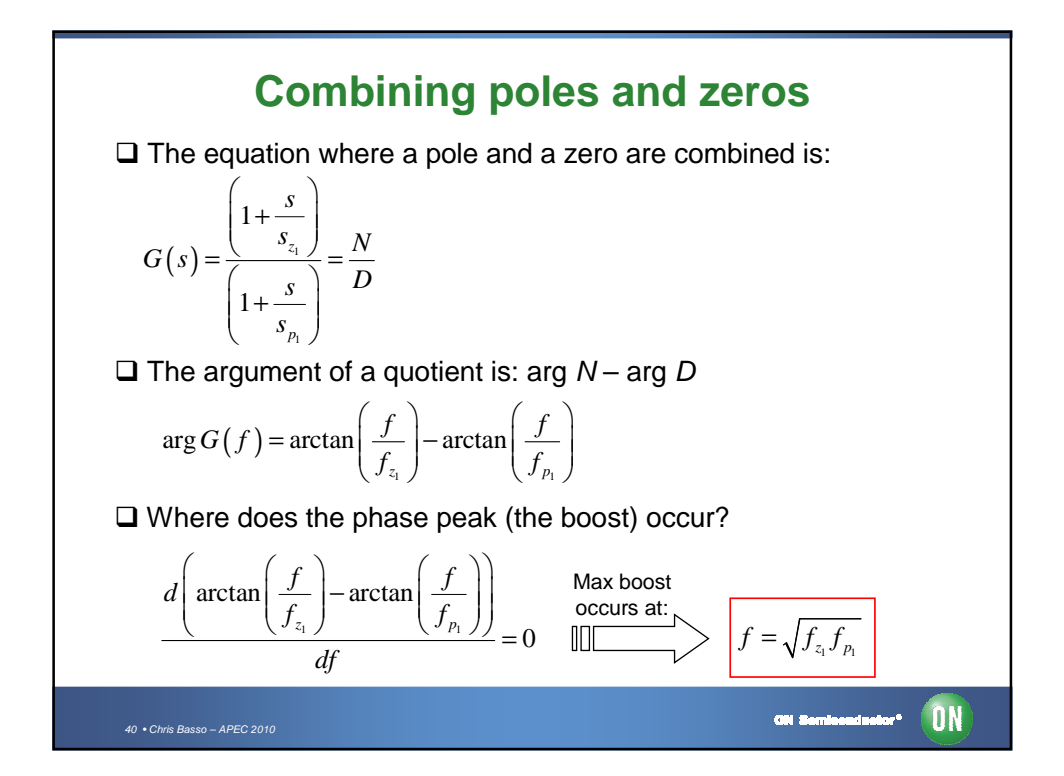

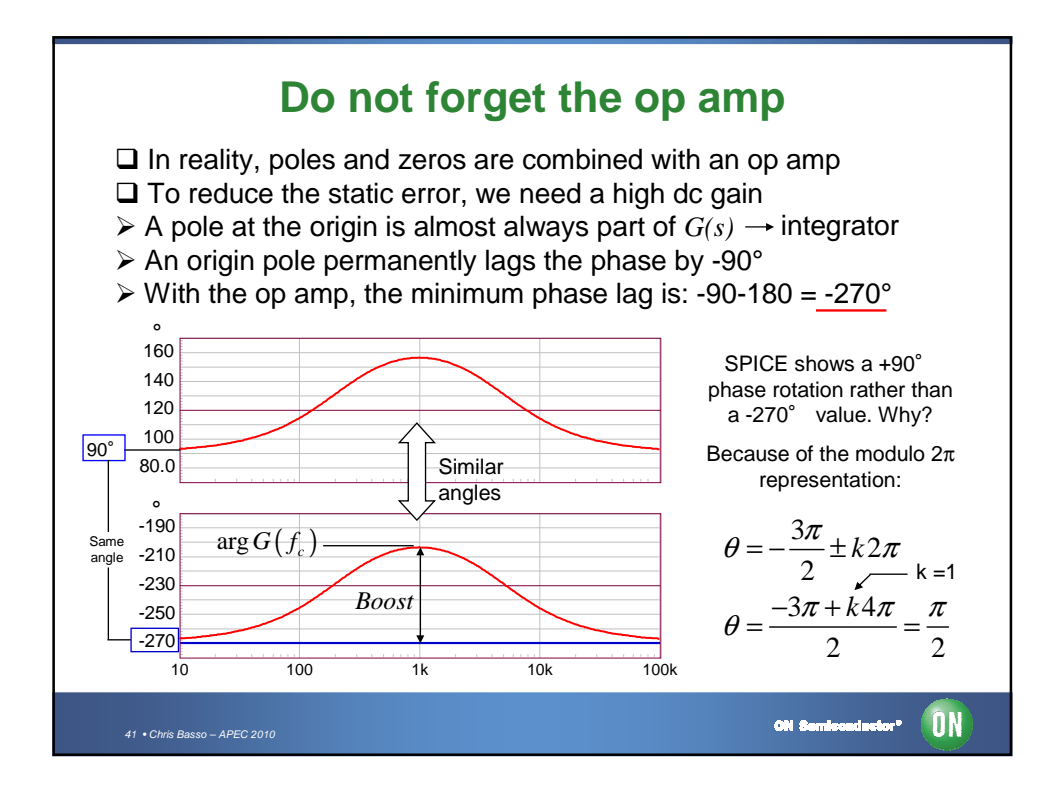

**How to calculate the necessary boost?**  $\Box$  We know that arg *G(s)* lags by -270° for  $s = 0$  $\Box$  The arguments sum of  $G(f_c)$  and  $H(f_c)$  must stay away from -360°  $\triangleright \varphi_m$  is the distance between [arg  $G(f_c)$  + arg  $H(f_c)$ ] and -360°  $\arg H (f_c) - 270^\circ + BOOST - \varphi_m = -360^\circ$  $\textit{BOOST} = \varphi_m - \arg H\left(f_c\right) - 90^\circ$ □ Assume a 4-kHz crossover frequency is wanted  $\Box$  arg  $H(4k) = -68^{\circ}$ , how much boost for a 70° phase margin?  $BOOST = 70 + 68 - 90 = 48^{\circ} \implies \arg G(4k) = -270 + 48 = -222^{\circ}$  $\square$  Combining the previous equations, we have:  $f_p = \left[ \tan(b{cost}) + \sqrt{\tan^2(b{cost}) + 1} \right] f_c = 2.6 \times 4k = 10.4 \text{ kHz}$  $\frac{1}{2} = \frac{16k}{18.11} \approx 1.54$  $f_z = \frac{f_c^2}{f} = \frac{16k}{18 \text{ Hz}} \approx 1.54 \text{ kHz}$  $c_z = \frac{J_c}{c}$  $=\frac{J_c}{c}=\frac{10N}{10N} \approx$  $f_{n}$  10.4k 10.4 *p* ON Seminanduator\* AN  $42 \cdot$  Chris Basso – APEC 20

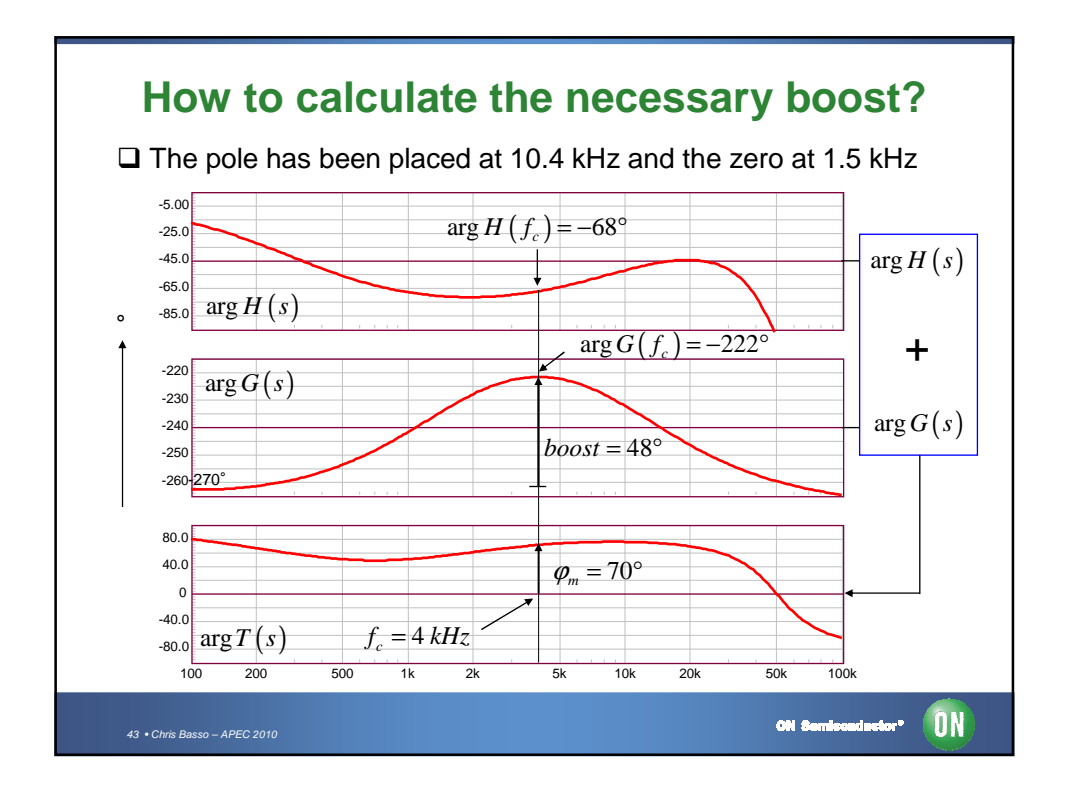

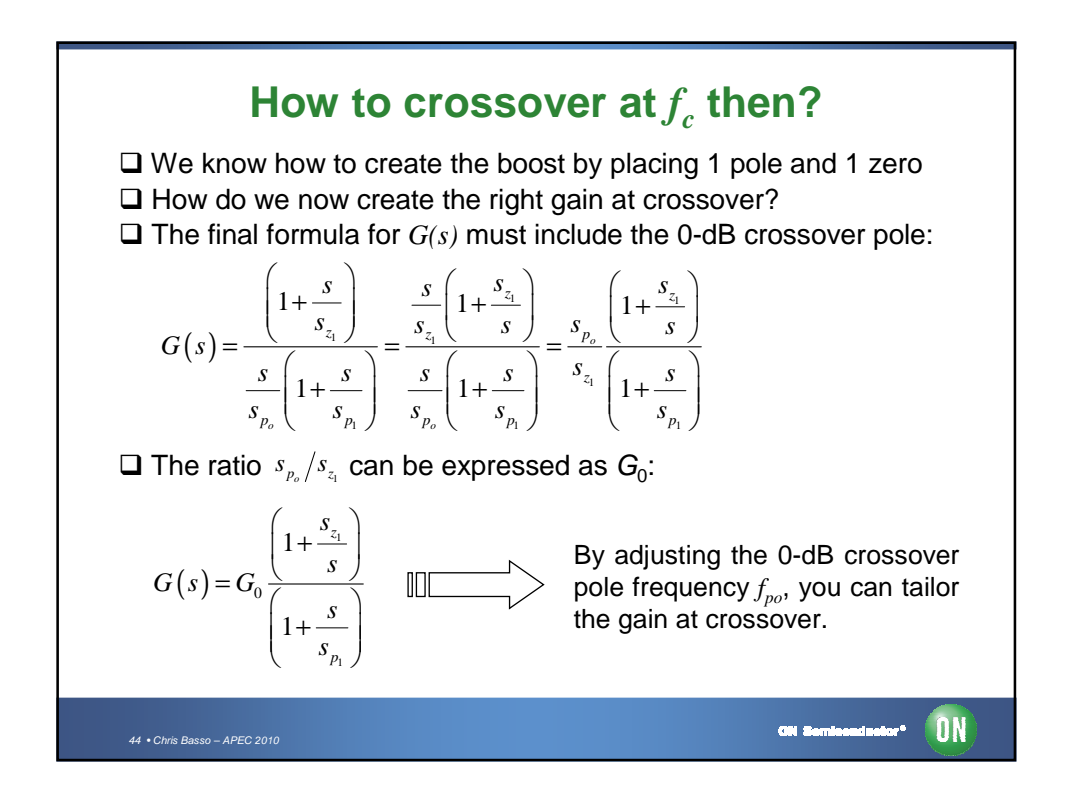

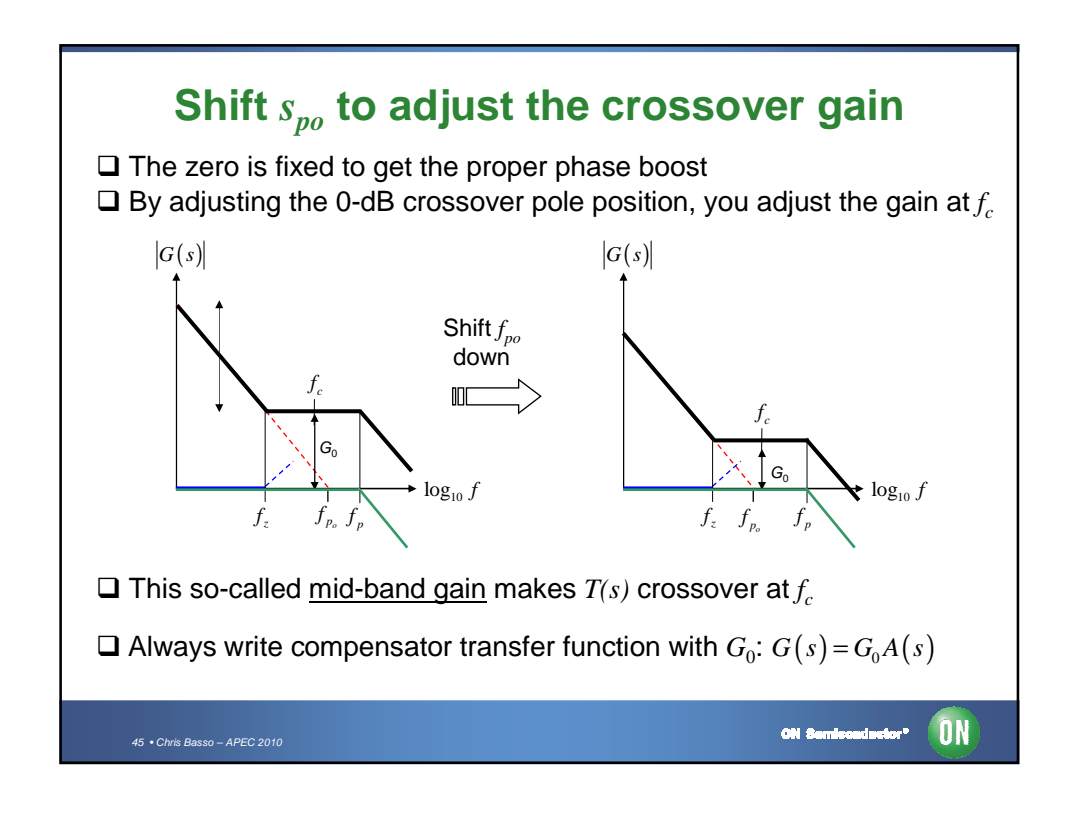

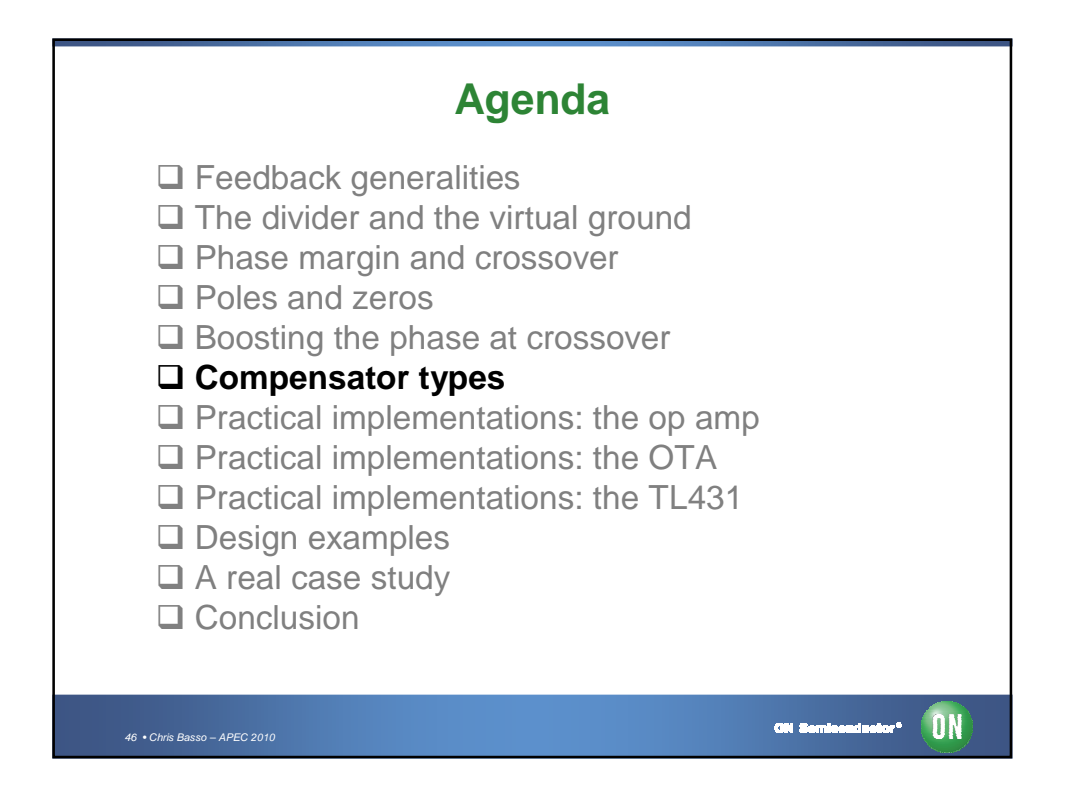

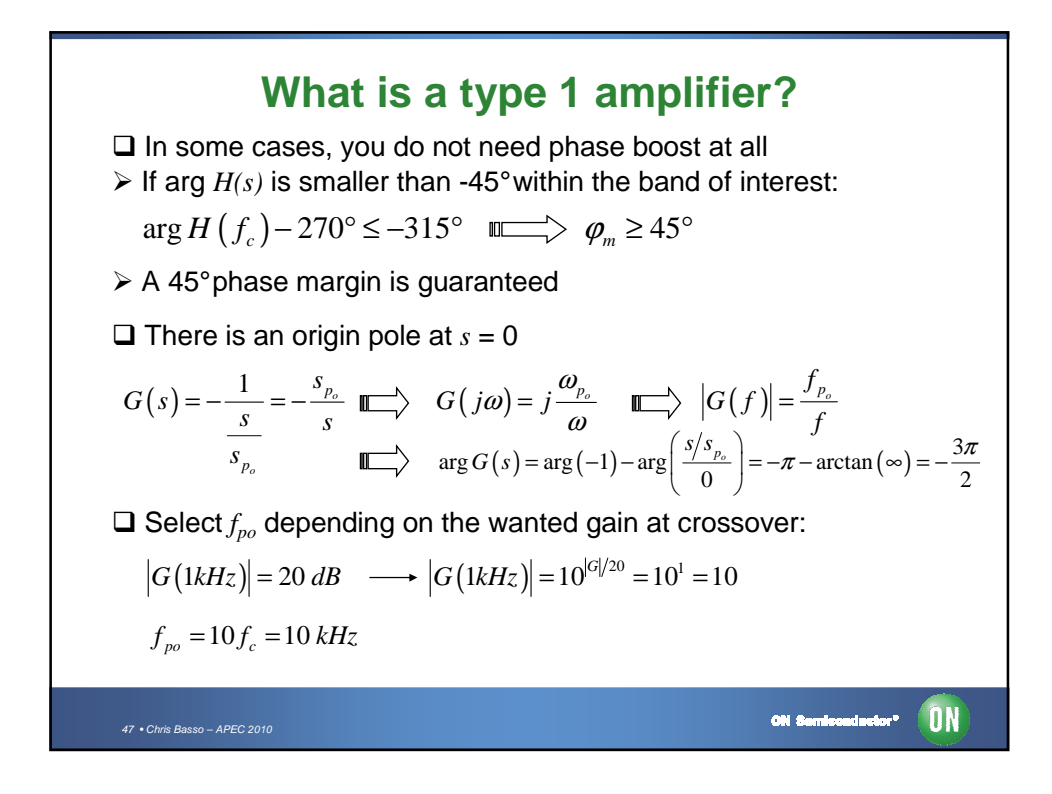

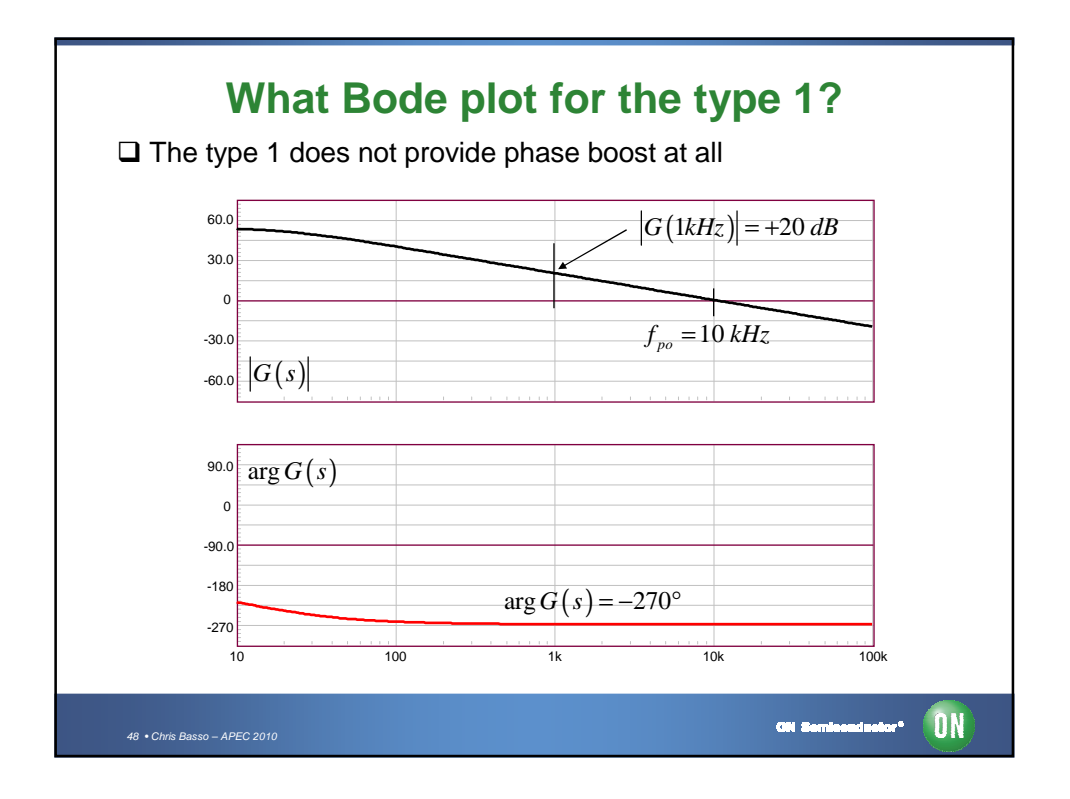

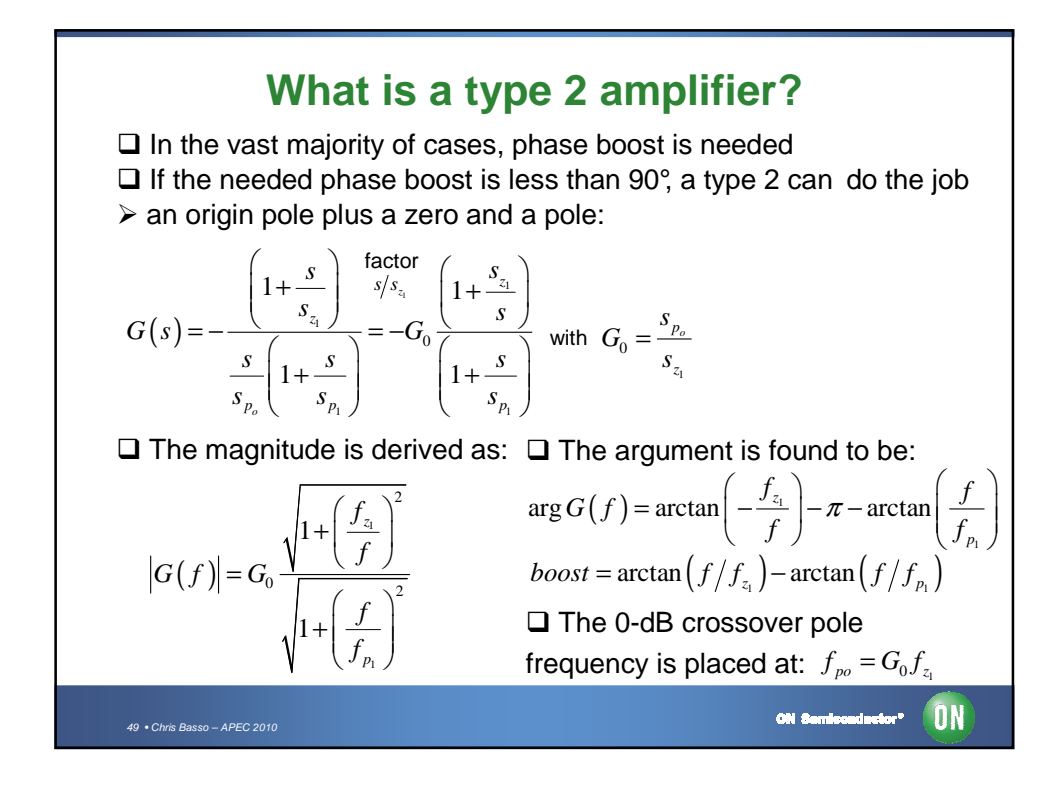

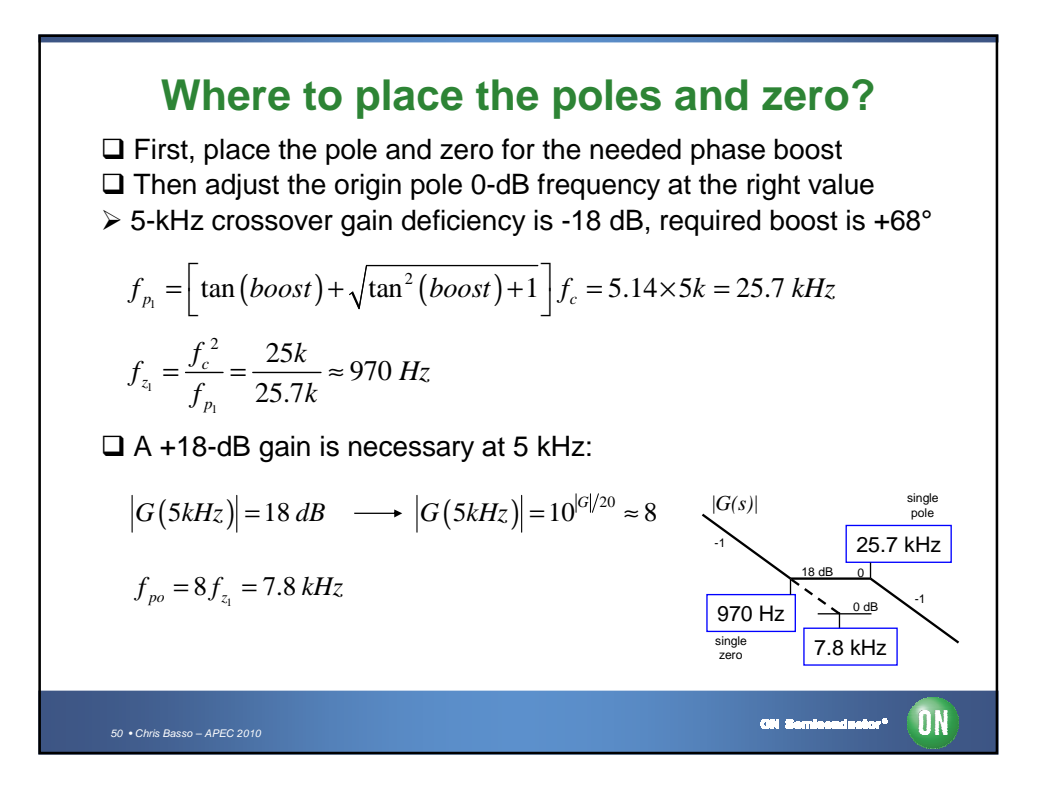

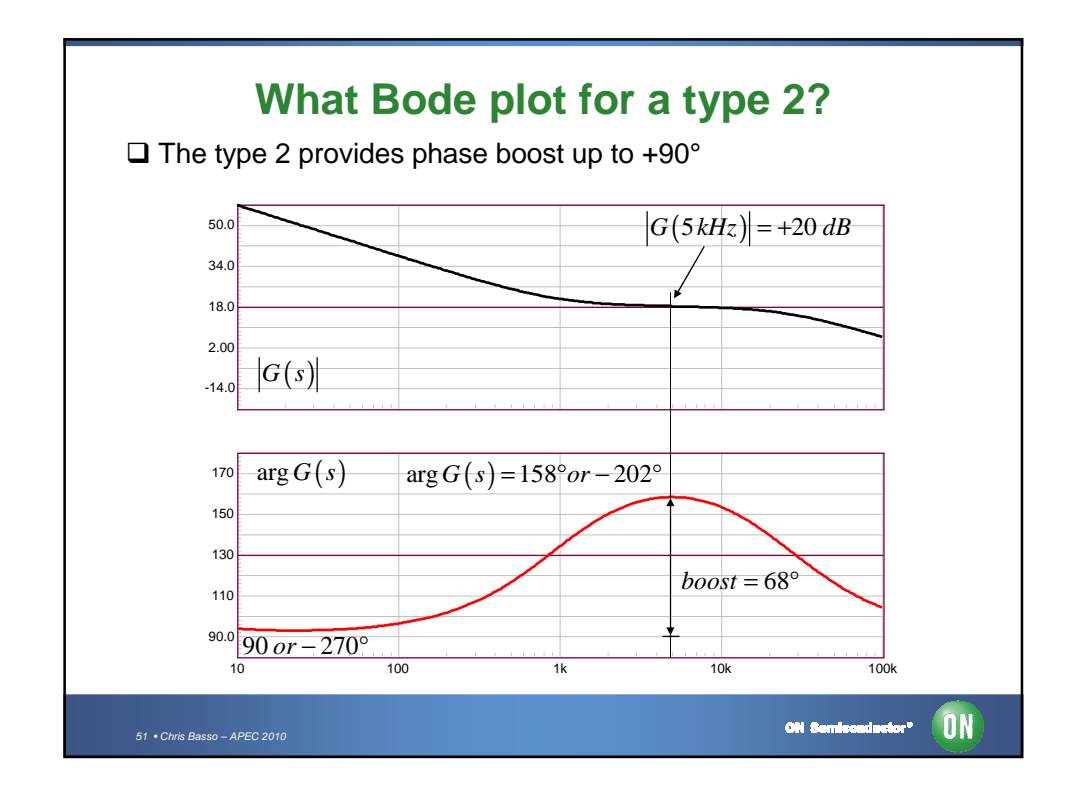

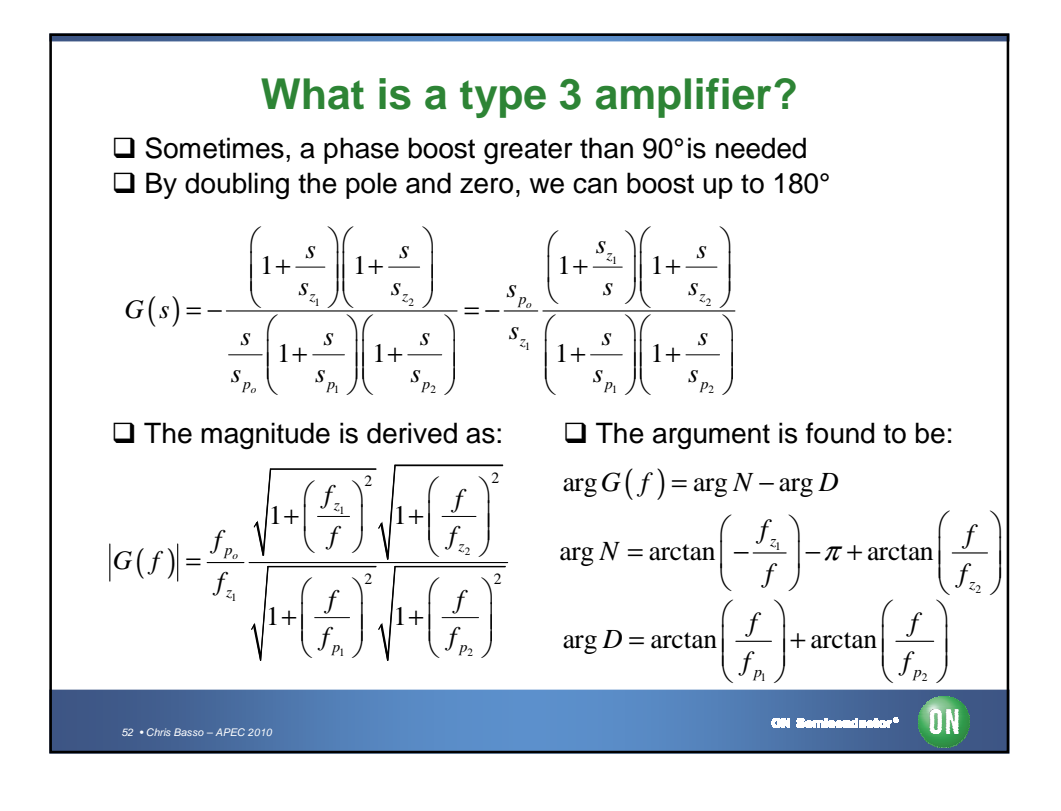

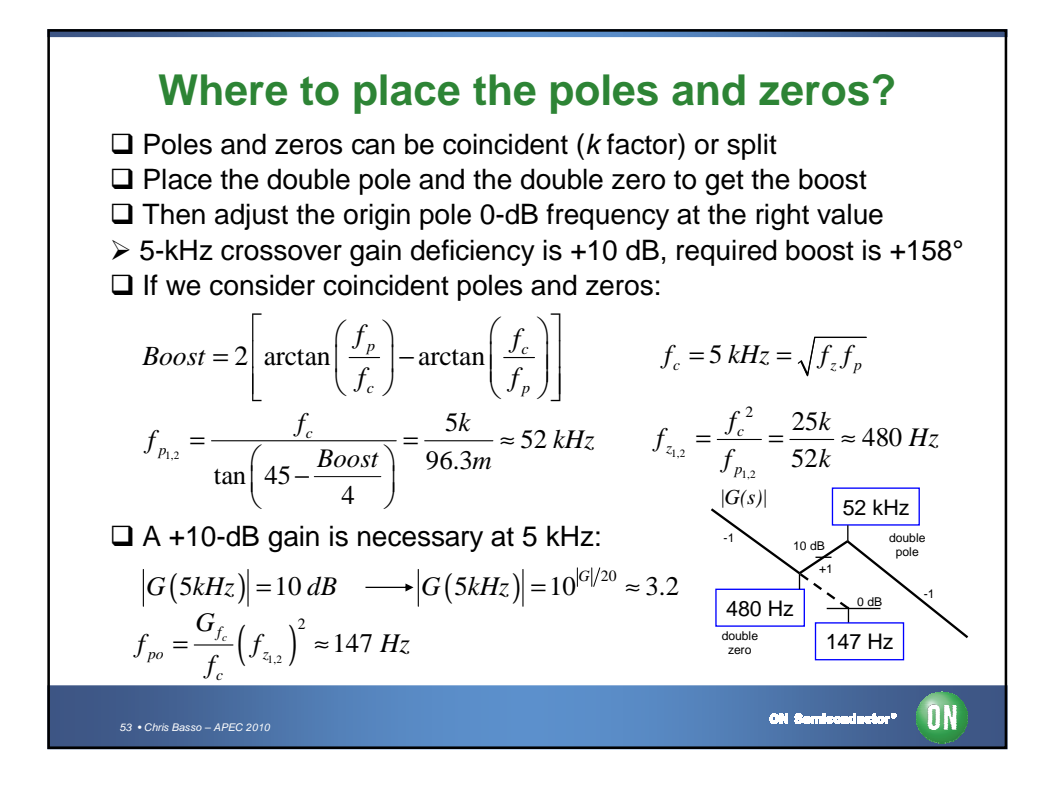

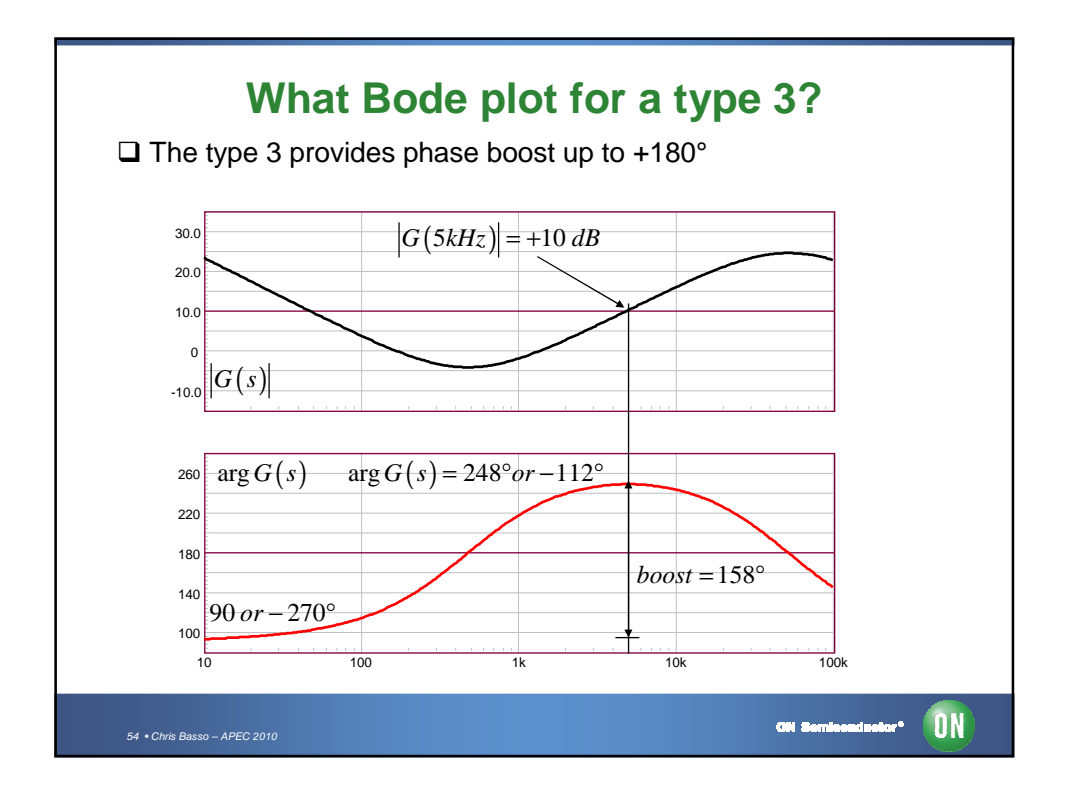

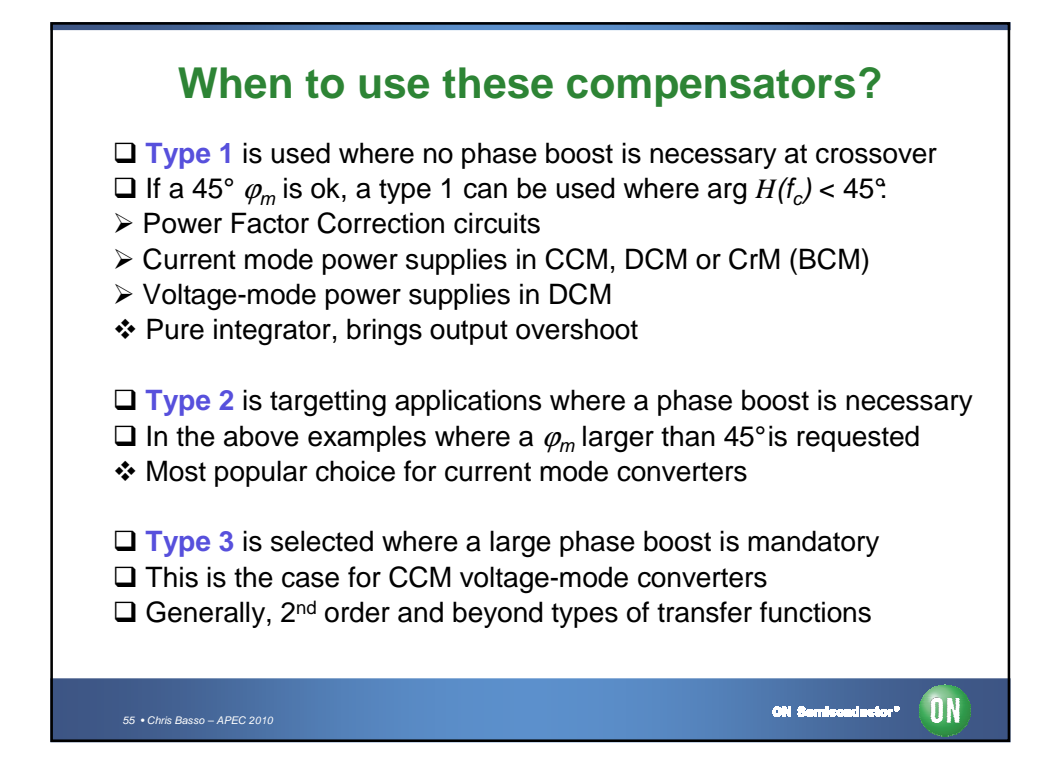

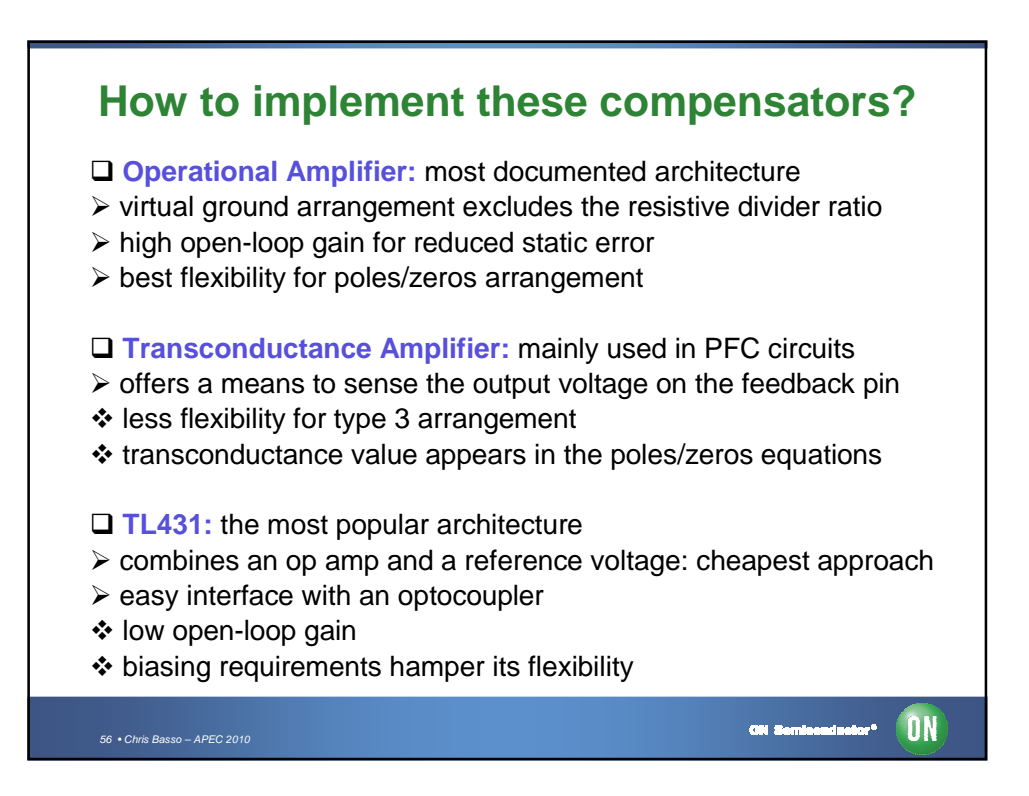

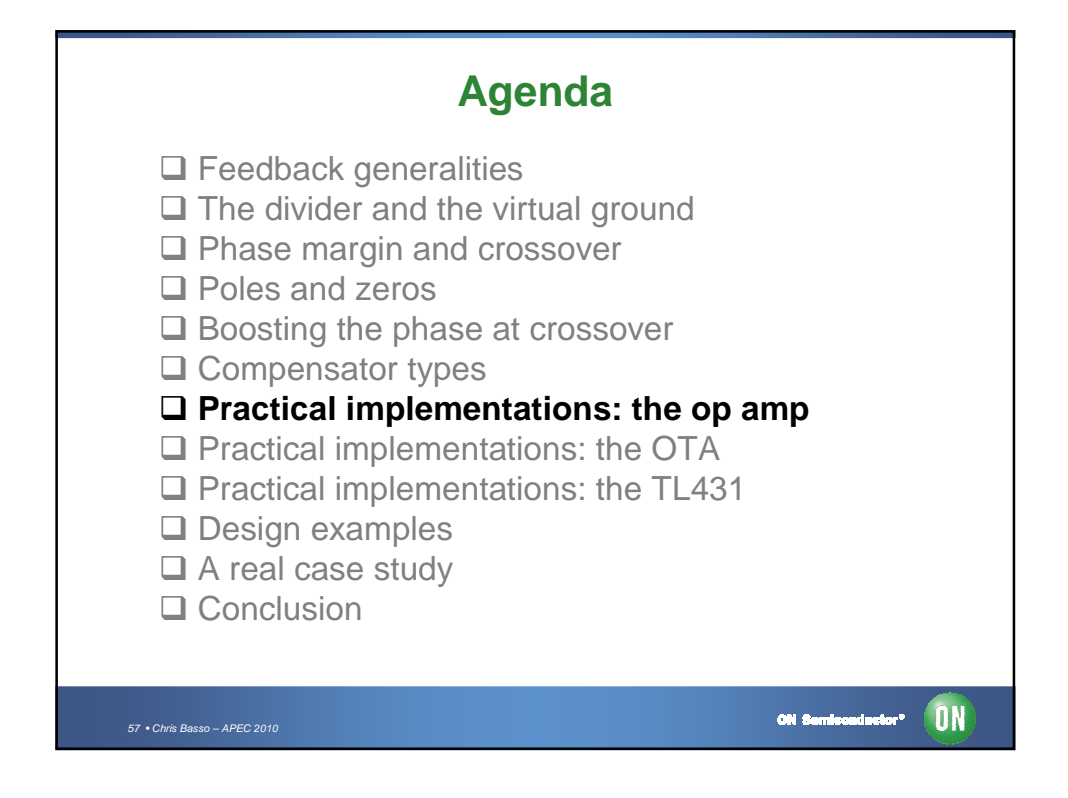

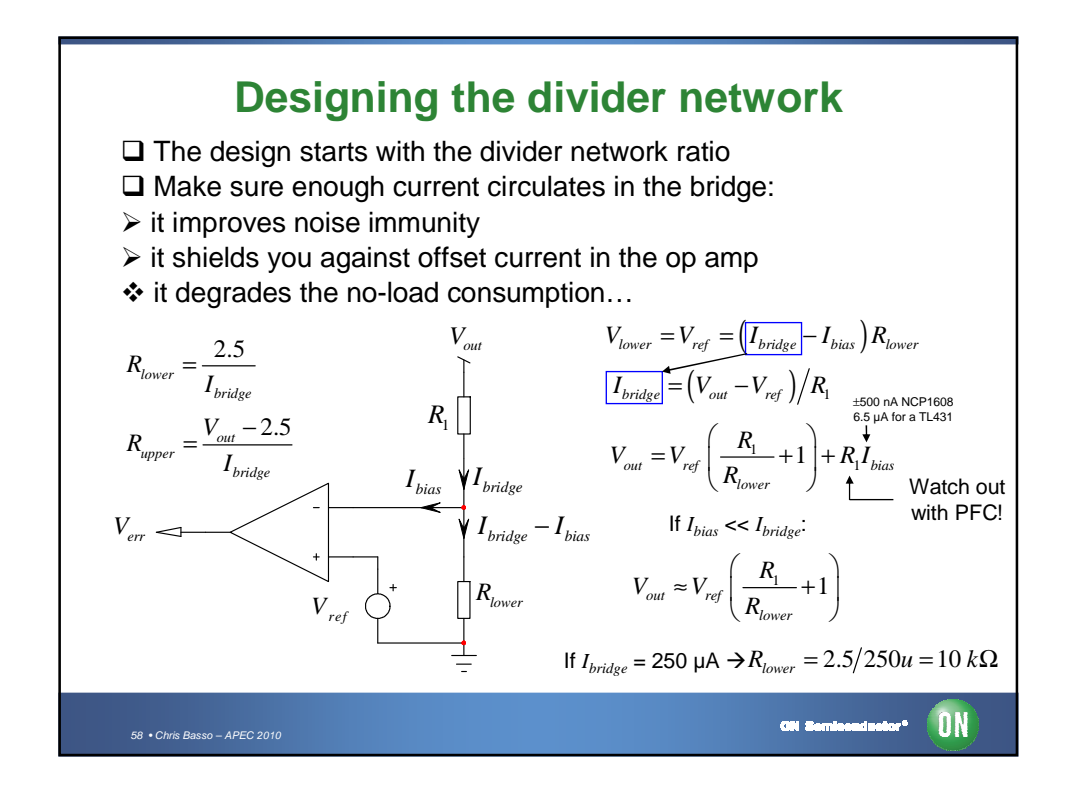

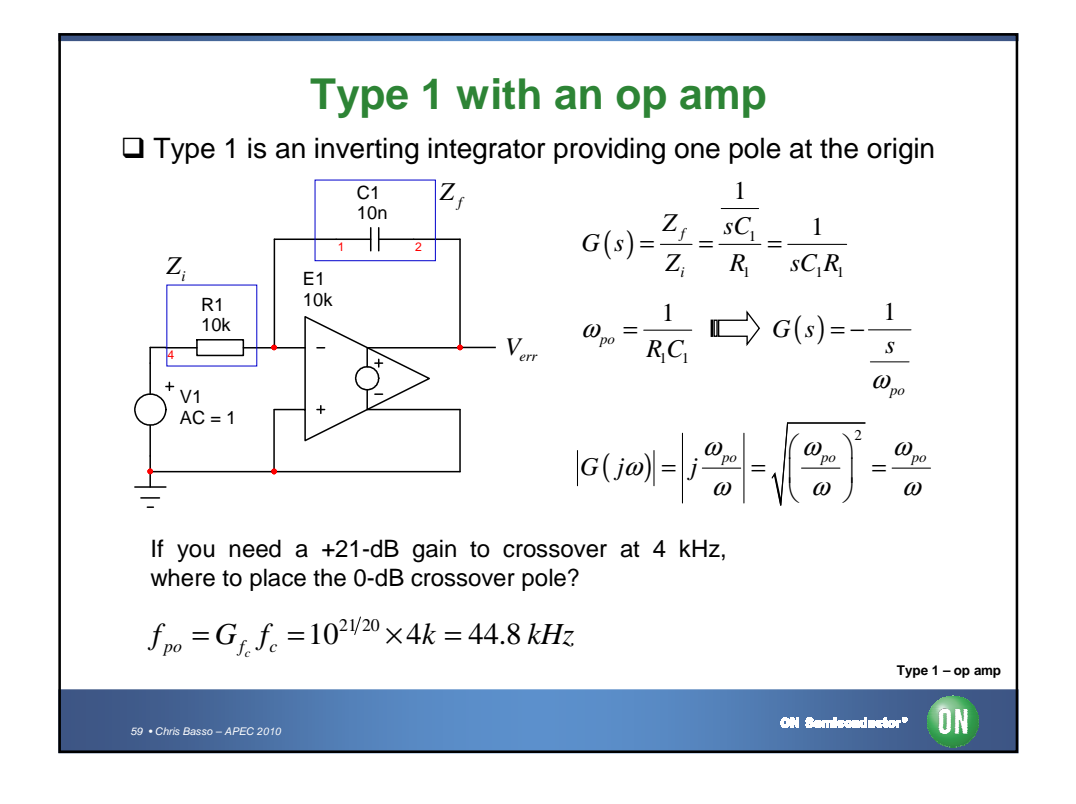

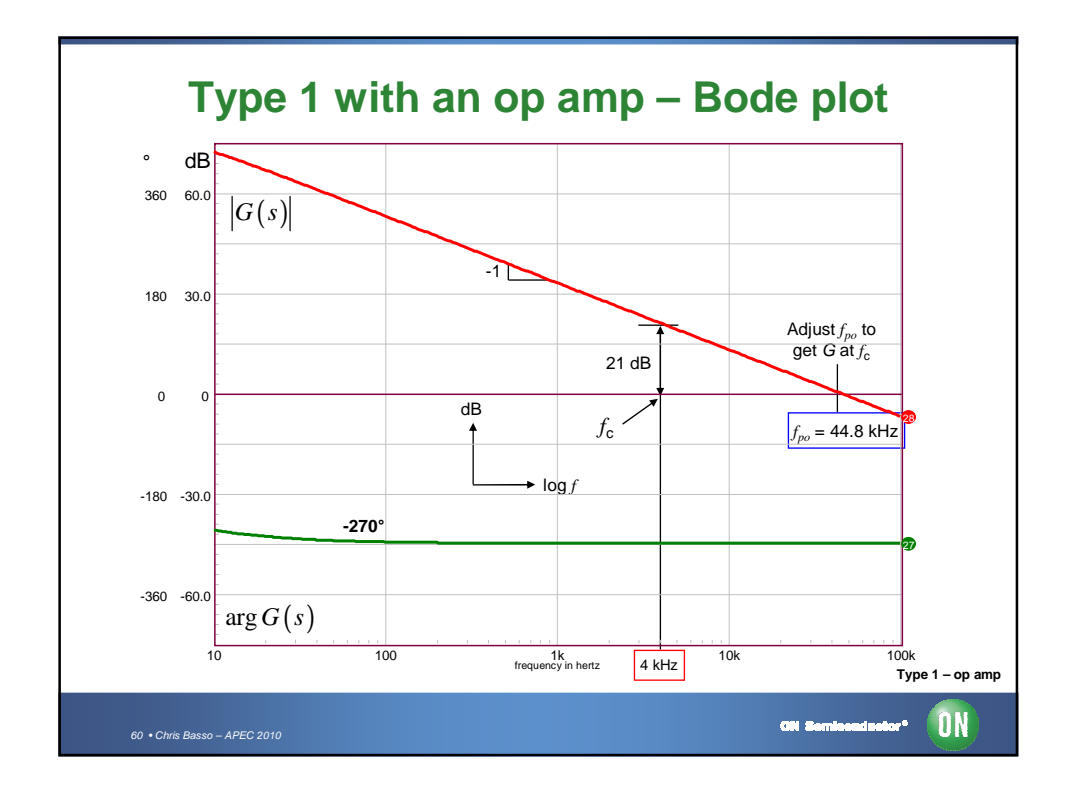

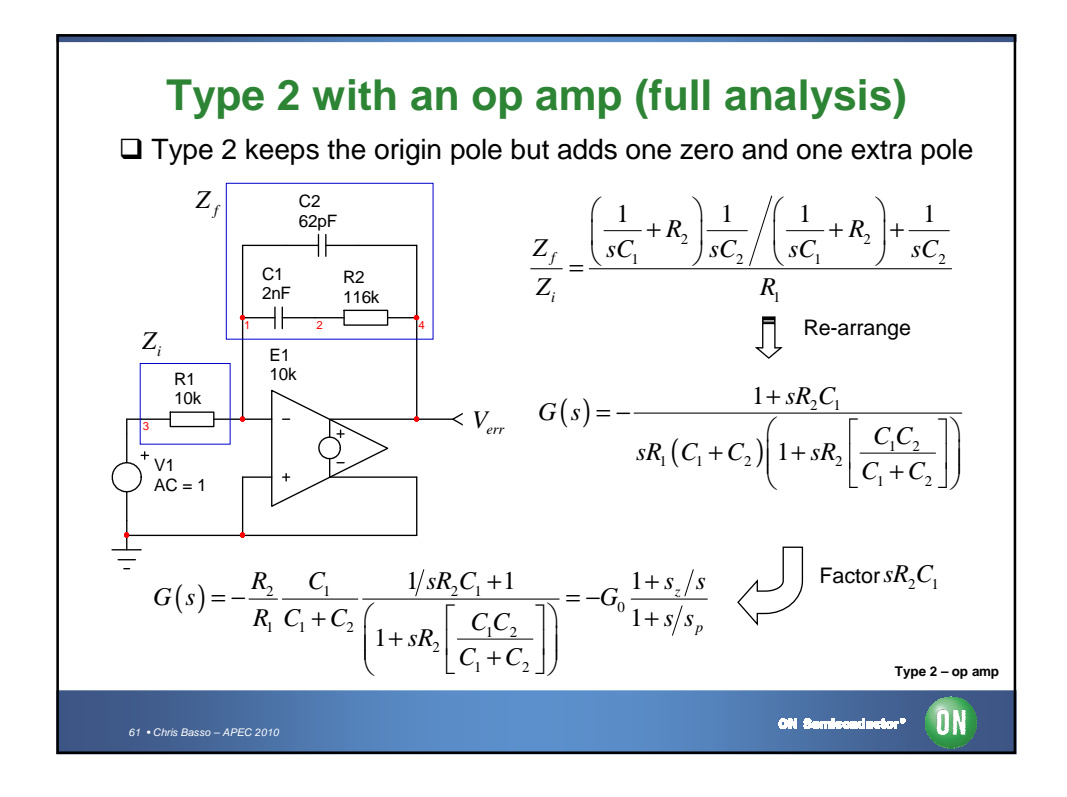

**Type 2 with an op amp (full analysis)**  $\Box$  In the gain expression, we have: 1  $G_0 = \frac{R_2}{R_1} \frac{C_1}{C_1 + C_2}$   $\omega_z = \frac{1}{R_2 C_1}$  $\omega_z = \frac{1}{R_2 C}$  $L_0 = \frac{R_2}{R_1} \frac{C_1}{C_1 + C_2}$  $\omega_{\scriptscriptstyle n} =$  $p = R_2 \frac{C_1 C_2}{C_1 + C_2}$  $\frac{C_1C_2}{C_1+C_2}$ +  $\Box$  As  $\omega_z$ ,  $\omega_p$ ,  $G_0$  and  $R_1$  are given (boost,  $V_{out}$  etc.) how to get  $R_2$ ? 2 2  $\left(\frac{f_c}{f_c}\right)^2 +$  $=G_0 \frac{\sqrt{1+\left(\frac{f_z}{f_c}\right)^2}}{1+\left(\frac{f_z}{f_c}\right)^2}$ *f f c* 1 1 *z*  $=\frac{G_{f_c}R_1f_p}{f_p-f_z}\frac{\sqrt{\left(\frac{f}{f_p}\right)^4}}{\sqrt{\left(\frac{f_z}{f_c}\right)^2}}$  $R_2 = \frac{G_{f_c}R_1f_p}{f_p-f_z} \frac{\sqrt{\left(\frac{f}{f_c}\right)}}{\sqrt{\left(\frac{f}{f_c}\right)}}$  $|G(f_c)| = G_0 \sqrt{\frac{1}{f}}$  $f_c$   $\Lambda_1$ *J*  $_p$   $\parallel$   $\parallel$  *p*  $(f_c)$  $\left|C_c\right| = G_0 \frac{1}{\sqrt{1-\frac{1}{c^2}}}$  $\frac{G_f \Lambda_1 f_p}{f - f} \frac{\sqrt{(f_p f_p)}}{(f_p f_p)^2}$ *c*  $0 \left( \sqrt{2} \right)$  $(f)^{2}$ *f*  $\begin{array}{cc} p & J_z \\ \end{array}$   $\begin{array}{cc} f_z \end{array}$ *c* 1 1  $+\left(\frac{f_c}{f_p}\right)$ *f f c p*  $\Box$  Other component values are then extracted: 1  $C_2 = \frac{C_1}{2\pi f_n C_1 R}$  $C_1 = \frac{1}{2\pi R_2 f_z}$   $C_2 = \frac{C_1}{2\pi f_p C_1 R_2 - 1}$  $1^{-}$  2 $\pi R_2$ − **Type 2 – op ampON COLOR**  $62 \cdot$ Chris Basso – APEC 2010

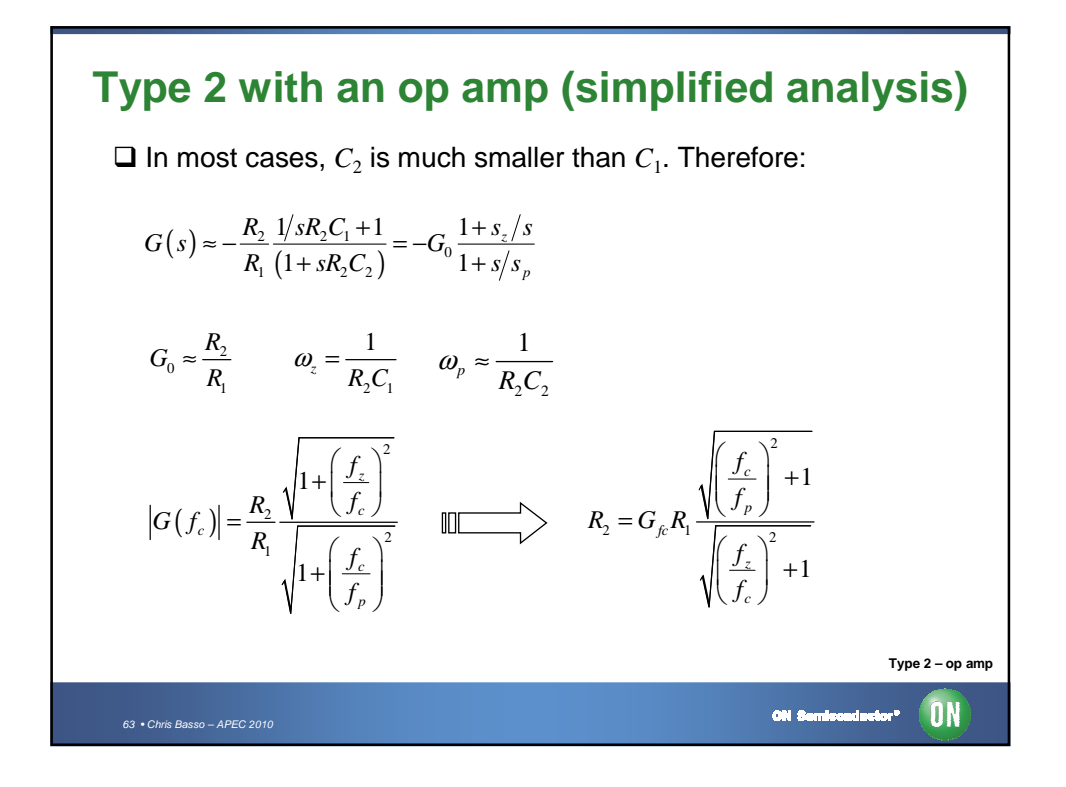

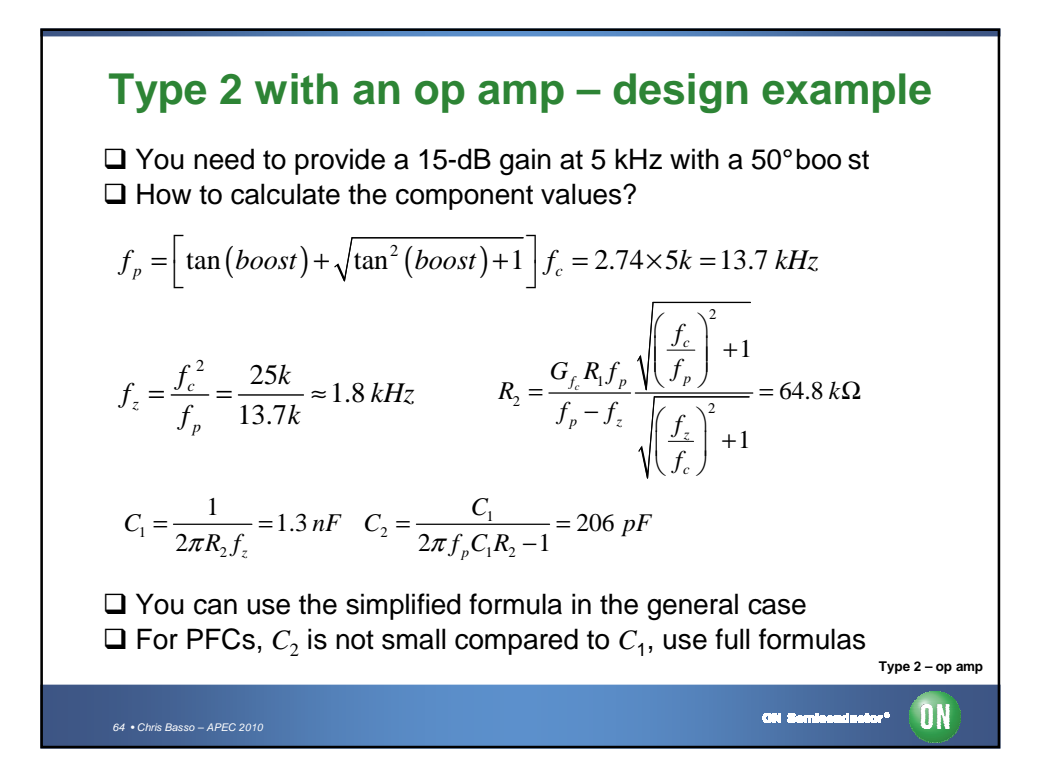

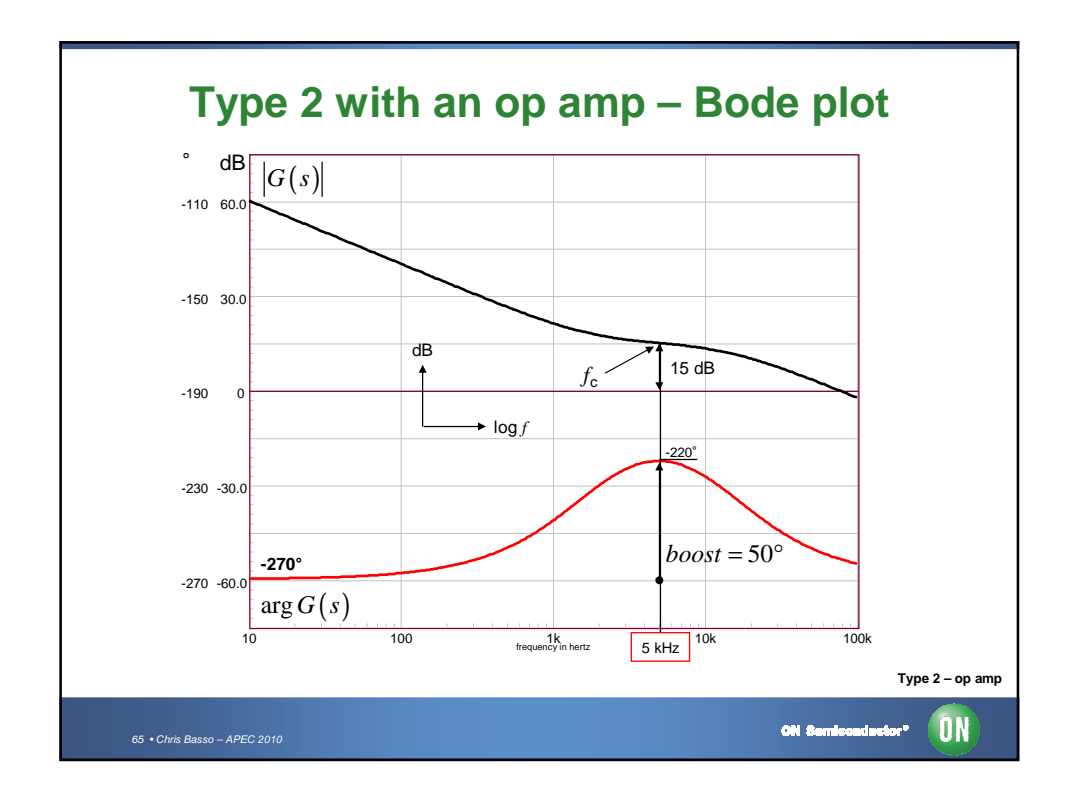

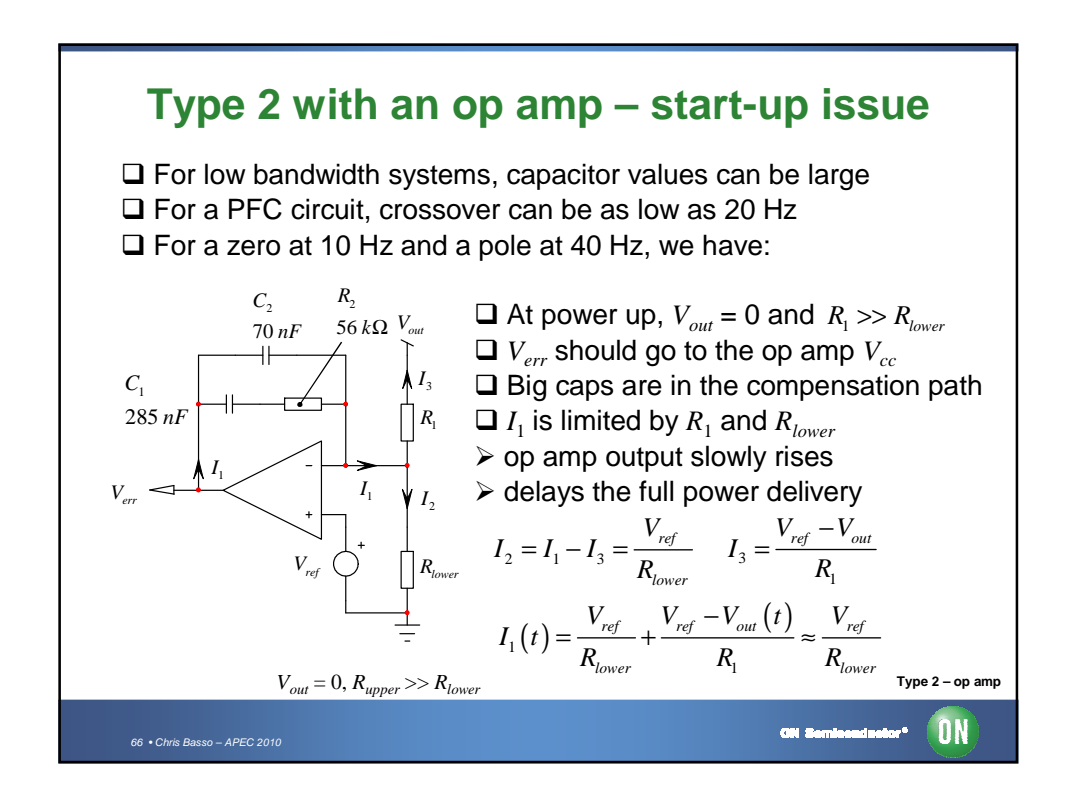

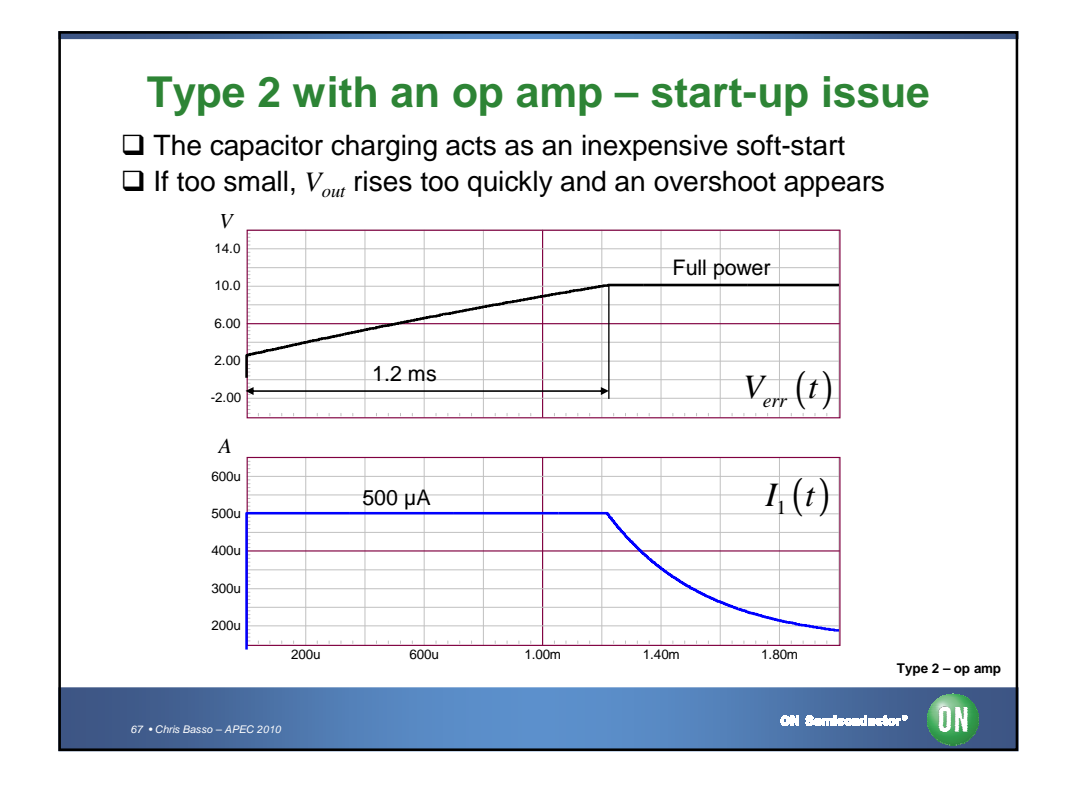

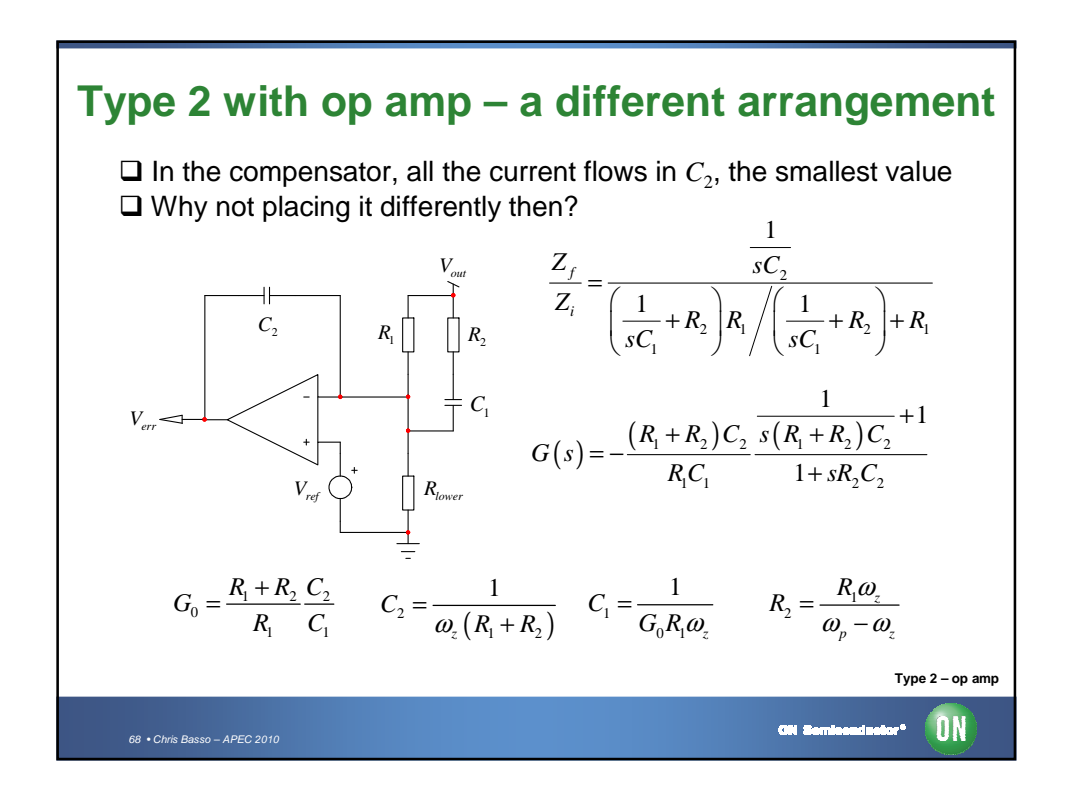

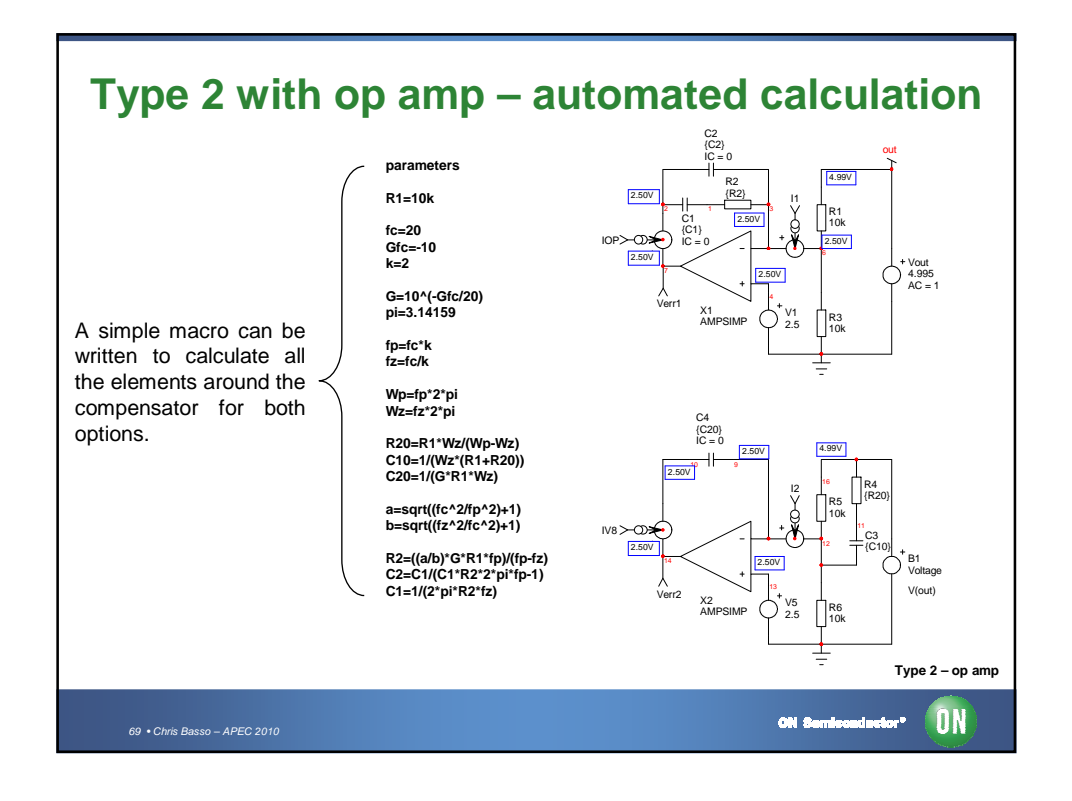

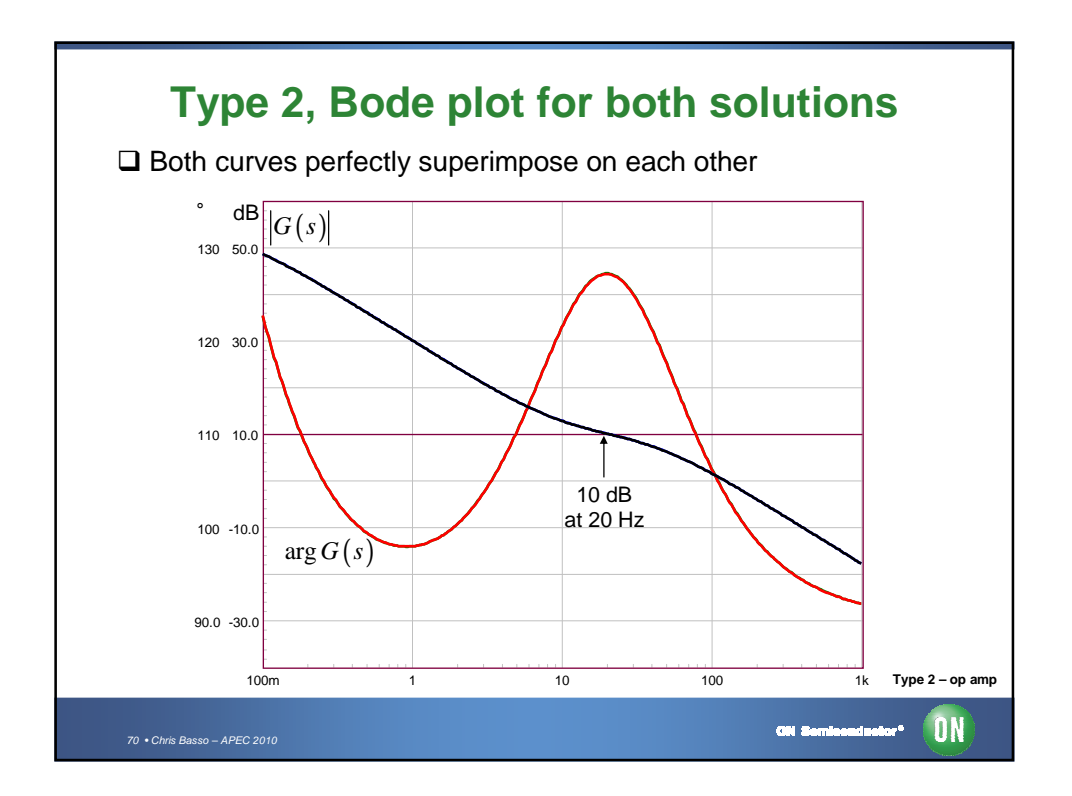

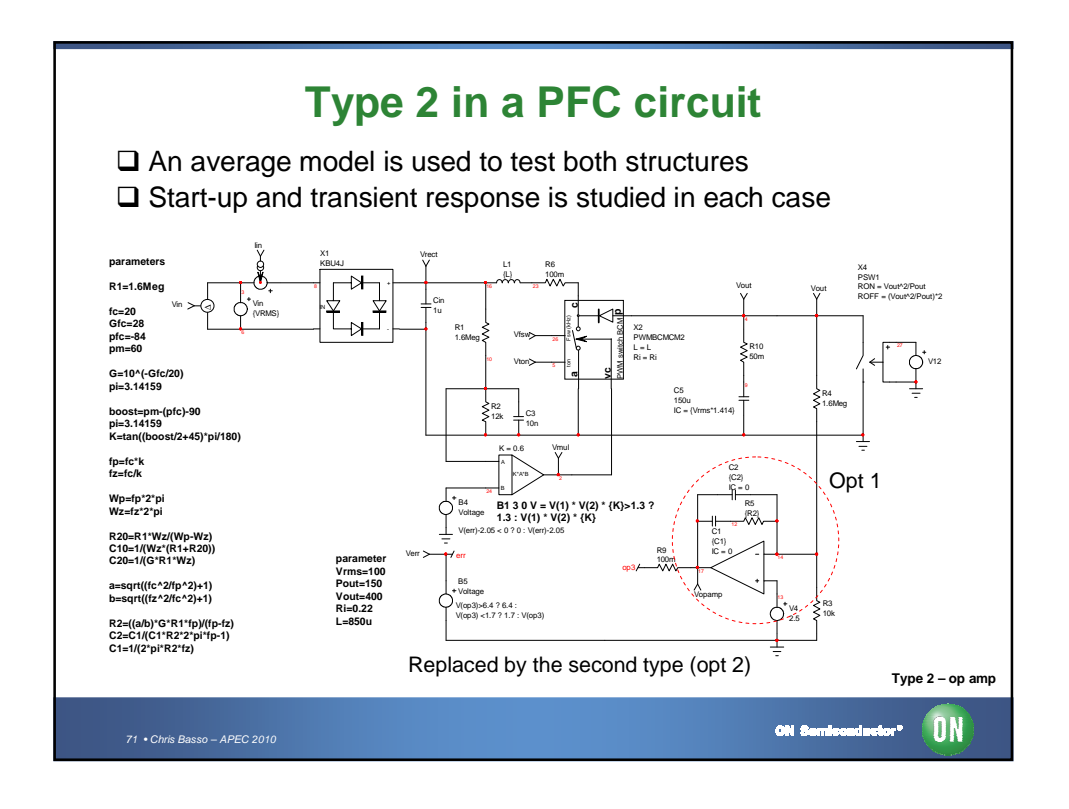

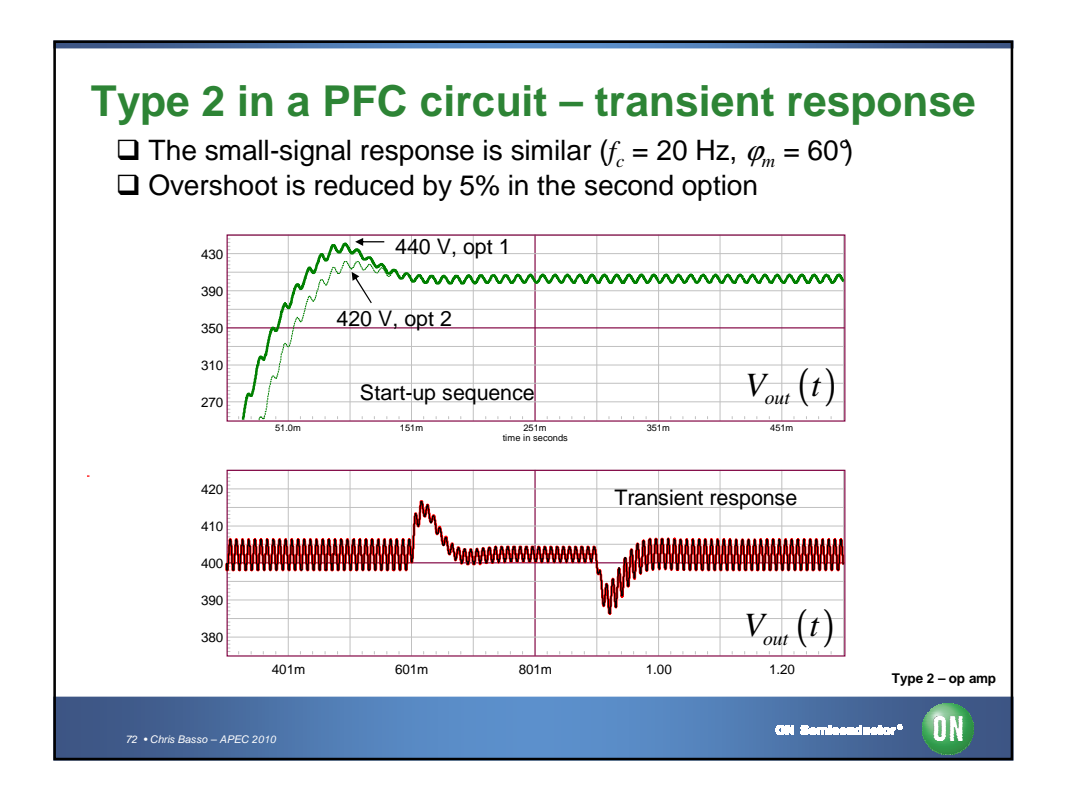
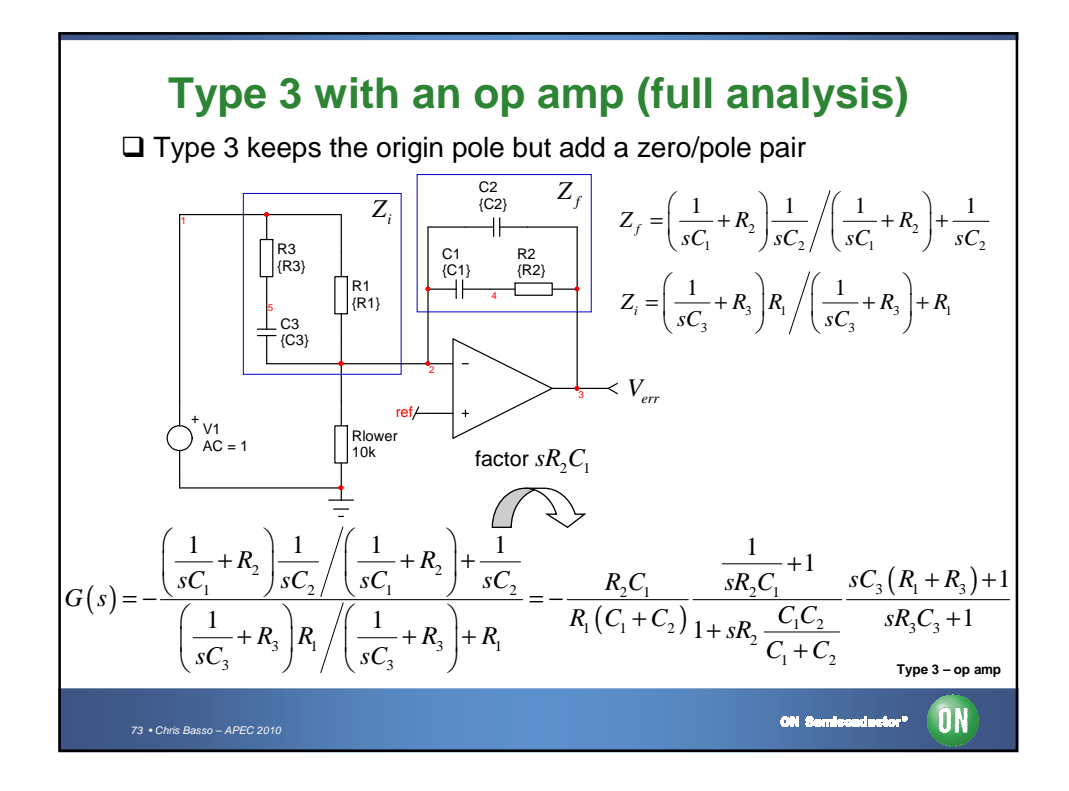

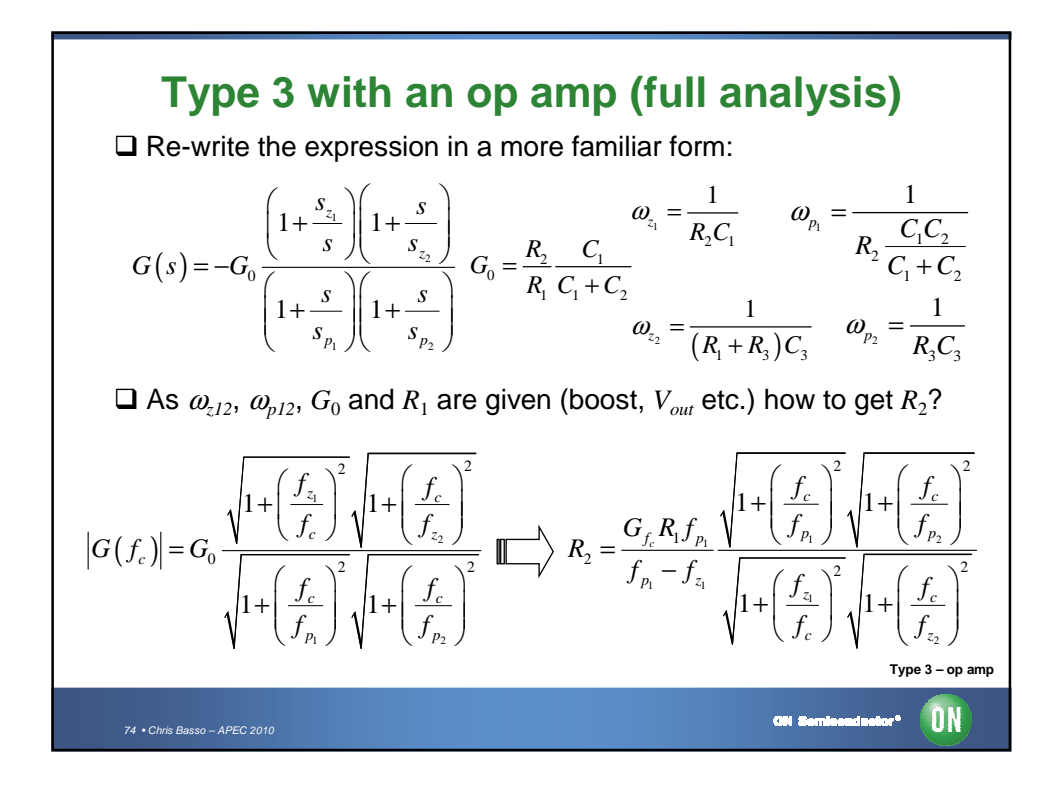

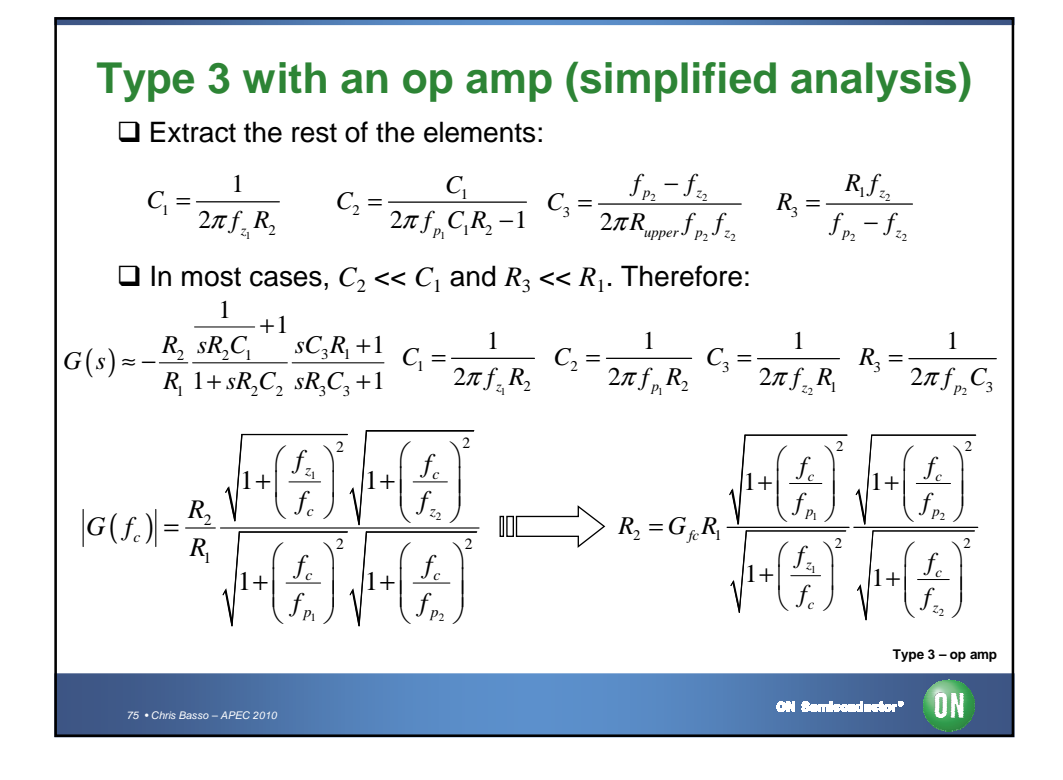

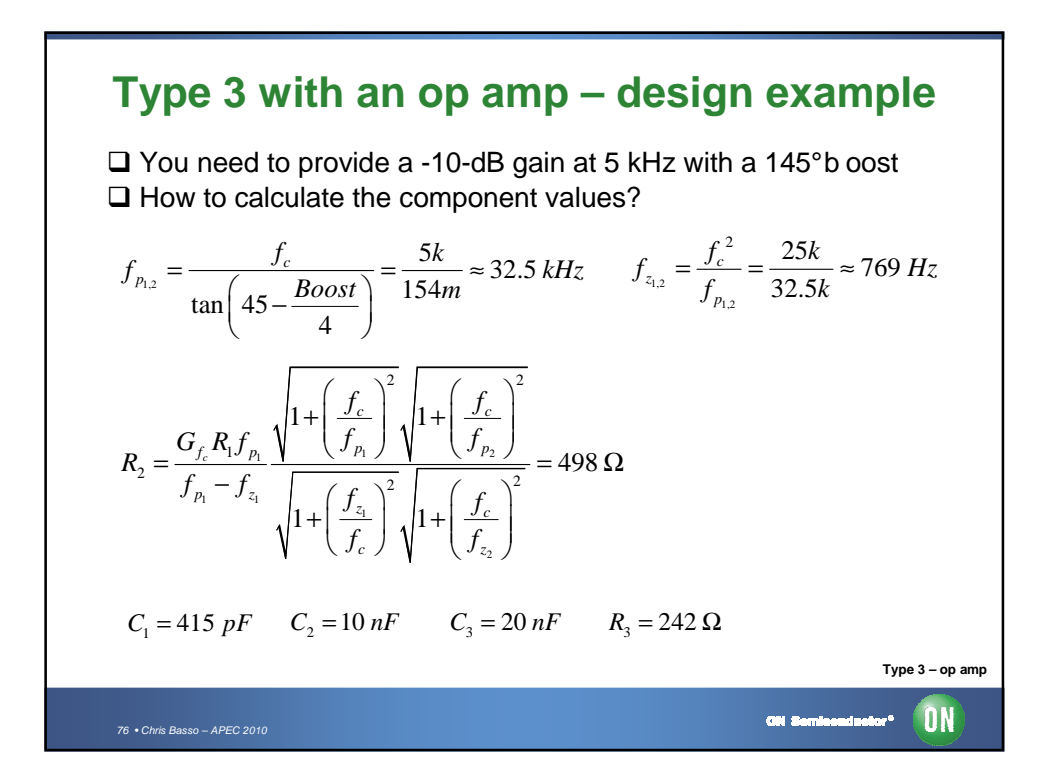

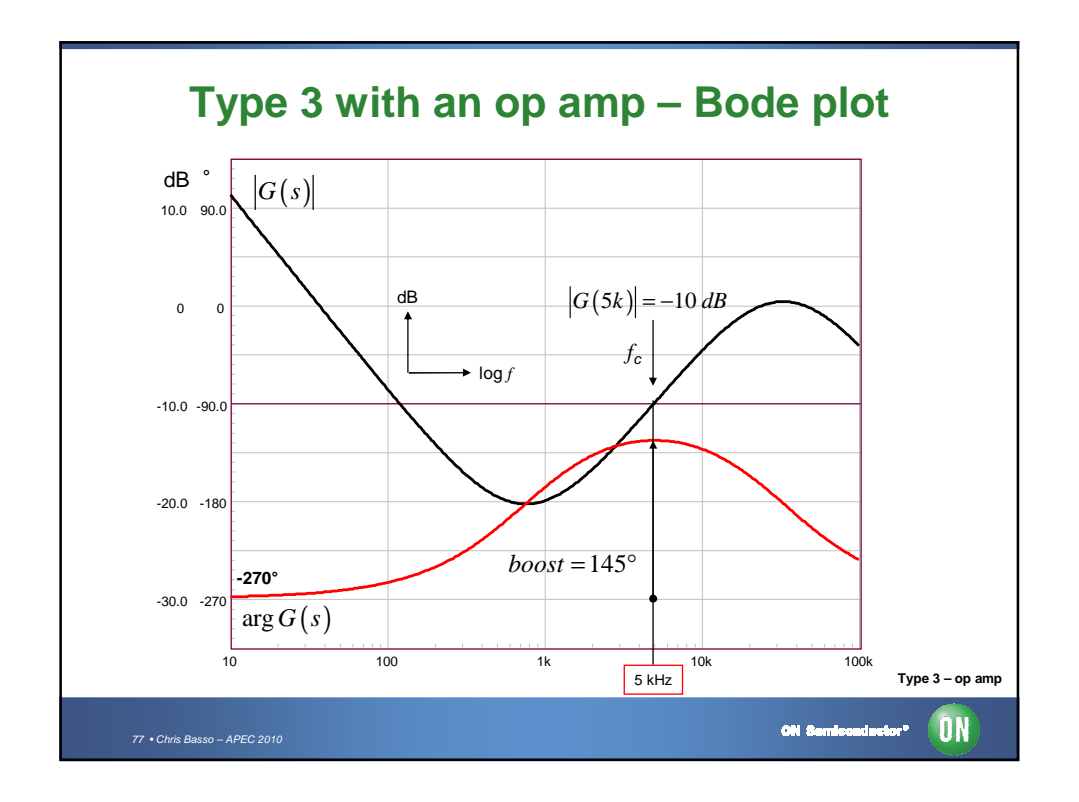

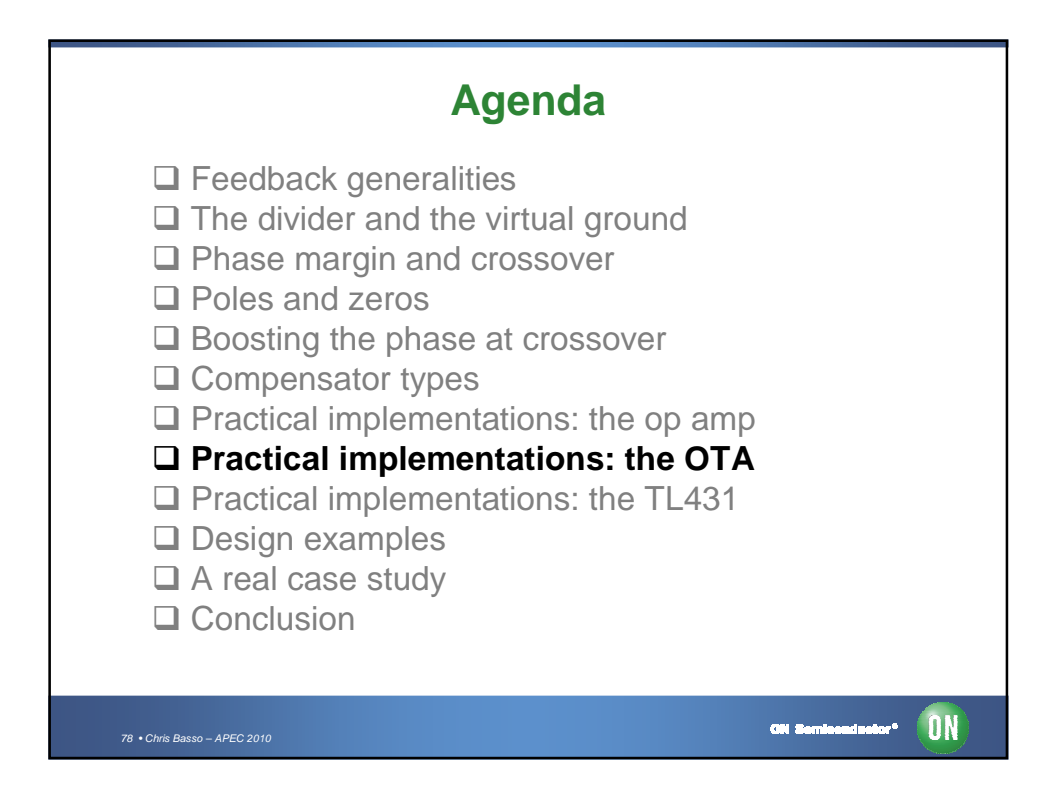

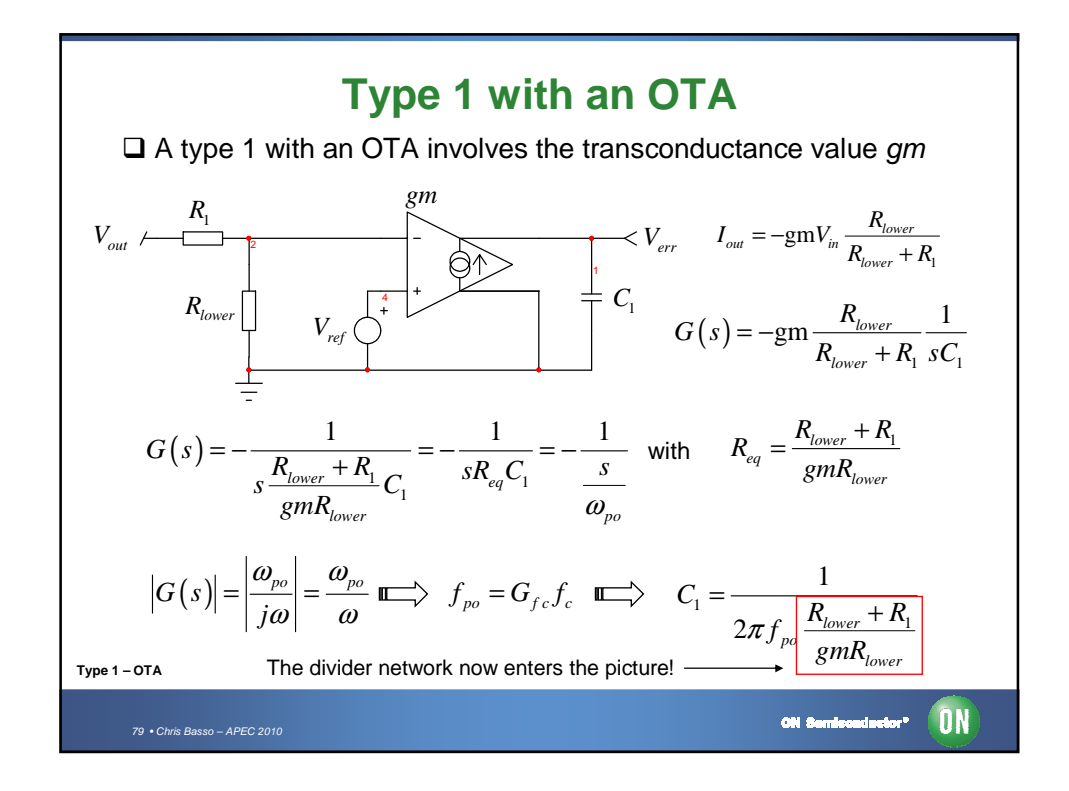

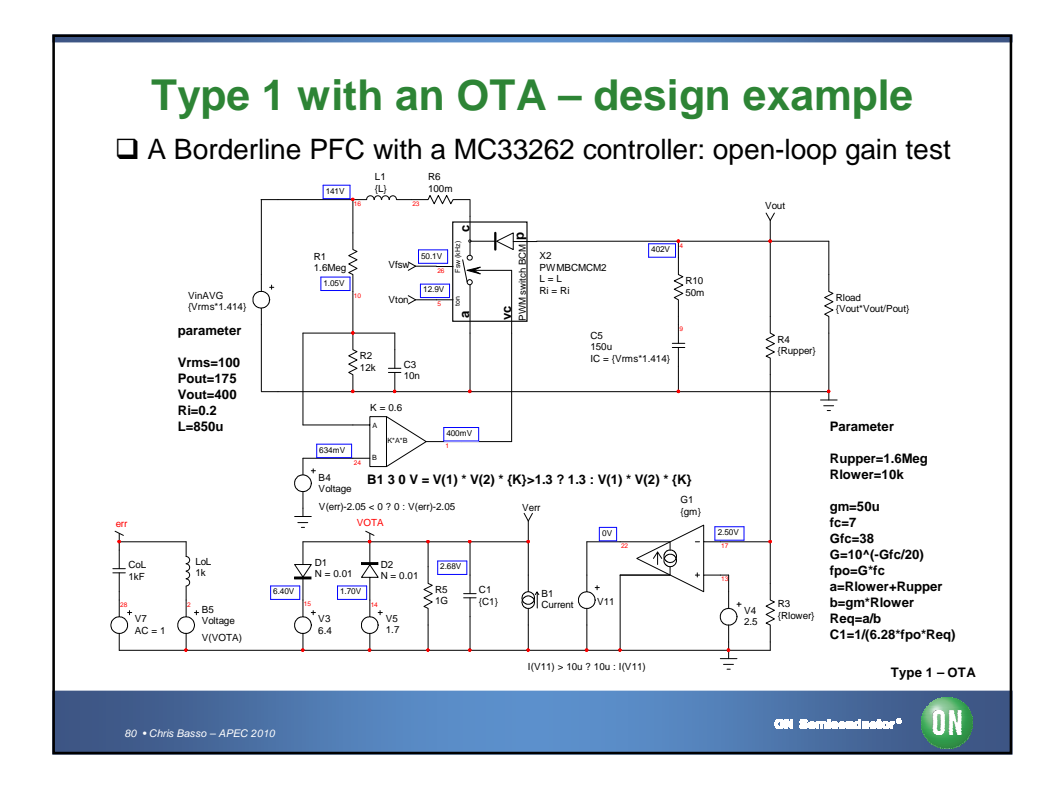

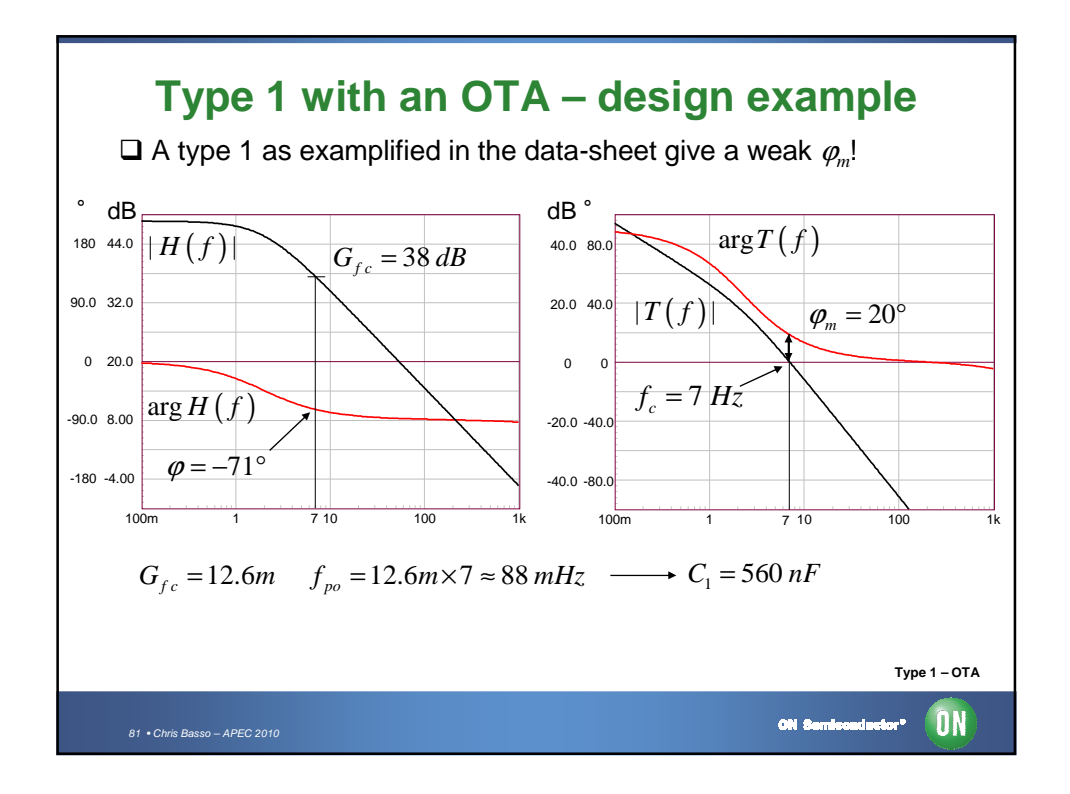

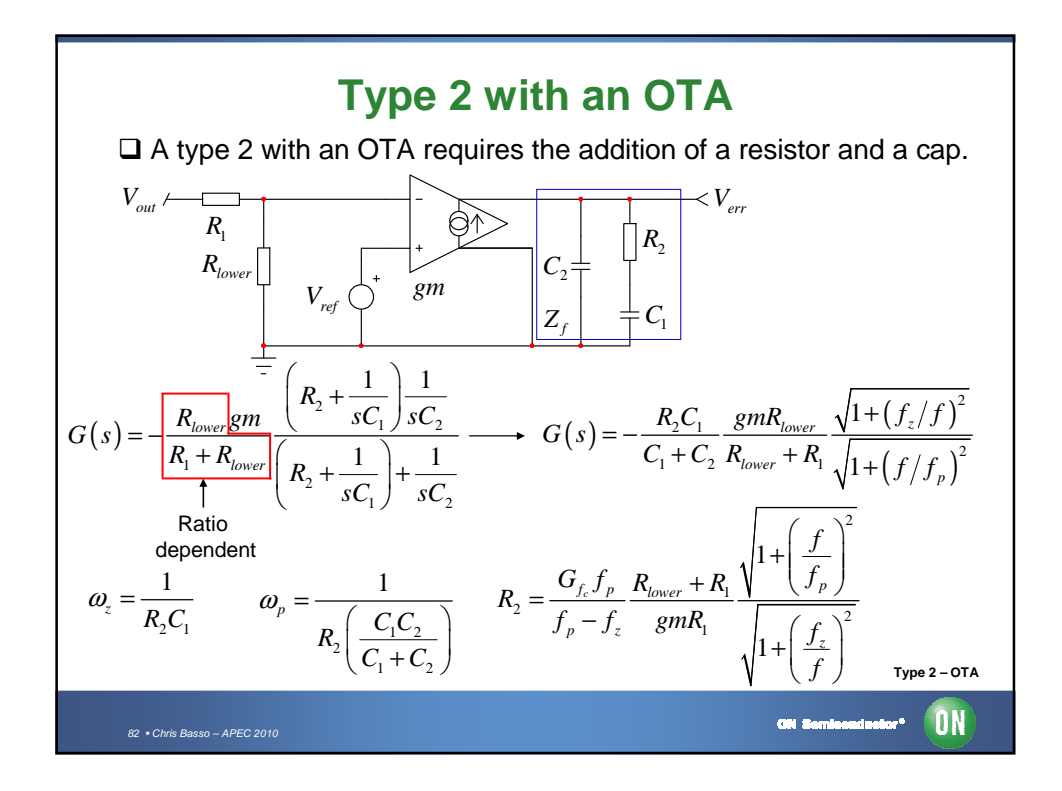

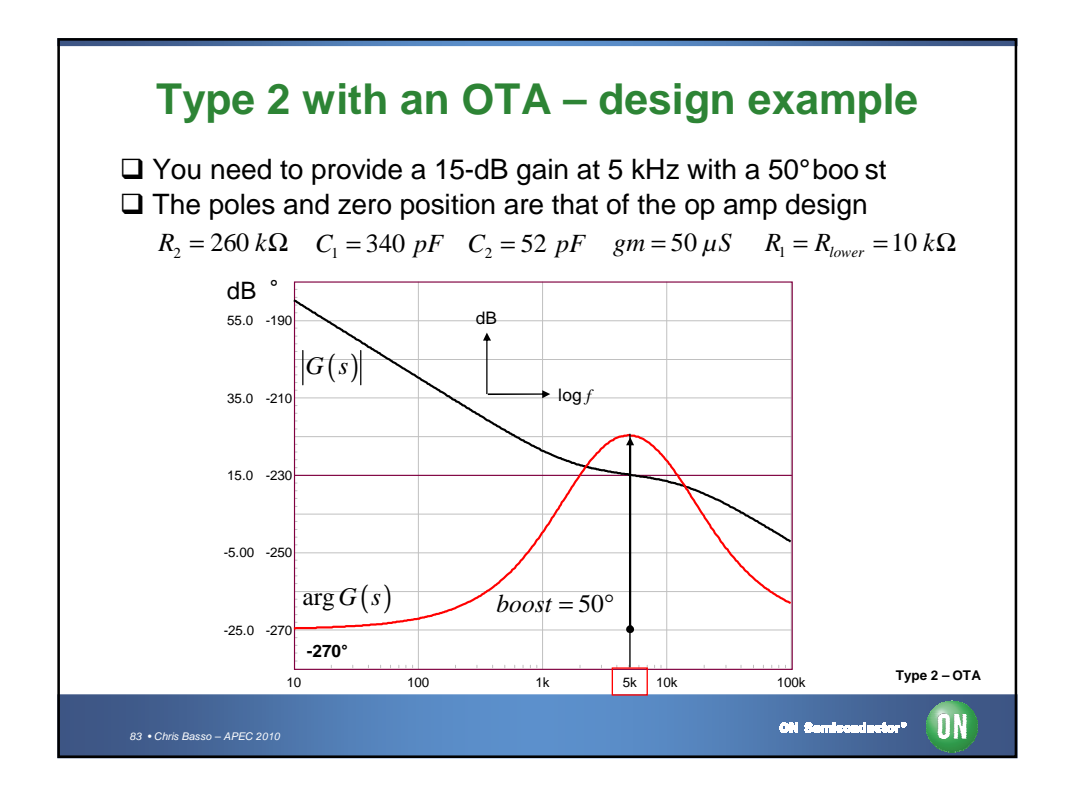

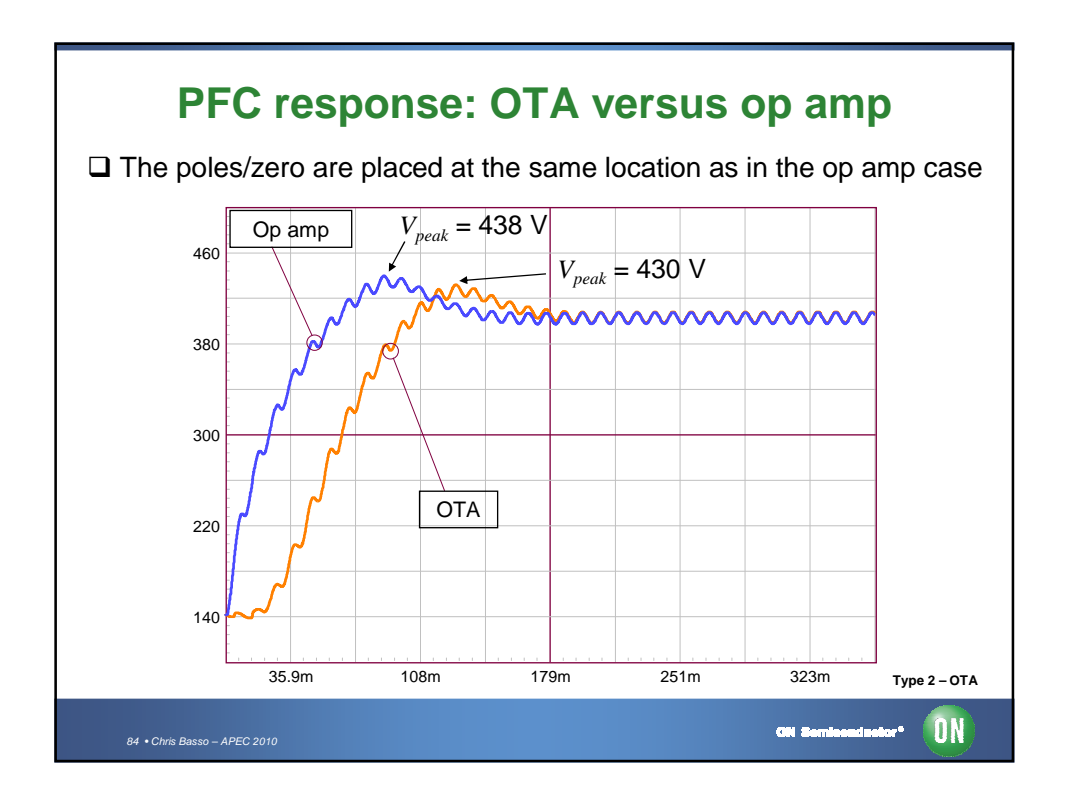

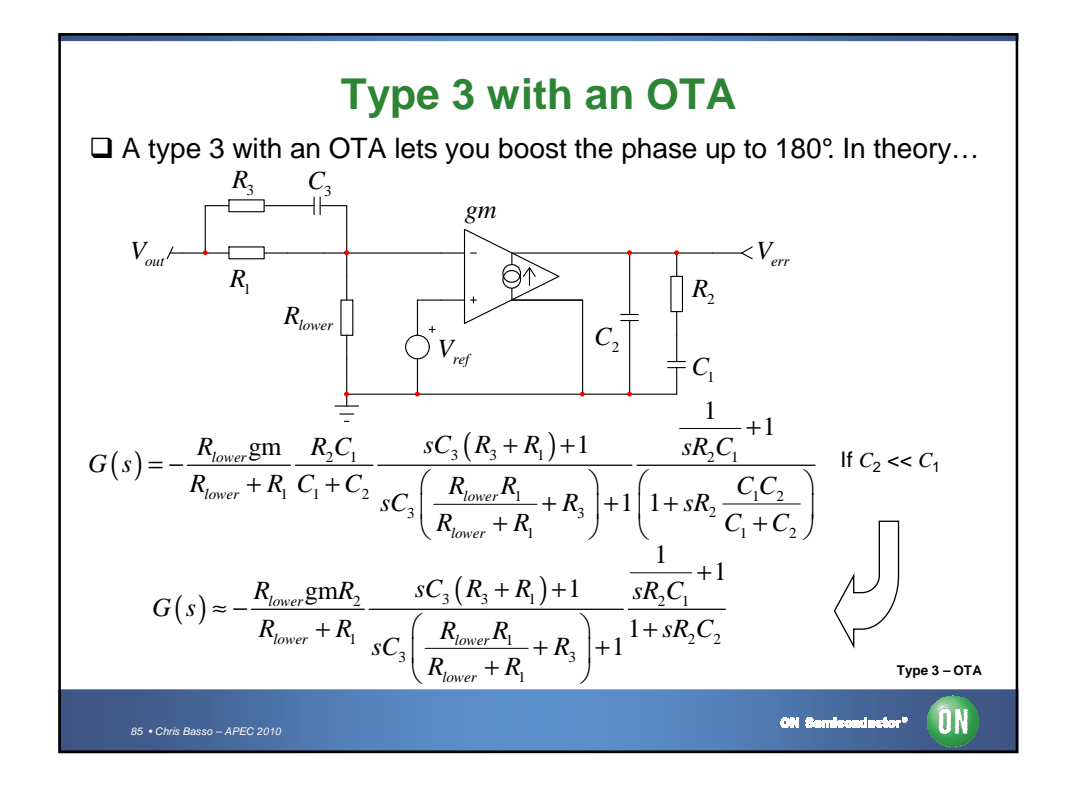

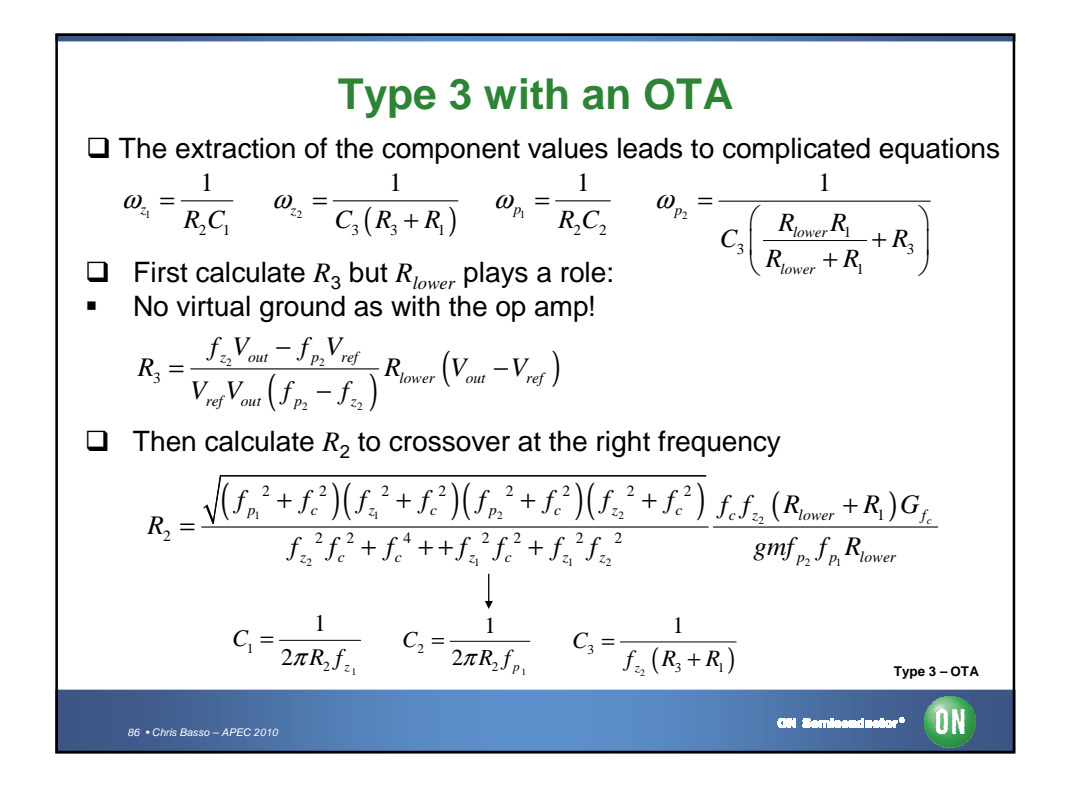

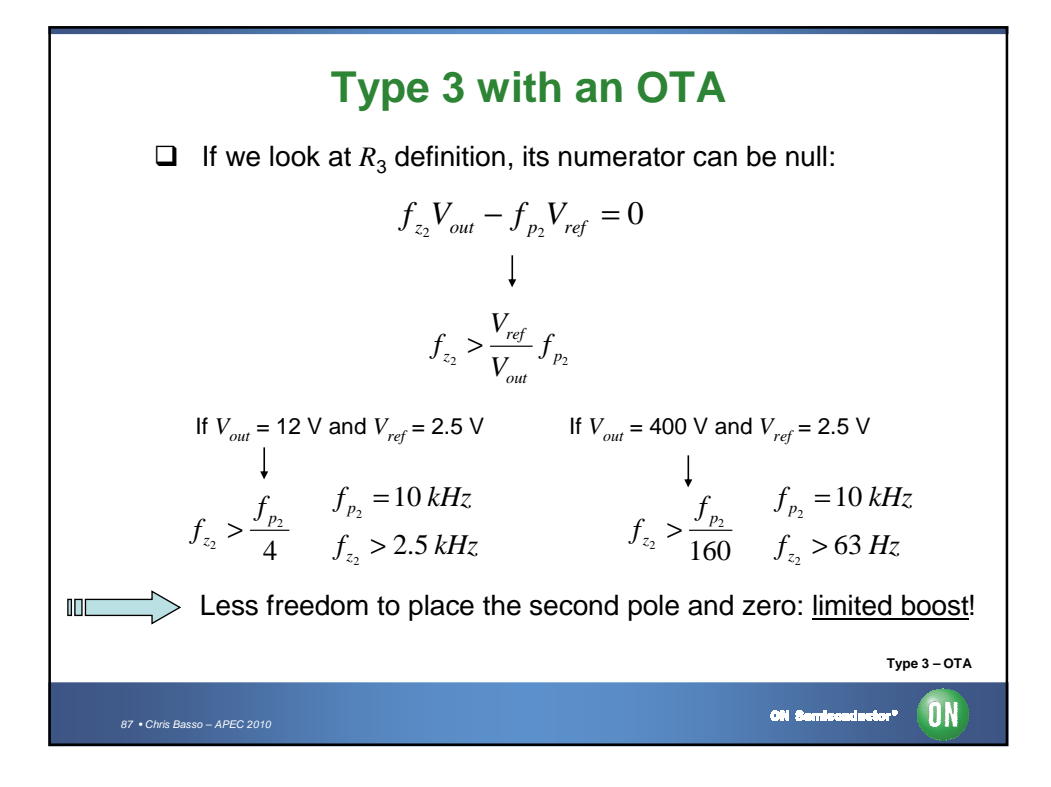

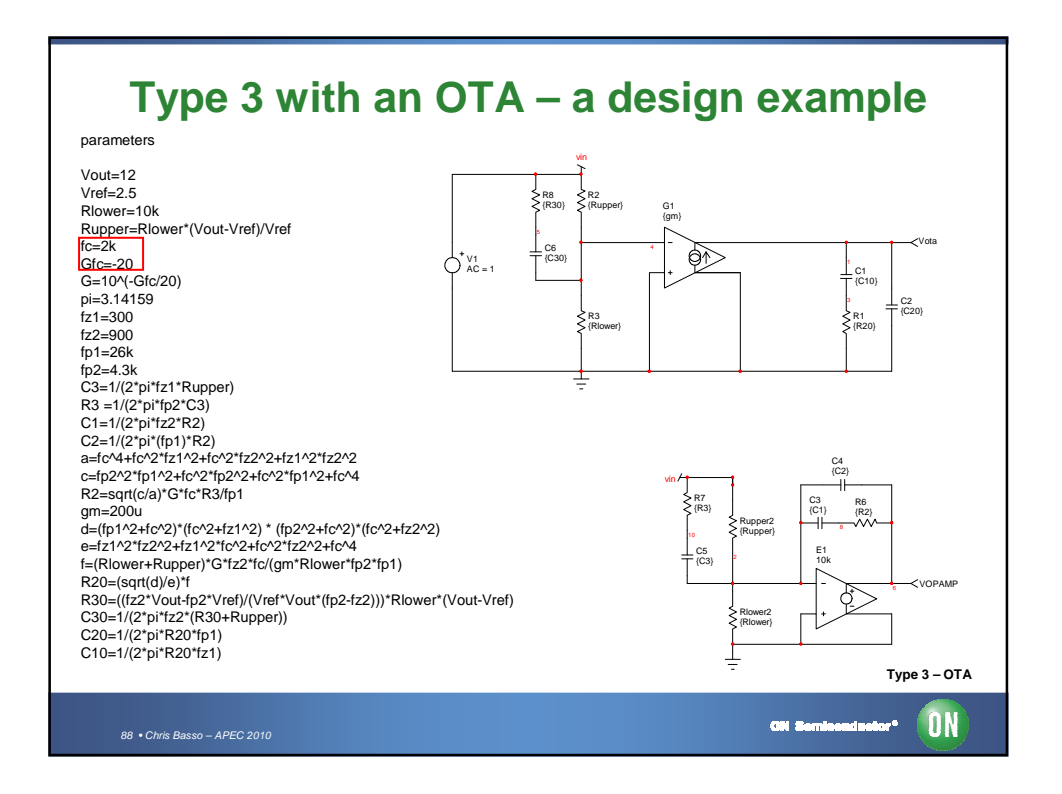

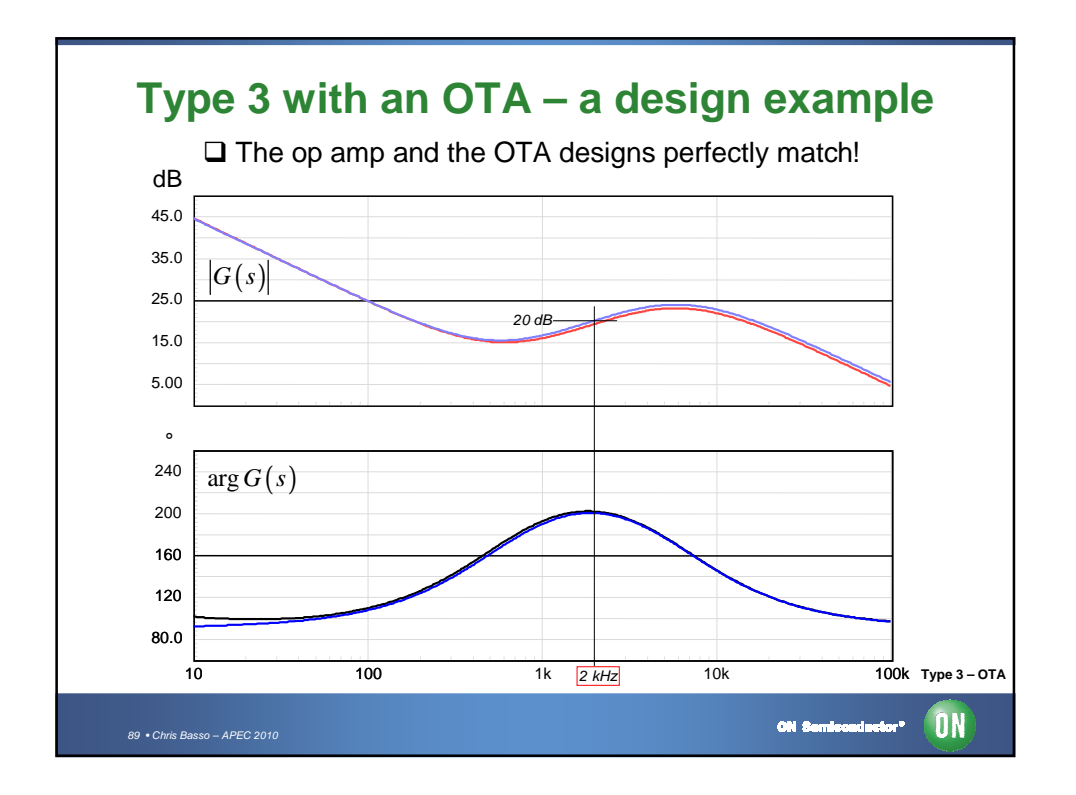

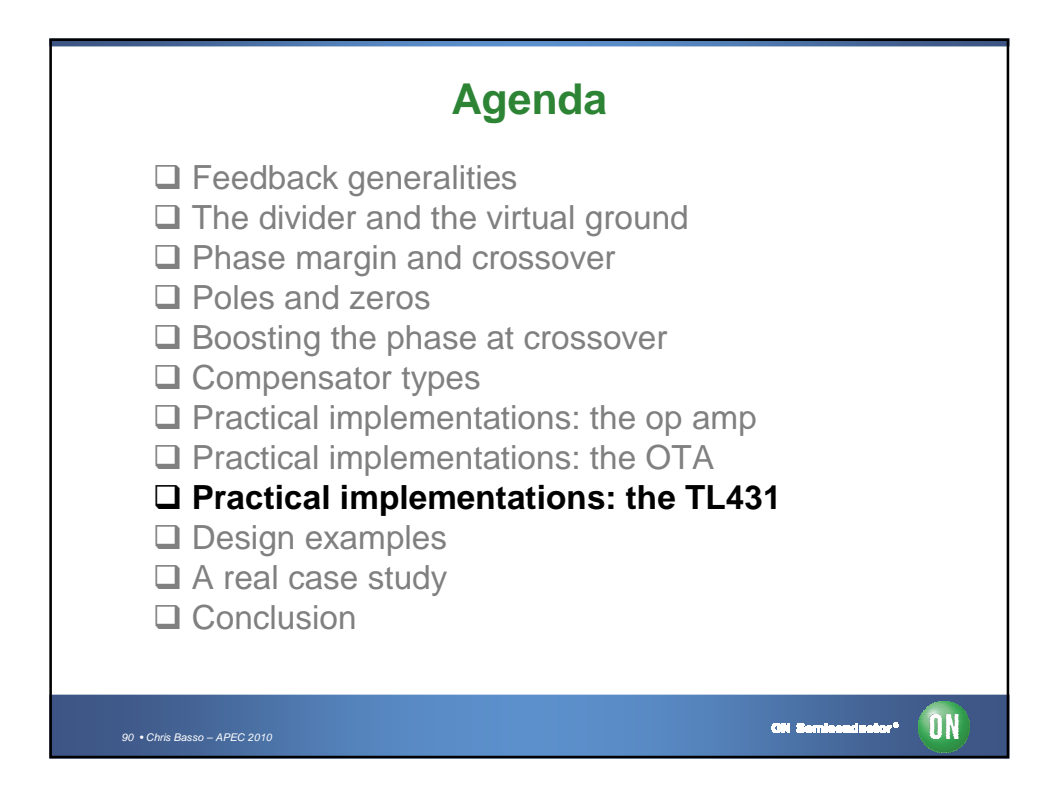

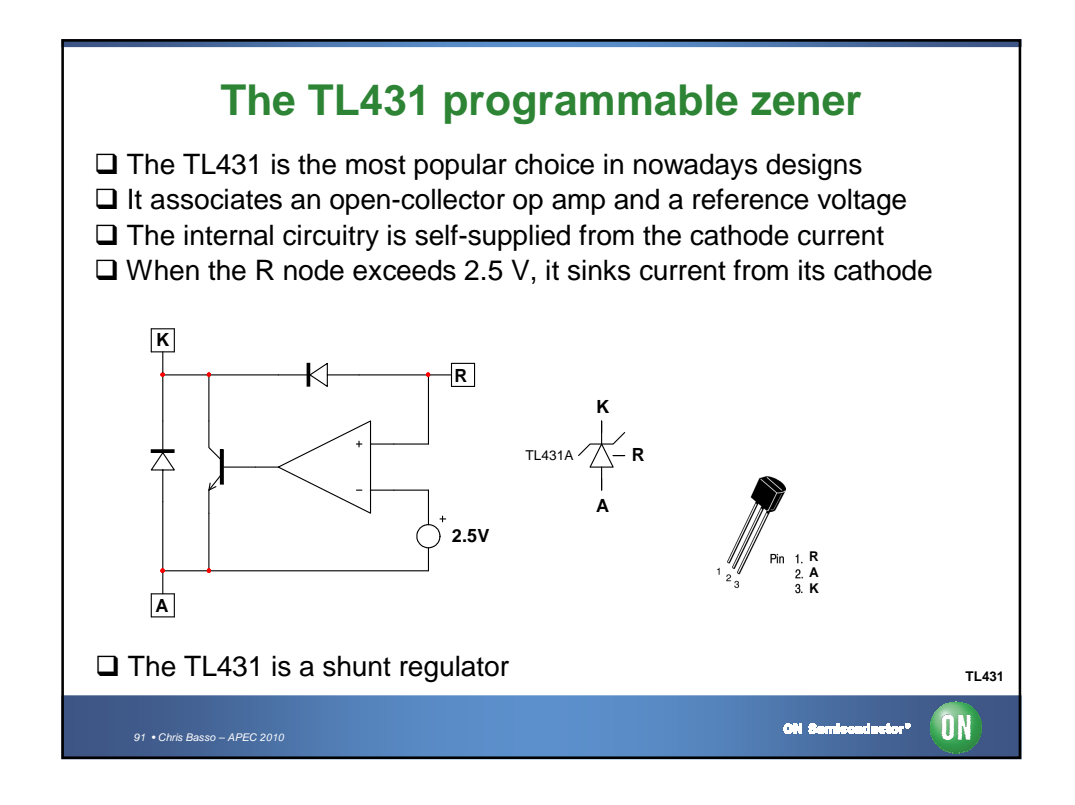

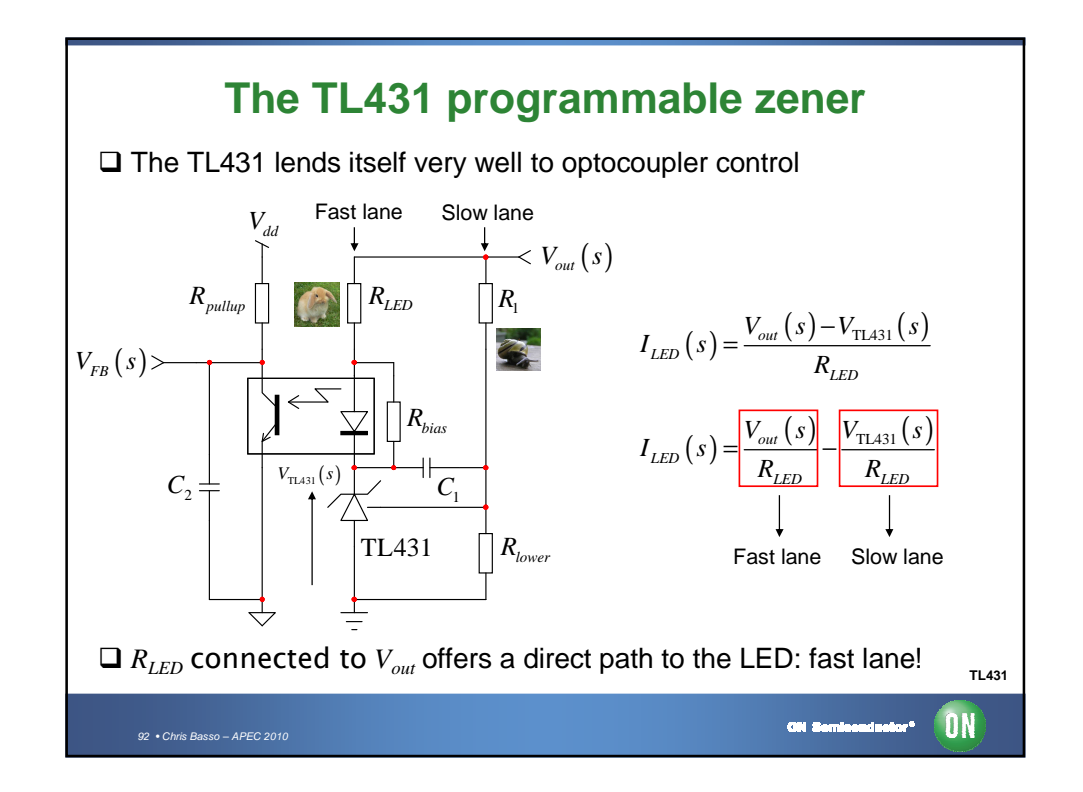

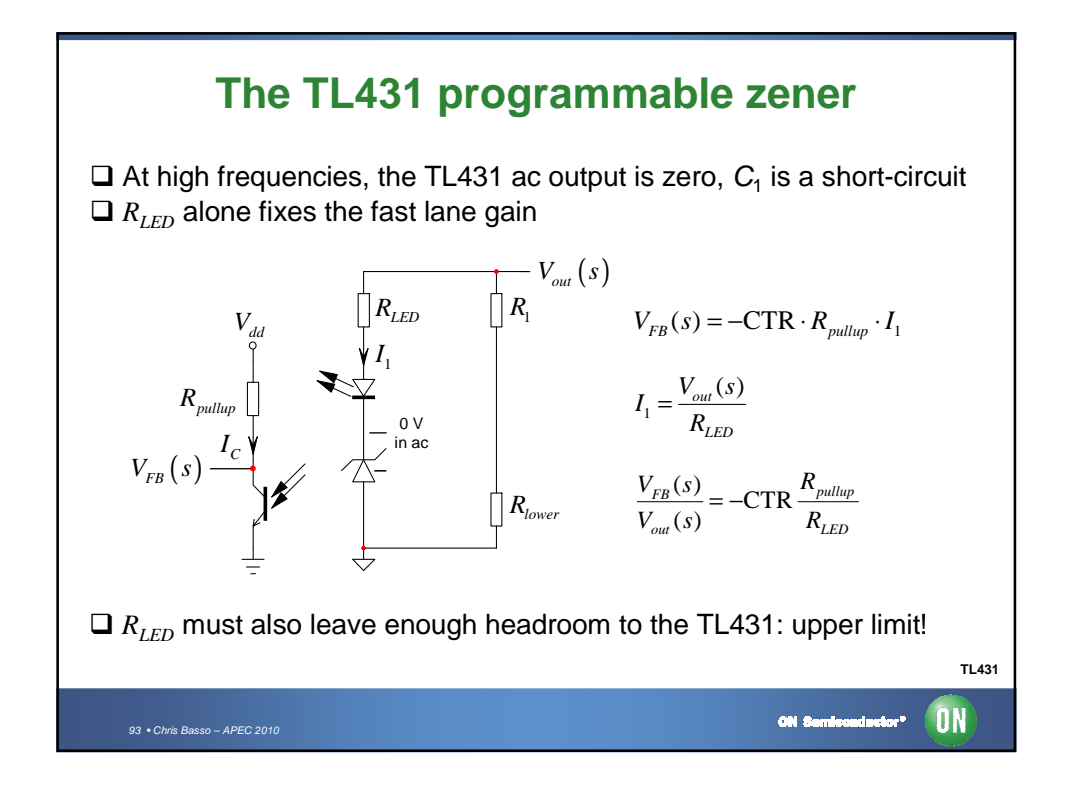

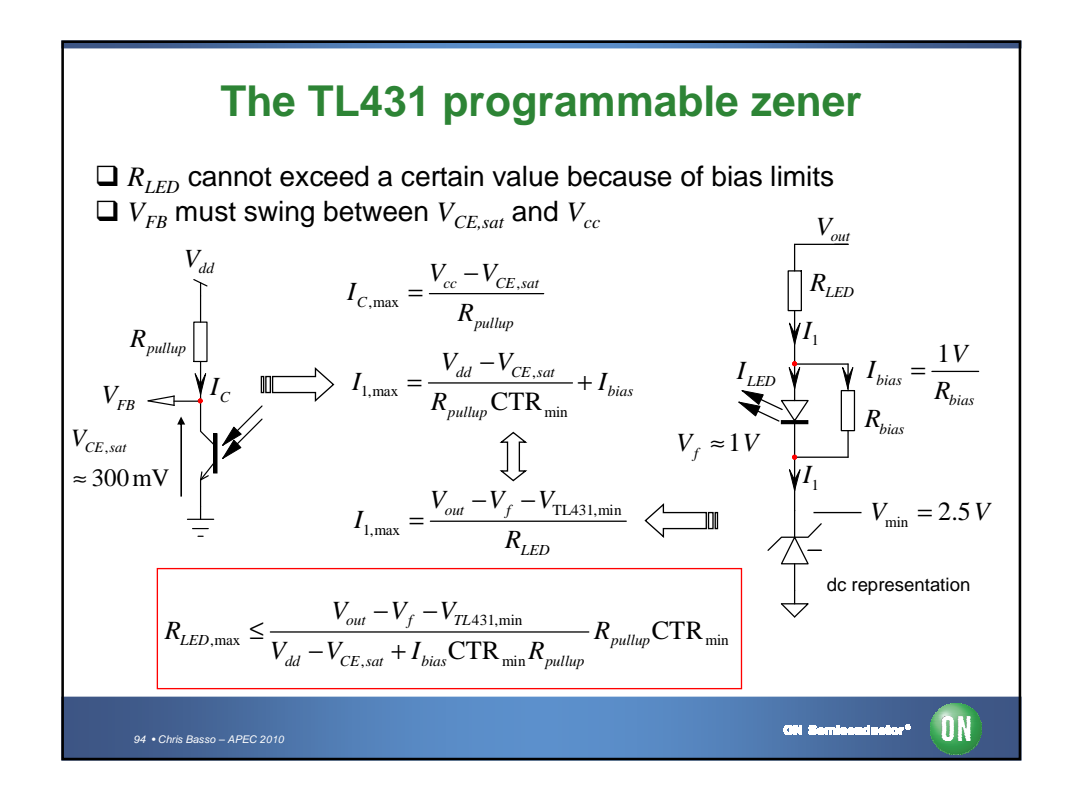

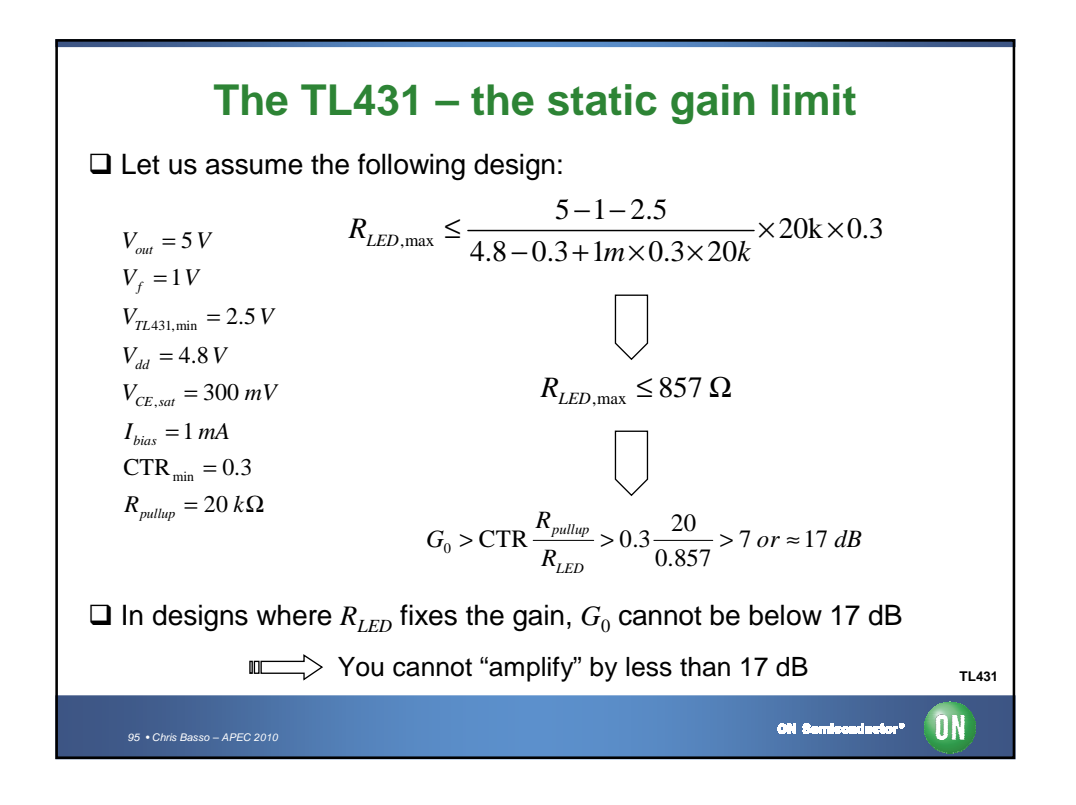

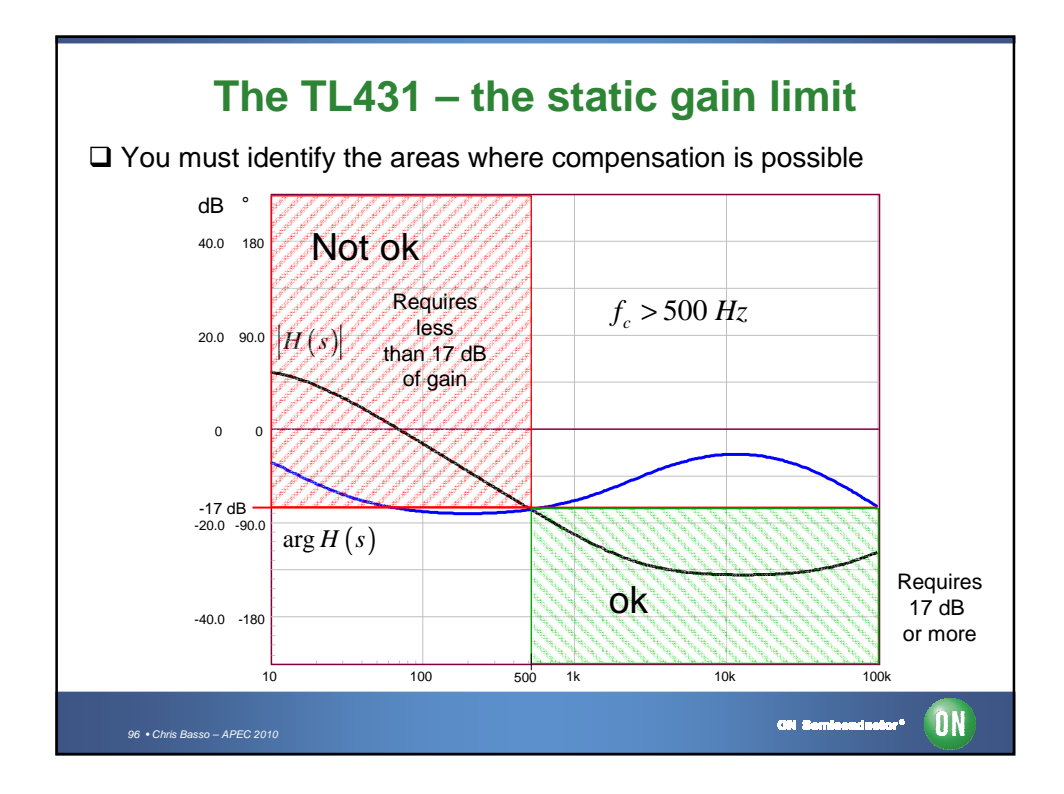

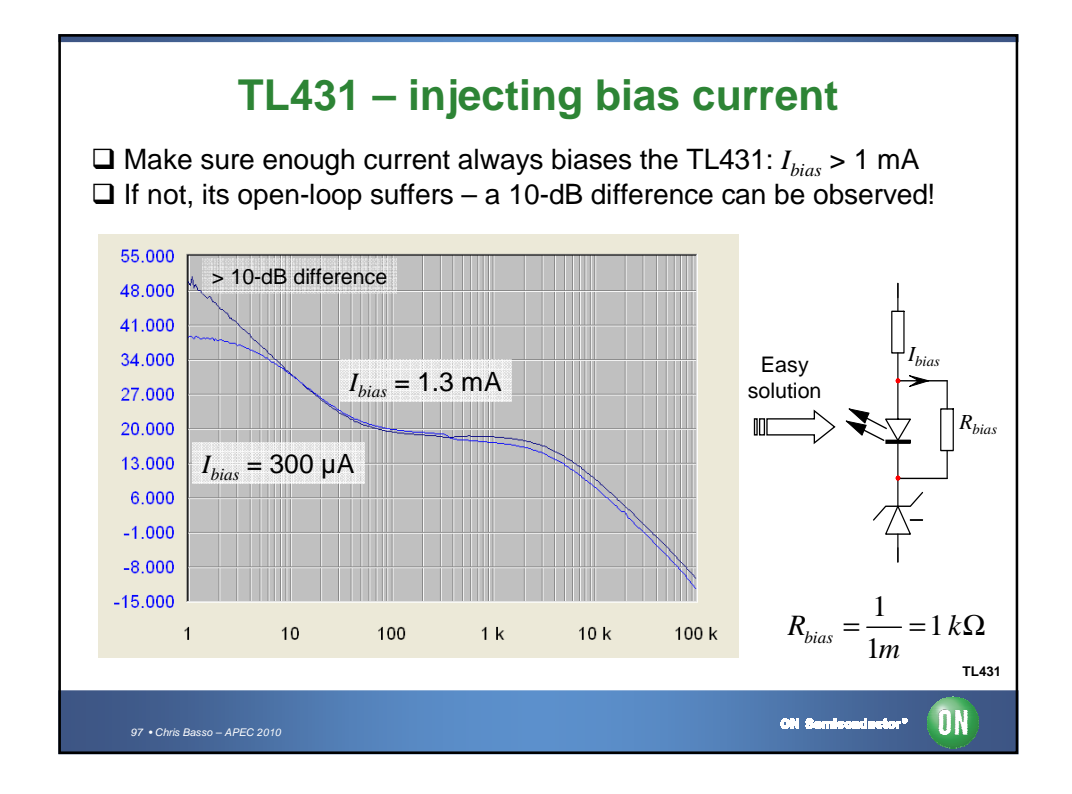

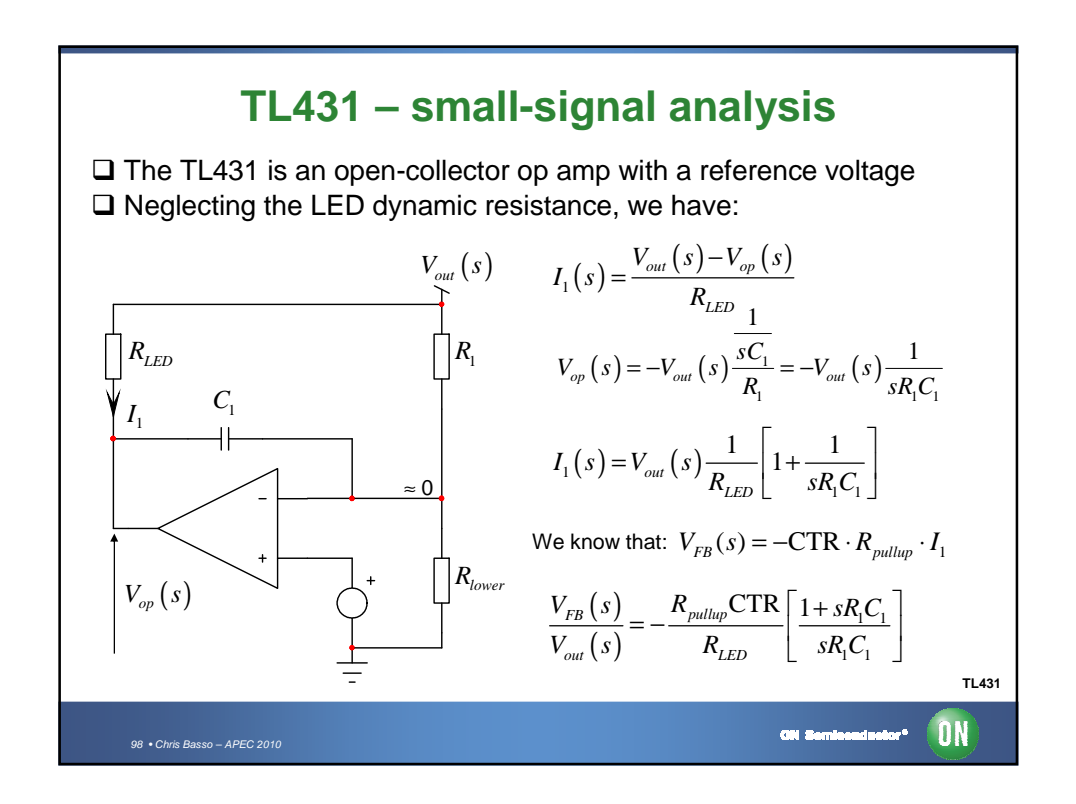

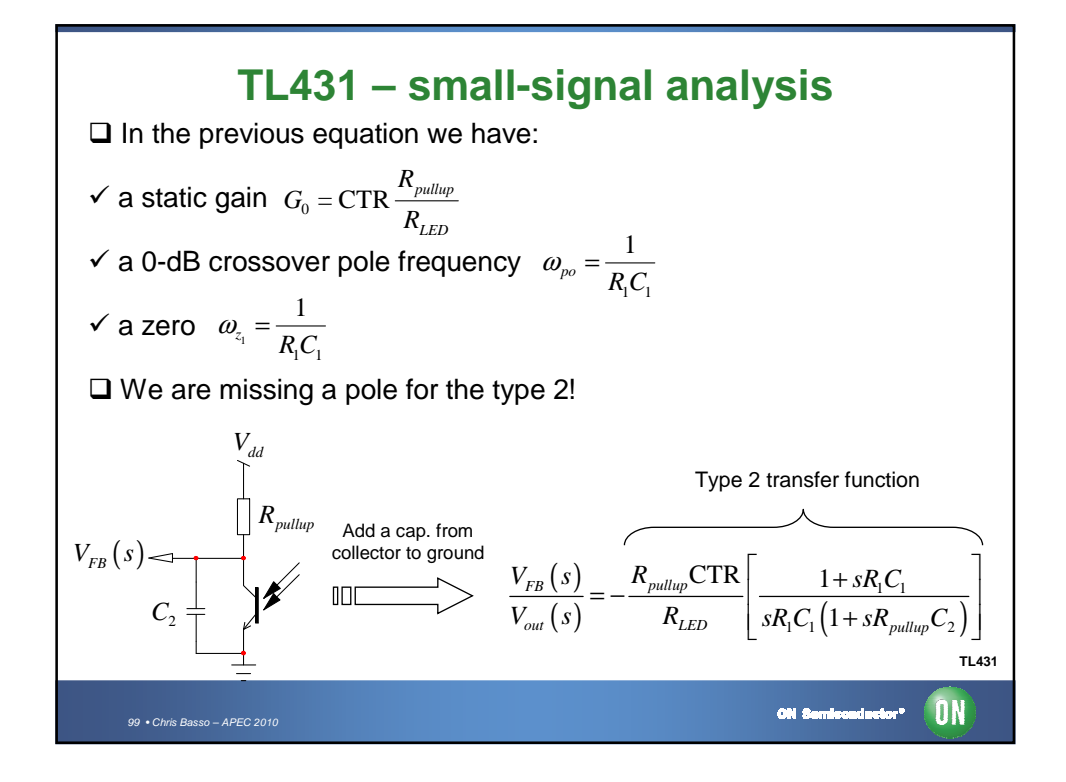

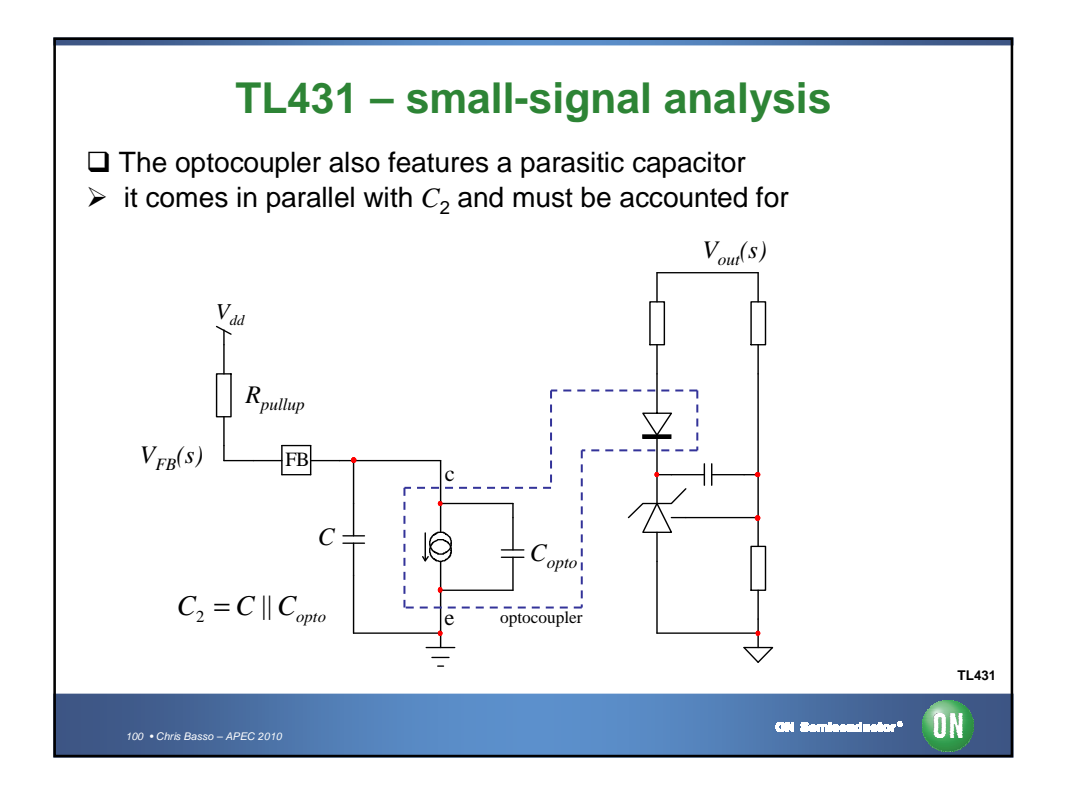

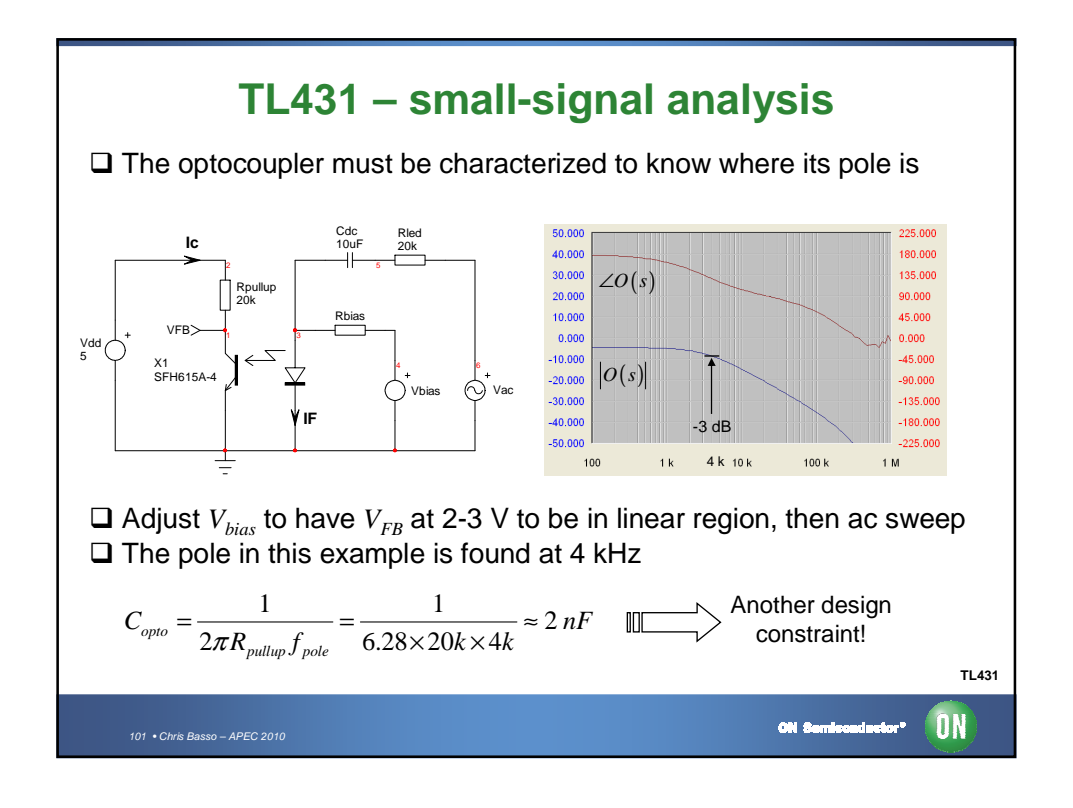

**The TL431 in a type 1 compensator**  $\square$  To make a type 1 (origin pole only) neutralize the zero and the pole  $=-\frac{R_{pullup}CTR}{R} \left[ \frac{1 + sR_1C_1}{R_1 + sR_2 + sR_3} \right]$  $(s)$  $V_{FB}(s)$   $R_{\text{pullup}} \text{CTR}$   $1 + sR_{\text{i}}C$  $CTR$  1 1  $F(B \setminus S)$  *Pullup*  $\frac{N(S)}{S(s)} = -\frac{N_{pullup}C_{1S}}{R_{LED}} \frac{1 + sR_1C_1}{sR_1C_1(1 + sR_{pullup}C_2)}$  $\omega_{\scriptscriptstyle{NO}} =$  $V_{out}(s)$   $R_{LED}$   $|sR_{1}C_{1}(1+sR_{null}C)$  $R_1R_{LED}$  $\frac{R_{\rm I} R_{\rm LED}}{R_{\rm nullum} {\rm CTR}} C$  $\left[ sR_1C_1 \left( 1 + sR_{\text{pullup}} C_2 \right) \right]$   $R_1R_{LED}$   $C_1$ 1 *out*  $\mathbf{R}_{LED}$  *pullup*  $\mathbf{R}_{LED}$  *pullup*  $1 \cup 1$   $1 \times 1 \times$  pullup  $\cup$  2 CTR  $C_1 = \frac{R_{pullup}C}{\omega_{no}R_1R_2}$ *pullup*CTR *pullup*  $1-\omega_{\scriptscriptstyle{po}} R_{\scriptscriptstyle{1}}$ *po LED*  $C_2 = \frac{R_1}{R_{\text{null}}C_1} C_1$  **III**  $C_2 = \frac{CTR}{2\pi f_{\text{max}}R}$  $S R_1 C_1 = S R_{pullup} C_2$  **iii**  $\qquad \qquad \qquad C_2 = \frac{R_1}{R_{pullup}} C_1$  $C_2 = \frac{C_1R}{2\pi f_{po}R_{LED}}$  $\Box$  Once neutralized, you are left with an integrator  $G(f_c) \vDash \frac{f_{po}}{f_c} \rightarrow f_{po} = G_{f_c} f_c \quad \text{if} \quad \longrightarrow \quad C_2 = \frac{\text{CTR}}{2\pi G_{f_c} f_c}$  $G(s) = -\frac{1}{s}$  $=-\frac{1}{s}$   $\rightarrow$   $|G(f_c)|=\frac{f_{po}}{f_c}$  $C_2 = \frac{C_1 R}{2\pi G_f f_c R}$  $2\pi G_{_{f_c}}f_c R_{_{LED}}$ ω *po* **TL431** ON Seminandestor<sup>s</sup> AN 102  $\bullet$  Chris Basso – APEC

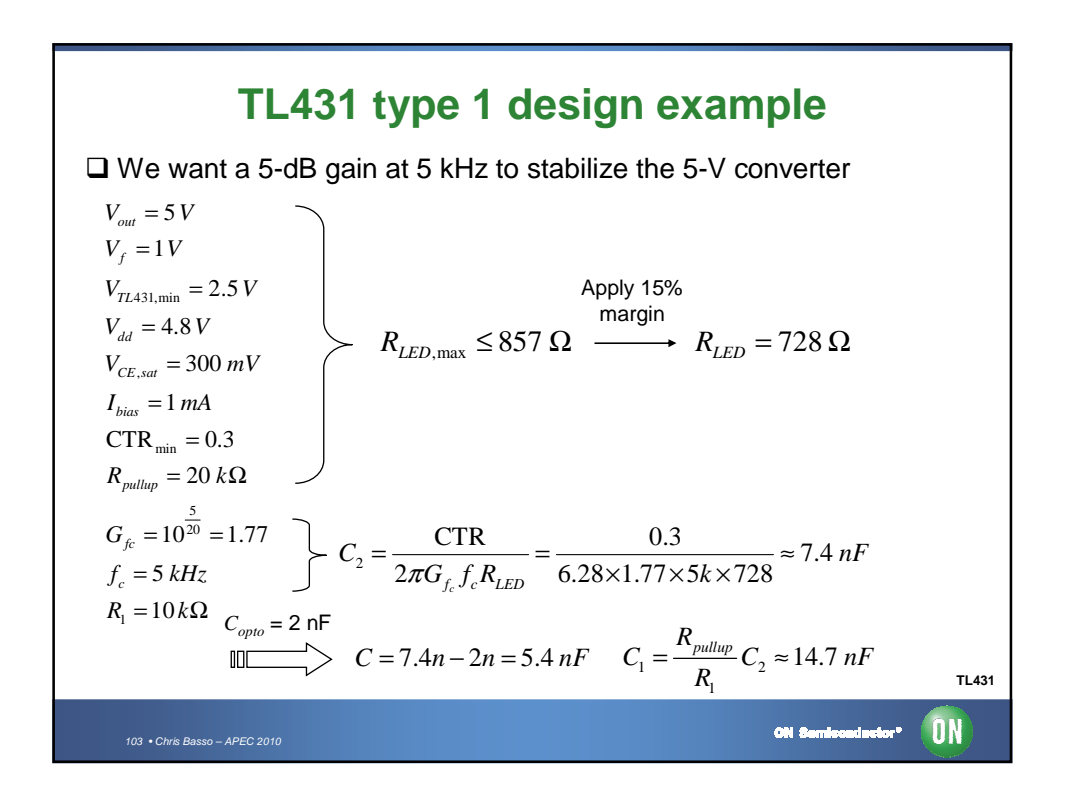

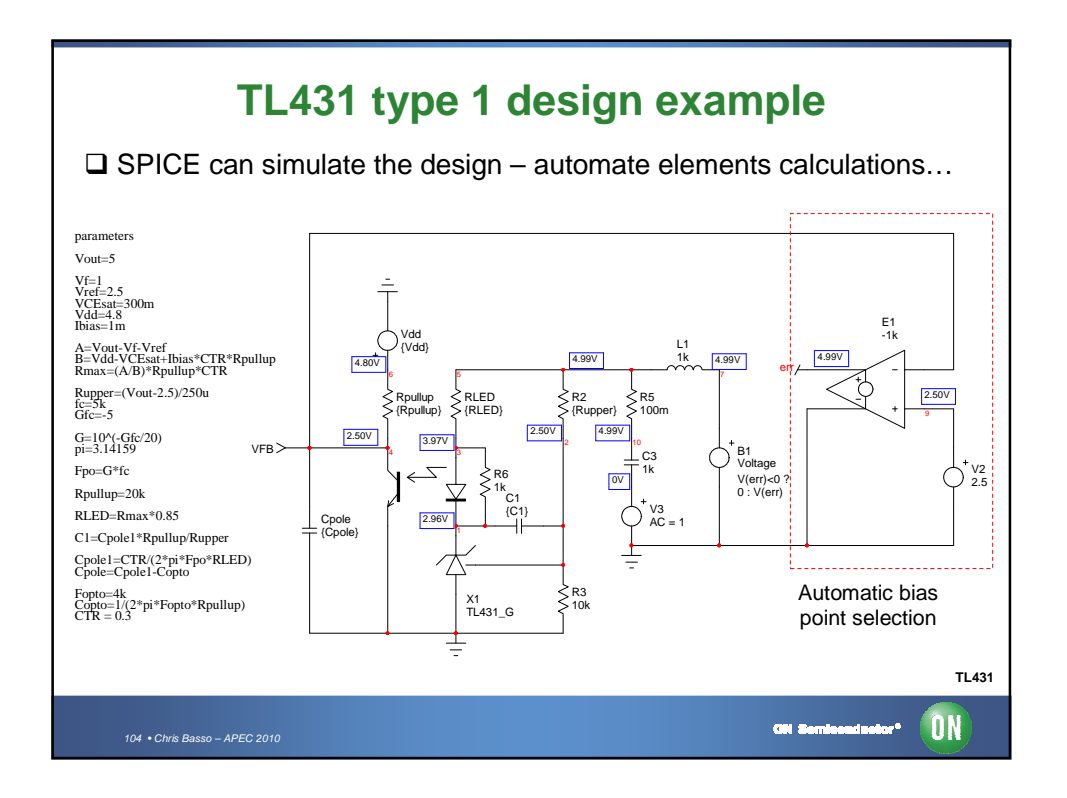

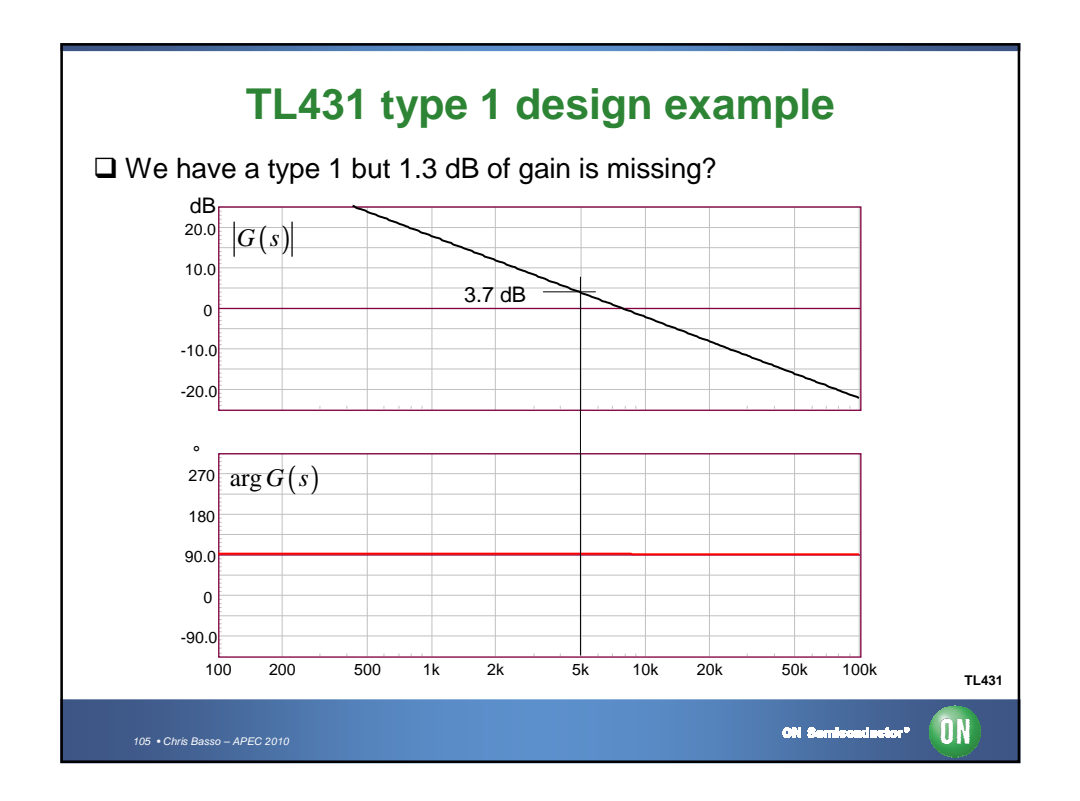

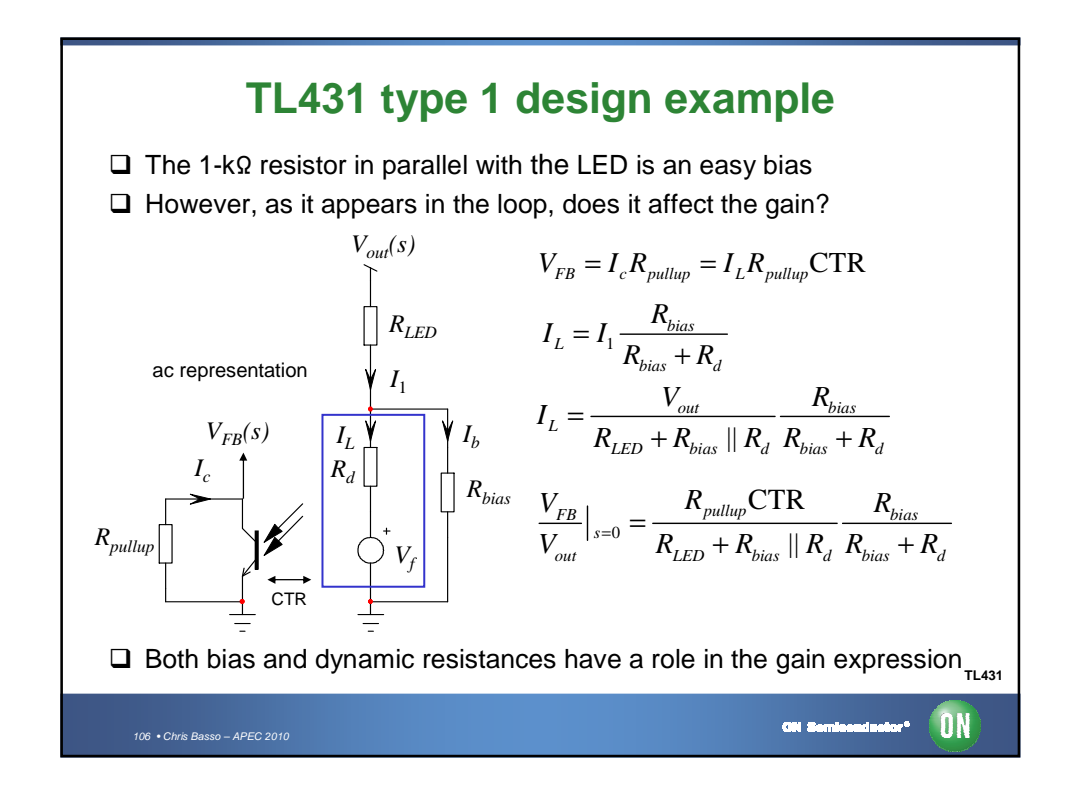

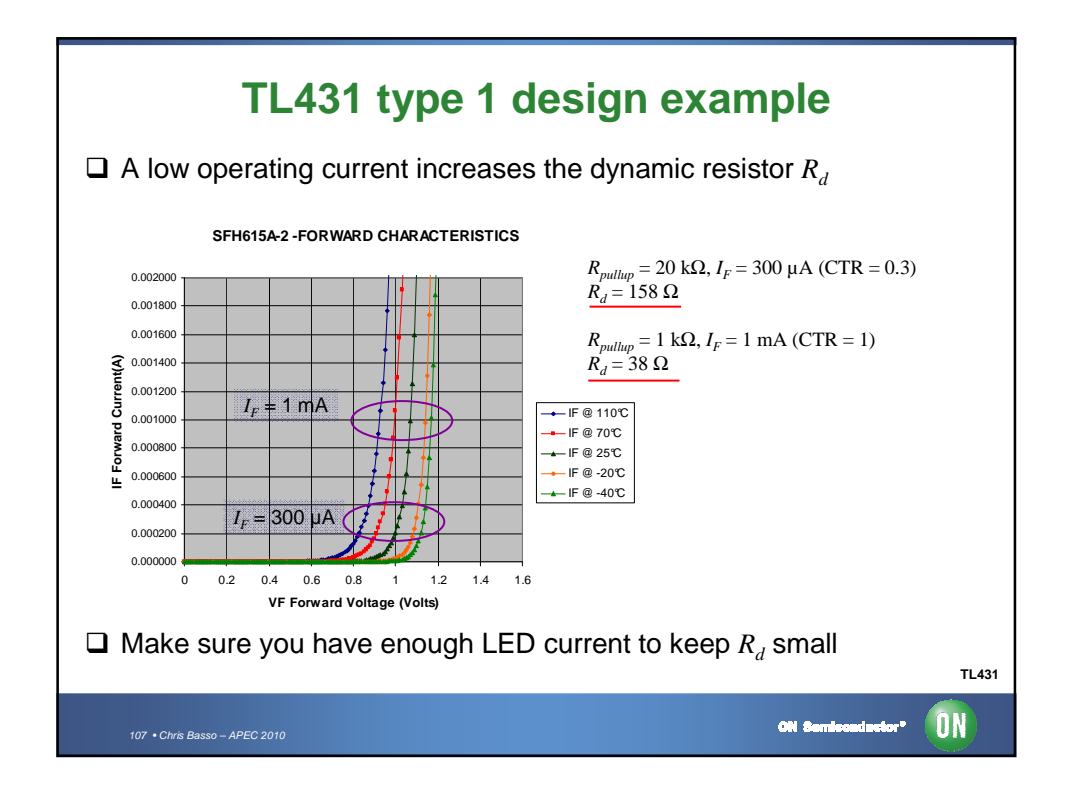

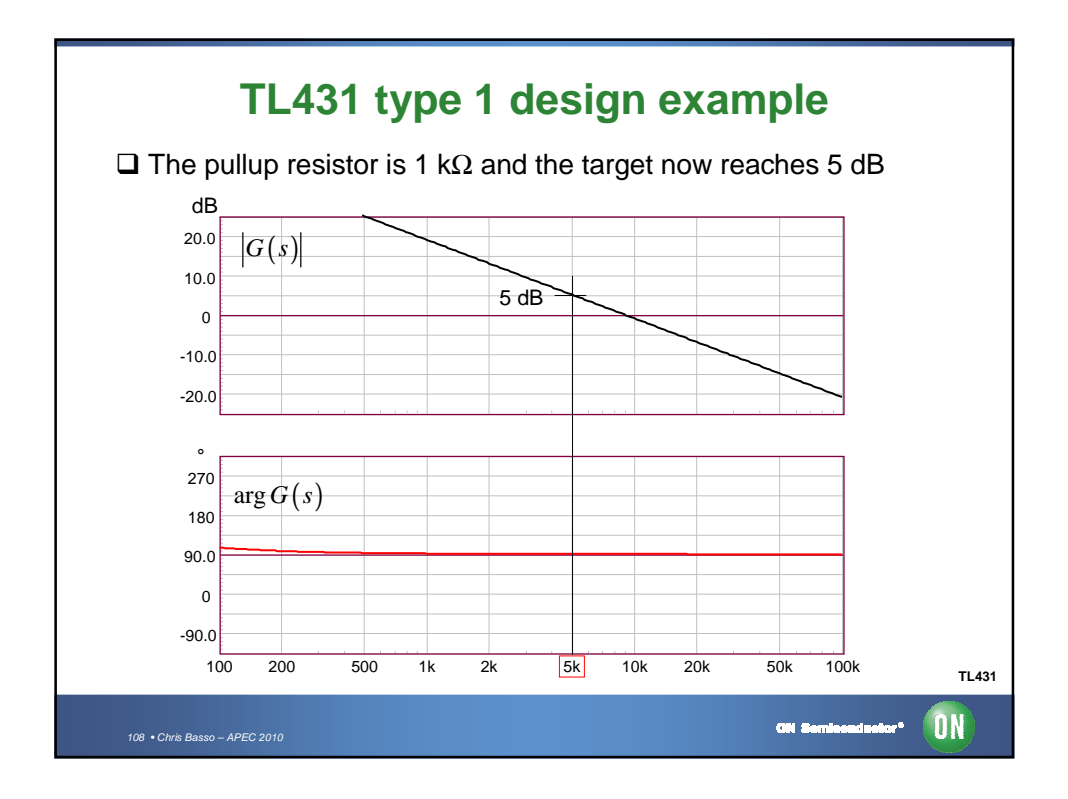

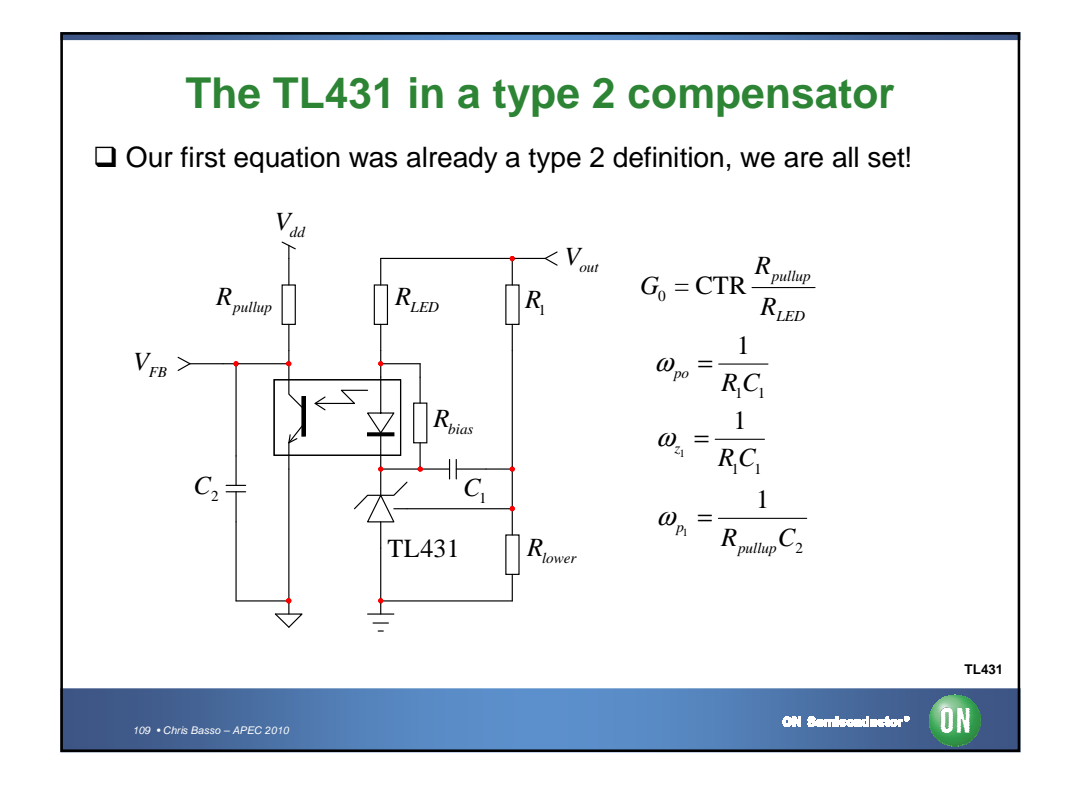

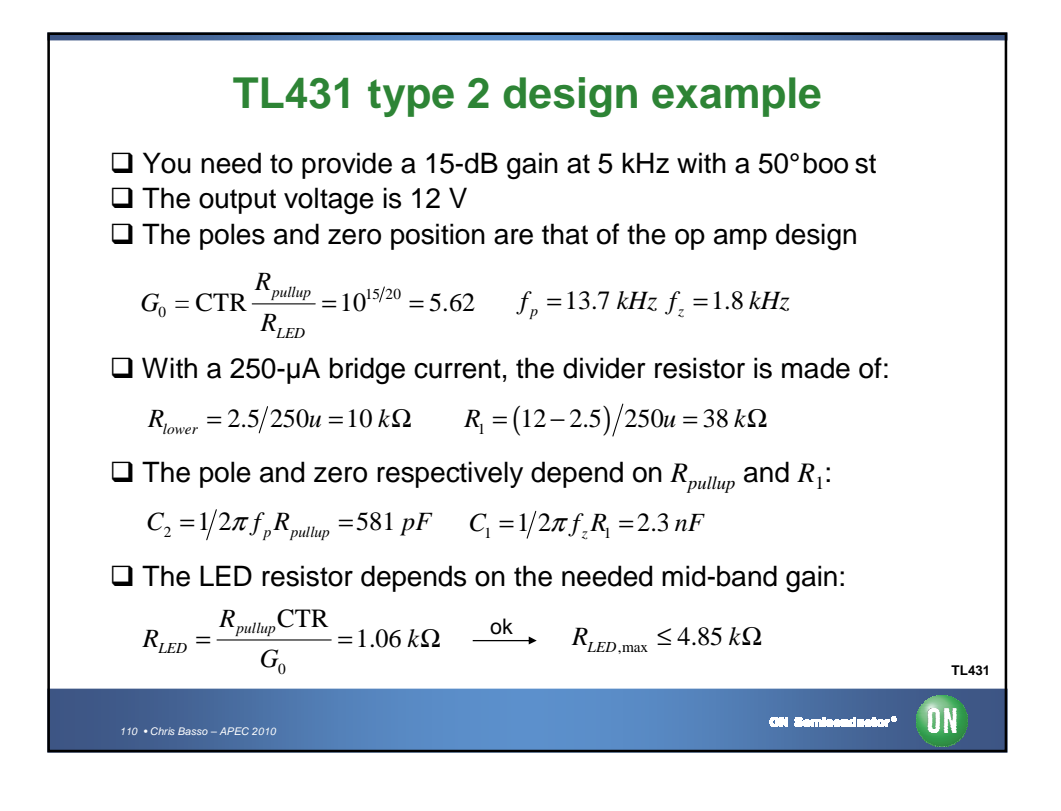

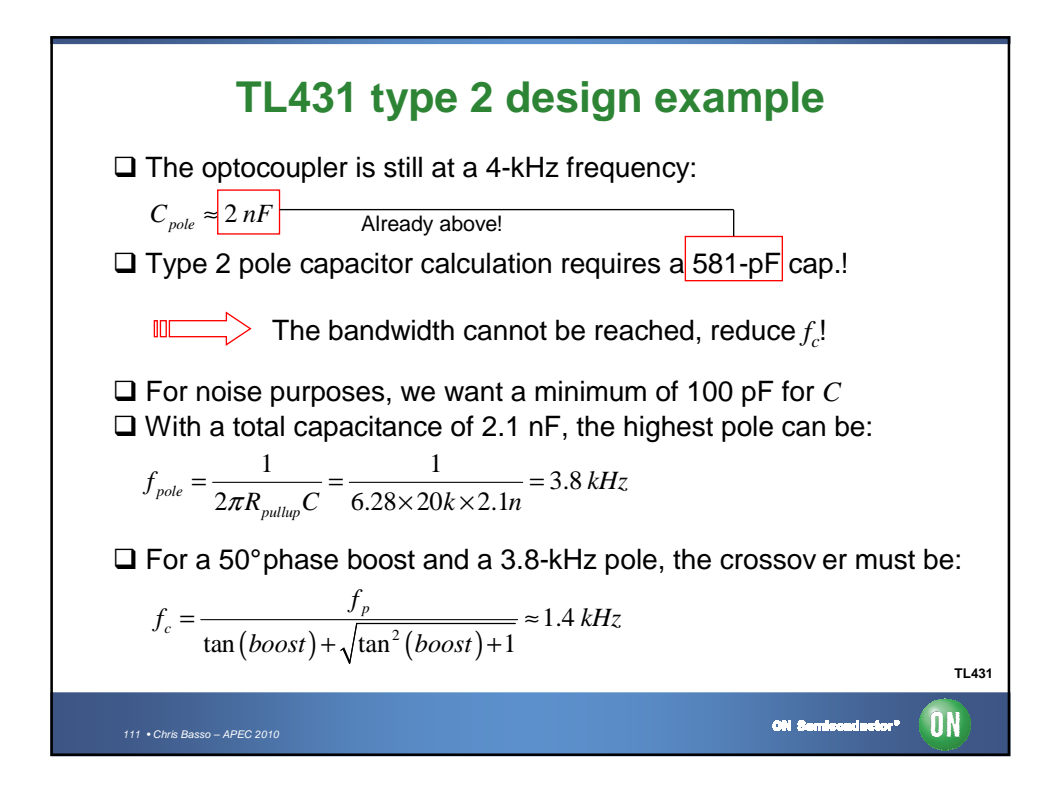

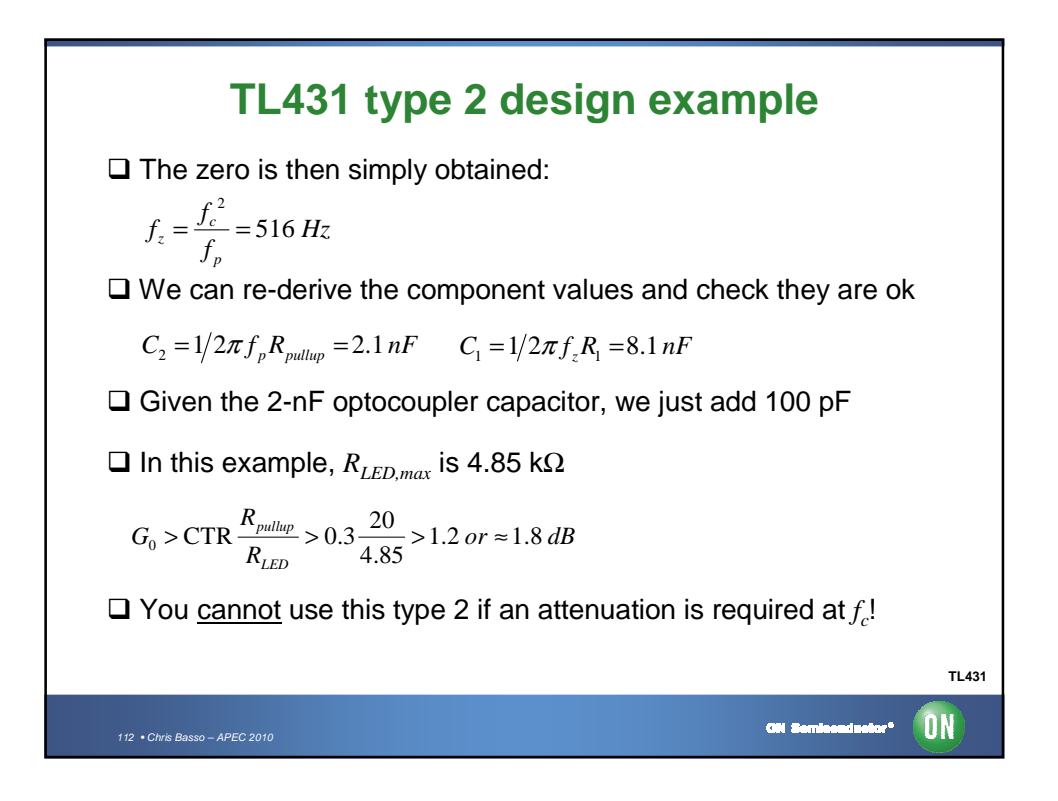

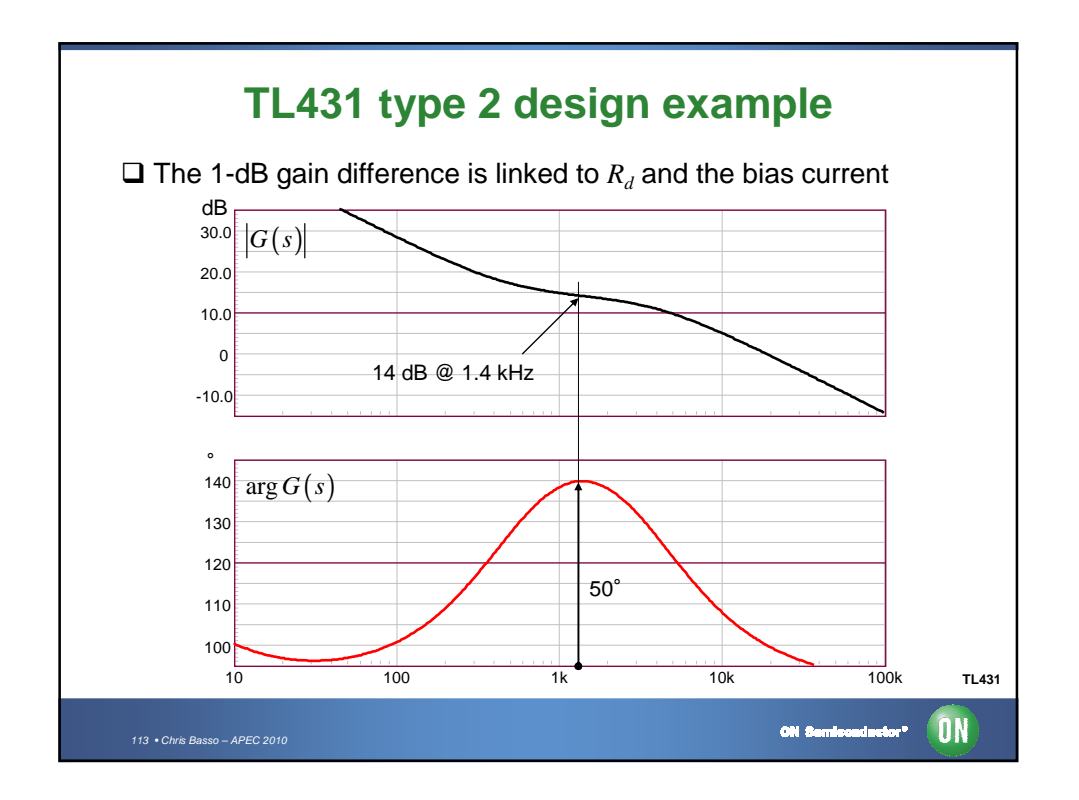

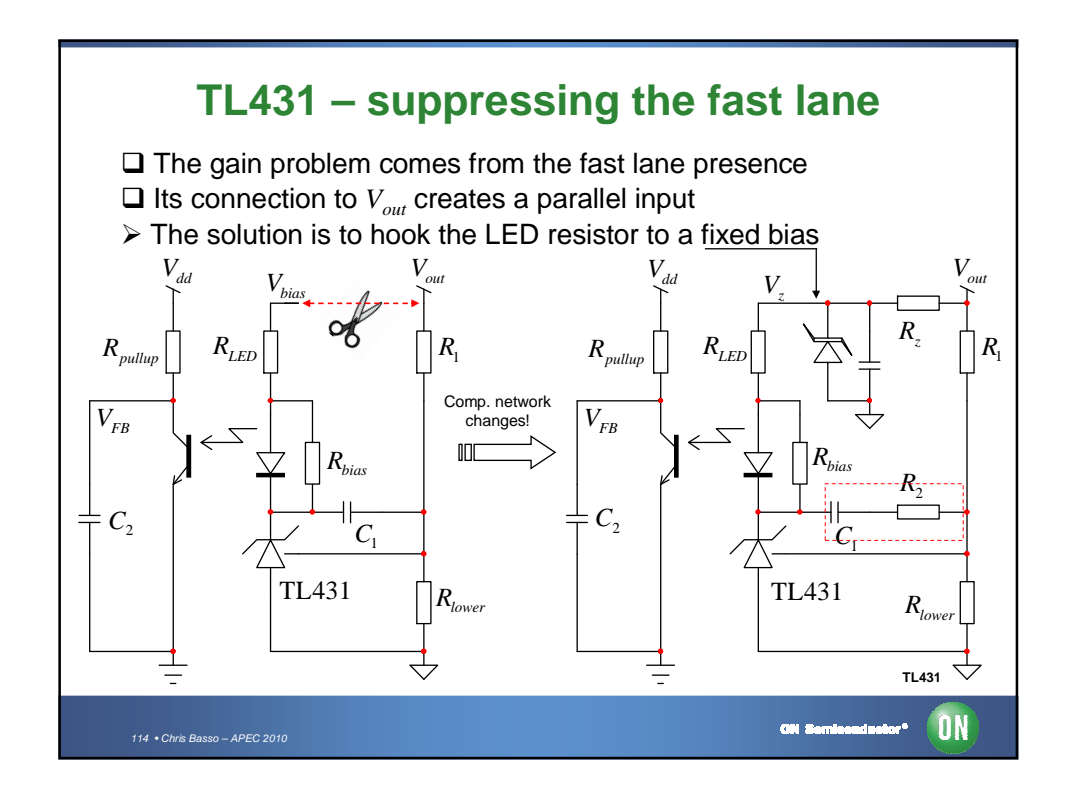

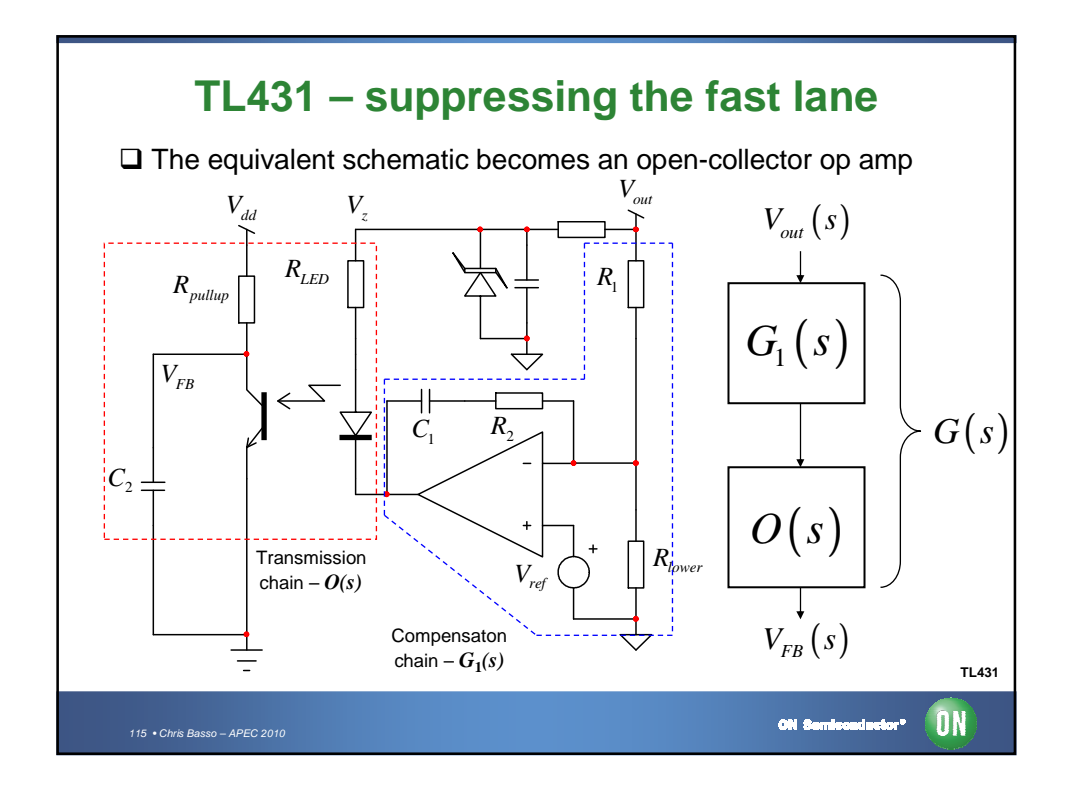

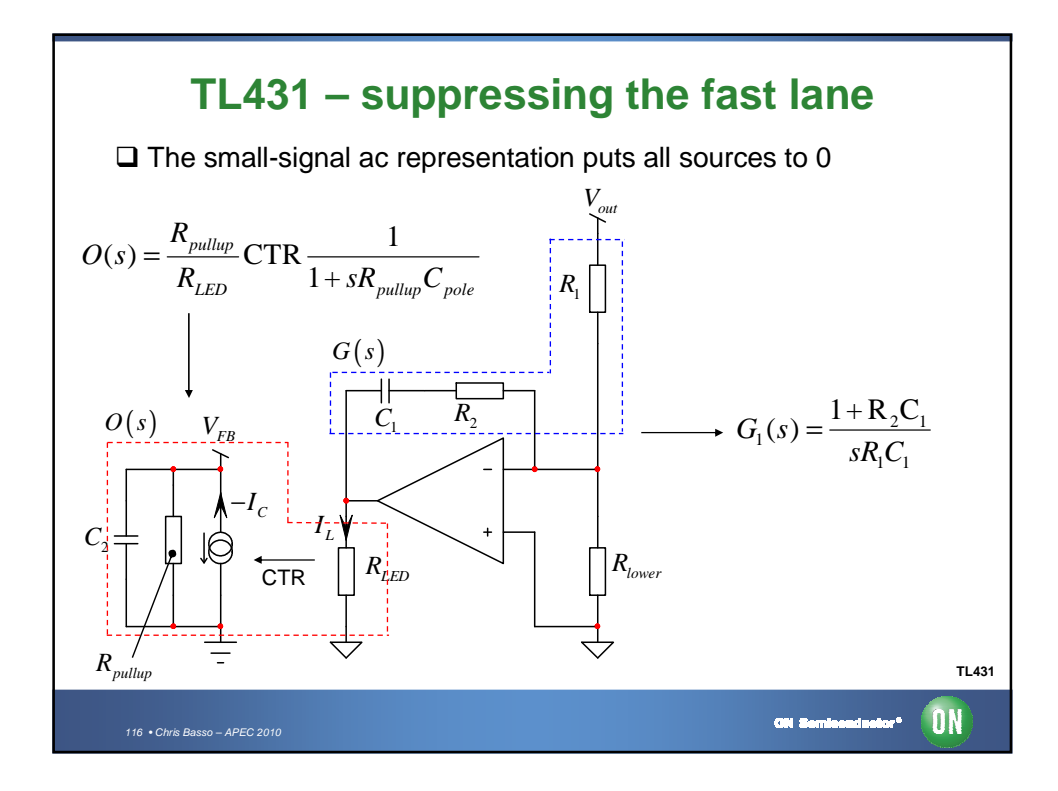

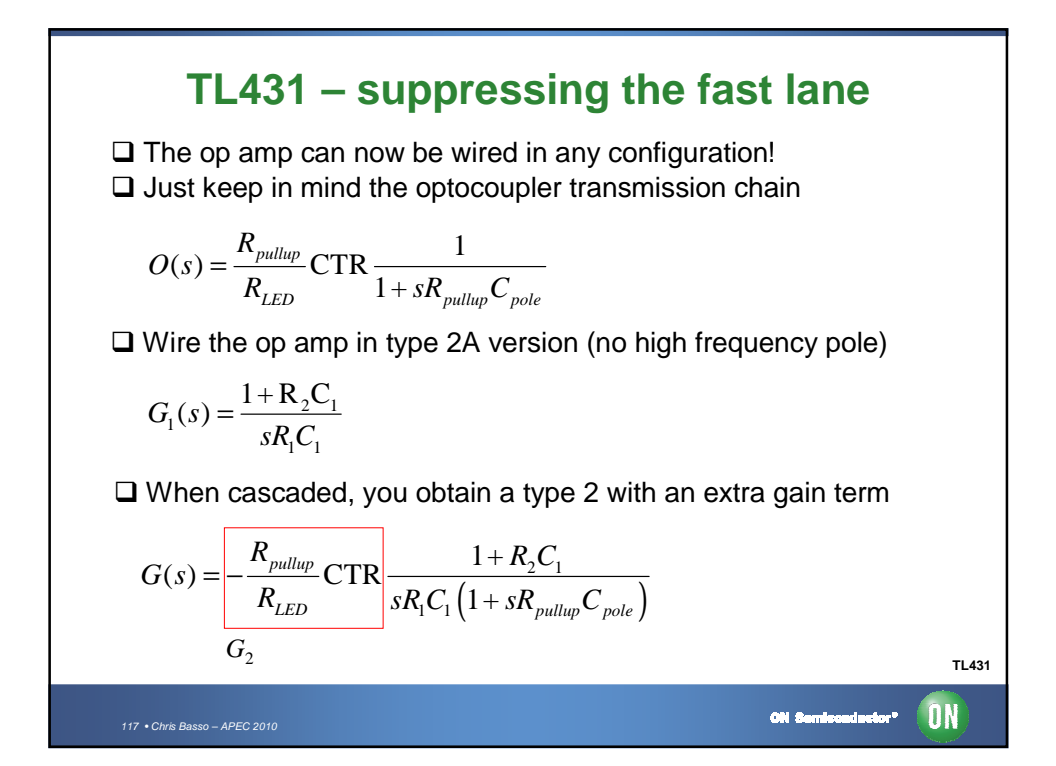

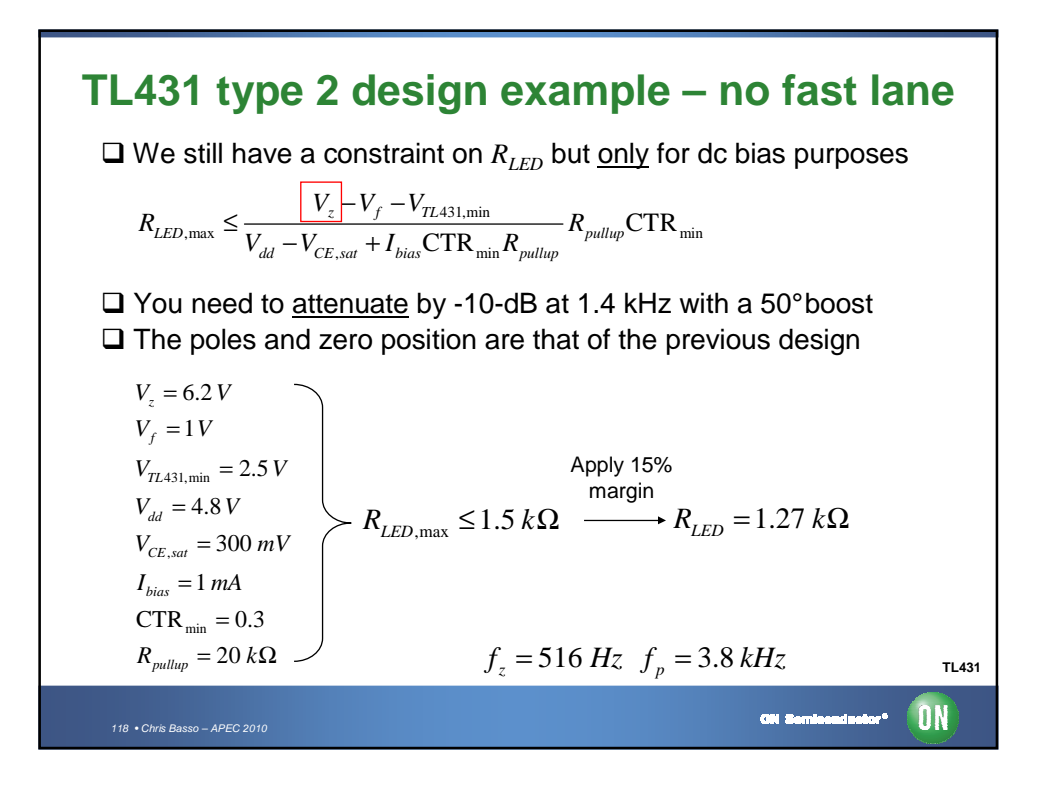

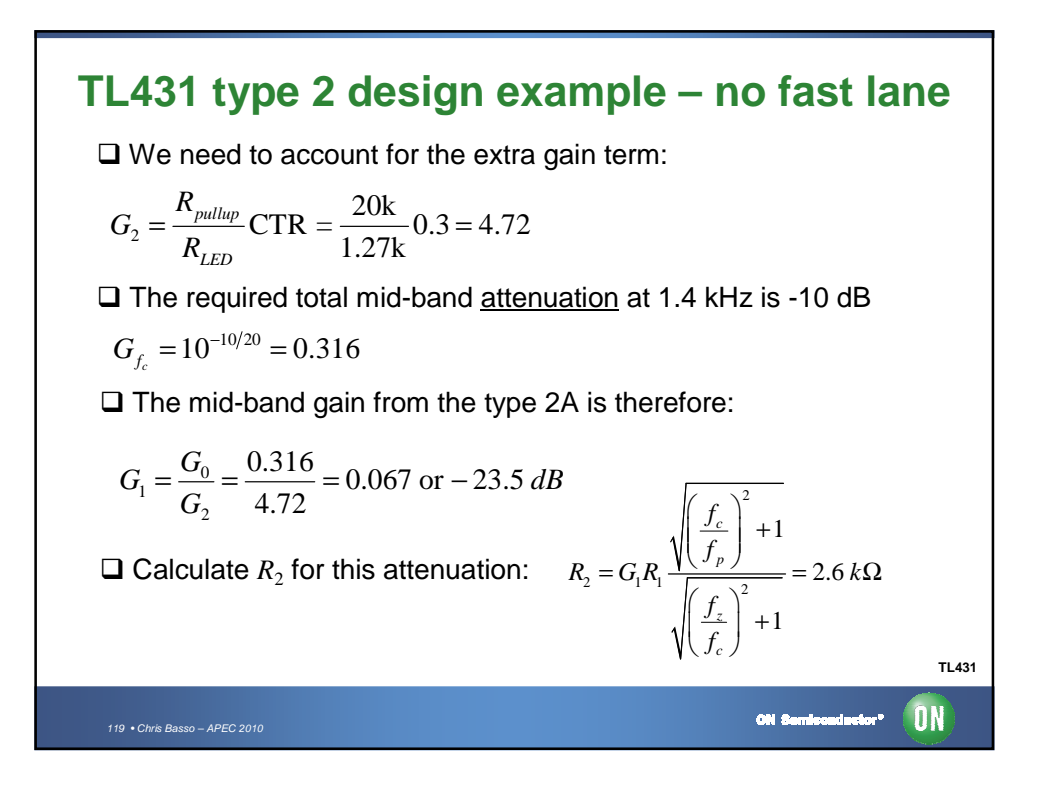

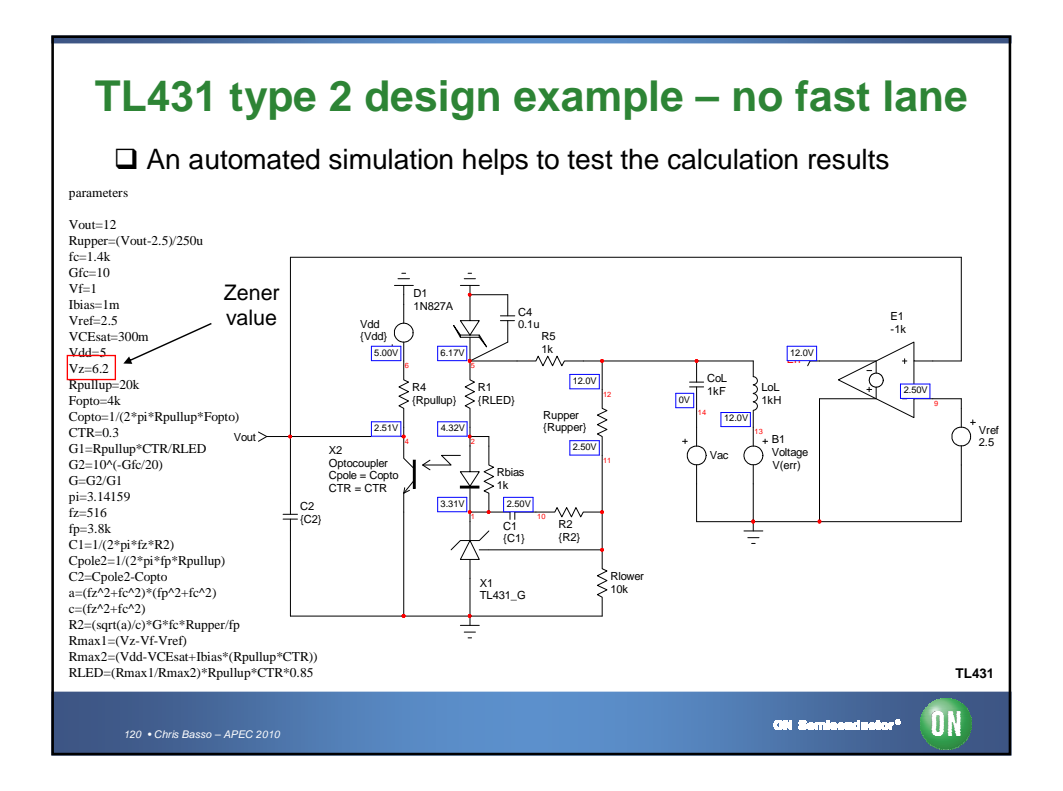

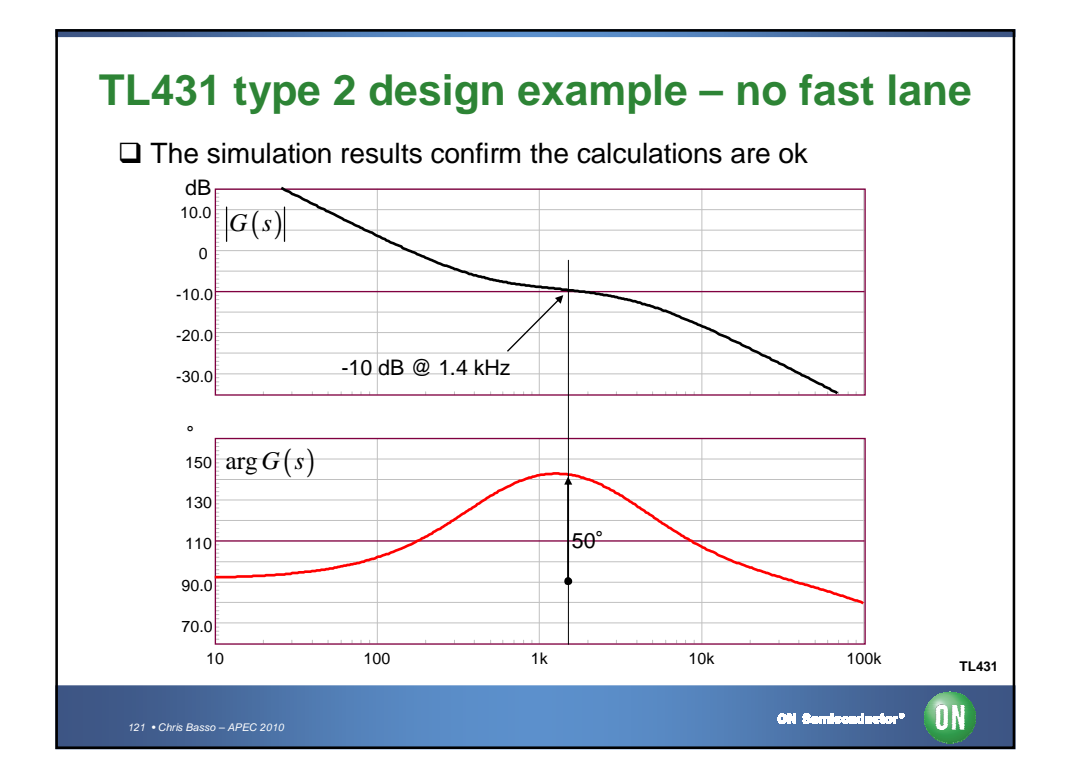

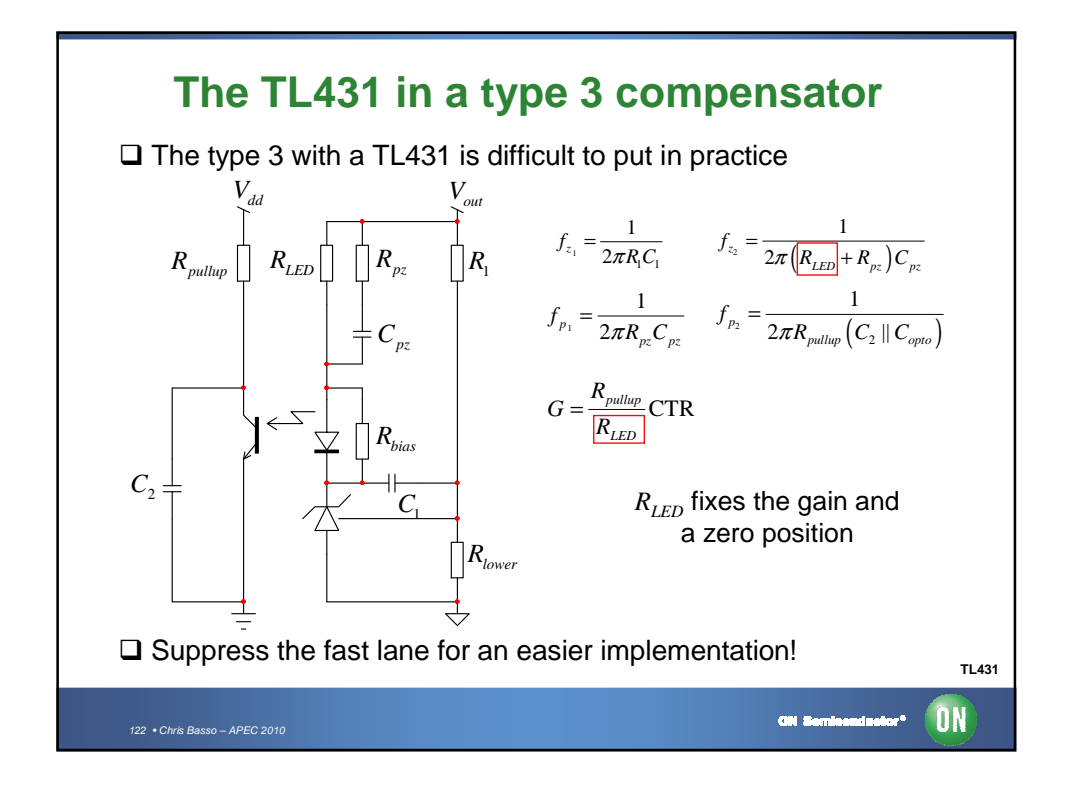

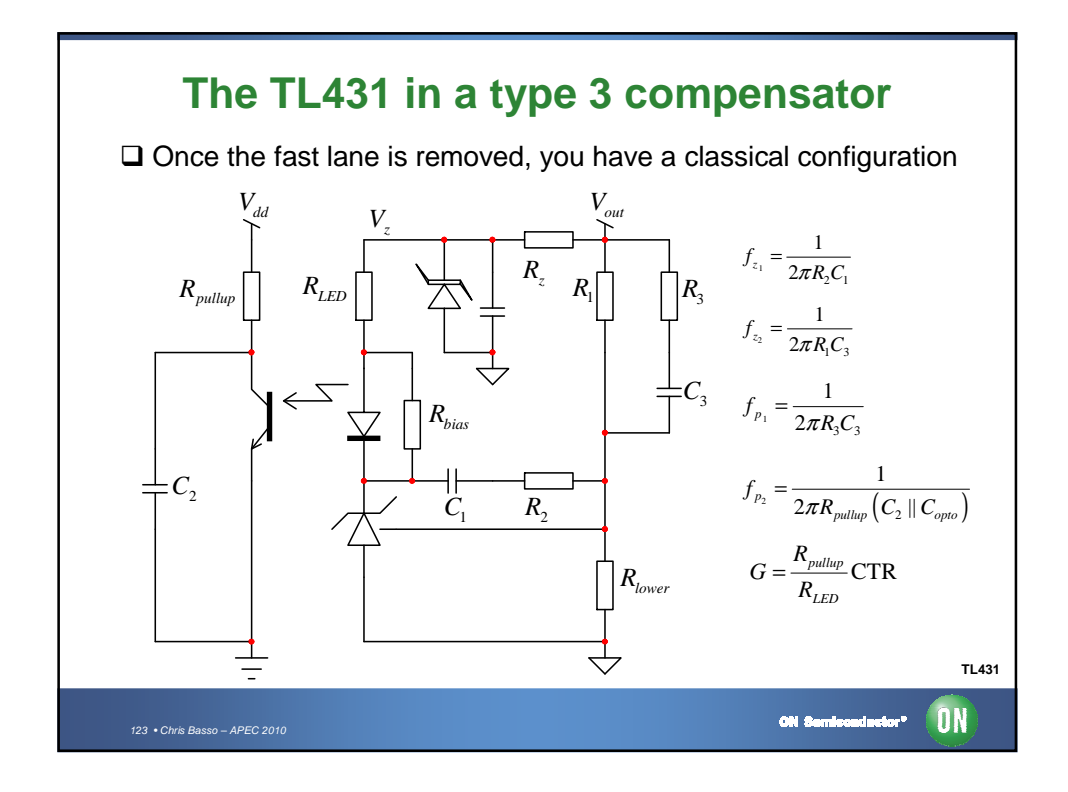

## **TL431 type 3 design example – no fast lane** □ We want to provide a 10-dB attenuation at 1 kHz  $\Box$  The phase boost needs to be of 120 $^{\circ}$  $\triangleright$  place the double pole at 3.7 kHz and the double zero at 268 Hz  $\frac{V_z - V_f - V_{TL431,min}}{V_{dd} - V_{CE,sat} + I_{bias} CTR_{min} R_{pultup}} R_{pultup} CTR_{min}$  $\frac{L\text{L431, min}}{\text{CTR}_{\text{min}} R_{\text{pullup}}} R_{\text{pullup}} \text{CTR}_{\text{min}} \le 1.5$  $\sum_{LED, \text{max}} \leq \frac{V_z - V_f - V_{TL431, \text{min}}}{V_{dd} - V_{CE, sat} + I_{bias} \text{CTR}_{min} R_{pullup}} R_{pullup}$  $R_{LED, \max} \leq \frac{V_z - V_f - V_{TL431, \min}}{V_{dd} - V_{CE, sat} + I_{bias} \text{CTR}_{min} R_{pullup} \text{CTR}_{min}} R_{pullup} \text{CTR}_{min} \leq 1.5 k$  $\leq \frac{V_z - V_f - V_{TL431, \text{min}}}{V_{dd} - V_{CE, sat} + I_{bias} \text{CTR}_{min} R_{pullup}} R_{pullup} \text{CTR}_{min} \leq 1.5 k\Omega \quad \frac{\times 0.85}{\longrightarrow} 1.3 k\Omega$  Calculate the maximum LED resistor you can accept, apply margin  $\frac{1}{2} = \frac{R_{pullup}}{R_{\text{P}} CTR} = \frac{20k}{1.315} 0.3 = 4.6$ 1.3k *pullup LED R G R*  $=\frac{p_{\mu\mu}p}{R}$  CTR  $=\frac{26R}{4.81}$  0.3  $=$  $G_{f_c} = 10^{-10/20} = 0.316$  $\Box$  We need to account for the extra gain term: □ The required total mid-band attenuation at 1 kHz is -10 dB

124  $\bullet$  Chris Basso – APEC 2010

**TL431**

 $\blacksquare$ 

on e-

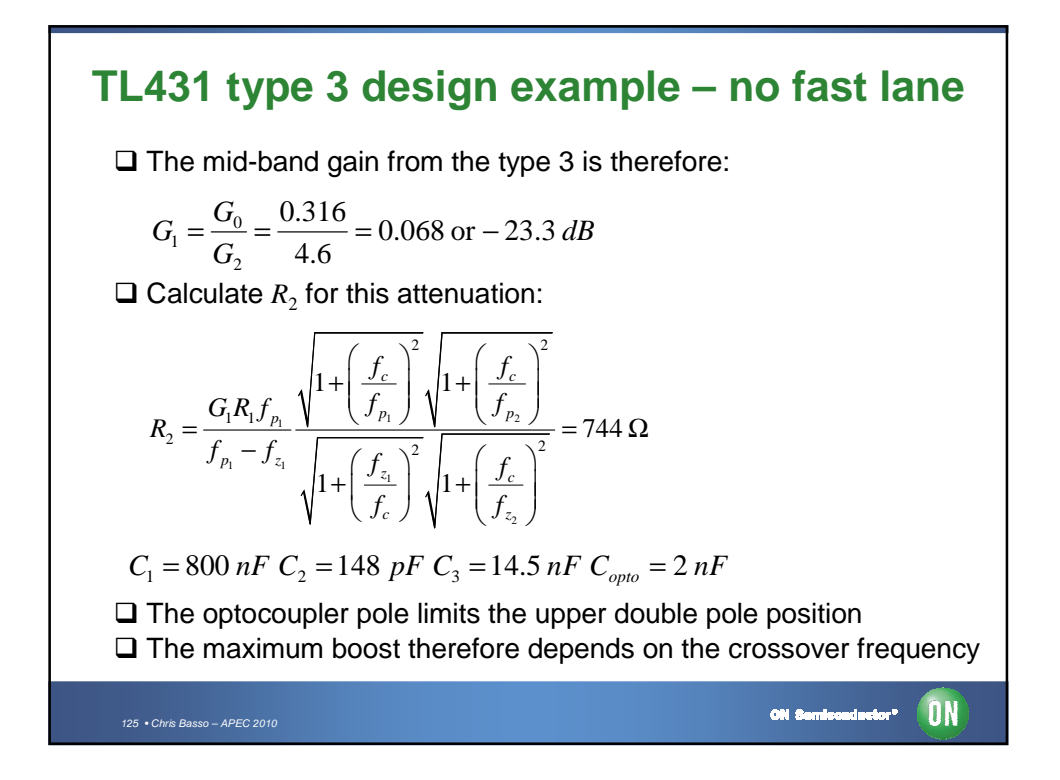

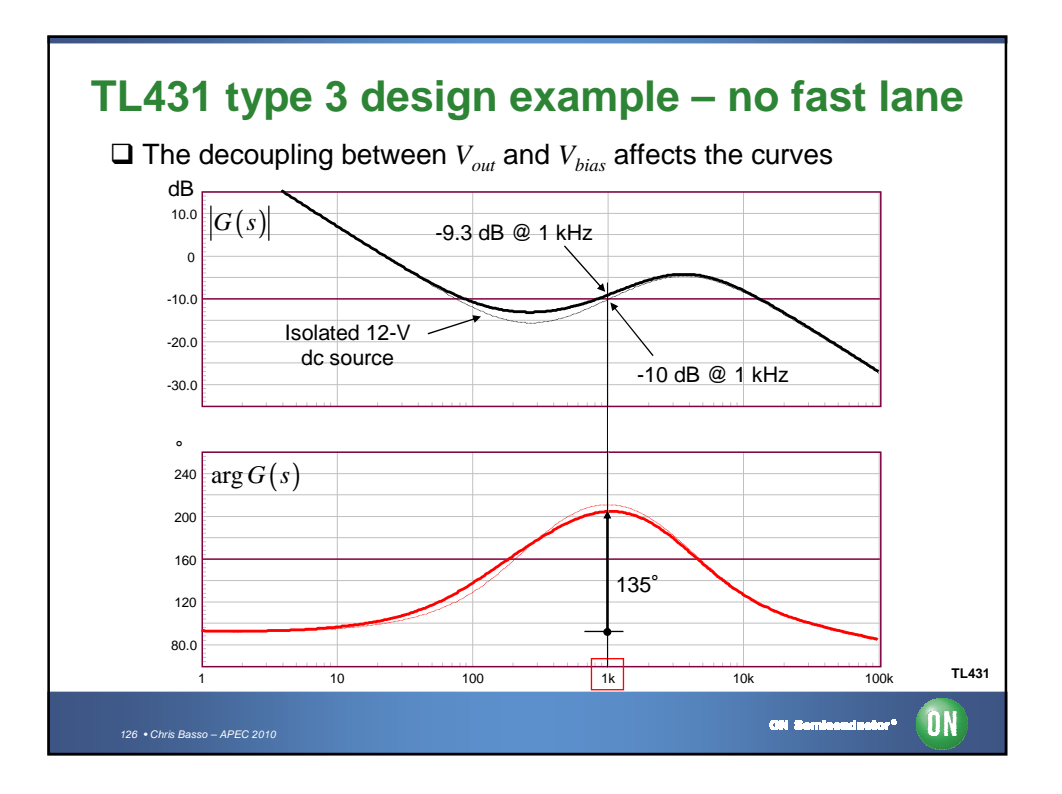

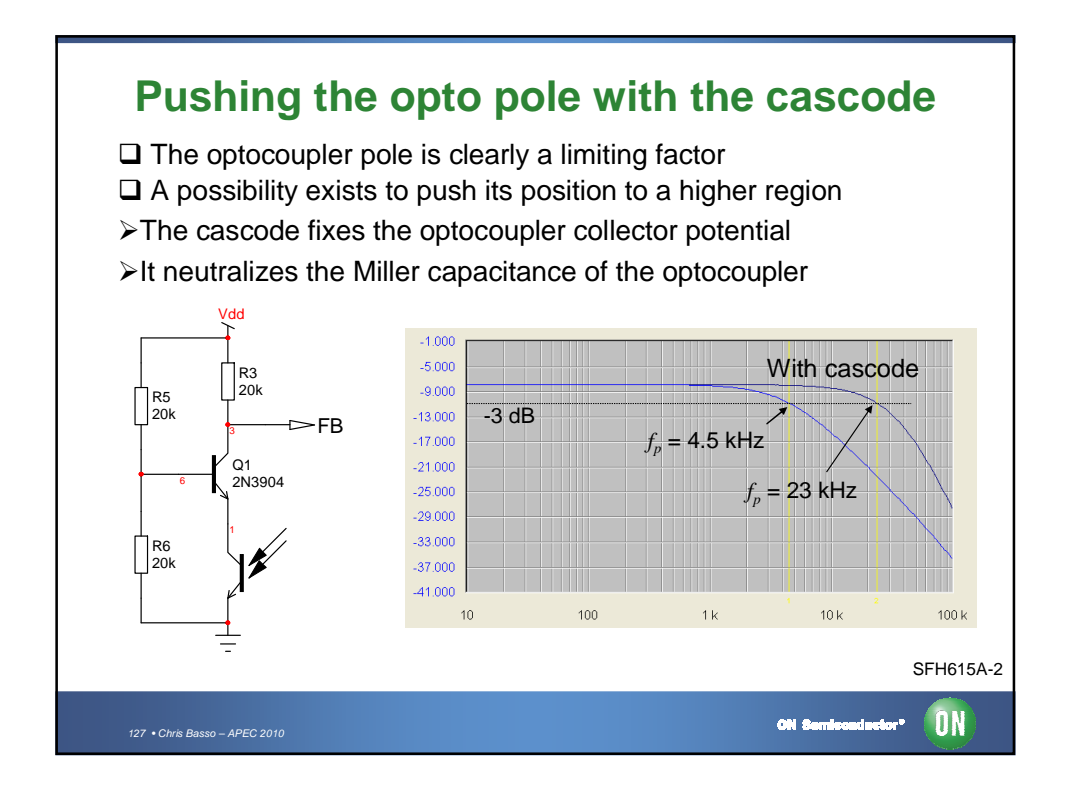

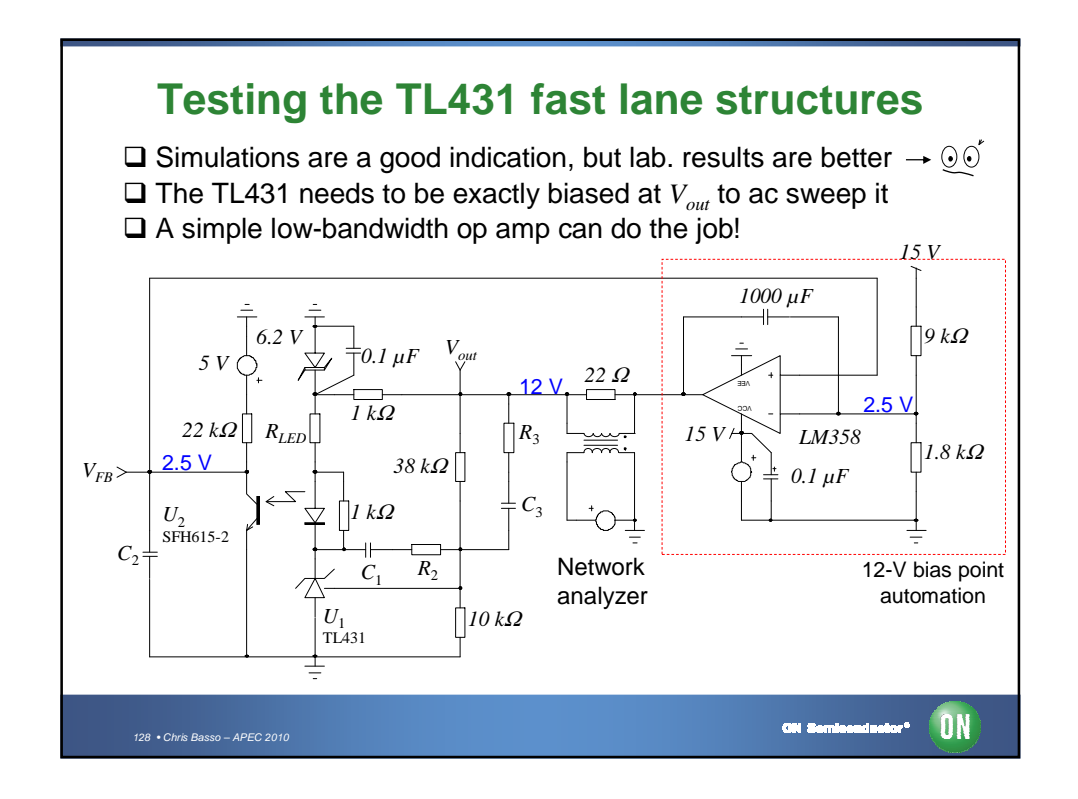

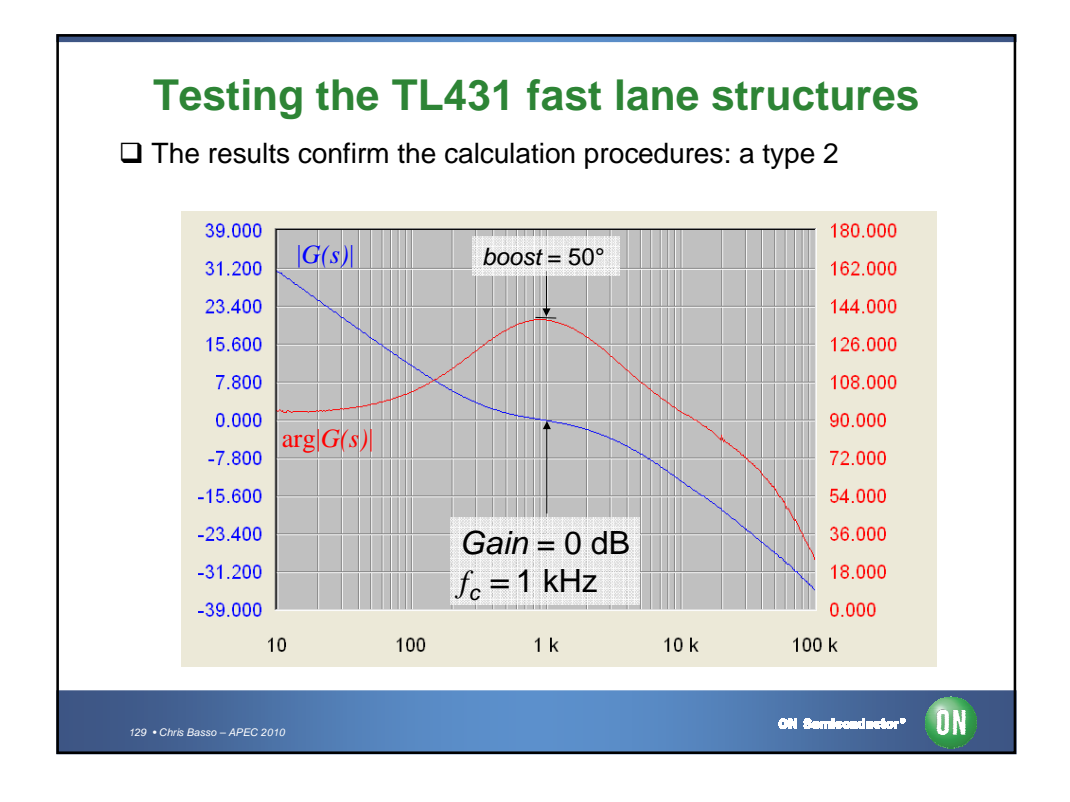

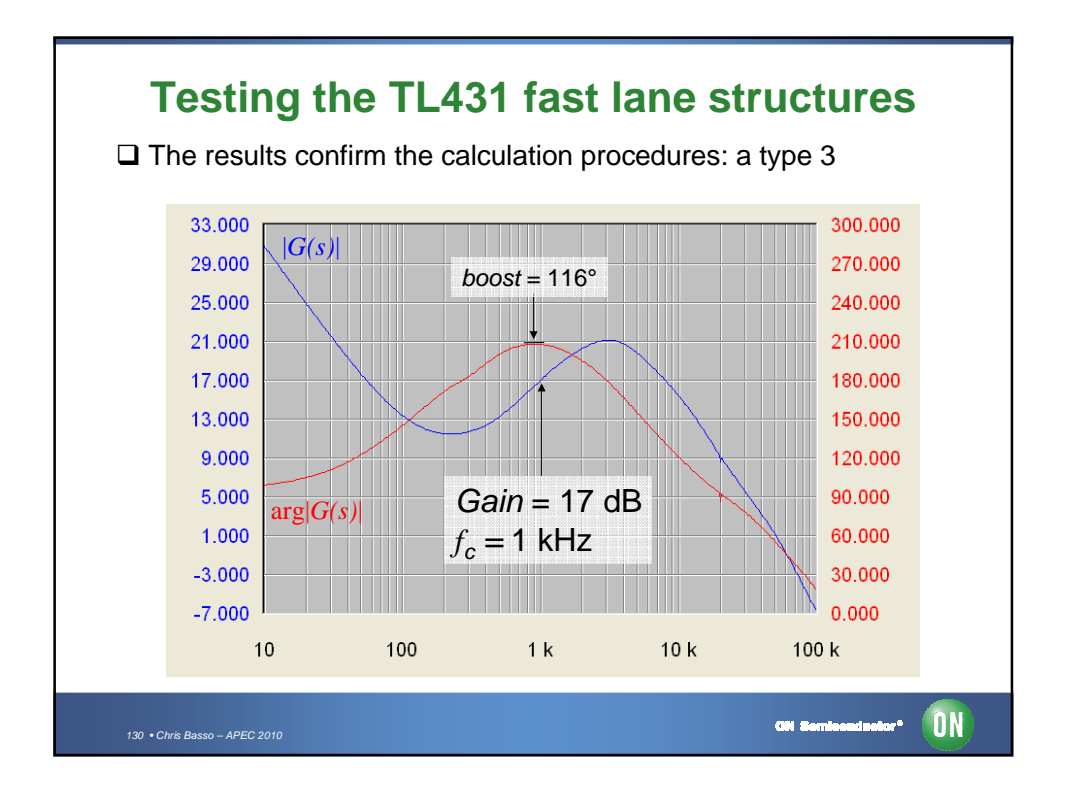

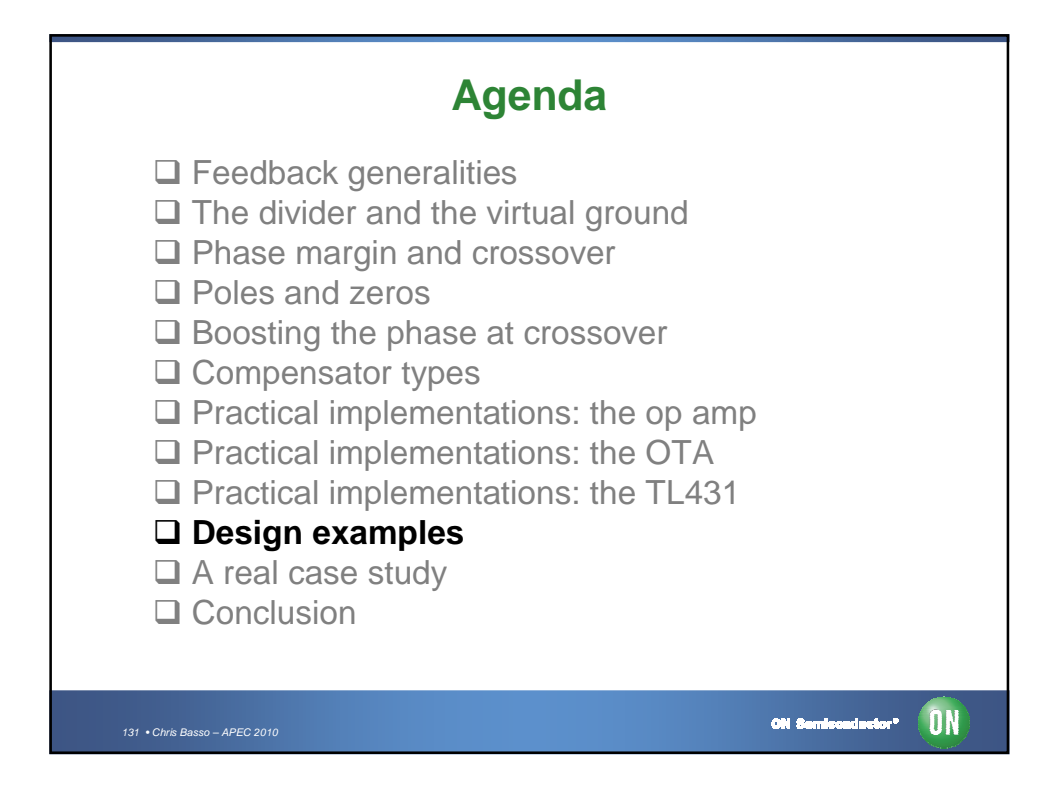

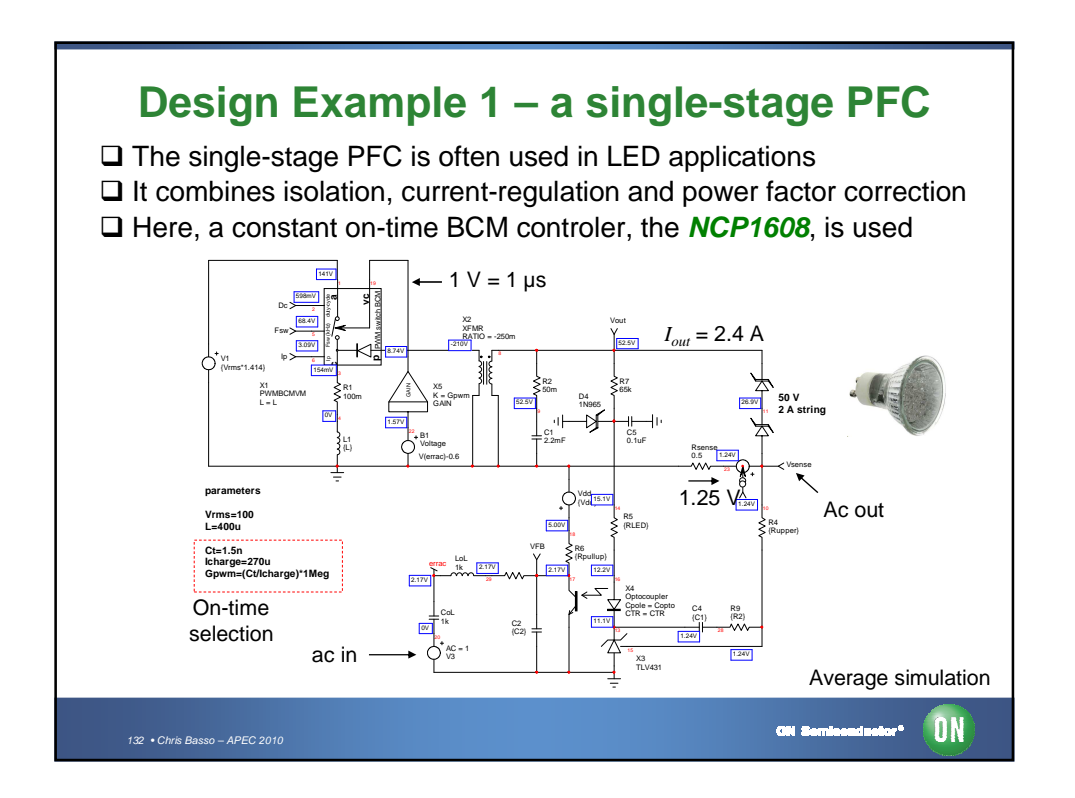

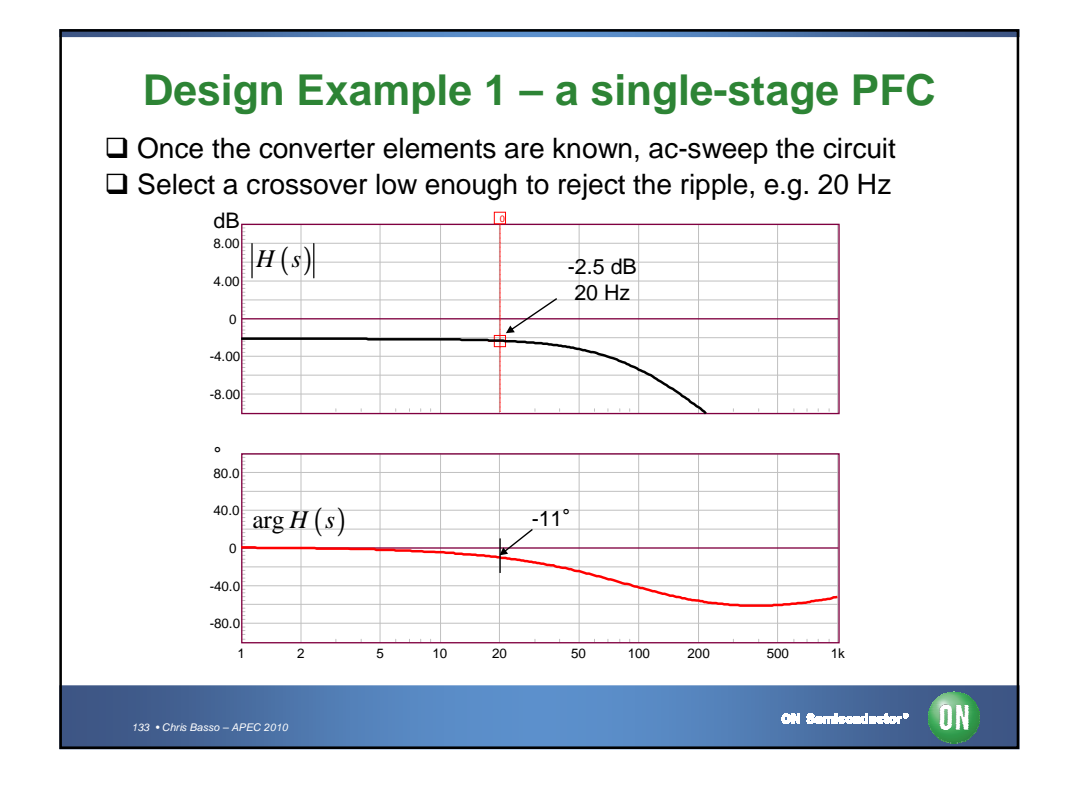

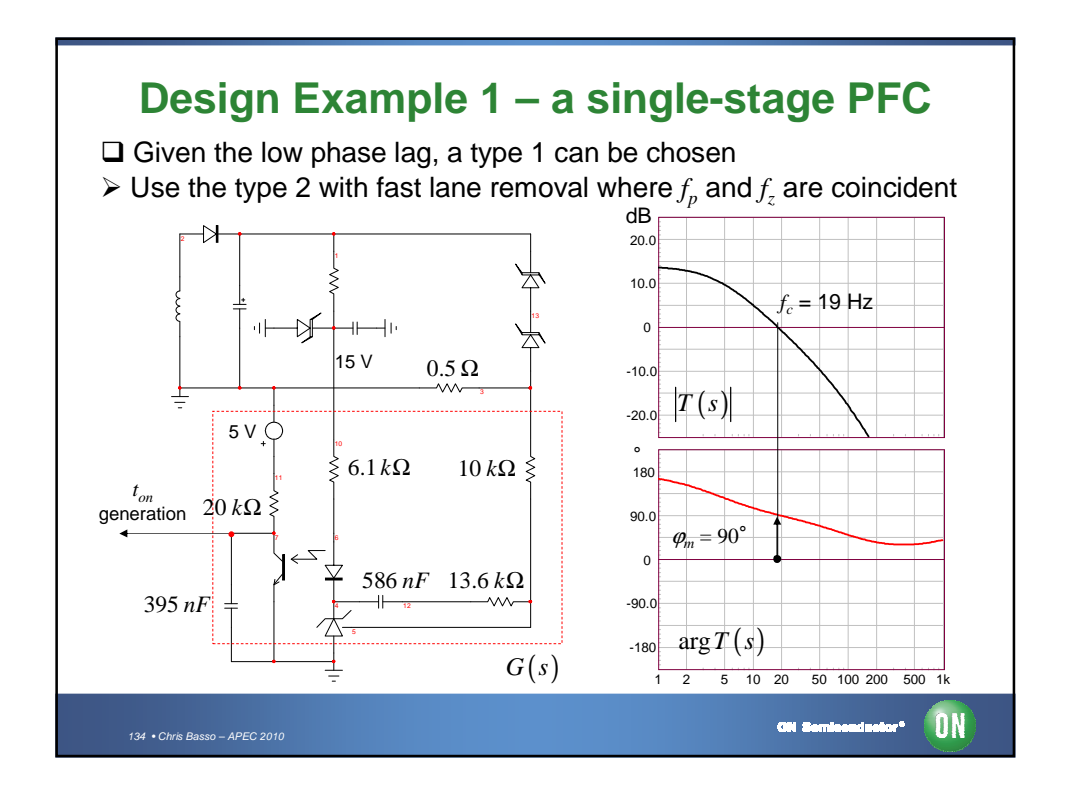

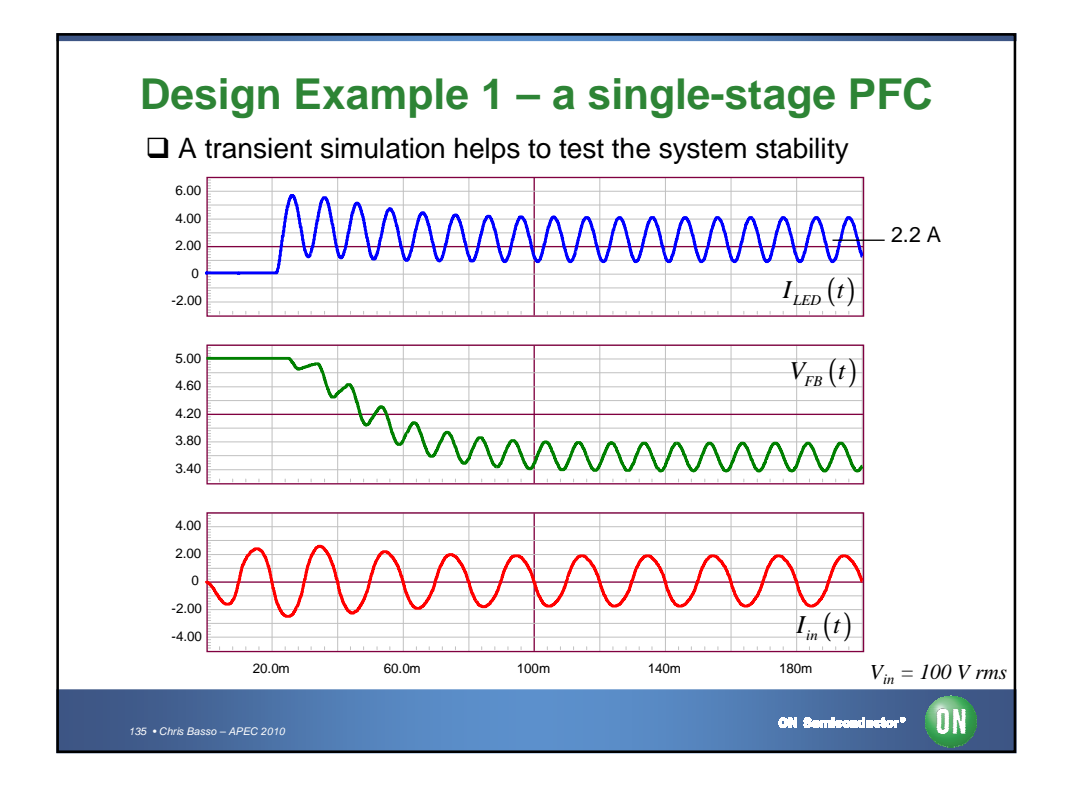

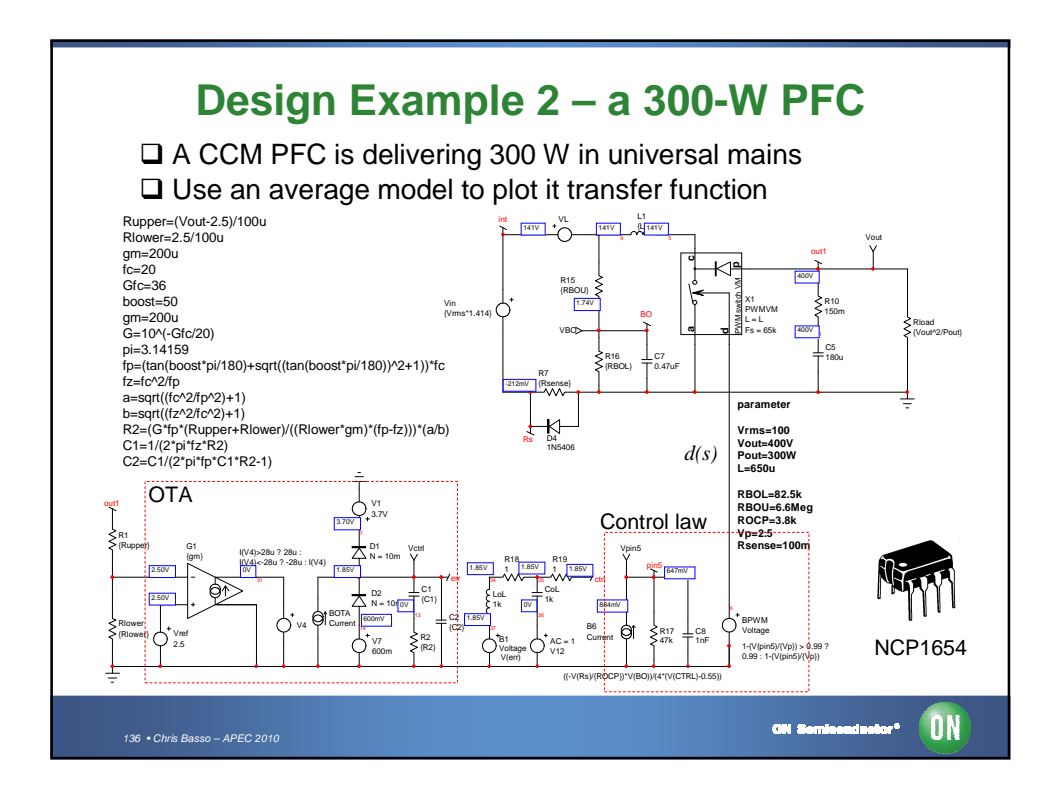

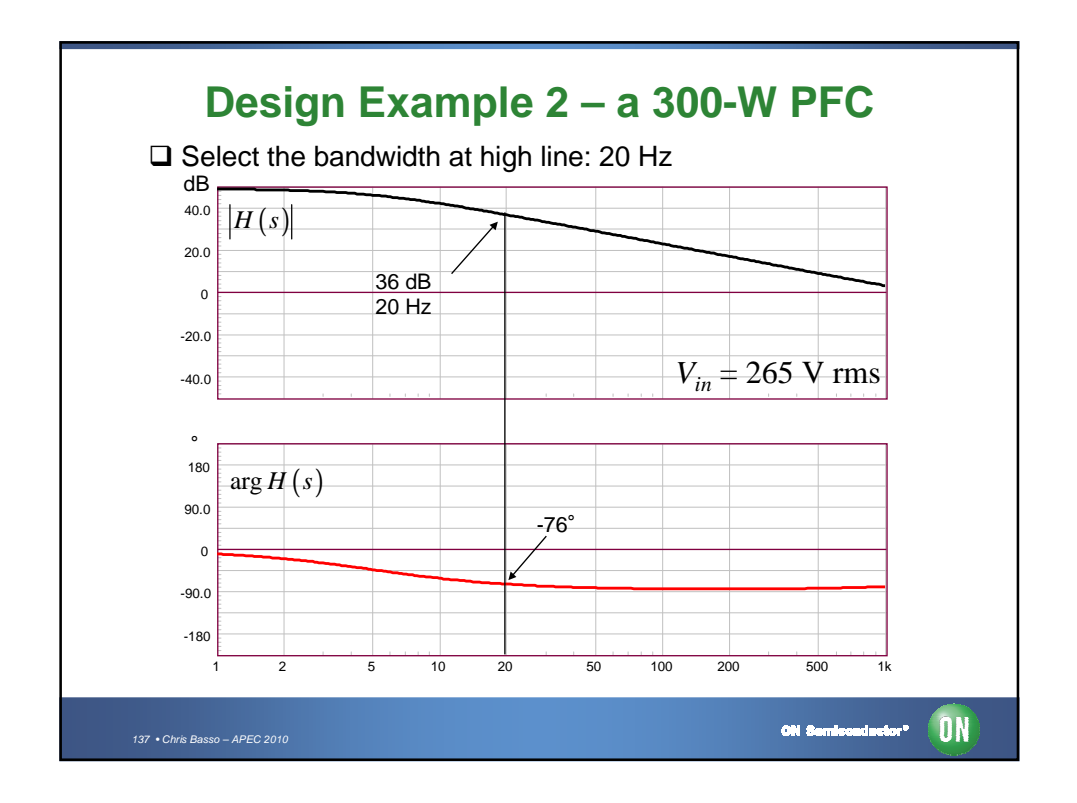

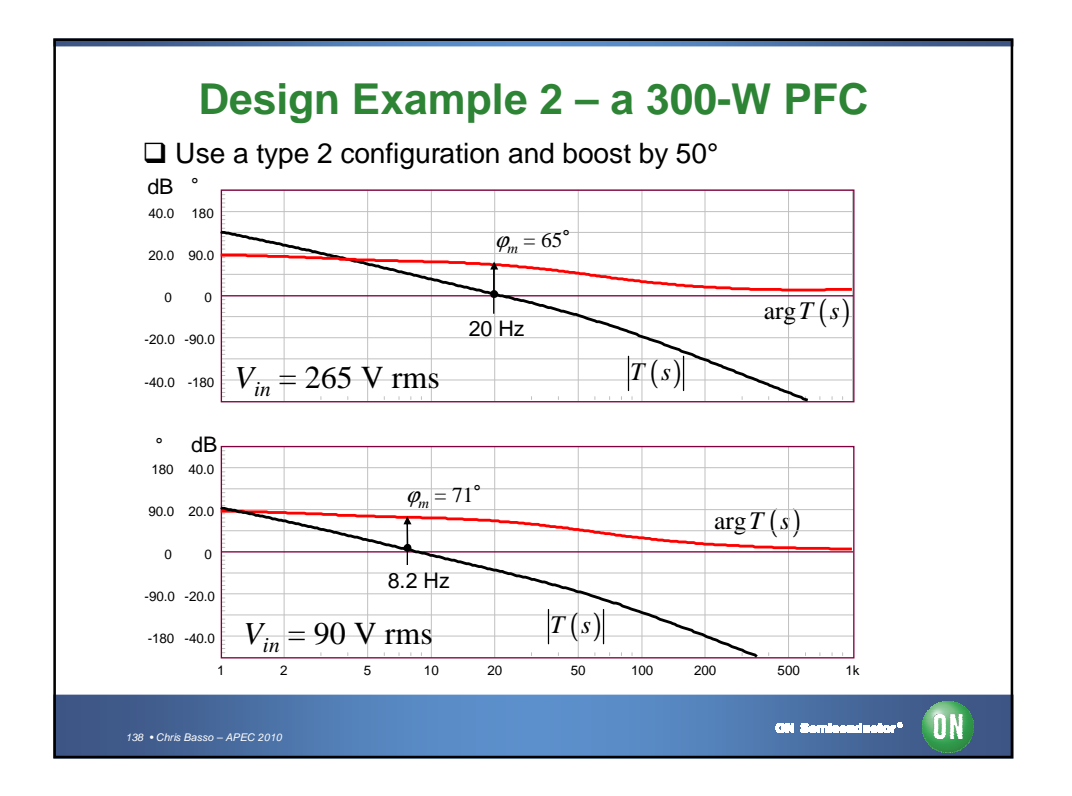

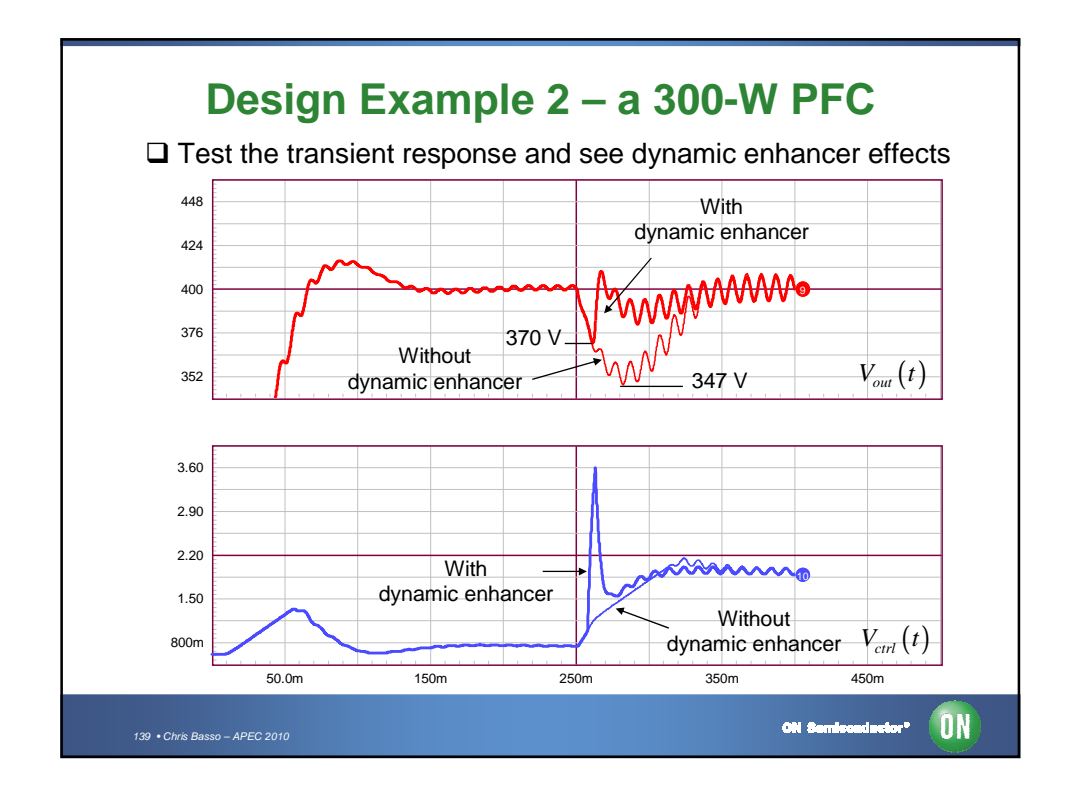

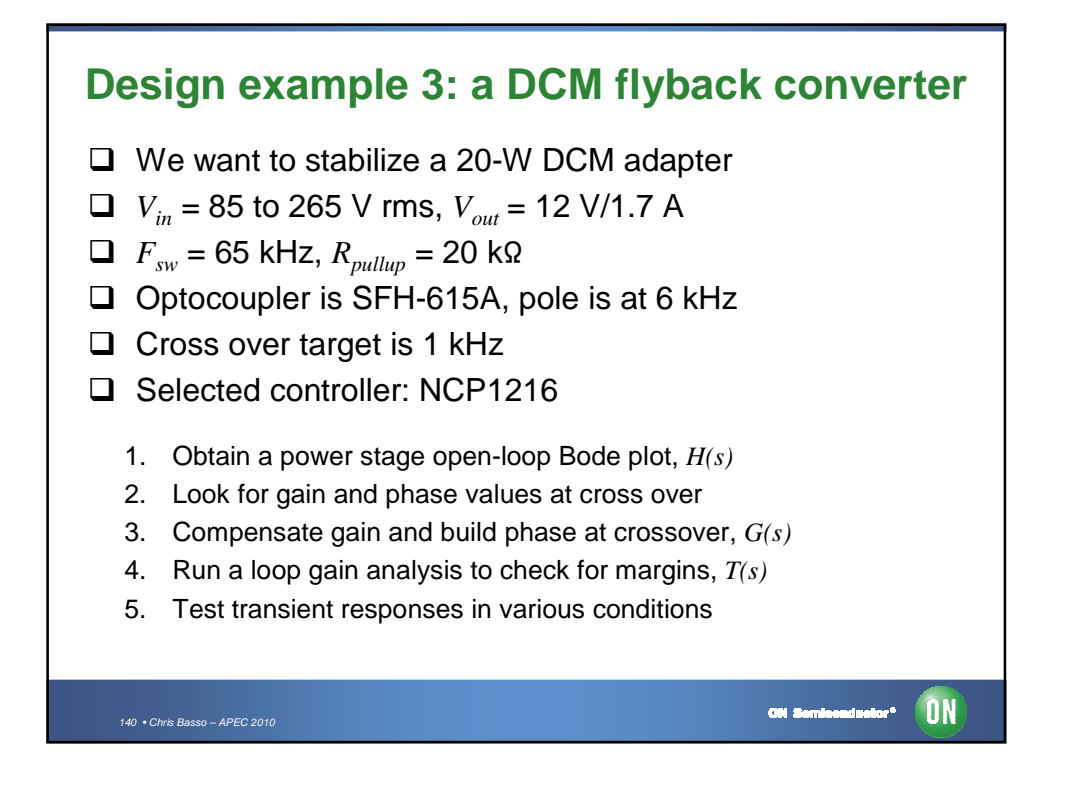

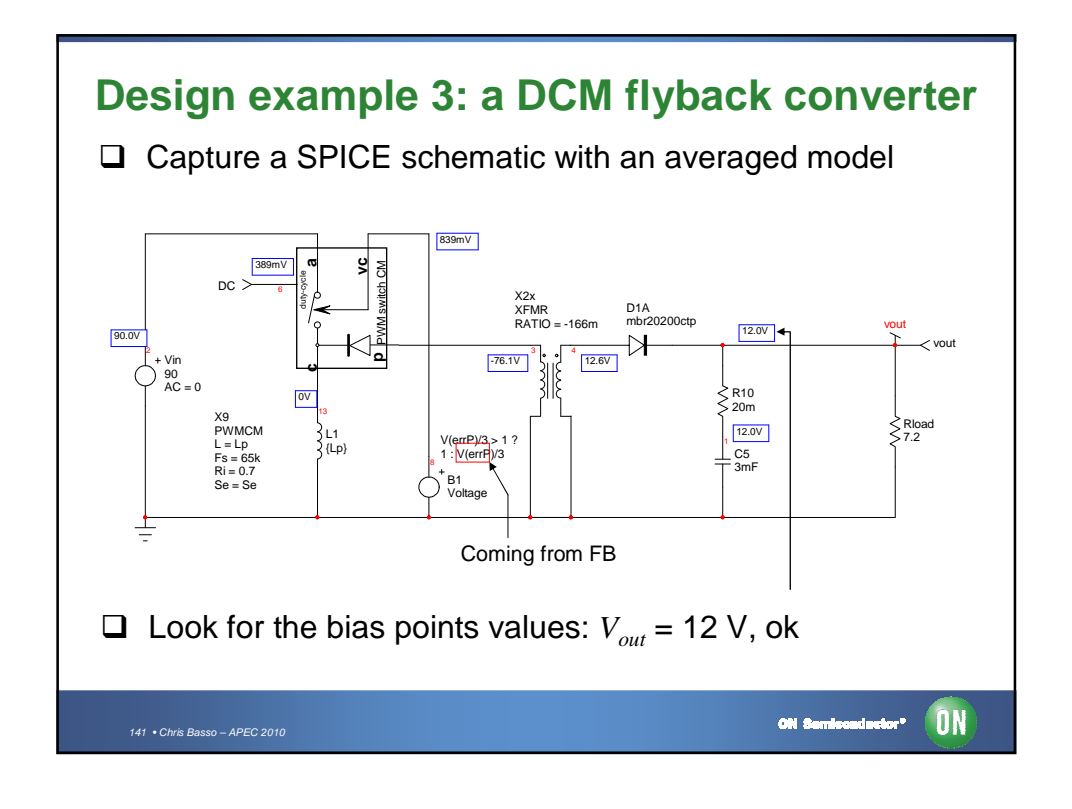

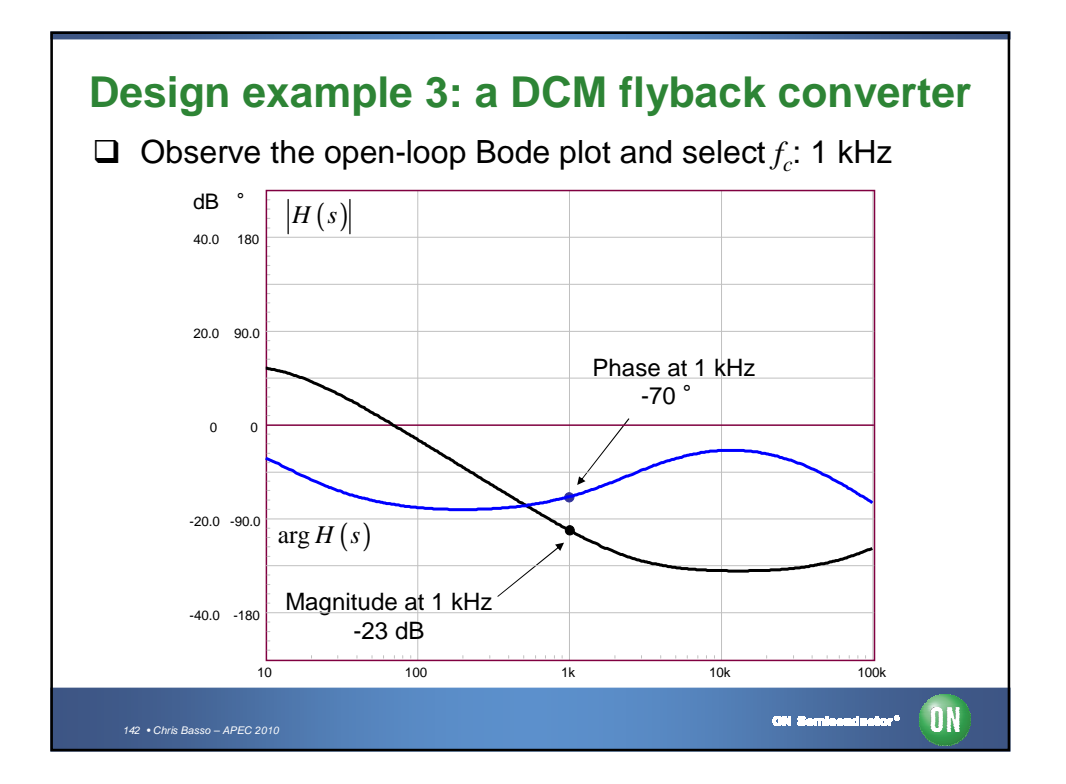

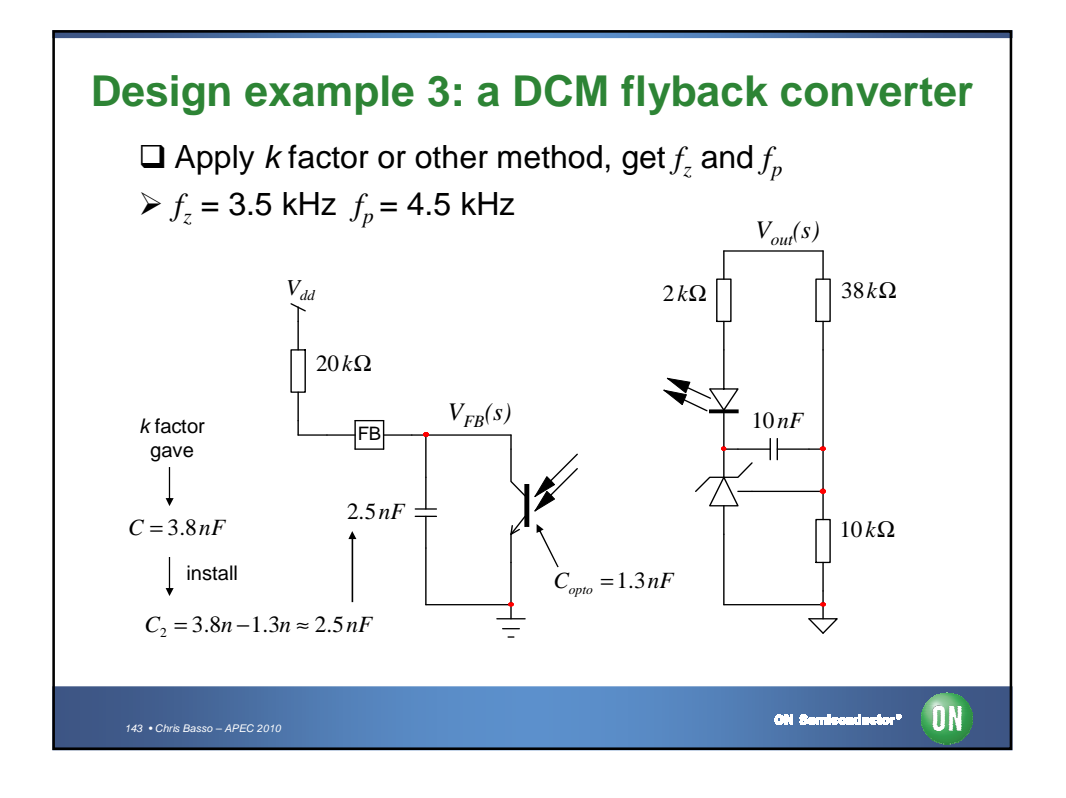

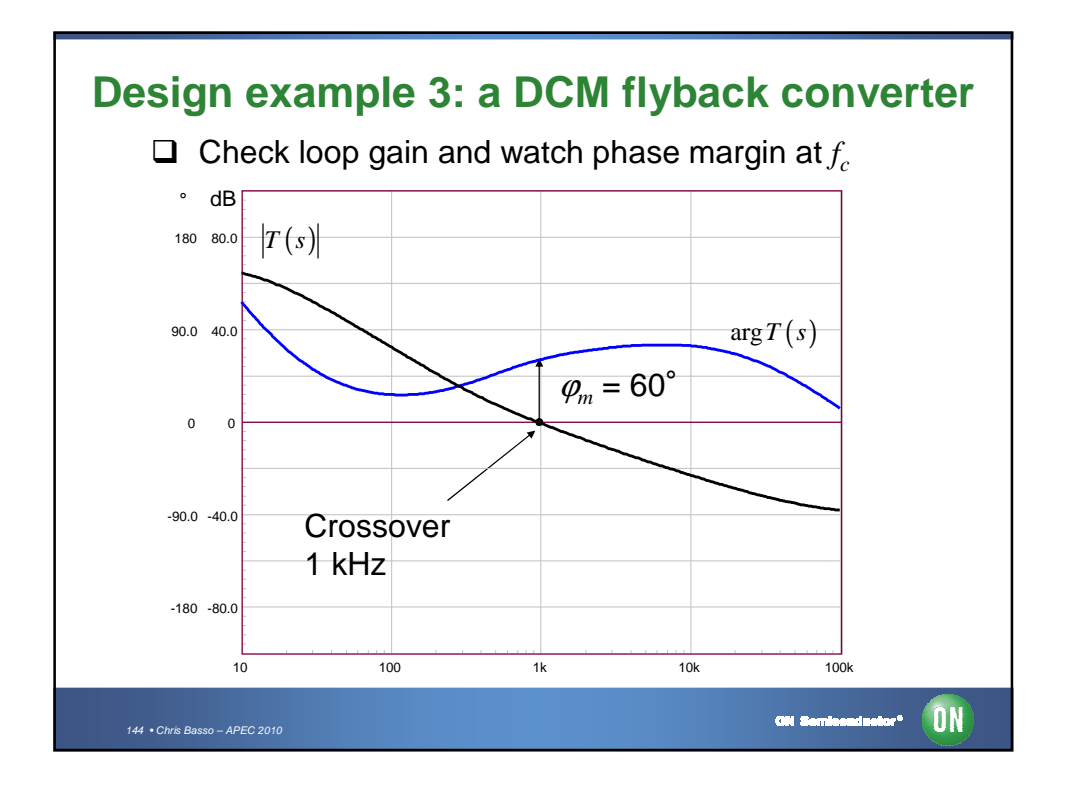
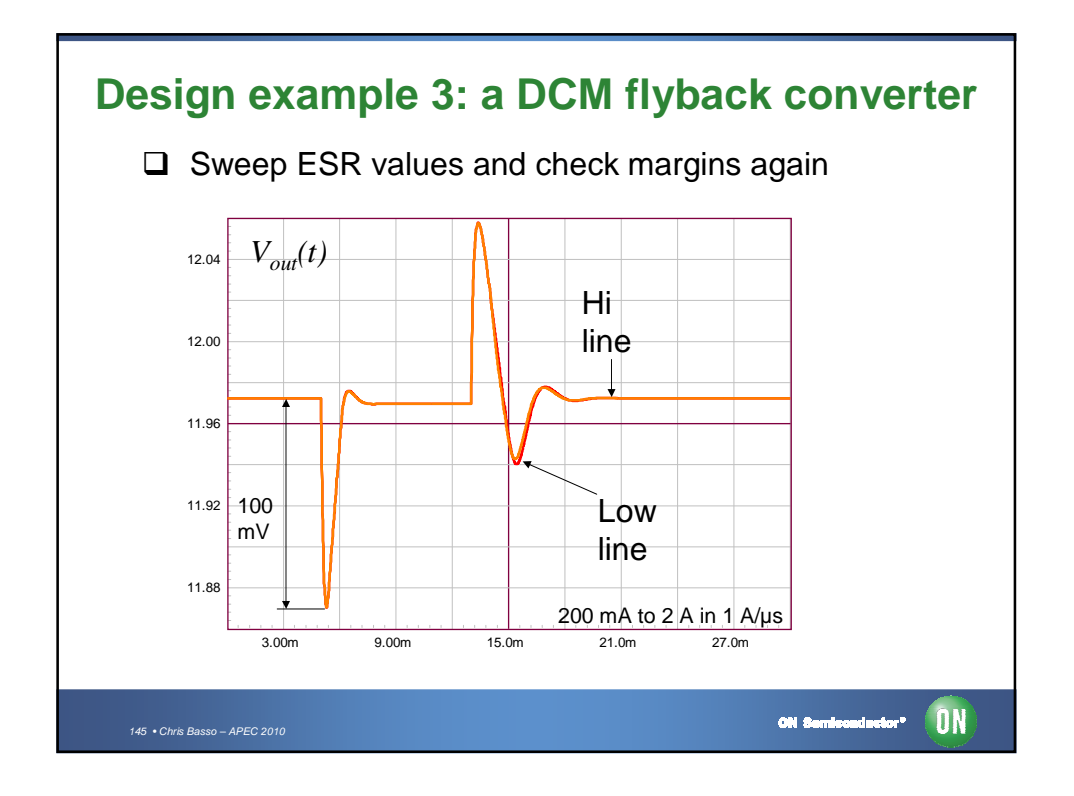

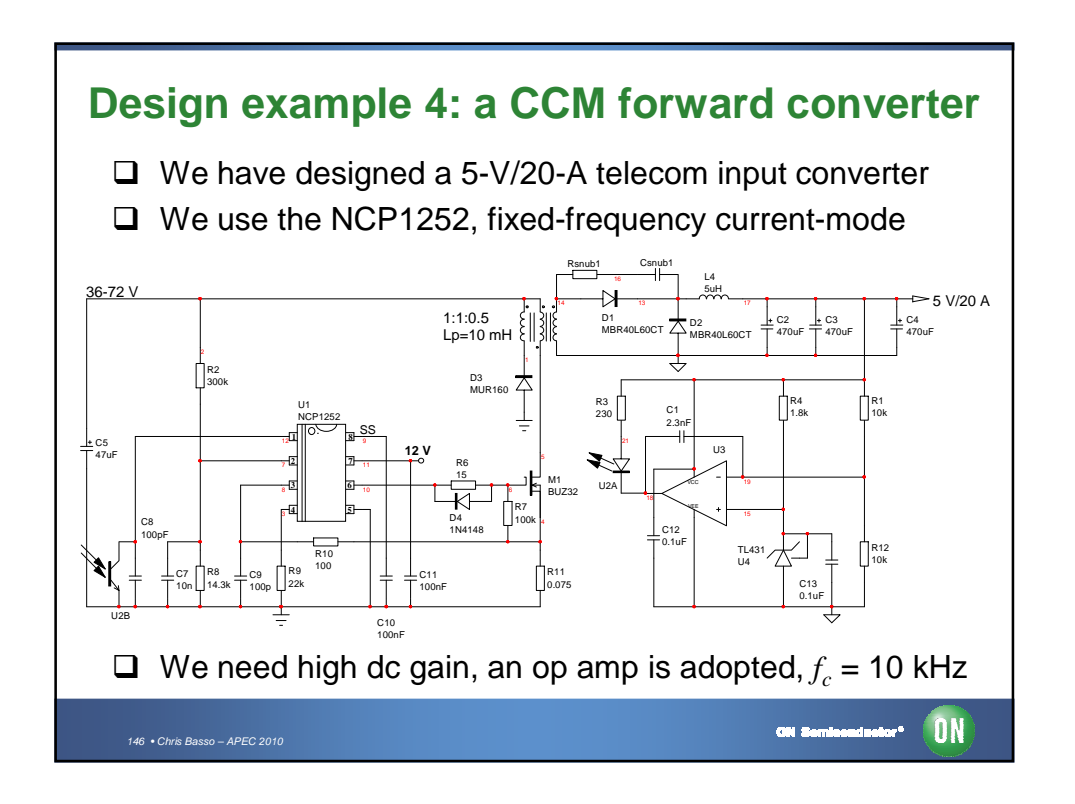

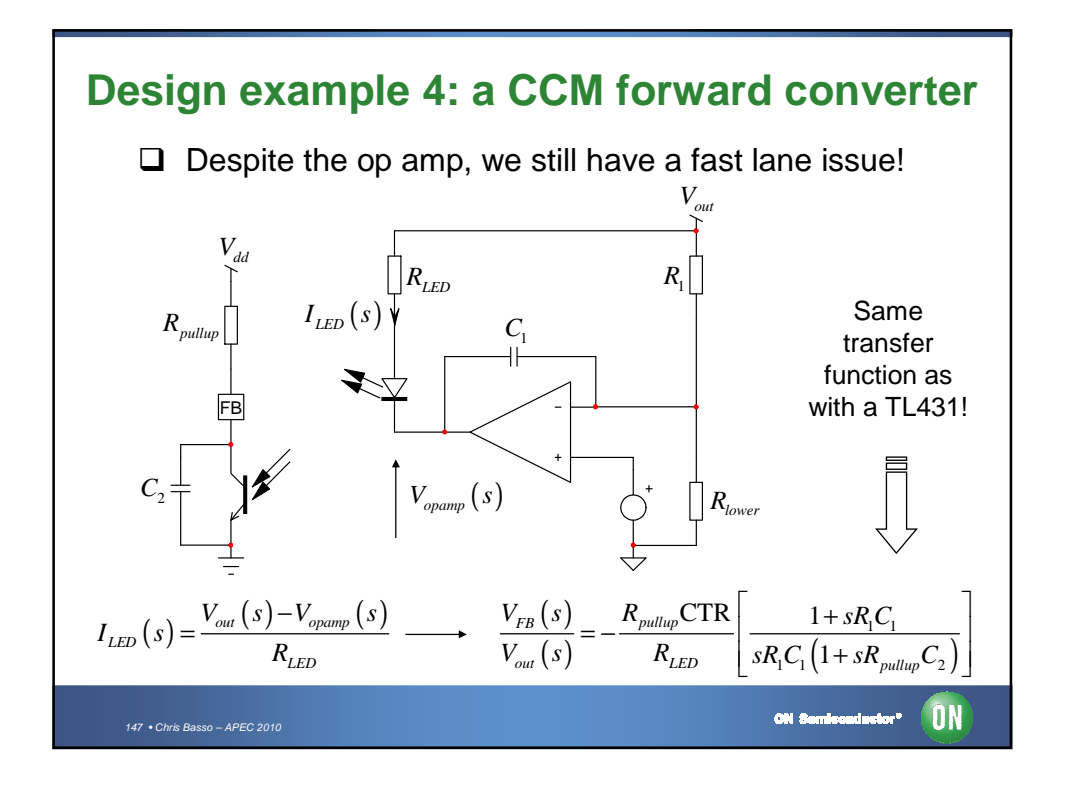

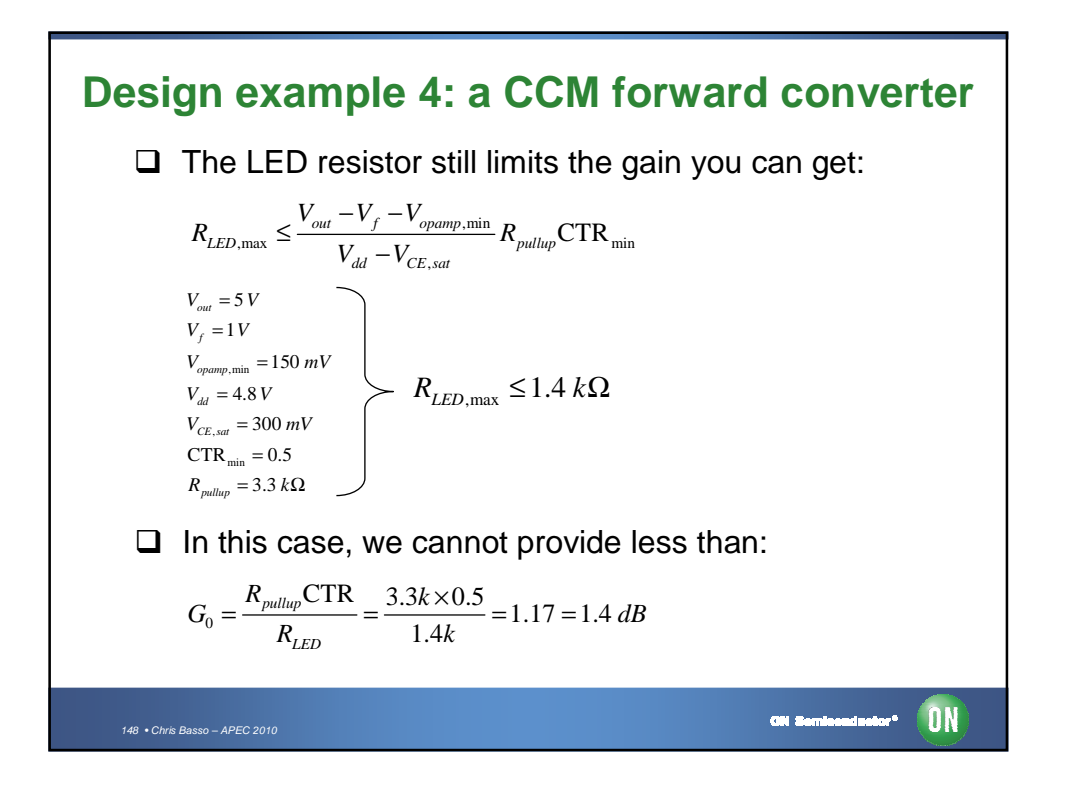

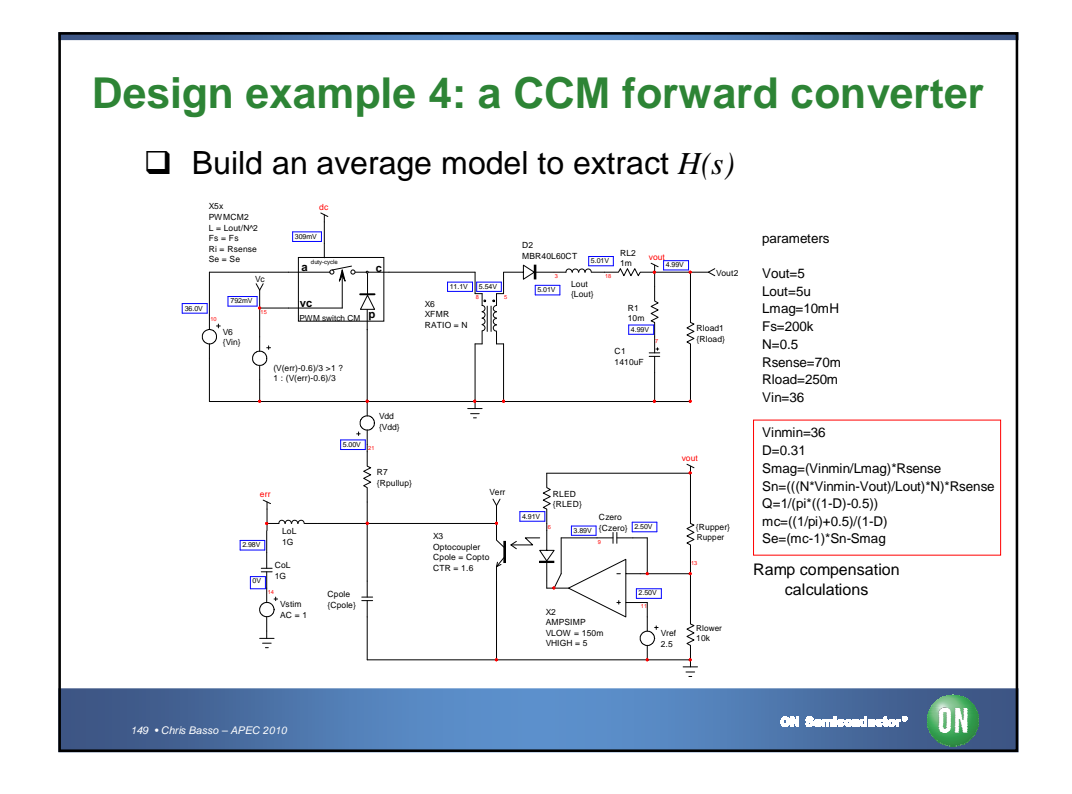

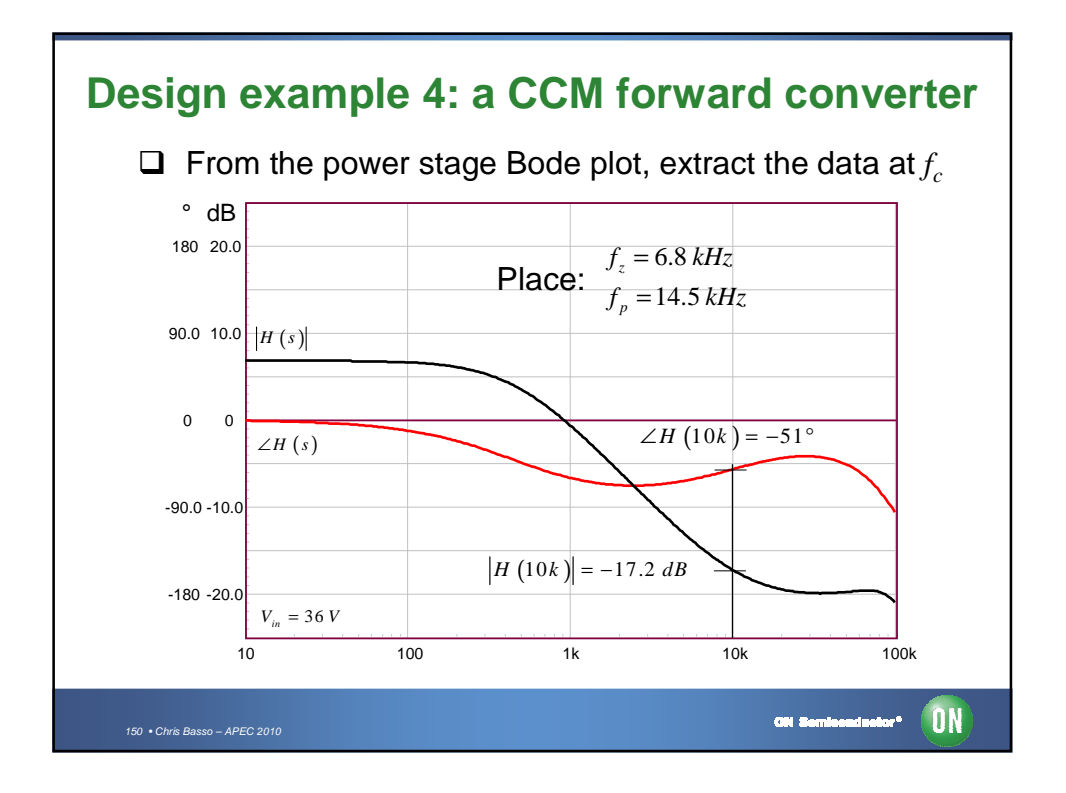

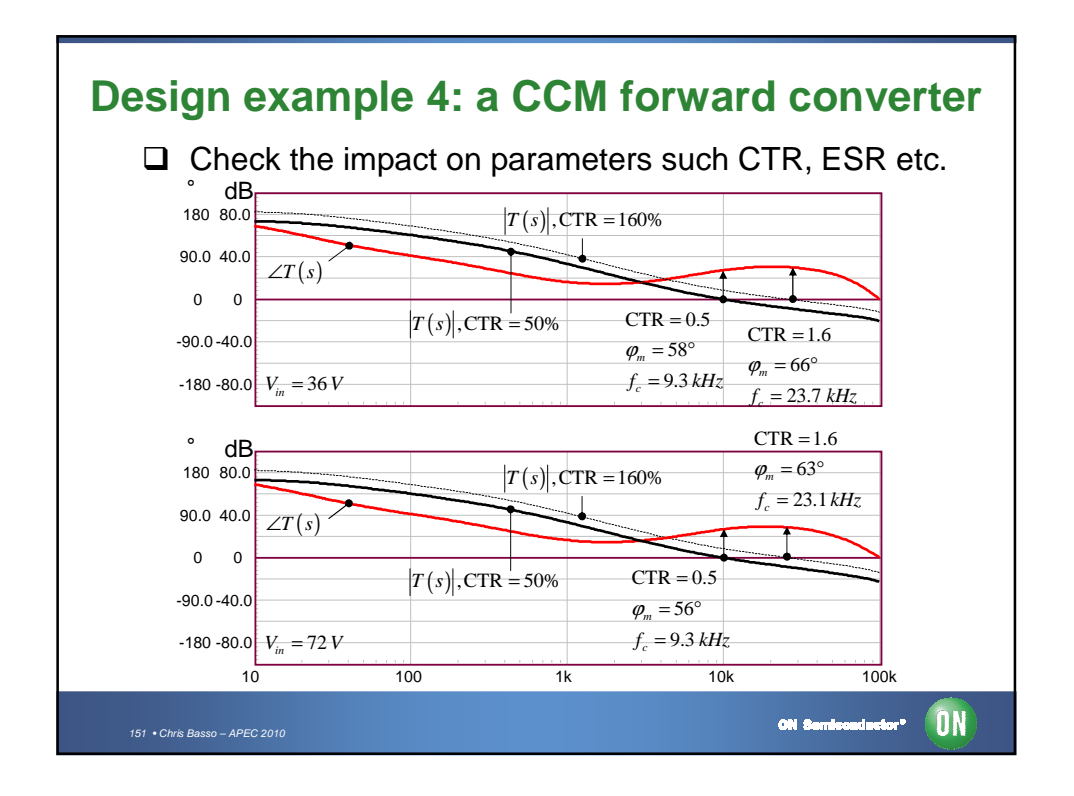

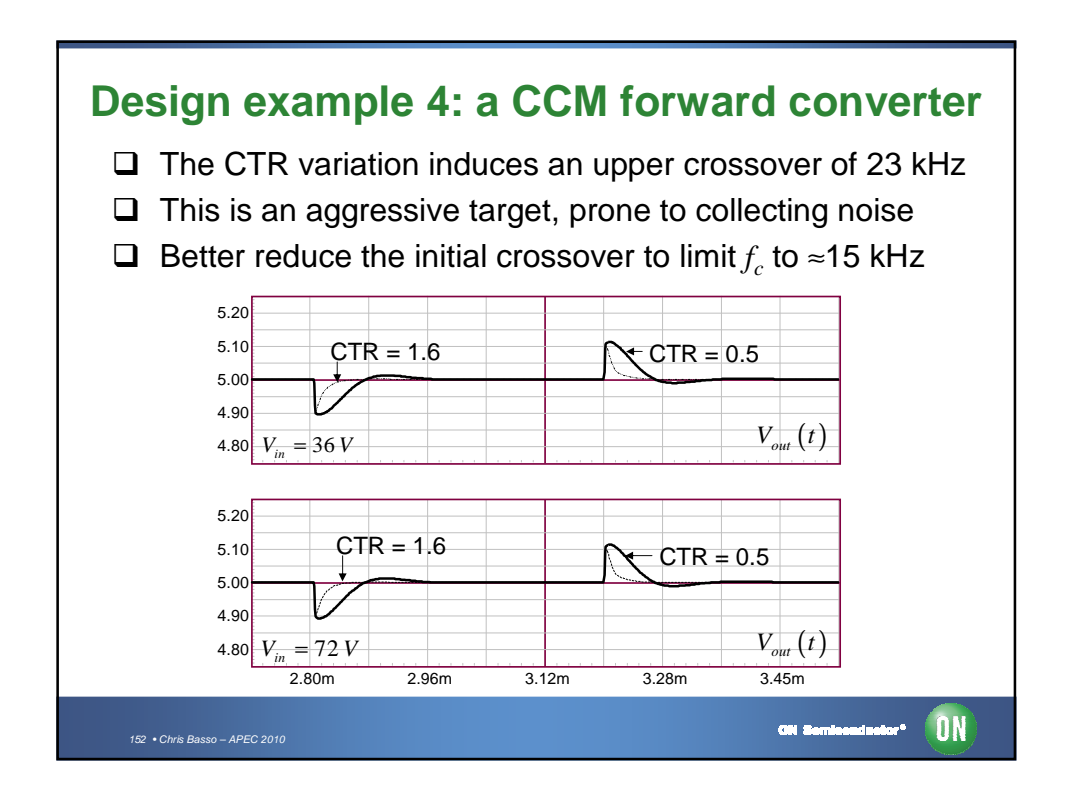

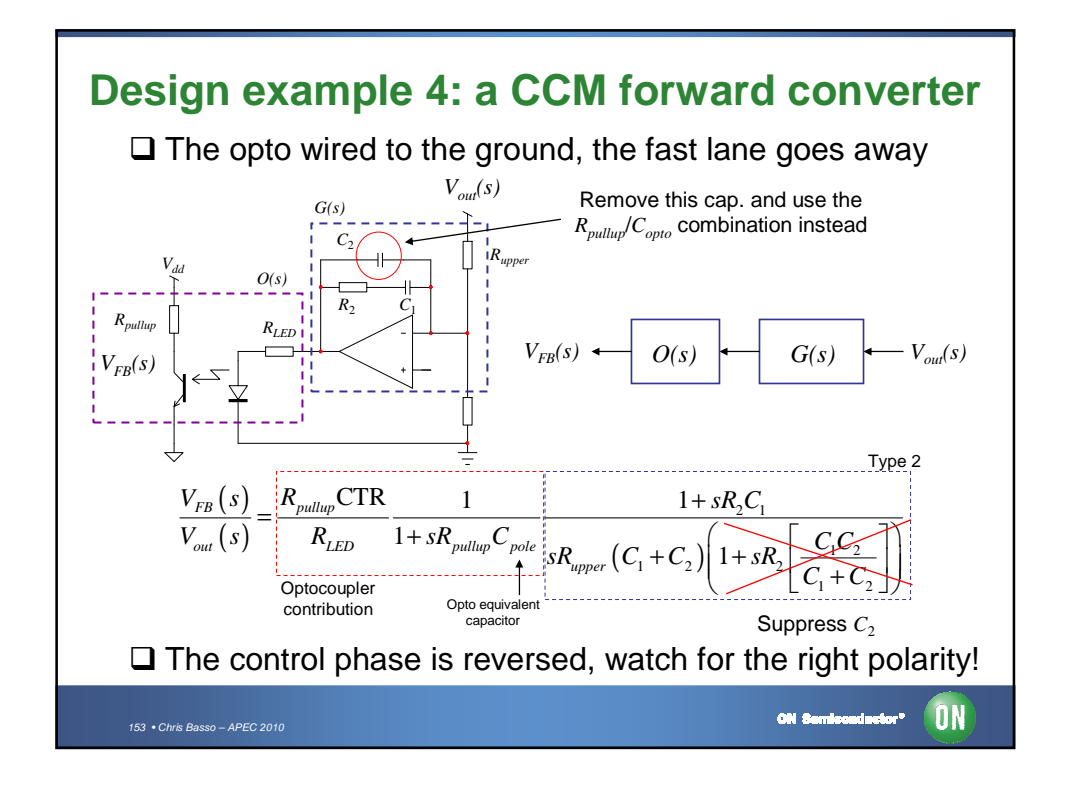

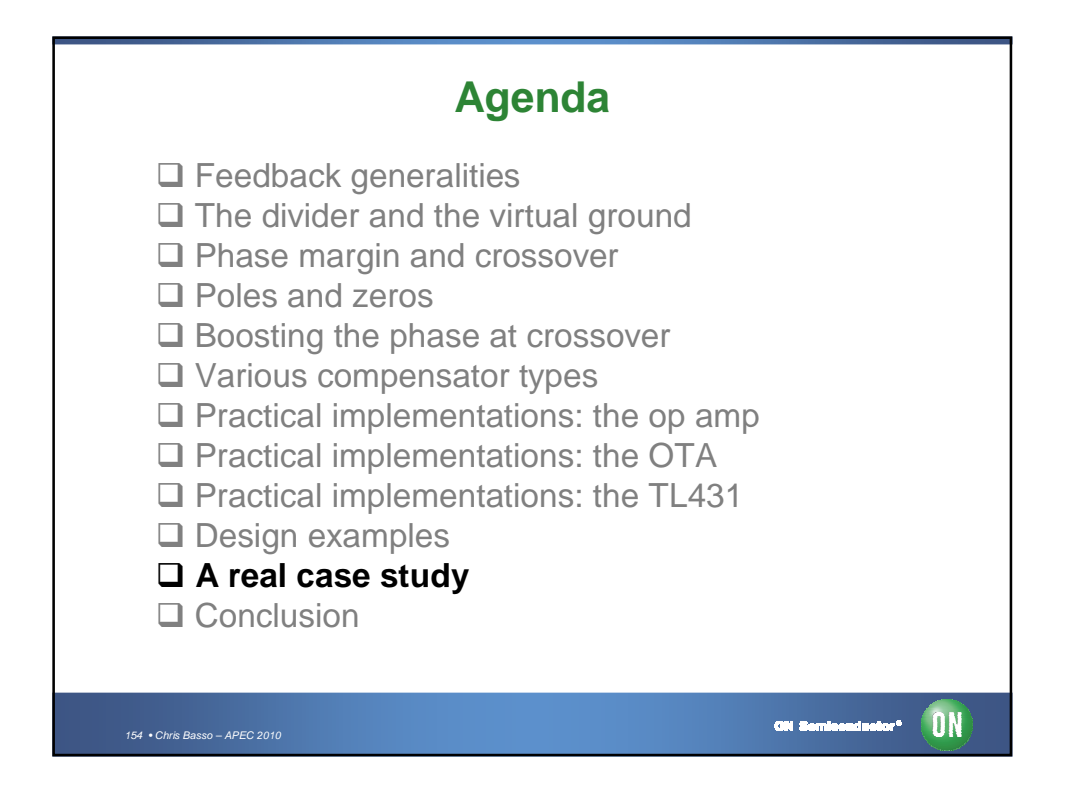

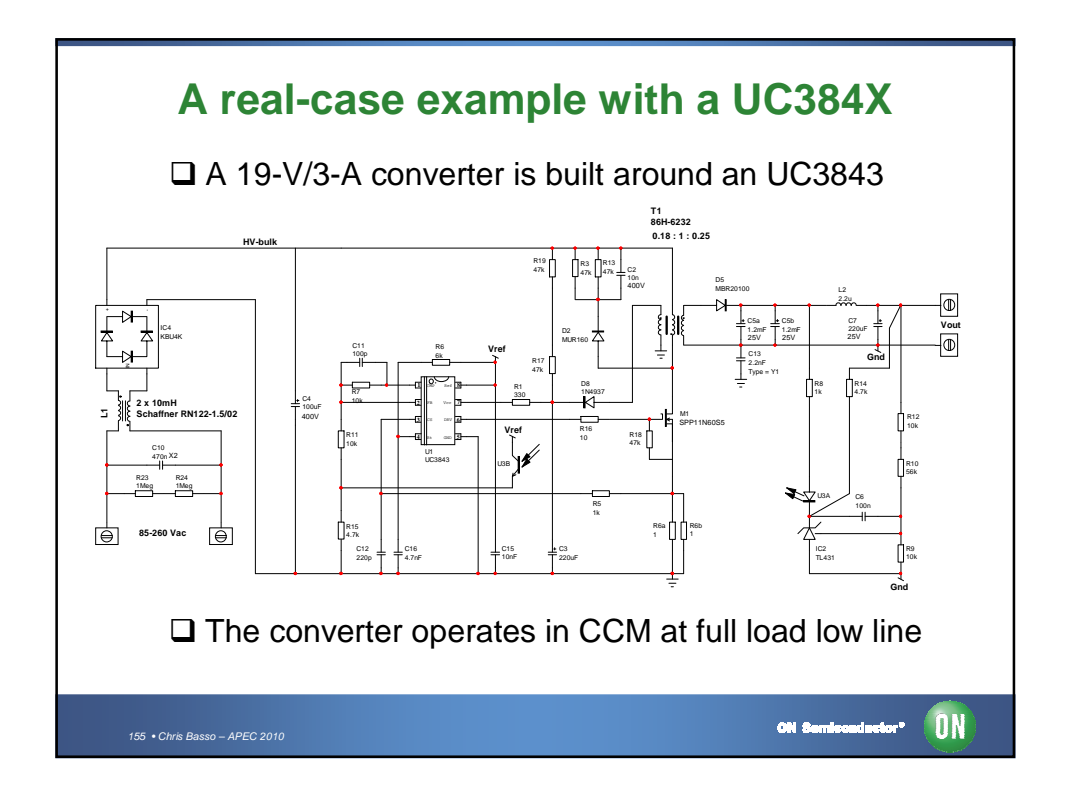

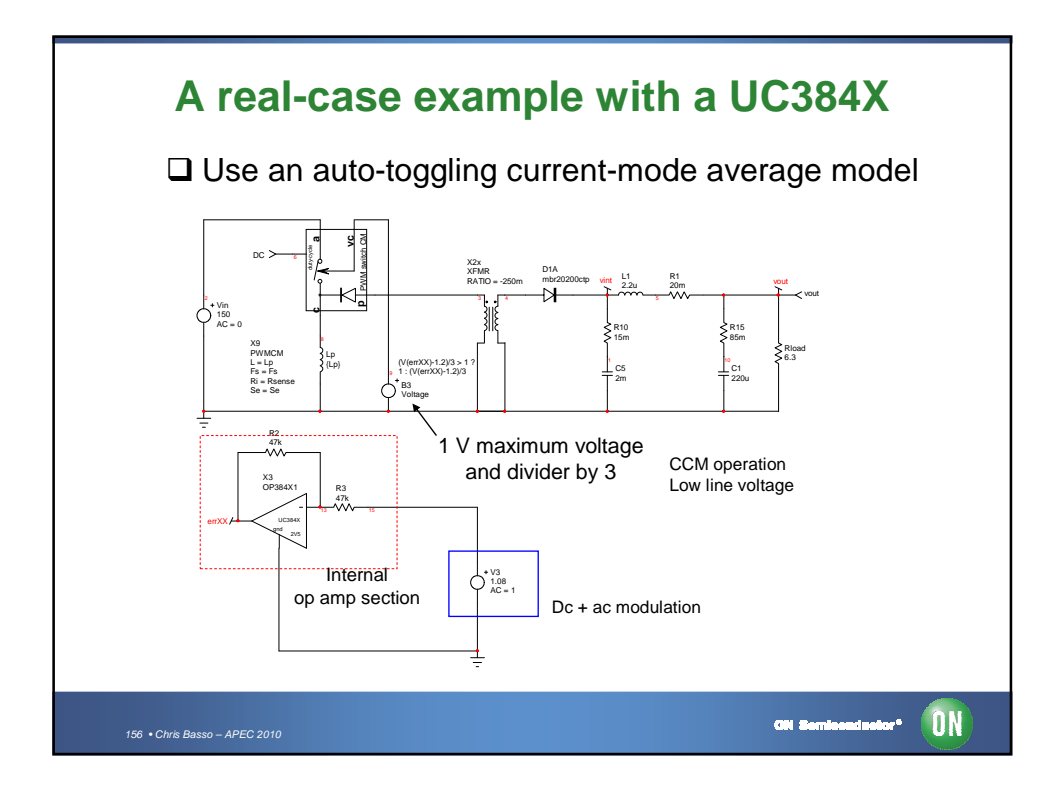

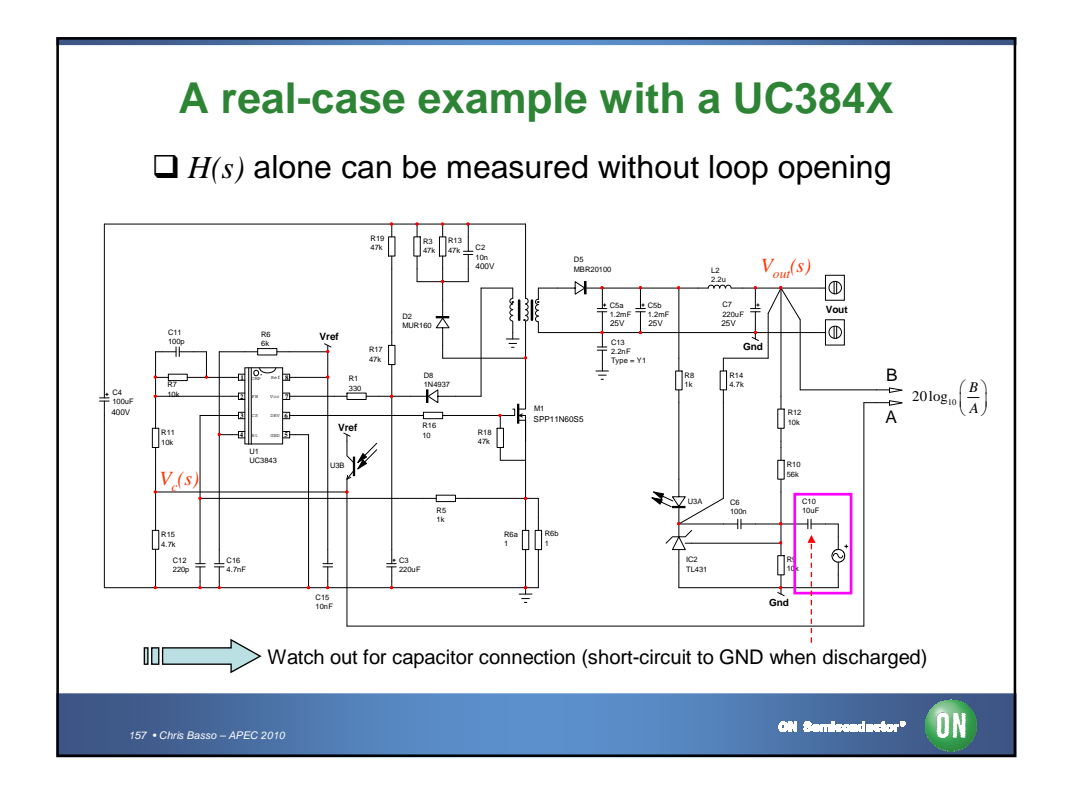

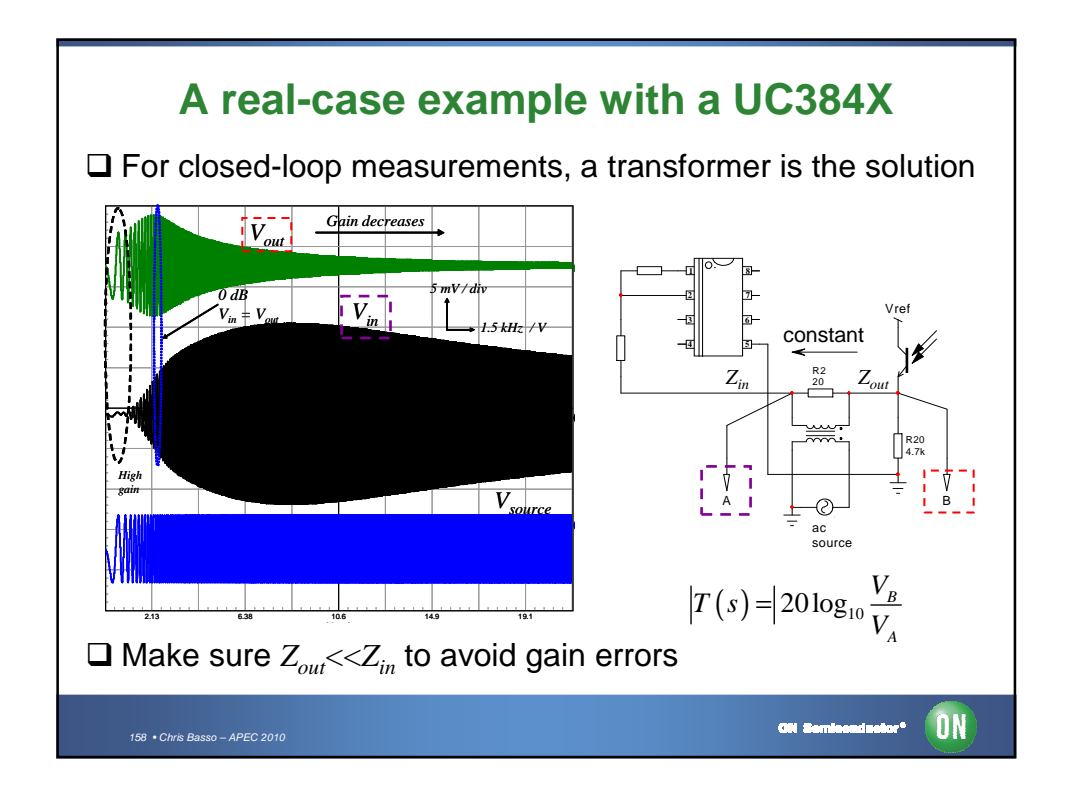

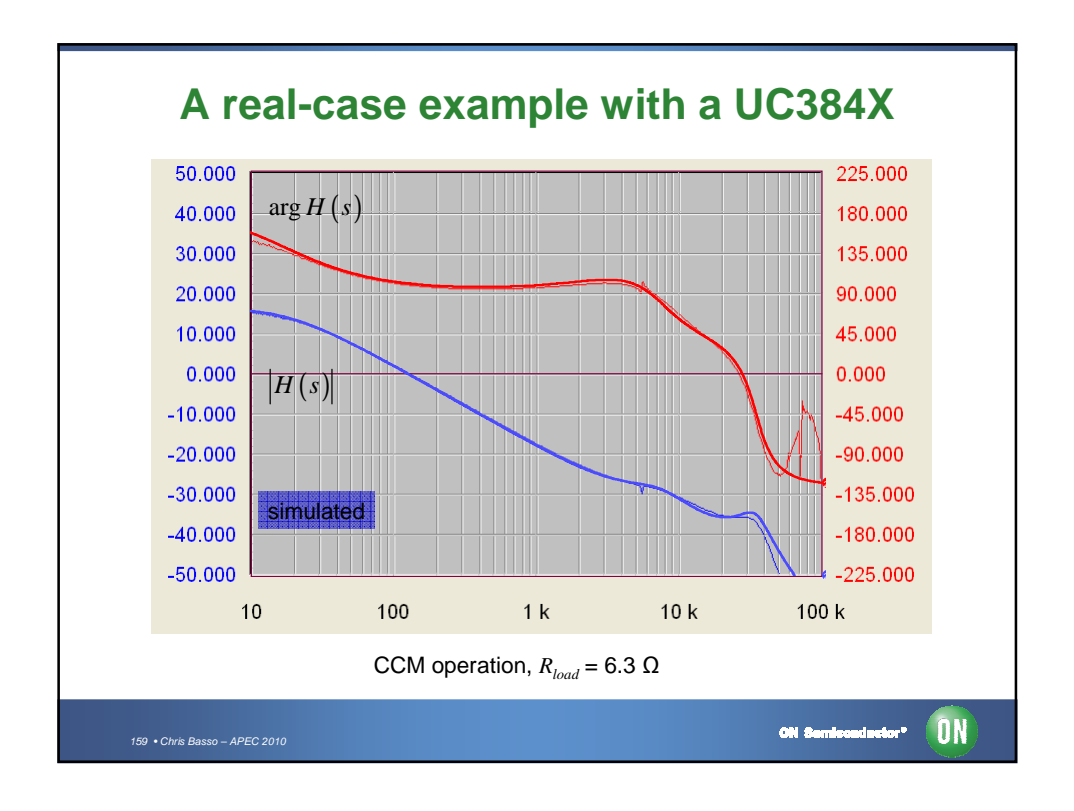

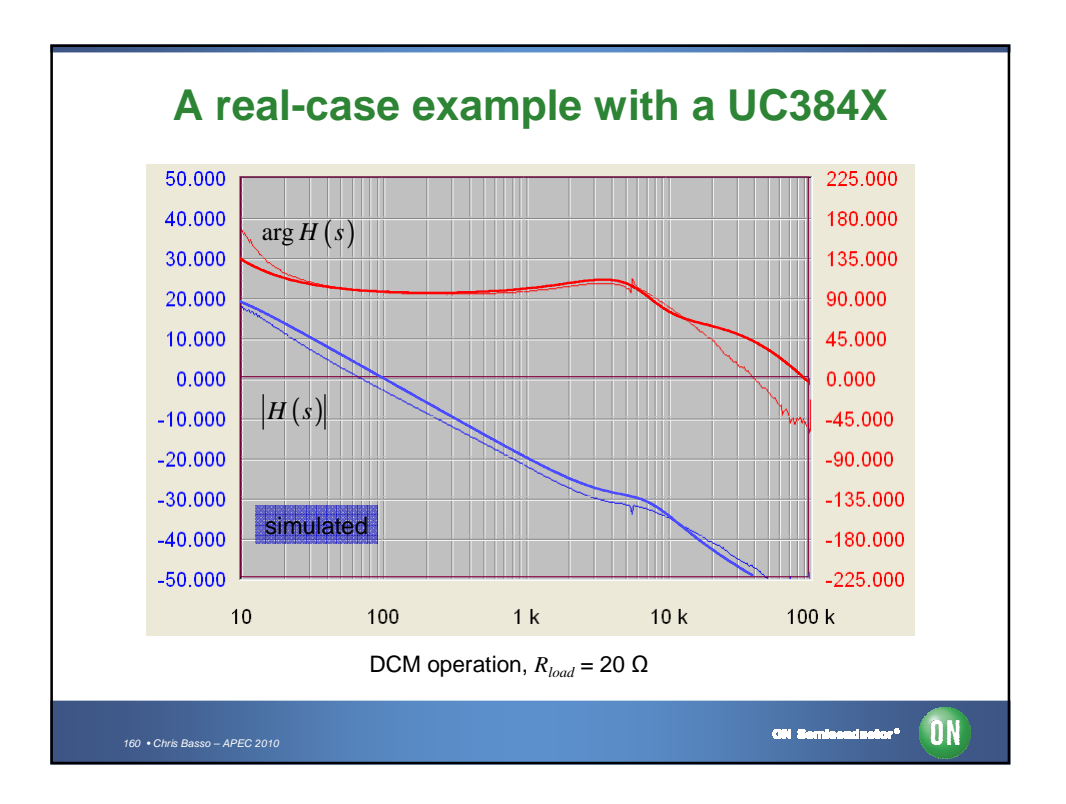

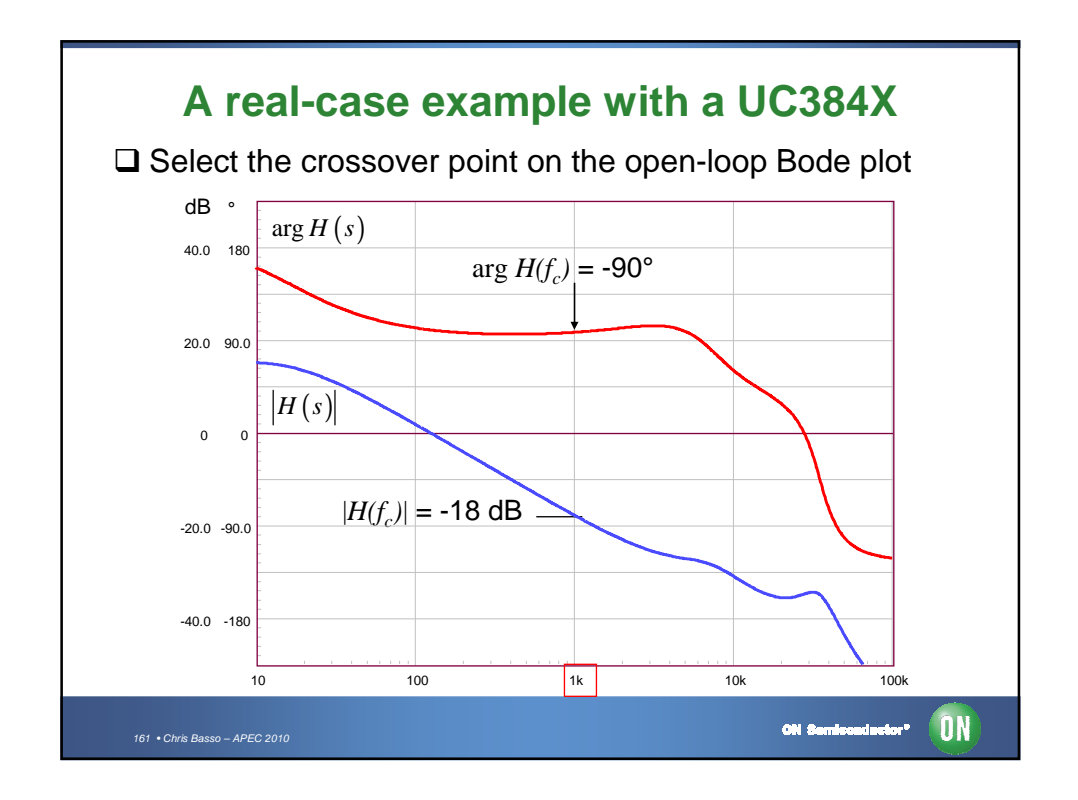

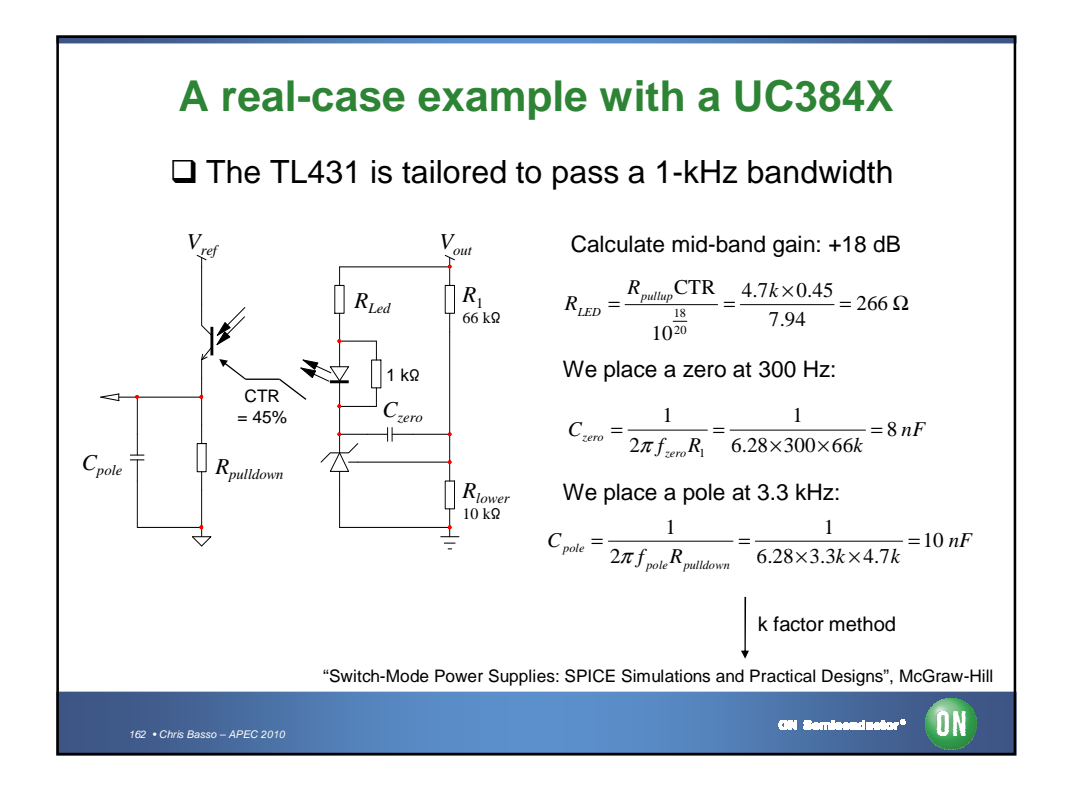

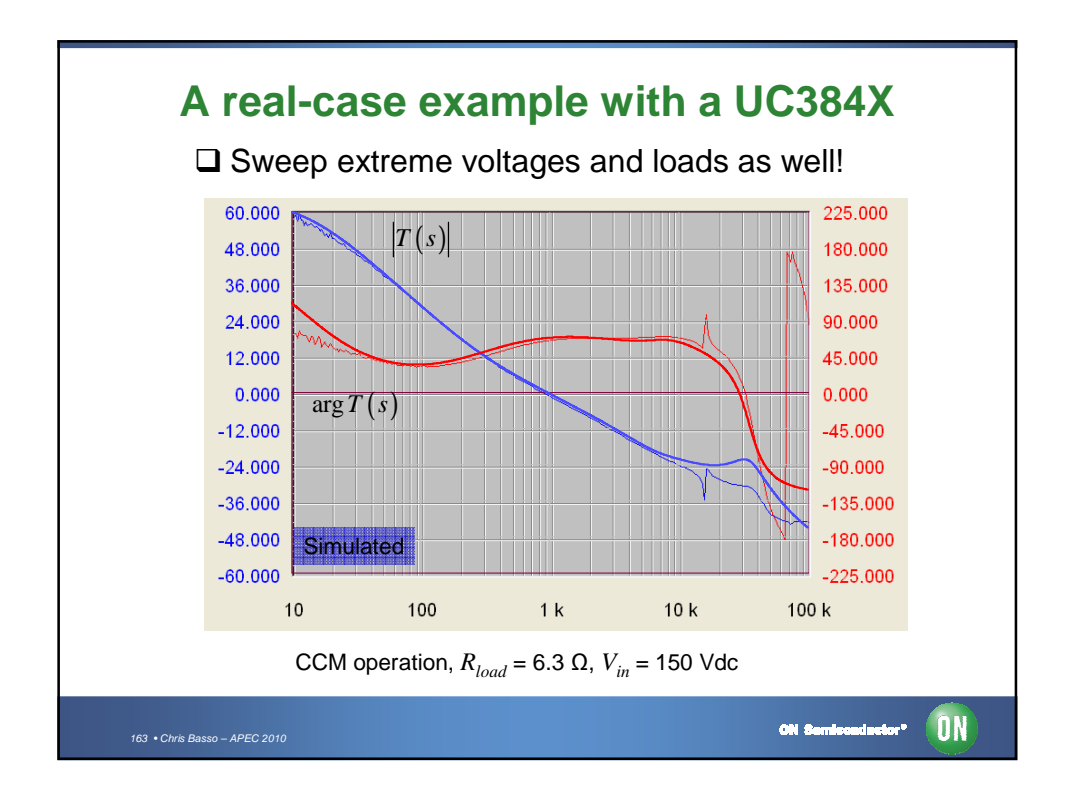

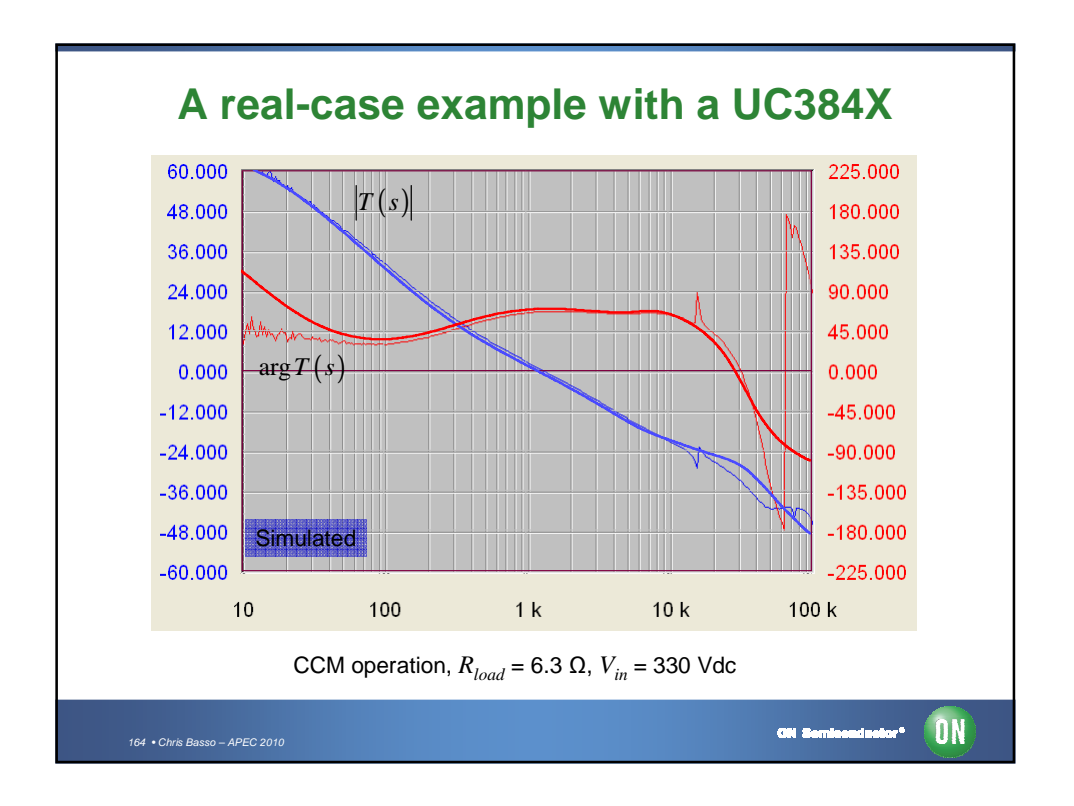

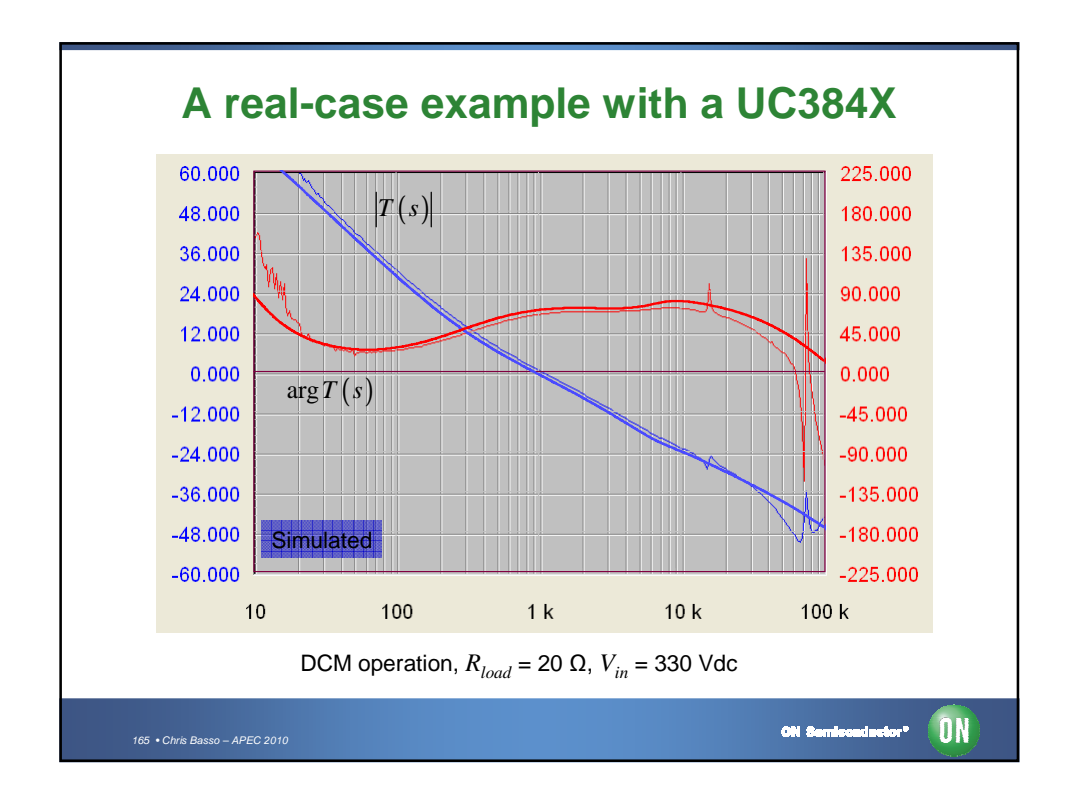

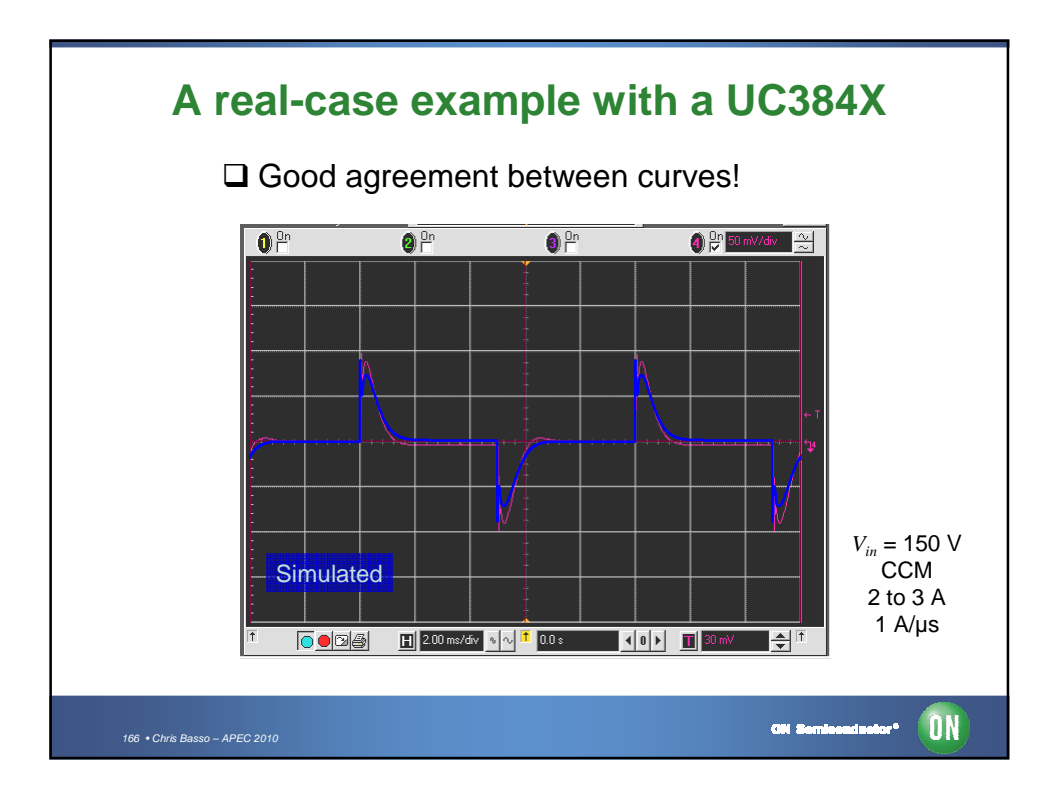

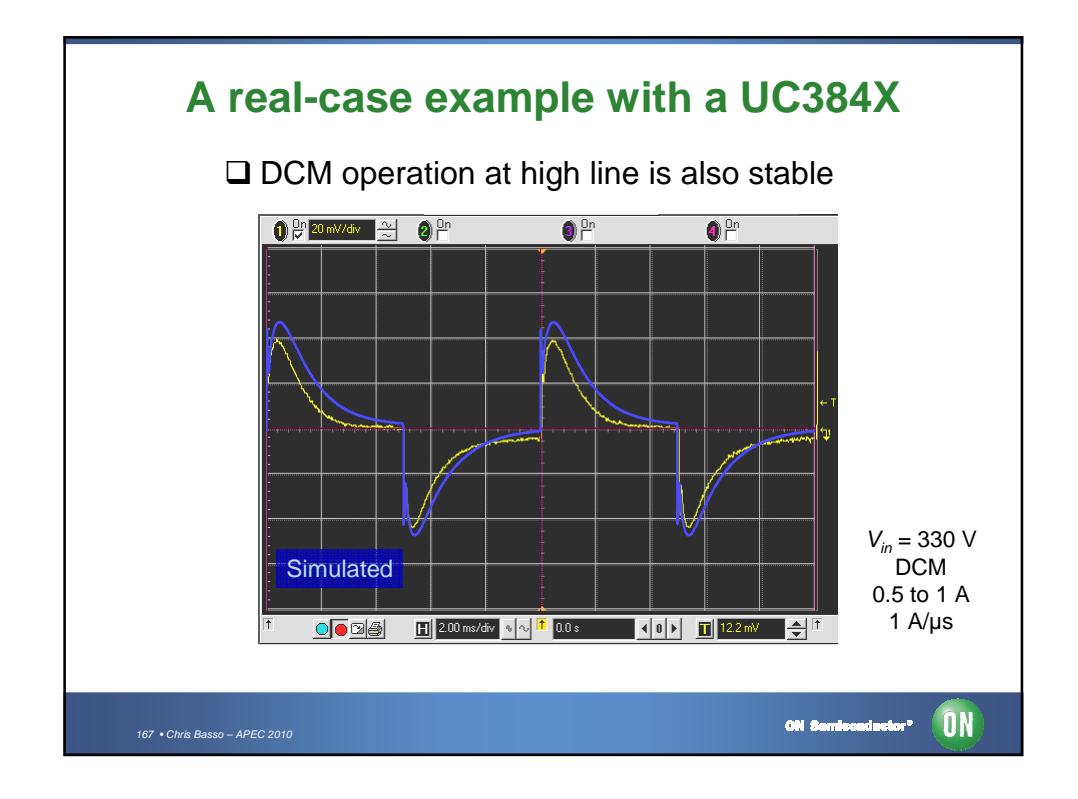

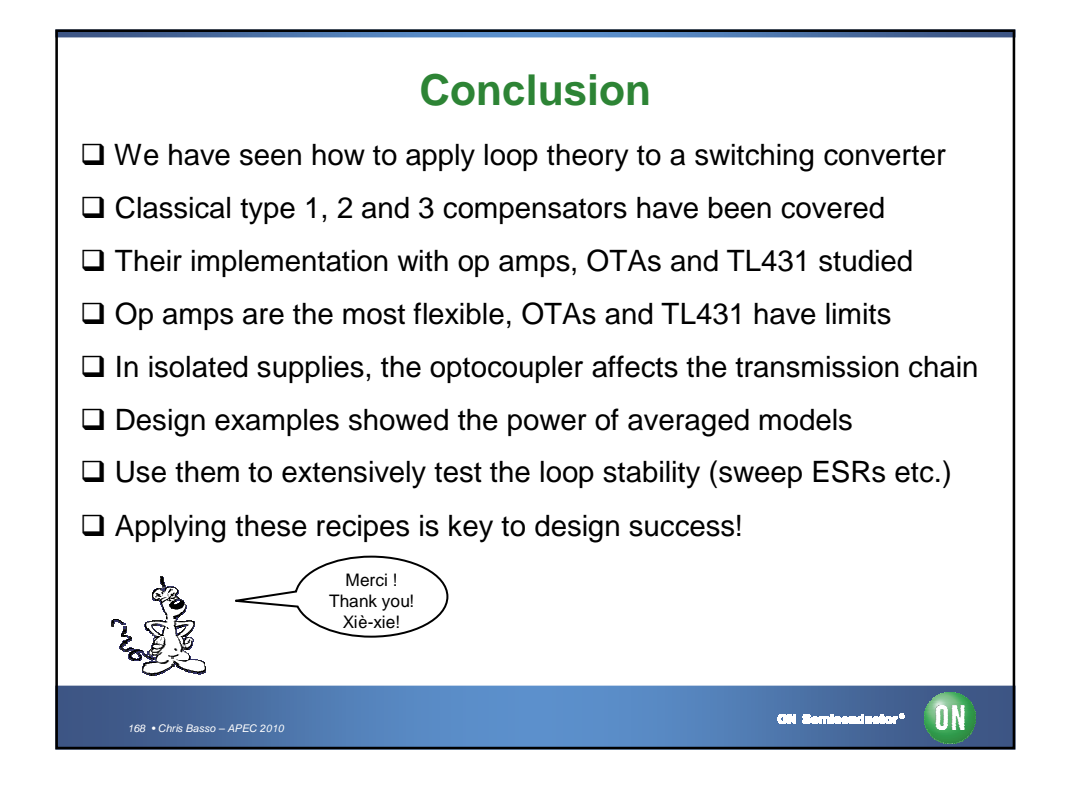